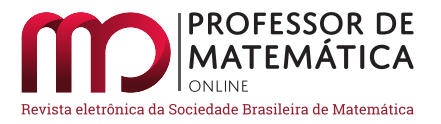

## Técnicas para resolução de equações Diofantinas lineares

Egidio Costa Filho <sup>®</sup> Márcio Lúcio Rodrigues <sup>®</sup> Orlando Eduardo da Silva Ferri <sup>®</sup>

#### Resumo

Diferentes estratégias matemáticas podem ser utilizadas para resolver o mesmo problema e é salutar que o aluno experimente múltiplas técnicas de enfrentamento de situações-problema, entendendo assim que a matemática é dinâmica. Com base nessa premissa, este artigo traz um estudo de equações diofantinas lineares apresentando três estratégias de resolução, em que duas delas possuem em essência a teoria do maior divisor comum entre dois inteiros, e a outra trata basicamente de divisões sucessivas.

Palavras-chave: Equações Diofantinas Lineares; Máximo Divisor Comum; Divisões Sucessivas.

#### Abstract

Different mathematical strategies can be used to solve the same problem and it is salutary that the student experiences multiple techniques for facing problem situations, thus understanding that mathematics is dynamic. Based on this premise, this paper brings a study of linear Diophantine equations presenting three resolution strategies, in which two of them have in essence the theory of the greatest common divisor between two integers and the other deals basically with successive divisions.

Keywords: Linear Diophantine Equations; Greatest Common Divisor; Successive Divisions.

## 1. Introdução

Abordar equações diofantinas lineares na educação básica proporciona uma excelente oportunidade para explorar estratégias diversificadas de aprendizagem envolvendo a resolução de situaçõesproblemas, estimulando a autonomia e a criatividade do aluno. Oliveira (2006), [[5\]](#page-18-0), argumenta que muitos pesquisadores em educação matemática têm enfatizado que trabalhar a matemática discreta na educação básica contribui para uma formação mais sólida do aluno, onde é possível desenvolver ideias fundamentais tais como investigar, conjecturar, argumentar etc., pois os objetos examinados (números) são familiares aos estudantes.

Serão apresentadas três técnicas de resolução de equações diofantinas lineares como parte de estratégias diversificadas para a resolução de situações-problemas. Primeiramente, serão desenvolvidos

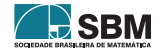

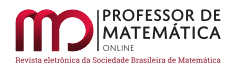

alguns conceitos teóricos relativos às equações diofantinas lineares, bem como a condição para que tais equações tenham solução no conjunto dos números inteiros.

O método de resolução 1, que é o método mais encontrado nos livros que abordam o assunto, como [[1\]](#page-18-1), [[3\]](#page-18-2) e [[4\]](#page-18-3), baseia-se no fato de que, a partir de qualquer solução particular encontrada, é possível escrever expressões matemáticas para obter outras soluções da equação. Para encontrar uma solução particular, será utilizado o algoritmo de Euclides.

O método de resolução 2 apresenta uma forma alternativa para encontrar uma solução particular de equações diofantinas lineares explorando de forma mais abrangente o algoritmo de Euclides; nesse método é discutido o que foi apresentado por Carneiro (1998), em [\[2](#page-18-4)].

Por fim, é apresentado o método 3 de resolução de equações diofantinas lineares, método esse que utiliza basicamente divisões sucessivas e manipulação matemática simples, consistindo em uma variação do método da pulverização utilizado por Euler em seu livro *Álgebra*, de 1970, [[6\]](#page-18-5).

Ao longo do texto, a partir de uma situação problema será exemplificada uma aplicação desses três métodos de resolução, assim o leitor poderá analisar as peculiaridades de cada método. Nas considerações finais, há uma seleção de problemas considerados interessantes pelos autores.

## 2. Equações Diofantinas Lineares

Uma equação diofantina linear de duas variáveis é uma equação do tipo

<span id="page-1-0"></span>
$$
ax + by = c,\t(1)
$$

em que a, b e c são números inteiros, x e y são incógnitas a serem determinadas no conjunto dos números inteiros, e os coeficientes a e b não são ambos nulos.

Segundo  $[3]$  $[3]$ : ,

*o primeiro a considerar problemas desse tipo, isto é, equações indeterminadas que eventualmente admitem soluções, foi Diophanto de Alexandria (em torno de 250 d.C.); porém, ele procurava soluções racionais. De qualquer forma, esse tipo de equações associa-se tradicionalmente ao seu nome e, por extensão, até hoje o adjetivo "diofantino" é usado para indicar problemas relativos a números inteiros.([[3\]](#page-18-2),p97)*

Muitos problemas do cotidiano que podem ser modelados matematicamente pela equação [\(1](#page-1-0)) só fazem sentido para soluções inteiras. A equação 6x+ 8y = 14 é um exemplo de equação diofantina, e de imediato é possível verificar que o par  $x_0 = 1$  e  $y_0 = 1$  é uma solução, pois substituindo os valores de $\mathbf{x}_0$ e $\mathbf{y}_0$ na equação, obtém-se:

$$
6x + 8y = 6.1 + 8.1 = 6 + 8 = 14.
$$

Já a equação 6x + 8y = 15 é um exemplo de equação diofantina que não possui solução. Sendo I =  $\{6x + 8y \mid x, y \in \mathbb{Z}\}\$ o conjunto de todos os valores assumidos pelo primeiro membro dessa equação, nota-se que os valores do conjunto I são todos pares, portanto, nunca igual a 15, logo, a equação  $6x + 8y = 15$  não tem solução.

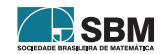

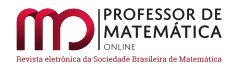

### 2.1. Condição para que a equação  $ax + by = c$  possua solução inteira.

É útil de antemão saber identificar em que condição a equação [\(1](#page-1-0)) possui solução. Para enunciar e justificar tal condição, será utilizado o teorema de Bézout cuja demonstração será feita a partir do conceito de conjunto ideal.

<span id="page-2-0"></span>**Definição 1.** Um conjunto não vazio J de números inteiros diz-se um ideal de  $\mathbb{Z}$  se:

- $\alpha, \beta \in J \Rightarrow \alpha + \beta \in J$ ;
- $\alpha \in J$ ,  $k \in \mathbb{Z} \Rightarrow \alpha k \in J$ .

E ainda, considerando  $J \neq 0$ . Seja m o menor inteiro positivo que pertence ao conjunto J, todos os elementos do conjunto J são múltiplos de m, ou seja, J = mℤ, a demonstração dessa afirmação pode ser encontrada em [[3\]](#page-18-2).

<span id="page-2-2"></span>Teorema 1. (Teorema de Bézout) *Sejam* a*,* b *e* d = mdc(a, b)*. Então existem números inteiros* s *e* t *tais que* d = sa + tb

*Demonstração.* Considere o conjunto J = {xa + yb | x, y  $\in \mathbb{Z}$ }. Veja que J é um ideal de  $\mathbb{Z}$ , pois pela definição ([1\)](#page-2-0), sendo  $\alpha$  e  $\beta$  elementos de J, com  $\alpha = x_1a + y_1b$  e  $\beta = x_2a + y_2b$ , e  $k \in \mathbb{Z}$ , tem-se:

- $\alpha + \beta = x_1a + y_1b + x_2a + y_2b = (x_1 + x_2)a + (y_1 + y_2)b \in J;$
- k $\alpha = k(x_1a + y_1b) = (kx_1)a + (ky_1)b \in J.$

Ainda pela definição ([1\)](#page-2-0), J possui um menor inteiro positivo tal que todos os demais elementos de J são múltiplos desse elemento. Sendo m = sa + tb esse menor elemento, pode-se concluir que m pertence ao conjunto de divisores de a e b, ou seja, m  $\in$  D(a, b), pois a  $\in$  J, (basta tomar s = 1 e  $t = 0$ ) e  $b \in J$ , (basta tomar  $s = 0$  e  $t = 1$ ), veja:

$$
\begin{array}{c}\n\text{a} = 1\text{a} + 0\text{b} \\
\text{b} = 0\text{a} + 1\text{b}\n\end{array}\n\} \text{a} \text{e} \text{b} \in J,
$$

e como qualquer elemento de J é múltiplo de m, m divide a e m divide b.

Seja d o máximo divisor comum de a e b,  $d = \text{mdc}(a, b)$ , logo  $d \geq m$ . Dividindo ambos os lados da equação  $m = sa + tb$  por d, tem-se:

<span id="page-2-1"></span>
$$
\frac{\mathrm{m}}{\mathrm{d}} = \mathrm{s}\frac{\mathrm{a}}{\mathrm{d}} + \mathrm{t}\frac{\mathrm{b}}{\mathrm{d}}.\tag{2}
$$

Como o segundo membro da equação ([2\)](#page-2-1) é um número inteiro, o primeiro membro também é, portanto d divide m, logo d  $\leq$  m. Uma vez que d  $\geq$  m e d  $\leq$  m, conclui-se que m = d e fica demonstrado o teorema de Bézout.  $\Box$ 

<span id="page-2-3"></span>Proposição 1. *A equação diofantina [\(1](#page-1-0)) admite solução se, e somente se,* mdc(a, b) *divide* c

 $\emph{Demonstração}.$  Tomando por hipótese que  $x = x_0$  e  $y = y_0$  é uma solução da equação [\(1](#page-1-0)), ou seja,  $ax_0 + by_0 = c$ . Sendo, d o máximo divisor comum de a e b, existem números inteiros  $\alpha \in \beta$  tais que  $a = \alpha d e b = \beta d$ , assim:

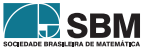

$$
\begin{array}{rcl} ax_0+by_0&=&c\\ (\alpha \mathrm{d})x_0+(\beta \mathrm{d})y_0&=&c\\ \mathrm{d}(\alpha x_0+\beta y_0)&=&c. \end{array}
$$

Fazendo  $\rho = \alpha x_0 + \beta y_0 \in \mathbb{Z}$ , tem-se  $d\rho = c$ , portanto,  $d = \text{mdc}(a, b)$  divide c.

Reciprocamente, se d = mdc(a, b) divide c, existe um inteiro  $\lambda$  tal que c =  $\lambda$ d. Além disso, pelo teorema [\(1](#page-2-2)), existem os inteiros s e t tais que d = sa + tb. Multiplicando essa última equação por  $\lambda$ , tem-se:

$$
\begin{array}{rcl}\n\lambda \mathrm{d} &=& \lambda \mathrm{sa} + \lambda \mathrm{tb} \\
\mathrm{c} &=& \mathrm{a}(\lambda \mathrm{s}) + \mathrm{b}(\lambda \mathrm{t}).\n\end{array}
$$

Desse modo,  $x = \lambda s$  e  $y = \lambda t$  é solução da equação ([1\)](#page-1-0).

#### 3. Método de resolução 1

Esse método de resolução baseia-se no fato de que, a partir de qualquer solução particular da equação ([1\)](#page-1-0), é possível escrever expressões para obter todas as suas soluções.

<span id="page-3-1"></span>**Teorema 2.** *Seja o par ordenado*  $x = x_0$  *e*  $y = y_0$  *uma solução particular da equação diofantina linear* ([1\)](#page-1-0)*, e* d = mdc(a, b) *que divide* c*, então todas as soluções da equação são do tipo:*

$$
x = x_0 + \frac{b}{d}k \qquad e \qquad y = y_0 - \frac{a}{d}k,
$$

*com* k *variando no conjunto dos números inteiros.*

 $Demonstração.$  Sendo o par $\mathbf{x}=\mathbf{x}_0$ e y $=\mathbf{y}_0$ solução da equação, então:

<span id="page-3-0"></span>
$$
ax + by = ax0 + by0
$$
  
\n
$$
ax - ax0 = by0 - by
$$
  
\n
$$
a(x - x0) = b(y0 - y).
$$
\n(3)

Como d divide a e d divide b, existem números inteiros  $\mathbf{a}_1$ e b<sub>1</sub>, tais que:

$$
a = a_1 d \quad e \quad b = b_1 d.
$$

Ocorre que  $a_1$  e  $b_1$  são primos entre si, pois escrevendo  $a_1 = \frac{a}{d}$  $\frac{a}{d}$  e b<sub>1</sub> =  $\frac{b}{d}$  $\frac{0}{d}$ , tem-se que:

$$
\operatorname{mdc}(a_1, b_1) = \operatorname{mdc}\left(\frac{a}{d}, \frac{b}{d}\right) = \frac{\operatorname{mdc}(a, b)}{d} = \frac{d}{d} = 1.
$$

Substituindo  $a = a_1 d e b = b_1 d$  na equação [\(3](#page-3-0)) e dividindo ambos os lados por d:

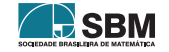

 $\Box$ 

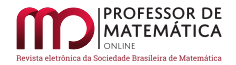

<span id="page-4-0"></span>
$$
a(x-x_0) = b(y_0 - y) \tag{4}
$$

$$
a_1 d(x - x_0) = b_1 d(y_0 - y)
$$
  
\n
$$
a_1 (x - x_0) = b_1 (y_0 - y).
$$
\n(5)

Como  $a_1$  e  $b_1$  são primos entre si, pela equação [\(5](#page-4-0)), conclui-se que  $b_1$  divide  $x - x_0$  e, portanto, existe um número inteiro k tal que  $x - x_0 = b_1k$ . Substituindo  $b_1 = \frac{b}{d}$  $\frac{a}{d}$  nesta última expressão, tem-se que:

<span id="page-4-1"></span>
$$
x - x_0 = \frac{b}{d}k \tag{6}
$$

$$
x = x_0 + \frac{b}{d}k. \tag{7}
$$

E, finalmente, substituindo [\(6](#page-4-1)) em [\(4](#page-4-0)):

<span id="page-4-2"></span>
$$
a(x-x_0) = b(y_0 - y)
$$
  
\n
$$
a\frac{b}{d}k = b(y_0 - y)
$$
  
\n
$$
\frac{a}{d}k = y_0 - y
$$
  
\n
$$
y = y_0 - \frac{a}{d}k.
$$
\n(8)

De fato, sendo  $x = x_0$  e  $y = y_0$  solução particular da equação ([1\)](#page-1-0),  $x = x_0 + \frac{b}{d}$  $\frac{b}{d}$ k e y = y<sub>0</sub> -  $\frac{a}{d}$  $\frac{a}{d}$ k, com k ∈ ℤ, é solução geral da equação [\(1](#page-1-0)), e isso pode ser verificado substituindo [\(7](#page-4-1)) e ([8\)](#page-4-2) no primeiro membro da equação [\(1](#page-1-0)), veja:

$$
ax + by = a\left(x_0 + \frac{b}{d}k\right) + b\left(y_0 - \frac{a}{d}k\right)
$$
  
=  $ax_0 + a\frac{b}{d}k + by_0 - b\frac{a}{d}k$   
=  $ax_0 + by_0$   
= c.

 $\Box$ 

<span id="page-4-3"></span>Problema 1. Considere a seguinte situação hipotética: Uma empresa deseja investir exatamente de R\$ 100000, 00 na compra de dois modelos distintos de celulares, sabe-se que os preços dos equipamentos são respectivamente R\$ 1300, 00 e R\$ 480, 00. Escreva as possibilidades de compras que essa empresa dispõe.

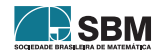

**MATEMÁTICA** 

Seja x a quantidade que será comprada do modelo de celular que custa R\$ 1300, 00 e y a quantidade que será comprada do modelo de celular que custa R\$ 480, 00. Para resolver esse problema precisam-se determinar as soluções da equação 1300x+480y = 100000. Simplificando essa equação, obtém-se a equação equivalente

<span id="page-5-0"></span>
$$
65x + 24y = 5000.\t(9)
$$

Os coeficientes da equação ([9\)](#page-5-0) são 65 e 24; pelo Algoritmo de Euclides<sup>[1](#page-5-1)</sup> é possível determinar o mdc(65, 24). A tabela [\(1](#page-5-2)) sintetiza as divisões necessárias no Algoritmo de Euclides.

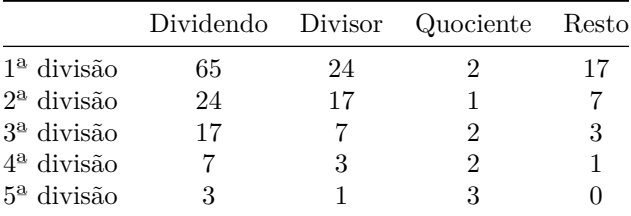

Tabela 1: Divisões sucessivas do Algoritmo de Euclides.

<span id="page-5-2"></span>Observando a tabela ([1\)](#page-5-2), verifica-se que a última divisão com resto diferente de 0 foi a 4ª divisão, assim, o resto da 4ª divisão é o mdc procurado e, portanto, mdc(65, 24) = 1. Como o número 1 é divisor de qualquer número, segue pela proposição ([1\)](#page-2-3) que a equação [\(9](#page-5-0)) tem solução.

É comum apresentar essas divisões pelo diagrama ilustrado na tabela [\(2](#page-5-3))

<span id="page-5-3"></span>

| 65 | -24 |        | $\mathbf{Q}$ |  |
|----|-----|--------|--------------|--|
|    |     | 2<br>Ő |              |  |

Tabela 2: Diagrama: Algoritmo de Euclides.

Pelo Teorema [\(1](#page-2-2)), dado que mdc(65, 24) = 1, existem números inteiros s e t tais que  $1 = 65s + 24t$ . Para encontrar os inteiros s e t, utilizam-se as equações geradas a partir das divisões sucessivas realizadas no Algoritmo de Euclides. Por exemplo, pela tabela ([1\)](#page-5-2) na 4ª divisão, tem-se 7 dividido por 3, obtém-se quociente 2 e resto 1, logo 1 = 7 – 2.3. Com exceção da 5ª divisão cujo resto é 0, obtém-se as seguintes equações:

<span id="page-5-4"></span>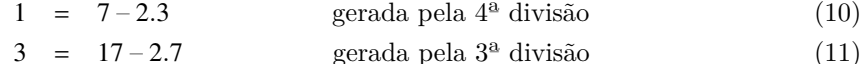

- $7 = 24 1.17$  gerada pela  $2^{\circ}$  divisão (12)
- $17 = 65 2.24$  gerada pela  $1^a$  divisão (13)

Substituindo a equação ([11\)](#page-5-4) na equação ([10\)](#page-5-4):

<span id="page-5-1"></span><sup>1</sup>O leitor pode encontrar um estudo do Algoritmo de Euclides em [[4,](#page-18-3) p. 53], ou em [[3,](#page-18-2) p. 71].

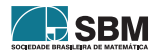

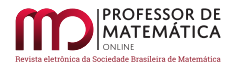

<span id="page-6-0"></span>
$$
1 = 7-2.3
$$
  
= 7-2(17-2.7)  
= 7-2.17 + 4.7  
= 5.7-2.17. (14)

Substituindo a equação ([12\)](#page-5-4) na equação ([14\)](#page-6-0):

<span id="page-6-1"></span> $1 = 5.7 - 2.17$  $= 5.(24 - 1.17) - 2.17$  $= 5.24 - 5.17 - 2.17$  $=$  5.24 – 7.17. (15)

Substituindo a equação ([13\)](#page-5-4) na equação ([15\)](#page-6-1):

<span id="page-6-2"></span>
$$
1 = 5.24 - 7.17
$$
  
= 5.24 - 7(65 - 2.24)  
= 5.24 - 7.65 + 14.24  
= 65(-7) + 24.(19). (16)

Pela equação [\(16](#page-6-2)), conclui-se que s =  $-7$  e t = 19, cuja existência já estava garantida pelo Teorema ([1\)](#page-2-2). Além disso, vale comentar que os valores de s e t não são únicos. Para obter uma solução particular da equação ([9\)](#page-5-0) do problema ([1\)](#page-4-3), basta multiplicar ambos os lados da equação ([16\)](#page-6-2) por 5000, assim:

$$
65(-7) + 24(19) = 1
$$
  

$$
65(-35000) + 24(95000) = 5000.
$$
 (17)

Pelo teorema [\(2](#page-3-1)), a solução geral da equação [\(9](#page-5-0)) pode ser dada por:

<span id="page-6-3"></span>
$$
x = -35000 + 24k, \qquad y = 95000 - 65k, \quad \text{com } (k \in \mathbb{Z}). \tag{18}
$$

Como as soluções devem ser números inteiros e positivos, para que a variável x seja positiva,  $k > \frac{35000}{24}$ . Para que a variável y seja positiva,  $k < \frac{95000}{65}$ . Os únicos valores de k que satisfazem essas duas inequações são  $k_1 = 1459, k_2 = 1460$  e  $k_3 = 1461$ . Assim:

Portanto, tem-se três soluções distintas para o problema ([1\)](#page-4-3):

- 16 celulares que custam R\$ 1300, 00 cada e 165 celulares que custam R\$ 480, 00 cada.
- 40 celulares que custam R\$ 1300, 00 cada e 100 celulares que custam R\$ 480, 00 cada.
- 64 celulares que custam R\$ 1300, 00 cada e 35 celulares que custam R\$ 480, 00 cada.

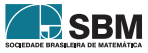

<span id="page-7-0"></span>

| k     | X  | V   |
|-------|----|-----|
| 1459  | 16 | 165 |
| 1460  | 40 | 100 |
| 14601 | 64 | 35  |

Tabela 3: Soluções inteiras positivas.

#### 4. Método de resolução 2

Agora será resolvida a equação ([9\)](#page-5-0) do Problema 1 usando o Algoritmo de Euclides e o Teorema [1](#page-2-2) expondo passo a passo o procedimento de um dispositivo prático para determinar os valores de s e t a partir do maior divisor comum de dois números inteiros, apresentado por [\[2](#page-18-4)]:

1º Passo: *Primeiramente, preenche-se a coluna "*n*" de acordo com o número da linha. Em seguida, preenche-se a coluna "*q*" com os quocientes obtidos no algoritmo de Euclides, tabela* ([1\)](#page-5-2)*, desprezando-se o último, que corresponde ao resto zero (no caso, o quociente igual a* 3*) na ordem contrária ao de seu aparecimento no algoritmo, e deixando-se em branco a primeira linha.*

| n              | q | s,t |
|----------------|---|-----|
| 1              |   |     |
| $\overline{2}$ | 2 |     |
| 3              | 2 |     |
| 4              | 1 |     |
| 5              | 2 |     |
|                |   |     |

2º Passo: *Na coluna "*s,t*", coloca-se o número 1 na primeira linha (é sempre 1 mesmo), e na segunda linha repete-se o valor do quociente da linha 2.*

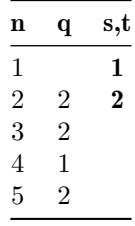

3º Passo: *Agora, a partir da terceira linha, cada valor seguinte da coluna "*s,t*" vai sendo obtido de acordo com a lei de formação:*

Conforme o esquema abaixo:

$$
\big|(s,t)_n\big|=q_n\cdot\big|(s,t)_{n-1}\big|+\big|(s,t)_{n-2}\big|,\qquad\text{para }n\leq3.
$$

O penúltimo valor da coluna "s,t" é o valor de |s| e o último valor da coluna "s,t" é o valor de |t|. Pela tabela [\(4](#page-8-0)), conclui-se que  $|s| = 7 e |t| = 19$ . Para decidir sobre os sinais, aplica-se a seguinte regra: se o número de quocientes aproveitados (ou seja, o número de linhas preenchidas na coluna "q") for ímpar, então s é positivo e t negativo; se o número de quocientes aproveitados for par,

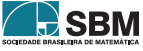

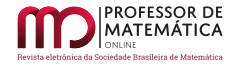

<span id="page-8-0"></span>

| n | a              | s,t                   |
|---|----------------|-----------------------|
| 1 |                | 1                     |
| 2 | 2              | $\boldsymbol{2}$      |
| 3 | 2              | $2 \times 2 + 1 = 5$  |
| 4 | 1              | $1 \times 5 + 2 = 7$  |
| 5 | $\mathfrak{D}$ | $2 \times 7 + 5 = 19$ |
|   |                |                       |

Tabela 4: Dispositivo prático para determinar os valores de s e t a partir do mdc(65, 24).

ocorrerá o contrário, então s é negativo e t é positivo. Como no problema foram aproveitados quatro quocientes, segue que  $s = -7 e t = 19$ .

Na maioria dos livros o processo envolve uma combinação linear dos valores a e b dados Esse processo, que usa a expressão literal, é um tanto trabalhoso quando comparado ao dispositivo apresentado.

Dessa forma, obtém-se através do dispositivo acima, a equação ([16\)](#page-6-2):

$$
65 \cdot (-7) + 24 \cdot (19) = 1.
$$

A partir daqui segue a solução dada anteriormente.

#### 4.1. Dedução do dispositivo prático

Supondo  $|a| > |b| > 0$ , com  $a, b \in \mathbb{Z}$ , aplica-se o Algoritmo de Euclides:

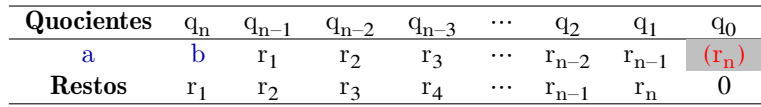

obtendo as equações abaixo:

$$
a = q_n \cdot b + r_1
$$
  
\n
$$
b = q_{n-1} \cdot r_1 + r_2
$$
  
\n
$$
r_1 = q_{n-2} \cdot r_2 + r_3
$$
  
\n
$$
r_2 = q_{n-3} \cdot r_3 + r_4
$$
  
\n
$$
\vdots
$$
  
\n
$$
r_{n-3} = q_2 \cdot r_{n-2} + r_{n-1}
$$
  
\n
$$
r_{n-2} = q_1 \cdot r_{n-1} + r_n
$$
  
\n
$$
r_{n-1} = q_0 \cdot r_n,
$$

de modo que  $r_n = \text{mdc}(a, b)$ .

Isolando os restos das equações obtidas pelo Algoritmo de Euclides, segue:

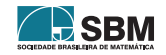

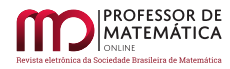

 $r_1 = a - q_n \cdot b$  $r_2 = b - q_{n-1} \cdot r_1$  $r_3 = r_1 - q_{n-2} \cdot r_2$  $r_4 = r_2 - q_{n-3} \cdot r_3$ ⋮  $r_{n-1} = r_{n-3} - q_2 \cdot r_{n-2}$  $r_n = r_{n-2} - q_1 \cdot r_{n-1}.$ 

Substituindo a primeira das equações, no caso  $\mathbf{r}_1,$  na segunda equação referente ao  $\mathbf{r}_2,$ obtém-se:

$$
r_2 = b - q_{n-1} \cdot (a - q_n \cdot b)
$$
  
\n
$$
r_2 = b - q_{n-1} \cdot a + q_n \cdot q_{n-1} \cdot b
$$
  
\n
$$
r_2 = a \cdot (-q_{n-1}) + b \cdot (1 + q_n \cdot q_{n-1}).
$$
  
\n(19)

Note que r<sub>2</sub> foi escrito como combinação linear de a e b.

Continuando o processo, substituindo  ${\bf r}_1$ e o novo valor obtido de  ${\bf r}_2$ em  ${\bf r}_3$ , segue:

$$
\begin{aligned} r_3 &= (a - q_n \cdot b) - q_{n-2} \cdot [a \cdot (-q_{n-1}) + b \cdot (1 + q_n \cdot q_{n-1})] \\ r_3 &= a - q_n \cdot b + q_{n-1} \cdot q_{n-2} \cdot a - b \cdot (q_{n-2} + q_n \cdot q_{n-1} \cdot q_{n-2})] \\ r_3 &= a \cdot (1 + q_{n-1} \cdot q_{n-2}) - b \cdot (q_n + q_{n-2} + q_n \cdot q_{n-1} \cdot q_{n-2}), \end{aligned}
$$

que também nos dá  $\rm r_3$  como combinação linear de a e b. O processo continua para os demais restos  $r_4, r_5, ..., r_{n-1}$  até obter  $r_n = a \cdot s + b \cdot t$ . O que importa aqui é entender que os valores s e t que formam a combinação linear com a e b (vide Teorema de Bézout) dependem apenas dos quocientes  $q_n, q_{n-1}, q_{n-2}, ..., q_2, q_1.$ 

Em [\[2](#page-18-4)] é apresentada a tabela a seguir em que é possível analisar os valores que s e t assumem a cada novo quociente

| n | $q_{n}$ | o <sub>n</sub>                         |                                                                            |
|---|---------|----------------------------------------|----------------------------------------------------------------------------|
|   | $q_1$   |                                        | $-ql_1$                                                                    |
|   | q۰      | -a1                                    | $q_2 \cdot q_1 + 1$                                                        |
| 3 | $q_3$   | $q_2 \cdot q_1 + 1$                    | $-q_3 \cdot (q_2 \cdot q_1 + 1) - q_1$                                     |
|   | $q_{4}$ | $-q_3 \cdot (q_2 \cdot q_1 + 1) - q_1$ | $-q_4 \cdot [ -q_3 \cdot (q_2 \cdot q_1 + 1) - q_1] + (q_2 \cdot q_1 + 1)$ |
|   |         |                                        |                                                                            |

Tabela 5: Dedução do dispositivo prático. Fonte:[\[2](#page-18-4)].

Observe que a tabela mostra-nos uma lei de formação dada por uma recorrência para n > 1:

$$
\begin{cases}\n s_n = t_{n-1} \\
 t_n = -q_n \cdot t_{n-1} + s_{n-1}\n\end{cases},
$$
\n(20)

<span id="page-9-0"></span>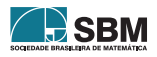

com s<sub>1</sub> = 1 e t<sub>1</sub> = -q<sub>1</sub>.

Voltando no Problema [1](#page-4-3) e ainda analisando o Algoritmo de Euclides, de acordo com a equação ([1\)](#page-5-2) bem como a Tabela ([4\)](#page-8-0), observe que:

$$
\quad\text{mdc}(65,24)=\text{mdc}(24,17)=\text{mdc}(17,7)=\text{mdc}(7,3)=1.
$$

Sendo assim,

 $\text{mdc}(7, 3) = 7 \cdot (1) + 3 \cdot (-2)$  $\text{mdc}(17, 7) = 17 \cdot (-2) + 7 \cdot (5)$  $\text{mdc}(24, 17) = 24 \cdot (5) + 17 \cdot (-7)$ mdc(65, 24) =  $65 \cdot (-7) + 24 \cdot (19)$ .

em que os valores realçados podem ser obtidos conforme a Tabela ([5\)](#page-9-0):

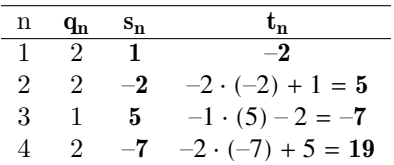

#### 5. Método de resolução 3

O método que será apresentado agora consiste basicamente na busca de soluções inteiras da equação ([1\)](#page-1-0) utilizando apenas divisões e manipulações matemáticas simples. Segundo [\[6](#page-18-5)], a utilização de divisões sucessivas para encontrar soluções inteiras de equações diofantinas lineares são variações do método da pulverização utilizado por Euler em seu livro *Álgebra*, de 1970.

Inicia-se o processo de resolução isolando na equação diofantina [\(1](#page-1-0)) a variável cujo coeficiente em valor absoluto é menor. Supondo |a| < |b|, isola-se a variável x para obter uma expressão para x em função de y

<span id="page-10-0"></span>
$$
ax + by = c
$$
  

$$
x = \frac{c - by}{a}.
$$
 (21)

Se  $\frac{c - by}{a}$  for um número inteiro para todo y  $\in \mathbb{Z}$ , então x também será e, desta forma, a solução geral da equação ([1\)](#page-1-0) pode ser dada em função do parâmetro y por  $x = \frac{c - by}{a}$  $\frac{\omega_y}{a}$ , com  $y \in \mathbb{Z}$ .

Caso contrário, buscam-se soluções inteiras realizando algumas manipulações matemáticas. Como |a| < |b| na equação ([21\)](#page-10-0), para seguir o processo de resolução, há três casos a considerar de acordo com os possíveis valores do termo c, que são:  $|c| > |a|, |c| = |a|$  e  $|c| < |a|$ .

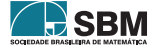

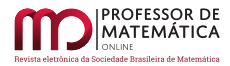

### **5.1.** Caso I,  $|c| > |a|$

Caso  $|c| > |a|$  na equação  $(21)$  $(21)$ , substitui-se c nessa equação por  $c_1 + c_2$  com a condição de  $c_1$  ser múltiplo de a e $|\mathbf{c}_2| < |\mathbf{a}|$ , substitua também b por  $\mathbf{b}_1 + \mathbf{b}_2$ , com a condição de  $\mathbf{b}_1$  ser múltiplo de a e  $|b_2|$  < |a|. A expressão resultante é:

<span id="page-11-0"></span>
$$
x = \frac{c - by}{a}
$$
  
= 
$$
\frac{(c_1 + c_2) - (b_1 + b_2)y}{a}
$$
  
= 
$$
\frac{c_1 - b_1y}{a} + \frac{c_2 - b_2y}{a}.
$$
 (22)

Analisando a equação [\(22](#page-11-0)),  $\frac{c_1 - b_1 y}{a} \in \mathbb{Z}$  para todo y  $\in \mathbb{Z}$ , já que  $c_1$  e  $b_1$  são múltiplos de a. Então, para que x seja sempre um número inteiro,  $c_2 - b_2y$  deve ser divisível por a, ou seja, deve existir um número  $u \in \mathbb{Z}$  tal que  $c_2 - b_2y = au$ . Escrevendo y em função de u:

<span id="page-11-1"></span>
$$
c_2 - b_2 y = au
$$
  
\n
$$
y = \frac{c_2 - au}{b_2}.
$$
\n(23)

Na equação ([23\)](#page-11-1), se  $c_2$  e a forem múltiplos de  $b_2$ , y será um número inteiro para todo u $\in \mathbb{Z},$  e a equação [\(23\)](#page-11-1) será uma expressão para y da solução geral de ([1\)](#page-1-0). Para obter uma expressão para x da solução geral, basta substituir a equação ([23\)](#page-11-1) na equação [\(21](#page-10-0)), conclui-se que a solução geral da equação ([1\)](#page-1-0), neste caso em função do parâmetro u, é dada por:

$$
x = \frac{cb_2 - bc_2 + abu}{ab_2} \quad e \quad y = \frac{c_2 - au}{b_2}, \text{ com } u \in \mathbb{Z}.
$$

Caso y na equação [\(23](#page-11-1)) não seja um número inteiro para todo u  $\in \mathbb{Z}$ , continua-se o processo das divisões sucessivas reescrevendo os termos do numerador da equação a fim de obter duas parcelas nas seguintes condições: uma das parcelas é divisível pelo denominador da fração, e a outra parcela é sempre formada por números tão menores quanto for possível expressar em valores absolutos. Dessa forma, o processo pode se repetir de maneira mais simples nessa segunda parcela, já que ela é composta por números menores em valores absolutos.

Continuando o processo das divisões sucessivas, na equação  $(23)$  $(23)$ , sabe-se que  $|a|>|b_2|$ : quanto ao valor de  $c_2$ , há 3 situações que precisam ser consideradas:  $|c_2| > |b_2|$ ,  $|c_2| = |b_2|$  e  $|c_2| < |b_2|$ . A seguir, será analisada cada uma das três situações.

• (Situação 1:) Sendo  $|c_2| > |b_2|$  na equação [\(23](#page-11-1)), realizam-se duas substituições:  $c_2$  por  $c_3 + c_4$ , com a condição de  $\rm c_3$ ser múltiplo de  $\rm b_2$ e $\rm |c_4|<|b_2|$ e a por $\rm a_1$ + $\rm a_2$ com a condição de  $\rm a_1$ ser múltiplo de  $b_2 e |a_2| < |b_2|$ , assim:

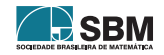

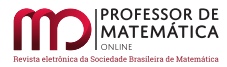

<span id="page-12-0"></span>
$$
y = \frac{c_2 - au}{b_2}
$$
  
= 
$$
\frac{(c_3 + c_4) - (a_1 + a_2)u}{b_2}
$$
  
= 
$$
\frac{c_3 - a_1u}{b_2} + \frac{c_4 - a_2u}{b_2}.
$$
 (24)

Pela equação  $(24)$  $(24)$ ,  $\frac{c_3 - a_1 u}{l}$  $\frac{a_1 a}{b_2}$  ∈ ℤ para todo u ∈ ℤ, já que c<sub>3</sub> e a<sub>1</sub> são múltiplos de b<sub>2</sub>. Para que y seja sempre um número inteiro,  $c_4 - a_2u$  deve ser divisível por  $b_2$ , ou seja, deve existir um número  $v \in \mathbb{Z}$  tal que  $c_4 - a_2u = b_2v$ . Escrevendo u em função de v:

<span id="page-12-1"></span>
$$
c_4 - a_2 u = b_2 v \n u = \frac{c_4 - b_2 v}{a_2}.
$$
\n(25)

Na equação ([25\)](#page-12-1), se  $c_4$  e  $b_2$  forem múltiplos de  $a_2$ , u será um número inteiro para todo v  $\in \mathbb{Z}$ . Dessa forma, substituindo a equação [\(25](#page-12-1)) na equação [\(23](#page-11-1)) obtém-se uma expressão para y da solução geral da equação ([1\)](#page-1-0). Para obter-se uma expressão da solução geral para x, basta substituir essa expressão geral de y na equação ([21\)](#page-10-0). Vale notar que a solução geral neste caso fica em função do parâmetro  $v \in \mathbb{Z}$ .

Caso u na equação [\(25](#page-12-1)) não seja um número inteiro para todo  $v \in \mathbb{Z}$ , continua-se o processo das divisões sucessivas.

• (Situação 2:) Sendo  $|c_2| = |b_2|$  na equação [\(23](#page-11-1)), realiza-se a substituição a por  $a_1 + a_2$  com a condição de  $a_1$ ser múltiplo de  $b_2$ e $|a_2| < |b_2|$ assim:

<span id="page-12-2"></span>
$$
y = \frac{c_2 - au}{b_2}
$$
  
= 
$$
\frac{c_2 - (a_1 + a_2)u}{b_2}
$$
  
= 
$$
\frac{c_2 - a_1u}{b_2} - \frac{a_2u}{b_2}.
$$
 (26)

Pela equação  $(26)$  $(26)$ ,  $\frac{c_2 - a_1 u}{1}$  $\frac{a_1 a_2}{b_2}$  ∈ Z para todo u ∈ Z, já que c<sub>2</sub> e a<sub>1</sub> são múltiplos de b<sub>2</sub>. Para que y seja sempre um número inteiro,  $-a_2$ u deve ser divisível por  $b_2$ , ou seja, deve existir um número  $v \in \mathbb{Z}$  tal que  $-a_2u = b_2v$ . Escrevendo u em função de v:

<span id="page-12-3"></span>
$$
-a_2u = b_2v
$$
  
 
$$
u = \frac{-b_2v}{a_2}.
$$
 (27)

Sendo b<sub>2</sub> múltiplo de a<sub>2</sub>, u será um número inteiro para todo v $\in \mathbb{Z}.$  Substituindo a equação ([27\)](#page-12-3) na equação [\(23](#page-11-1)) obtém-se uma expressão para y da solução geral da equação ([1\)](#page-1-0). Para

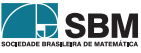

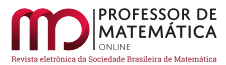

obter-se uma expressão da solução geral para x, basta substituir essa expressão geral de y na equação ([21\)](#page-10-0). Vale notar que a solução geral nesse caso fica em função do parâmetro  $v \in \mathbb{Z}$ .

Caso u na equação ([27\)](#page-12-3) não seja um número inteiro para todo  $v \in \mathbb{Z}$ , substitui b<sub>2</sub> por b<sub>3</sub> + b<sub>4</sub> na equação [\(27](#page-12-3)) com a condição de  $b_3$  ser múltiplo de  $a_2$  e  $|b_4|$  <  $|a_2|$  e continua o processo das divisões sucessivas.

• (Situação 3:) Sendo  $|c_2| < |b_2|$  na [\(23](#page-11-1)), realiza-se a substituição a por  $a_1 + a_2$  com a condição de  $a_1$  ser múltiplo de  $b_2$  e  $|a_2| < |b_2|$ , assim:

<span id="page-13-0"></span>
$$
y = \frac{c_2 - au}{b_2}
$$
  
= 
$$
\frac{c_2 - (a_1 + a_2)u}{b_2}
$$
  
= 
$$
\frac{-a_1u}{b_2} + \frac{c_2 - a_2u}{b_2}.
$$
 (28)

Pela equação [\(28](#page-13-0)),  $\frac{-a_1u}{l}$  $\frac{a_1 a}{b_2}$  ∈ Z para todo u ∈ Z, já que a<sub>1</sub> é múltiplo de b<sub>2</sub>. Para que y seja sempre um número inteiro,  $c_2 - a_2u$  deve ser divisível por  $b_2$ , ou seja, deve existir um número  $v \in \mathbb{Z}$  tal que  $c_2$  – a<sub>2</sub>u = b<sub>2</sub>v. Escrevendo u em função de v:

<span id="page-13-1"></span>
$$
c_2 - a_2 u = b_2 v \n u = \frac{c_2 - b_2 v}{a_2}.
$$
\n(29)

Sendo  $c_2$  e  $b_2$  múltiplo de  $a_2$ , u será um número inteiro para todo  $v \in \mathbb{Z}$ . Substituindo a equação ([29\)](#page-13-1) na equação ([23\)](#page-11-1) obtém-se uma expressão para y da solução geral da equação [\(1](#page-1-0)). Para obter-se uma expressão da solução geral para x, basta substituir essa expressão geral de y na equação [\(21](#page-10-0)). Vale notar que a solução geral neste caso fica em função do parâmetro  $v \in \mathbb{Z}$ . Caso u na equação [\(29](#page-13-1)) não seja um número inteiro para todo  $v \in \mathbb{Z}$ , continua-se o processo das divisões sucessivas.

#### **5.2. Caso II,**  $|c| = |a|$

Caso $|\mathbf{c}| = |\mathbf{a}|$ na equação ([21\)](#page-10-0), substitui b nessa mesma equação por  $\mathbf{b}_1 + \mathbf{b}_2$ com a condição de  $\mathbf{b}_1$ ser múltiplo de a e $|{\bf b}_2|<|{\bf a}|.$  A expressão resultante será:

<span id="page-13-2"></span>
$$
x = \frac{c - by}{a}
$$
  
= 
$$
\frac{c - (b_1 + b_2)y}{a}
$$
  
= 
$$
\frac{c - b_1y}{a} + \frac{-b_2y}{a}.
$$
 (30)

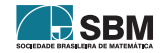

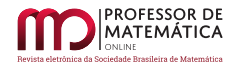

Pela equação [\(30](#page-13-2)),  $\frac{c - b_1 y}{a} \in \mathbb{Z}$  para todo  $y \in \mathbb{Z}$ , já que c e  $b_1$  são múltiplos de a. Para que x seja sempre um número inteiro,  $-\mathbf{b}_2$ y deve ser divisível por a, ou seja, deve existir um número u  $\in \mathbb{Z}$ tal que  $-b_2y = au$ . Escrevendo y em função de u:

<span id="page-14-0"></span>
$$
-b_2y = au
$$
  
\n
$$
y = \frac{-au}{b_2}.
$$
\n(31)

Na equação ([31\)](#page-14-0), se a for múltiplo de  $b_2$ , y será um número inteiro para todo u $\in \mathbb{Z}$  e a equação ([31\)](#page-14-0) é uma expressão para y da solução geral de [\(1](#page-1-0)). Para obter-se uma expressão para x da solução geral, basta substituir a equação [\(31](#page-14-0)) na equação ([21\)](#page-10-0), e conclui-se que a solução geral da equação ([1\)](#page-1-0), neste caso em função do parâmetro u, é dada por:

$$
x=\frac{b_2c+abu}{ab_2}\quad e\quad y=\frac{-au}{b_2},\ \mathrm{com}\ u\in\mathbb{Z}.
$$

Caso y na equação [\(31](#page-14-0)) não seja um número inteiro para todo u  $\in \mathbb{Z}$ , continua-se o processo das divisões sucessivas.

#### **5.3. Caso III,**  $|c| < |a|$

Caso  $|c| < |a|$  na equação  $(21)$  $(21)$ , substitui b nessa mesma equação por  $b_1 + b_2$  com a condição de  $b_1$ ser múltiplo de a e $|{\bf b}_2| < |{\bf a}|$ . A expressão resultante será:

<span id="page-14-1"></span>
$$
x = \frac{c - by}{a}
$$
  
= 
$$
\frac{c - (b_1 + b_2)y}{a}
$$
  
= 
$$
\frac{-b_1y}{a} + \frac{c - b_2y}{a}.
$$
 (32)

Pela equação [\(32](#page-14-1)),  $\frac{-b_1 y}{a} \in \mathbb{Z}$  para todo y  $\in \mathbb{Z}$ , já que  $-b_1$  é múltiplo de a. Para que x seja sempre um número inteiro, c – b<sub>2</sub>y deve ser divisível por a, ou seja, deve existir um número u ∈  $\mathbb Z$  tal que  $c - b_2y = au$ . Escrevendo y em função de u:

<span id="page-14-2"></span>
$$
c - b_2 y = au
$$
  
\n
$$
y = \frac{c - au}{b_2}.
$$
 (33)

Na equação ([33](#page-14-2)), se c – a forem múltiplos de  $b_2$ , y será um número inteiro para todo  $u \in \mathbb{Z}$  e a equação ([33\)](#page-14-2) é uma expressão para y da solução geral de [\(1](#page-1-0)). Para obter-se uma expressão para x da solução geral, basta substituir a equação [\(33](#page-14-2)) na equação [\(21](#page-10-0)), conclui-se que a solução geral da equação ([1\)](#page-1-0), neste caso em função do parâmetro u, é dada por:

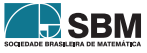

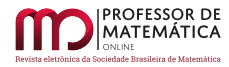

$$
x=\frac{b_2c-bc+abu}{ab_2}\quad e\quad y=\frac{c-au}{b_2},\ \mathrm{com}\ u\in\mathbb{Z}.
$$

Caso y na equação [\(33](#page-14-2)) não seja um número inteiro para todo u  $\in \mathbb{Z}$ , continua-se o processo das divisões sucessivas.

Basicamente, o método das divisões sucessivas vai se repetindo até encontrar um parâmetro no conjunto dos números inteiros, garantindo que as incógnitas pertençam ao conjunto dos números inteiros. Esse processo é finito, já que se trabalha com números cada vez menores em valores absolutos. Agora, esse método será utilizado para resolver o problema ([1\)](#page-4-3).

#### 5.4. Resolução do problema 1

No problema ([1\)](#page-4-3) foi obtida a equação [\(9](#page-5-0)):  $65x + 24y = 5000$ . Como o coeficiente do y é menor que o coeficiente do x, escreve-se o y em função de x, substitui 5000 por 4992 + 8 e 65 por 48 + 17:

<span id="page-15-0"></span>
$$
65x + 24y = 5000
$$
  
\n
$$
24y = 5000 - 65x
$$
  
\n
$$
y = \frac{5000 - 65x}{24}
$$
  
\n
$$
= \frac{(4992 + 8) - (48 + 17)x}{24}
$$
  
\n
$$
= \frac{4992 - 48x}{24} + \frac{8 - 17x}{24}.
$$
\n(35)

Analisando a equação  $(35)$  $(35)$ ,  $\frac{4992 - 48x}{24} \in \mathbb{Z}$  para todo  $x \in \mathbb{Z}$ . Para que y seja sempre um número inteiro, 8–17x deve ser divisível por 24, ou seja, deve existir um número u ∈ ℤ tal que 8–17x = 24u. Escrevendo x em função de u:

<span id="page-15-1"></span>
$$
8-17x = 24u \n x = \frac{8-24u}{17}.
$$
\n(36)

Na equação ([36\)](#page-15-1), note que  $\frac{8-24u}{17} \notin \mathbb{Z}$  para todo  $u \in \mathbb{Z}$ , então substitui 24 por 17 + 7 para continuar o processo de divisões sucessivas:

<span id="page-15-2"></span>
$$
x = \frac{8 - 24u}{17}
$$
  
= 
$$
\frac{8 - (17 + 7)u}{17}
$$
  
= 
$$
\frac{-17u}{17} + \frac{8 - 7u}{17}
$$
. (37)

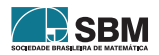

Pela equação ([37\)](#page-15-2),  $\frac{-17u}{17} \in \mathbb{Z}$  para todo  $u \in \mathbb{Z}$ . Para que x seja sempre um número inteiro, 8 – 7u deve ser divisível por 17, ou seja, deve existir um  $v \in \mathbb{Z}$  tal que  $8 - 7u = 17v$ . Escrevendo u em função de v:

<span id="page-16-0"></span>
$$
8-7u = 17v \n u = \frac{8-17v}{7}.
$$
\n(38)

Na equação ([38\)](#page-16-0), note que  $\frac{8-17v}{7} \notin \mathbb{Z}$  para todo  $v \in \mathbb{Z}$ , então substitui 8 por 7 + 1 e 17 por 14 + 3 para continuar o processo das divisões sucessivas:

<span id="page-16-1"></span>
$$
u = \frac{8 - 17v}{7}
$$
  
= 
$$
\frac{(7 + 1) - (14 + 3)v}{7}
$$
  
= 
$$
\frac{7 - 14v}{7} + \frac{1 - 3v}{7}.
$$
 (39)

Pela equação [\(39](#page-16-1)),  $\frac{7-14v}{7} \in \mathbb{Z}$  para que u  $\in \mathbb{Z}$ . Para que u seja sempre um número inteiro, 1-7v deve ser divisível por 7, ou seja, deve existir um  $w \in \mathbb{Z}$  tal que  $1 - 3v = 7w$ . Escrevendo v em função de w:

<span id="page-16-2"></span>
$$
1-3v = 7w \n v = \frac{1-7w}{3}.
$$
\n(40)

Na equação [\(40](#page-16-2)), note que  $\frac{1-7w}{3} \notin \mathbb{Z}$  para todo w  $\in \mathbb{Z}$ , então substitui 7 por 6 + 1 para continuar o processo das divisões sucessivas:

<span id="page-16-3"></span>
$$
v = \frac{1 - 7w}{3}
$$
  
= 
$$
\frac{1 - (6 + 1)w}{3}
$$
  
= 
$$
\frac{6w}{3} + \frac{1 - w}{3}.
$$
 (41)

Pela equação ([41\)](#page-16-3),  $\frac{6w}{3} \in \mathbb{Z}$  para todo  $v \in \mathbb{Z}$ . Para que v seja sempre um número inteiro, 1 – w deve ser divisível por 3, ou seja, deve existir um  $k \in \mathbb{Z}$  tal que  $1 - w = 3k$ . Escrevendo w em função de k:

<span id="page-16-4"></span>
$$
1 - w = 3k
$$
  
\n
$$
w = 1 - 3k.
$$
\n(42)  
\nSPM

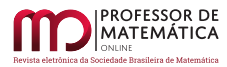

Na equação [\(42](#page-16-4)),  $w \in \mathbb{Z}$  para todo  $k \in \mathbb{Z}$ , e o processo de divisões sucessivas encerra-se. Agora será encontrada uma expressão que fornece o valor das incógnitas x e y e obtendo-se uma solução geral para a equação ([9\)](#page-5-0). Essa será uma solução paramétrica em função do parâmetro inteiro k, para tanto, serão feitas algumas substituições nas equações obtidas.

Substituindo a equação ([42\)](#page-16-4) na equação ([40\)](#page-16-2) obtém-se v em função do parâmetro k:

<span id="page-17-0"></span>
$$
v = \frac{1 - 7w}{3}
$$
  
= 
$$
\frac{1 - 7(1 - 3k)}{3}
$$
  
= 
$$
-2 + 7k.
$$
 (43)

Substituindo a equação ([43\)](#page-17-0) na equação ([38\)](#page-16-0) obtém-se u em função do parâmetro k:

<span id="page-17-1"></span>
$$
u = \frac{8 - 17v}{7}
$$
 (44)  
8 - 17(-2 + 7k)

$$
= \frac{3(17(2+7k))}{7}
$$
  
= 6-17k. (45)

Substituindo a equação ([45\)](#page-17-1) na equação ([36\)](#page-15-1) obtém-se x em função do parâmetro k:

<span id="page-17-2"></span>
$$
x = \frac{8 - 24u}{17}
$$
  
= 
$$
\frac{8 - 24(6 - 17k)}{17}
$$
  
= 
$$
-8 + 24k.
$$
 (46)

E, finalmente, substituindo a equação ([46\)](#page-17-2) na equação [\(34](#page-15-0)) obtém-se y em função do parâmetro k:

$$
y = \frac{5000 - 65x}{24}
$$
  
= 
$$
\frac{5000 - 65(-8 + 24k)}{24}
$$
  
= 
$$
230 - 65k.
$$
 (47)

Portanto, uma solução geral da equação [\(9](#page-5-0)) pode ser dada por:

<span id="page-17-3"></span>
$$
x = -8 + 24k, \quad e \quad y = 230 - 65k, \quad com \ k \in \mathbb{Z}.
$$
 (48)

Como as quantidades de celulares devem ser inteiras e positivas, para que variável x seja positiva,  $k > \frac{8}{24}$ ; para que a variável y seja positiva,  $k < \frac{230}{65}$ . Os únicos valores inteiros de k que satisfazem

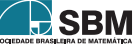

<span id="page-18-6"></span>

| k | X  | v   |
|---|----|-----|
| ı | 16 | 165 |
| 2 | 40 | 100 |
| 3 | 64 | 35  |

Tabela 6: Soluções inteiras positivas.

essas duas inequações são  $k_1 = 1$ ,  $k_2 = 2 e k_3 = 3$ . Na tabela ([6\)](#page-18-6) são apresentadas as soluções inteiras positivas obtidas através desses parâmetros k.

Vale comentar que as soluções gerais apresentadas no método 1 pela equação([18\)](#page-6-3) e no método 3 pela equação ([48\)](#page-17-3) são dadas por expressões matemáticas diferentes, porém, representam a mesma solução; esse fato pode ser verificado pelas tabelas ([3\)](#page-7-0) e ([6\)](#page-18-6).

## 6. Considerações finais

Neste trabalho foram apresentados três métodos simples que são utilizados nas aulas preparatórias para olimpíadas com alunos de cursos técnicos integrados ao ensino médio do Instituto Federal de São Paulo - Câmpus Registro, além de jovens participantes do PIC da Obmep oriundos da região do Vale do Ribeira. Espera-se que ele possa contribuir com o aprimoramento do estudo e ensino de equações diofantinas lineares entre professores e alunos do ensino básico e ensino superior.

## Referências

- <span id="page-18-1"></span>[1] ALENCAR FILHO, Edgard de. *Teoria Elementar dos números*. 2ª edição. São Paulo: Nobel, 1984.
- <span id="page-18-4"></span>[2] CARNEIRO, João Paulo Q. "Dispositivo prático para expressar o mdc de dois números como combinação linear deles". *In: Revista do Professor de Matemática* nº 37. São Paulo: SBM, 1998. Disponível em: <https://rpm.org.br/cdrpm/37/6.htm>. Acesso em: 05 de junho de 2020
- <span id="page-18-2"></span>[3] COELHO, S.P.; MILIES, F.C.P. *NÚMEROS: Uma Introdução à Matemática*. São Paulo-SP: SBM, Editora da Universidade de São Paulo, 1997.
- <span id="page-18-3"></span>[4] HEFEZ, A. *Elementos de Aritmética*. Rio de Janeiro-RJ: SBM, 2011.
- <span id="page-18-0"></span>[5] OLIVEIRA, S.B. *As Equações Diofantinas Lineares e o livro didático de Matemática para o Ensino Médio*. 2006. Dissertação Mestrado Acadêmico em Educação Matemática, Pontifícia Universidade Católica de São Paulo, São Paulo.
- <span id="page-18-5"></span>[6] PATERLINI, R.R. *Aritmética dos Números inteiros*. São Carlos-SP: UFSCAR,2017.

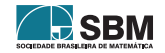

**ROFESSOR DE** MATEMÁTICA

*Costa Filho, Rodrigues e Ferri*

Egidio Costa Filho Instituto Federal de São Paulo - Câmpus Registro  $\langle$ <egidiocosta@ifsp.edu.br> $>$ 

Márcio Lúcio Rodrigues Instituto Federal de São Paulo - Câmpus Registro [<marcio.rodrigues@ifsp.edu.br](marcio.rodrigues@ifsp.edu.br)>

Orlando Eduardo da Silva Ferri Instituto Federal de São Paulo - Câmpus Registro <<orlandoferri@ifsp.edu.br>>

> Recebido: 08/06/2020 Publicado: 13/01/2022

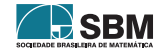

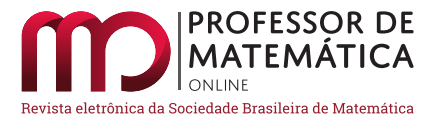

## Generalização da integral de Fresnel

Joilson Ferreira de Carvalho **D** Paulo Sérgio Costa Lino **D** 

#### Resumo

Na literatura, existem várias classes e técnicas para calcular integrais impróprias, tais como a teoria dos resíduos, mudança de ordem de integração, transformadas de Laplace, etc. Neste artigo, iremos apresentar uma expressão analítica para a generalização de uma das integrais de Fresnel, para tal, usaremos as transformadas de Laplace mudança de ordem de integração e identidades envolvendo as funções beta e gama. Consideramos que o desenvolvimento de técnicas alternativas para calcular analiticamente as integrais impróprias é de suma importância para a compreensão da teoria e para o aprimoramento das técnicas atuais.

Palavras-chave: Integral de Fresnel; Função beta; Função gama.

#### Abstract

In the literature, there are several classes and techniques for computing improper integrals, such as residue theory, change of order of integration, Laplace transforms, etc. In this article, we will present an analytical expression for the generalization of one of the Fresnel integrals, for this, we will use Laplace transforms, change of order of integration and identities involving beta and gamma functions. We believe that the development of alternative techniques to Analytically calculating improper integrals is of paramount importance for the understanding of theory and for the improvement of current techniques.

Keywords: Fresnel Integral; beta function; Gamma function

#### 1. Introdução

Em Cálculo, quando introduzimos a definição de integral definida, inicialmente trabalhamos com uma função f definida em um intervalo limitado  $[a, b]$ , e consideramos que f não tenha uma descontinuidade infinita nesse intervalo. No entanto, para os casos em que o intervalo é infinito ou f possui uma descontinuidade infinita em [a, b], a integral é chamada de imprópria [\[8\]](#page-27-0). Esse tipo de integral desempenha um grande papel em diversas áreas da Matemática e da Física.

Dentre as famosas integrais impróprias, destacamos as integrais de Fresnel [\[1,](#page-26-0) p. 83] definidas por:

$$
S(x) = \int_0^x \sin(t^2) dt
$$
 (1)

<span id="page-20-0"></span>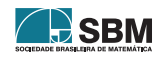

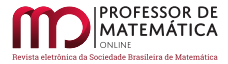

e,

$$
C(x) = \int_0^x \cos(t^2) dt
$$
 (2)

Elas foram desenvolvidas pelo engenheiro civil e físico francês Augustin Jean Fresnel (1788-1827),

e originaram-se nos estudos da ótica, para explicar os fenômenos da difração da luz, como as chamadas franjas de interferências [\[1\]](#page-26-0).

As integrais de Fresnel também são usadas no método da fase estacionária, um instrumento de análise aproximada, usado em es-tudos de propagação ondulatória [\[2\]](#page-26-1). Além disso, elas compõem as equações paramétricas da Espiral de Cornur [\[1\]](#page-26-0).

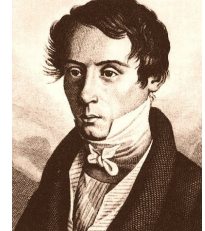

<span id="page-21-0"></span>Figura 1: Augustin Jean Fresnel

Fonte: <https://bit.ly/3FusCZO> Neste artigo, iremos usar as transformadas de Laplace, função gama, função beta e mudança de ordem de integração para determinar uma expressão analítica para a generaliza¸c˜ao de uma das integrais de Fresnel [\(1\)](#page-20-0), dada por

$$
I(a) = \int_0^\infty \sin(x^a) dx, \quad \text{com} \quad a > 1 \tag{3}
$$

Para isso, apresentaremos algumas definições e lemas preliminares que serão cruciais para obtermos  $I(a)$ .

## 2. Definições e Lemas

Nesta seção, expomos algumas definições e lemas que serão primordiais para obtermos o resultado desejado.

**Definição 1.** A função gama, denotada por  $\Gamma(x)$ , é definida pela integral imprópria

$$
\Gamma(x) = \int_0^\infty e^{-t} t^{x-1} dt
$$

 $com x > 0$ , de modo que a integral convirja.

**Definição 2.** A função beta, denotada por  $B(p, q)$  é definida por:

$$
B(p,q) = \int_0^1 t^{p-1} (1-t)^{q-1} dt
$$

com  $p > 0$  e  $q > 0$ .

**Definição 3.** Seja  $f(t)$  uma função definida para  $t > 0$ . A transformada de Laplace de  $f(t)$ , denotada por  $F(s)$  é definida por

$$
\mathscr{L}{f(t)} = F(s) = \int_0^\infty e^{-st} f(t) dt.
$$

Se a função f é seccionalmente contínua (contínua por partes) e de ordem exponencial, então a transformada de Laplace  $F(s)$  existe. Chama-se funções admissíveis, a classe de funções para os

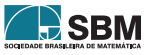

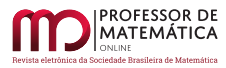

quais a transformada de Laplace existe. É possível verificar que se  $f(t) = \text{sen}(x)$ , então  $\mathscr{L}{f(t)} =$ 1  $\frac{1}{1+s^2}$ .

<span id="page-22-0"></span>**Lema 1.** Seja  $f : [0, \infty) \longrightarrow \mathbb{R}$  dada por  $f(t) = t^n$ . Se  $n > -1$  e  $s > 0$ , então

$$
\mathcal{L}\{f(t)\} = \frac{\Gamma(n+1)}{s^{n+1}}\tag{4}
$$

Demonstração. Fazendo  $st = u$ , e supondo que  $s > 0$ , temos

$$
\mathcal{L}\lbrace f(t)\rbrace = \int_0^\infty e^{-u} \left(\frac{u}{s}\right)^n d\left(\frac{u}{s}\right) = \frac{1}{s^{n+1}} \int_0^\infty u^n e^{-u} du = \frac{\Gamma(n+1)}{s^{n+1}}.
$$
 (5)

<span id="page-22-2"></span> $\Box$ 

Do Lema [\(1\)](#page-22-0) segue que, se  $f(t) = t^{n-1}$ , com  $n \in \mathbb{N}^*$ , temos

$$
\frac{1}{s^n} = \frac{\mathscr{L}\{f(t)\}}{\Gamma(n)}\tag{6}
$$

<span id="page-22-1"></span>**Lema 2.** Se  $p > 0$  e  $q > 0$ , então

$$
B(p,q) = \frac{\Gamma(p)\Gamma(q)}{\Gamma(p+q)}
$$
\n(7)

Demonstração. Considere,

$$
G(x) = \int_0^x t^{p-1} (x-t)^{q-1} dt
$$
 (8)

Então, pelo teorema da convolução [\[8,](#page-27-0) p. 72 - 74], temos

$$
\mathcal{L}\{G(x)\} = \mathcal{L}\{x^{p-1}\}\mathcal{L}\{x^{q-1}\}\tag{9}
$$

Do Lema [\(1\)](#page-22-0), segue que

$$
\mathcal{L}\lbrace G(x)\rbrace = \frac{\Gamma(p)}{s^p} \frac{\Gamma(q)}{s^q} = \frac{\Gamma(p)\Gamma(q)}{s^{p+q}}.
$$
\n(10)

Assim,

$$
G(x) = \mathcal{L}^{-1}\left\{\frac{\Gamma(p)\Gamma(q)}{s^{p+q}}\right\} = \frac{\Gamma(p)\Gamma(q)}{\Gamma(p+q)}x^{p+q-1}.\tag{11}
$$

Fazendo  $x = 1$ , temos

$$
G(1) = \int_0^1 t^{p-1} (1-t)^{(q-1)} dt = \frac{\Gamma(p)\Gamma(q)}{\Gamma(p+q)} 1^{p+q-1}
$$
 (12)

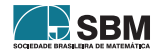

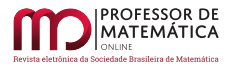

Portanto,

$$
B(p,q) = \frac{\Gamma(p)\Gamma(q)}{\Gamma(p+q)}.
$$
\n(13)

 $\Box$ 

<span id="page-23-0"></span> $\Box$ 

<span id="page-23-2"></span>Lema 3. Se  $p > 0$  e  $q > 0$ , então

$$
\int_0^{\frac{\pi}{2}} \sin^{2p-1} \theta \cos^{2q-1} \theta d\theta = \frac{1}{2} \frac{\Gamma(p)\Gamma(q)}{\Gamma(p+q)}
$$
(14)

 $Demonstração. Do Lema (2), segue que$  $Demonstração. Do Lema (2), segue que$  $Demonstração. Do Lema (2), segue que$ 

$$
B(p,q) = \int_0^1 t^{p-1} (1-t)^{q-1} dt = \frac{\Gamma(p)\Gamma(q)}{\Gamma(p+q)}.
$$
 (15)

Considerando  $t = \sin^2 \theta$ , temos

$$
\int_0^{\frac{\pi}{2}} (\sin^2 \theta)^{p-1} \theta (1 - \sin^2 \theta)^{q-1} 2 \sin \theta \cos \theta d\theta = \frac{\Gamma(p)\Gamma(q)}{\Gamma(p+q)}
$$
(16)

$$
2\int_0^{\frac{\pi}{2}} \sin^{2p-2}\theta \, \cos^{2q-2}\theta \, \sin\theta \cos\theta \, d\theta = \frac{\Gamma(p)\Gamma(q)}{\Gamma(p+q)}\tag{17}
$$

Da equação [\(17\)](#page-23-0), segue que

$$
\int_0^{\frac{\pi}{2}} \sin^{2p-1} \theta \, \cos^{2q-1} \theta \, d\theta = \frac{1}{2} \frac{\Gamma(p)\Gamma(q)}{\Gamma(p+q)} \tag{18}
$$

<span id="page-23-3"></span>Lema 4. Seja  $x \in \mathbb{R}$  tal que  $0 < x < 1$ , então

$$
\Gamma(x)\Gamma(1-x) = \frac{\pi}{\sin(\pi x)}
$$
\n(19)

 $Demonstração. Veja em [8, p. 218 - 219].$  $Demonstração. Veja em [8, p. 218 - 219].$  $Demonstração. Veja em [8, p. 218 - 219].$ 

Observe que, se  $x = \frac{1}{2}$  $\frac{1}{2}$ , então  $\Gamma\left(\frac{1}{2}\right) = \sqrt{\pi}$ .

#### 3. Resultado principal

Usando a teoria dos resíduos  $[4, p. 231 - 233]$  $[4, p. 231 - 233]$ , obtemos

$$
I(2) = \int_0^\infty \sin(x^2) \, dx = \frac{1}{2} \sqrt{\frac{\pi}{2}} \tag{20}
$$

<span id="page-23-1"></span>**I.J** SBM

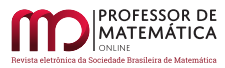

que representa a integral de Fresnel clássica. A desvantagem do uso dessa teoria é a escolha de um contorno adequado para realizar a integração complexa, cuja parte real irá fornecer a integral real  $[4, p. 206 - 235]$  $[4, p. 206 - 235]$ . Outra técnica utilizada para resolver integrais impróprias é o uso de métodos clássicos baseados em transformadas de Laplace, função gama, função beta e mudança de ordem de integração. Para ilustrar essa técnica, iremos obter a expressão analítica de  $I(a)$  dada em [\(3\)](#page-21-0), sendo um número real. É claro que se  $a = 2$ , obtemos o resultado dado em  $(20)$ .

**Teorema 1.** Se  $a > 1$ , a expressão analítica para a generalização da integral de Fresnel I(a) é dada por:

<span id="page-24-1"></span><span id="page-24-0"></span>
$$
I(a) = \frac{1}{a} \Gamma\left(\frac{1}{a}\right) \sin\left(\frac{\pi}{2a}\right) \tag{21}
$$

Demonstração. Seja  $u = x^n$ , de modo que  $du = ax^{a-1} dx$ . Mas  $x = \sqrt[n]{u}$  então  $du = \frac{du}{dx}$  $rac{d}{\sqrt[n]{u}}dx$  e α √

$$
dx = \frac{\sqrt[n]{u}}{au} du, \text{ assim},
$$

$$
I(a) = \int_0^{\infty} \sin(u) \frac{\sqrt[n]{u}}{ax} du = \frac{1}{a} \int_0^{\infty} u^{\frac{1}{a}-1} \sin(u) du = \frac{1}{a} \int_0^{\infty} \frac{1}{u^{1-\frac{1}{a}}} \sin(u) du \tag{22}
$$

Da equação  $(6)$ , segue que

$$
\frac{1}{u^{1-\frac{1}{\alpha}}} = \frac{\mathscr{L}\{f(t)\}}{\Gamma(1-\frac{1}{a})} = \frac{1}{\Gamma(1-\frac{1}{a})} \int_0^\infty e^{-ut} t^{1-\frac{1}{a}+1} dt = \frac{1}{\Gamma(1-\frac{1}{a})} \int_0^\infty e^{-ut} t^{-\frac{1}{a}} dt \tag{23}
$$

Substituindo a equação  $(23)$  na equação  $(22)$ , temos

$$
I(a) = \frac{1}{a\Gamma\left(1 - \frac{1}{a}\right)} \int_0^\infty \left(\int_0^\infty e^{-ut} t^{-\frac{1}{a}} dt\right) \sin(u) du \tag{24}
$$

Aplicando a mudança de ordem de integração [\[5,](#page-27-2) p. 252] na expressão [\(25\)](#page-24-2), segue que

$$
I(a) = \frac{1}{a\Gamma\left(1-\frac{1}{a}\right)} \int_0^\infty t^{-\frac{1}{a}} \int_0^\infty e^{-ut} \sin(u) du dt = \frac{1}{a\Gamma\left(1-\frac{1}{a}\right)} \int_0^\infty t^{-\frac{1}{a}} \mathcal{L}\{\sin(u)\} dt \qquad (25)
$$

$$
= \frac{1}{a\Gamma\left(1-\frac{1}{a}\right)} \int_0^\infty \frac{t^{-\frac{1}{a}}}{1+t^2} dt = \frac{1}{a\Gamma\left(1-\frac{1}{a}\right)} \int_0^\infty \frac{1}{t^{\frac{1}{a}}(1+t^2)} dt
$$

Seja  $y = t^{\frac{1}{\alpha}}$ , de modo que  $t = y^a$  e  $dt = ay^{a-1}dy$ . Assim,

$$
I(a) = \frac{1}{a\Gamma\left(1 - \frac{1}{a}\right)} \int_0^\infty \frac{a y^{a-1}}{y(1 + y^{2a})} dy = \frac{1}{\Gamma\left(1 - \frac{1}{a}\right)} \int_0^\infty \frac{y^{a-2}}{1 + y^{2a}} dy \tag{26}
$$

Seja  $y^a = \tan(\theta)$ , de modo que  $y = (\tan(\theta))^{\frac{1}{a}} e dy = \frac{1}{a}$  $\frac{1}{a}(\tan(\theta))^{\frac{1}{a}-1}sec^2(\theta)d\theta.$ Note que

$$
1 + y^{2a} = 1 + \tan^2(\theta) = \sec^2(\theta),\tag{27}
$$

<span id="page-24-2"></span>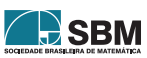

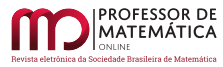

e

$$
y^{a-2} = \left[ (\tan(\theta))^{\frac{1}{a}} \right]^{a-2} = (\tan(\theta))^{1-\frac{2}{a}} \tag{28}
$$

Se  $y = 0$ , então  $\theta = 0$ , e se  $y \longrightarrow \infty$ , então  $\theta = \frac{\pi}{2}$  $\frac{\pi}{2}$ . Dessa forma,

$$
I(a) = \frac{1}{\Gamma(1 - \frac{1}{a})} \int_0^{\infty} \frac{(\tan(\theta))^{1 - \frac{2}{a}}}{\sec^2(\theta)} \frac{1}{a} (\tan(\theta))^{1 - 1} \sec^2(\theta) d\theta
$$

$$
= \frac{1}{a\Gamma(1 - \frac{1}{a})} \int_0^{\infty} (\tan(\theta))^{-\frac{1}{a}} d\theta. \tag{29}
$$

Sendo  $\tan(\theta) = \frac{\sin(\theta)}{\cos(\theta)}$  $\frac{\sin(\theta)}{\cos(\theta)}$ , então

<span id="page-25-1"></span>
$$
I(a) = \frac{1}{a\Gamma\left(1 - \frac{1}{a}\right)} \int_0^\infty (\sin(\theta))^{-\frac{1}{a}} (\cos(\theta))^{\frac{1}{a}} d\theta. \tag{30}
$$

Sejam  $2p - 1 = -\frac{1}{2}$ α e 2 $q-1=\frac{1}{\varepsilon}$ α , então  $p = \frac{1}{2}$ 2  $\left(1-\frac{1}{\cdot}\right)$ α  $\left\{ \begin{array}{c} e \neq 1 \end{array} \right.$ 2  $\left(1 + \frac{1}{1}\right)$ α , assim  $I(a) = \frac{1}{\sqrt{\Gamma(1)}}$  $a\Gamma\left(1-\frac{1}{a}\right)$  $\int^{\infty}$  $\int_{0}^{\pi} (\sin(\theta))^{2p-1} (\cos(\theta))^{2q-1} d\theta.$  (31)

Pelo lema [\(3\)](#page-23-2),

$$
\int_0^\infty (\sin(\theta))^{2p-1} (\cos(\theta))^{2q-1} d\theta = \frac{1}{2} \frac{\Gamma\left(\frac{1}{2} - \frac{1}{2a}\right) \Gamma\left(\frac{1}{2} + \frac{1}{2a}\right)}{\Gamma\left(\frac{1}{2} - \frac{1}{2a} + \frac{1}{2} - \frac{1}{2a}\right)} = \frac{\Gamma\left(\frac{1}{2} - \frac{1}{2a}\right) \Gamma\left(\frac{1}{2} + \frac{1}{2a}\right)}{2}.\tag{32}
$$

Substituindo a equação  $(32)$  na equação  $(31)$ , temos

$$
I(a) = \frac{\Gamma\left(\frac{1}{2} - \frac{1}{2a}\right)\Gamma\left(\frac{1}{2} + \frac{1}{2a}\right)}{2a\Gamma\left(1 - \frac{1}{a}\right)}
$$
  
= 
$$
\frac{\Gamma\left(\frac{1}{2} - \frac{1}{2a}\right)\Gamma\left(1 - \left(\frac{1}{2} - \frac{1}{2a}\right)\right)}{2a\Gamma\left(1 - \frac{1}{a}\right)}.
$$
 (33)

Pelo lema [\(4\)](#page-23-3),

$$
\Gamma\left(\frac{1}{2} - \frac{1}{2a}\right)\Gamma\left(1 - \left(\frac{1}{2} - \frac{1}{2a}\right)\right) = \frac{\pi}{\sin\left(\frac{\pi}{2} - \frac{\pi}{2a}\right)}.
$$
\n(34)

<span id="page-25-3"></span><span id="page-25-2"></span><span id="page-25-0"></span>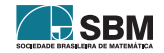

Substituindo a equação  $(34)$  na equação  $(33)$ , temos

$$
I(a) = \frac{\pi}{2a\Gamma\left(1 - \frac{1}{a}\right)\sin\left(\frac{\pi}{2} - \frac{\pi}{2a}\right)} = \frac{\pi}{2a\Gamma\left(1 - \frac{1}{a}\right)\cos\left(\frac{\pi}{2a}\right)}.
$$
(35)

Sendo  $a > 1$ , então  $0 < \frac{1}{a}$ α < 1, de modo que

$$
\Gamma\left(\frac{1}{a}\right)\Gamma\left(1-\frac{1}{a}\right) = \frac{\pi}{\sin\left(\frac{\pi}{a}\right)};
$$
\n(36)

assim,

$$
\frac{1}{\Gamma\left(1-\frac{1}{a}\right)} = \frac{\Gamma\left(\frac{1}{a}\right)\sin\left(\frac{\pi}{a}\right)}{\pi} = \frac{2}{\pi}\Gamma\left(\frac{1}{a}\right)\sin\left(\frac{\pi}{2a}\right)\cos\left(\frac{\pi}{2a}\right). \tag{37}
$$

Substituindo a equação  $(37)$  na equação  $(35)$ , temos

$$
I(a) = \frac{1}{a} \Gamma\left(\frac{1}{a}\right) \sin\left(\frac{\pi}{2a}\right) \tag{38}
$$

<span id="page-26-3"></span><span id="page-26-2"></span> $\Box$ 

Note que, se  $a = 2$ , temos

$$
I(2) = \frac{1}{2}\Gamma\left(\frac{1}{2}\right)\sin\left(\frac{\pi}{4}\right) = \frac{1}{2}\sqrt{\pi}\frac{1}{\sqrt{2}} = \frac{1}{2}\sqrt{\frac{\pi}{2}}.
$$
 (39)

#### 4. Considerações Finais

As integrais impróprias desempenham um importante papel em diversas áreas da Matemática e da Física. Muitas das transformadas integrais são definidas através de integrais impróprias. Além disso, elas também estão presentes nas distribuições de probabilidades e nas definições de derivadas e integrais fracionárias  $[6]$ .

Nesse sentido, desenvolver técnicas alternativas para calcular analiticamente as integrais impróprias  $\acute{e}$  de fundamental importância para a compreensão da teoria e para o aprimoramento das técnicas atuais. Como trabalho futuro, desejamos usar as técnicas apresentadas nesse artigo para resolver outras integrais impróprias da Física-Matemática.

#### Referências

- <span id="page-26-0"></span>[1] ÁVILA, Geraldo. Contatos de Curvas, Círculo Osculador e Integrais de Fresnel, Matemática Universitária, Nº 2, 1985, p. 75-85.
- <span id="page-26-1"></span>[2] AVILA, Geraldo. O Cálculo das Integrais de Fresnel, Matemática Universitária,  $N^{\circ}$  5, 1987, p. 77-81.
- [3] ÁVILA, Geraldo. O Método da Fase Estacionária, Matemática Universitária, Nº 9/10, 1989, p. 134-143.

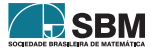

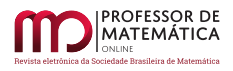

- <span id="page-27-1"></span>[4] ABLOWITZ, M. J.; FOKAS, A. S.Complex Variables: Introduction and Applications, Cambridge, Cambridge University press, 1997.
- <span id="page-27-2"></span>[5] BARTLE, Robert G. Elementos de análise real, Rio de Janeiro, 1983.
- <span id="page-27-3"></span>[6] CARMO, Rubens de Figueredo; OLIVEIRA, Edmundo Capelas de. Cálculo Fracionário, Livraria da Física, 2015.
- [7] STEWART, James. Cálculo, 7ª edição, Volume I, São Paulo, Cengage Learning, 2013.
- <span id="page-27-0"></span>[8] SPIEGEL, Murray R. Transformadas de Laplace, São Paulo, Mc Graw-Hill, 2003.

Joilson Ferreira de Carvalho Universidade do Estado de Mato Grosso (Unemat) <<joilson.carvalho@unemat.br>>

Paulo Sérgio Costa Lino Universidade do Estado de Mato Grosso (Unemat) <<linnux2001@gmail.com>>

> Recebido: 02/06/2020 Publicado: 14/02/2022

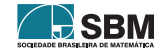

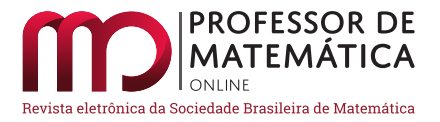

# A lei de Poiseuille como motivadora para o ensino de Cálculo

Gabriel Fernandez Ferrari Melo  $\bullet$  Juscimar da Silva Araujo  $\bullet$ 

#### Resumo

Neste artigo, apresentamos a lei de Poiseuille, revisitada para o ensino de Cálculo Diferencial e Integral (CDI). Alguns estudos evidenciam a necessidade do uso de práticas alternativas para o ensino e a aprendizagem do CDI, visando dirimir a evasão e o alto índice de reprovação que há nessa disciplina. Assim, utilizamos uma abordagem baseada na Modelagem Matemática, em que, por meio da modelagem e descrição da circulação sanguínea, obstrução e ramificação dos capilares, apresentamos os principais conceitos referentes ao CDI, a saber: o estudo de funções, limites, derivadas e integrais; evidenciando como esses podem ser empregados em sala de aula; apresentando assim a conex˜ao entre a Matem´atica e o mundo real, de modo a contribuir para dirimir os problemas que se percebem em relação ao ensino e à aprendizagem nessa disciplina; além de possibilitar um lugar na Matemática para o espírito criativo e investigativo.

Palavras-chave: Ensino de Cálculo; Aplicações da Matemática; Lei de Poiseulle; Modelagem Matemática.

#### Abstract

In this article, we present Poiseuille's law, revisited for teaching Differential and Integral Calculus (CDI). Some studies show the need to use alternative practices for teaching and learning the CDI, aiming to reduce the dropout rate and the high failure rate in this discipline. Thus, we use an approach based on Mathematical Modeling, in which, through the modeling and description of blood circulation, obstruction and branching of capillaries, we present the main concepts related to the ICD, namely: the study of functions, limits, derivatives and integrals; showing how these can be used in the classroom; thus presenting the connection between Mathematics and the real world, in order to contribute to resolve the problems that are perceived in relation to teaching and learning in this subject; in addition to providing a place in Mathematics for the creative and investigative spirit.

Keywords: Calculus teaching; Applications of Mathematics; Poiseulle's Law; Mathematical Modeling.

## 1. Introdução

A origem do Cálculo Diferencial e Integral (CDI), de acordo com [\[3\]](#page-45-0), está fortemente ligada ao século XVII e a dois importantes nomes da ciência: o do inglês Isaac Newton (1642 – 1727), sendo

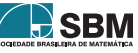

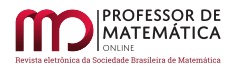

amplamente reconhecido como um dos cientistas mais influentes de todos os tempos, e o do alemão Goltfried Wilhelm Leibniz (1646 – 1716), um polímata que é figura importante na história da Ciência, em especial, da Matemática.

O CDI está presente e é um importante componente curricular nos cursos de graduação em Matemática, Física, Engenharias, entre outras na área das ciências exatas. É nessa componente que os alunos têm um contato amplo e formal com alguns conceitos importantes, tais como os de limite, derivada e integrais; conceitos esses que proporcionam uma base sólida para o estudo, por exemplo, da Matemática no ensino superior e suas aplicações em situações do mundo real.

Nesse âmbito ressaltamos que as disciplinas de Cálculo, de modo geral, têm se mostrado desafiadoras para boa parte dos acadêmicos nos cursos de ciências exatas, como colocado por  $[1, 11]$  $[1, 11]$  $[1, 11]$ . Desse modo, entendemos que, ao optarmos por diferentes metodologias de ensino de CDI, pode-se dirimir os entraves no ensino e na aprendizagem dessa área do conhecimento matemático.

Seguindo esse viés, ressaltamos que em tempo atual, no âmbito da Educação Matemática, encontramos três tendências muito difundidas nos últimos tempos, quais sejam: a *introdução de aspectos* de aplicações, resolução de problemas e a modelagem matemática. Nesse contexto, abordaremos no presente artigo essa ´ultima, por entendermos que ao trabalhar com a modelagem matem´atica na sala de aula podemos provocar sua associação com questões reais, o reconhecimento de problemas e o levantamento de hipóteses.

De posse dessa tendência, revisitaremos a lei de Poiseuille; enquanto realizaremos sua modelagem a partir da situação fundamental que é o alicerce para seu desenvolvimento: o escoamento laminar até sua formulação e determinação do fluxo sanguíneo em um capilar. Além disso, apresentaremos modelos que estendem essa lei, mostrando sua aplicabilidade para o estudo da obstrução e ramificação de vasos sanguíneos, onde evidenciaremos os aspectos fundamentais do CDI presente nessa modelagem, além de explicitar como os mesmos podem ser utilizados como ferramenta motivadora e alternativa para o ensino dessa disciplina.

Dessa forma, exploramos o uso da lei de Poiseuille, diferindo de como ela é comumente apresentada em textos, a exemplo de [\[4,](#page-45-2) [8\]](#page-46-1). Entendemos que ao estabelecer forte conex˜ao entre a realidade e a Matemática, cria-se um espaço para discussão, criatividade e investigação em sala de aula.

## 2. Algumas considerações sobre Modelagem Matemática e fenômenos do mundo real

No presente artigo buscaremos revisitar a Lei de Poiseuille como uma alternativa didática para o ensino do CDI via Modelagem Matem´atica[1](#page-29-0). Dessa forma, torna-se importante destacarmos os aspectos teóricos que fundamentam a modelagem, para explicitar alguns tipos de modelos, bem como os passos para que esses sejam concebidos, testados e aperfeiçoados, e sua utilização para o ensino de Matemática.

A modelagem tem sua base fundada na matem´atica aplicada e centra-se no desenvolvimento de um modelo matem´atico, ou simplesmente modelo, o qual pode ser apresentado como uma repre-sentação de um sistema real [\[5\]](#page-46-2). Todavia, o desenvolvimento de um modelo, isto é, o ato da modelagem, dá-se através de fundamentos de um processo, os quais devem ser seguidos para obtermos sistematizadamente nosso modelo. De início, apresentaremos as diferenças entre os tipos fundamentais de modelos conforme colocado em  $[5]$ : modelos empíricos e teóricos.

Os modelos ditos empíricos têm, como ponto de partida, um processo sistemático de medição.

<span id="page-29-0"></span><sup>&</sup>lt;sup>1</sup>Para fins textuais, utilizaremos o termo Modelagem para nos referirmos à Modelagem Matemática.

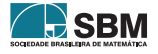

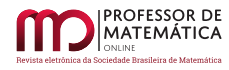

Isto é, os mesmos baseiam-se na averiguação experimental, em que por meio da análise dos dados obtidos formula-se uma equa¸c˜ao ou sistema de equa¸c˜oes que vinculam as grandezas de interesse envolvidas no fenômeno estudado. Nesse âmbito, citamos, por exemplo, o modelo obtido para a lei do decaimento radioativo, a qual fora definido através da medição do número de partículas emitidas pela amostra emissora por unidade de tempo, usando um "contador Geiger" para tal aferição e a partir disso identificando, atrav´es de uma curva de ajuste, o comportamento exponencial desse fenômeno.

Já os modelos teóricos são fundamentados em algumas etapas, conforme enunciamos abaixo:

- Todo modelo teórico é obtido em relação a um determinado contexto, em que se ajustam as "hipóteses de trabalho", isto é, as condições e leis compatíveis com as restrições da situação estudada;
- Todo novo modelo obtido deve ser submetido a testes de confiabilidade, de modo a concordar, ou n˜ao, com os resultados previamente encontrados sobre a realidade objetiva;
- Um modelo aperfeiçoado, isto é, com menos restrições ou menos hipóteses de trabalho deve reduzir-se aos casos mais simples já determinados nas respectivas situações limites;
- Modelos mais simples não devem ser descartados, pois podem resolver de forma simples problemas em determinadas condições.

Os tópicos mencionados acima formam os fundamentos da modelagem como colocado por [\[5\]](#page-46-2).

Em relação ao presente texto, destacamos que trabalharemos tanto com modelos empíricos quanto teóricos; visto que as leis fundamentais que estabelecem as primeiras condições para a modelagem da lei de Poiseuille advêm diretamente da experimentação. Nesse caso apresentaremos uma discuss˜ao qualitativa dos resultados, bem como os mesmos apresentam-se matematicamente. Posteriormente, passaremos a nos ater aos modelos teóricos, os quais serão desenvolvidos sob as hipóteses experimentais, mas valendo-se de todos os fundamentos da modelagem já citados.

#### 3. Apresentando a lei de Poiseuille

Um dos pontos de interesse no estudo da dinâmica de fluidos é entender como os estados de posição comportam-se com a evolução temporal do escoamento. Todavia, diferentemente do estudo da dinâmica de partículas e trajetórias de outros corpos, os fluidos constituem sistemas contínuos, que não podem ser tratados de forma discretizada, tornando a análise de sua dinâmica mais complexa de ser concebida, seja analiticamente ou por métodos numéricos.

Tendo isso em vista, torna-se interessante para tal estudo a avaliação de aspectos fundamentais do fluido, de modo que seja possível estabelecer uma descrição do seu comportamento sob condições particulares que se relacionam com sua natureza física.

Nesse contexto, citamos a lei de Poiseuille, publicada em 1840/1841 por Jean Leonard Marie Poiseuille (1797 – 1869), um físico e médico francês. Essa lei apresentou importantes contribuições para a hemodinâmica – a qual é um conjunto de componentes físicos que constituem o bombeamento de sangue no sistema cardiovascular – visto que permite a descrição do fluxo sanguíneo em vasos cilíndricos como colocado por  $[9]$ , a qual é dada pela Equação  $(1)$ 

<span id="page-30-0"></span>
$$
V = \frac{\pi \Delta P}{8\eta l} R^4,
$$
\n(1)\n  
\n31

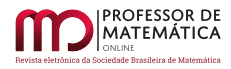

em que  $\Delta P$  é a diferença de pressões,  $\eta$  é uma constante chamada de coeficiente de viscosidade, l e R são, respectivamente, o comprimento e o raio do vaso cilíndrico. No entanto, a formulação obtida na lei de Poiseuille mostra-se capaz de modelar não apenas o fluxo do sangue, mas também uma classe de fluidos sob algumas hipóteses, que são:

- O fluido tem de ser viscoso;
- O fluido deve obedecer ao escoamento laminar;
- $\bullet$  O vaso cilíndrico tem que possuir mais de 0.4 mm de diâmetro.

Partindo dessas hipóteses, revisitaremos a lei de Poiseuille, de modo que, através da ótica da modelagem, nas subseções seguintes abordaremos uma descrição dos aspectos físicos e matemáticos relacionados à Equação [\(1\)](#page-30-0) como uma alternativa didática ao ensino de CDI, evidenciando como os principais conceitos dessa disciplina podem ser empregados na descrição dessa lei, além de mostrarmos como os aspectos matem´aticos presentes na estrutura curricular do CDI levam-nos a obter importantes considerações do modelo trabalhado com a finalidade de contextualizar e motivar o ensino dessa disciplina.

## 3.1. Viscosidade e escoamento laminar

De início, começaremos revisitando as hipóteses de trabalho da lei de Poiseuille, em especial as que se referem à classe de fluidos por ela trabalhada: os fluidos viscosos. Essa propriedade é da natureza física do fluido, isto é, relaciona-se a sua constituição ao nível molecular, mas seus efeitos são notados em escala macroscópica. Não obstante, sua presença é mais bem perceptível quando observamos o deslizamento de camadas fluidas umas sobre as outras, dando origem a tens˜oes tangenciais. Para melhor entendermos esse fenômeno, faremos a descrição do resultado empírico do que ocorre quando puxamos uma placa de uma caixa com área lateral A com uma força  $\vec{F}$  na direção do eixo x, a qual está sobre um recipiente com um fluido viscoso, como o ilustrado na Figura [1.](#page-31-0)

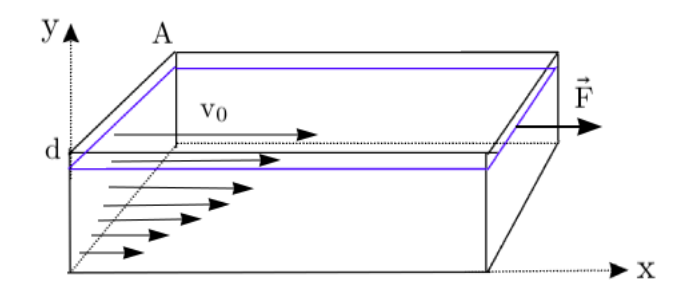

Figura 1: Esquematização do escoamento de um fluido viscoso em uma caixa retangular.

A força F aplicada gera um deslocamento na direção do eixo x, todavia, o fluido não se desloca de forma homogênea, mas como se fosse composto por uma superposição de finas lâminas em que a medida que temos uma maior proximidade com o fundo do recipiente temos uma diminuição da velocidade vo, e, exatamente, no fundo, temos que o fluido permanece em repouso. Esse fato

<span id="page-31-0"></span>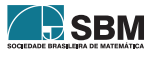

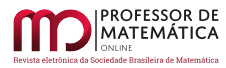

experimental, permite o início do processo de modelagem para o escoamento de um fluido viscoso, visto que temos uma relação de proporcionalidade entre a velocidade e a profundidade da caixa, que é linear, mas inversamente proporcional. Com isso, podemos estabelecer uma função para a velocidade do deslizamento em termos de uma altura qualquer y, sendo essa:  $v : [0, d] \rightarrow \mathbb{R}$  com lei de associação dada pela Função [\(2\)](#page-32-0)

<span id="page-32-0"></span>
$$
v(y) = \frac{v_0}{d}y.
$$
 (2)

Em que, para y = 0 temos a situação de repouso do fluido e para y = d temos a velocidade v<sub>0</sub> da parte superior do recipiente, evidenciando que essa equação contém as informações referentes ao nosso modelo para os níveis de altura avaliados pela caixa da Figura [1.](#page-31-0)

A Equação [\(2\)](#page-32-0) fornece-nos uma descrição da velocidade em qualquer altura y, porém ainda precisamos de um modelo para o entendimento das tens˜oes tangenciais, as quais permitem que se mantenha o deslocamento da placa superior com velocidade  $v_0$ . Para tanto utilizaremos a lei de Newton da viscosidade, que se expressa pela Equação [\(3\)](#page-32-1)

<span id="page-32-1"></span>
$$
\frac{F}{A} = \eta \frac{v_0}{d} = \eta \frac{\Delta v}{\Delta y} = \eta \frac{dv}{dy}.
$$
\n(3)

Isto é, a tensão tangencial  $\left(\frac{\text{F}}{4}\right)$ A  $\big)$  é proporcional à variação da velocidade v em relação à altura, o que entra em consonância com o modelo empírico que tratamos acima, visto que à medida que temos uma menor variação da altura no eixo y temos uma maior resistência ao escoamento que ocorre nas proximidades do nível zero do modelo tratado. Ademais, é importante ressaltar a presença do termo  $\eta$ , o qual é uma constante de proporcionalidade chamada coeficiente de viscosidade do fluido; em especial quanto maior o valor numérico de  $\eta$  mais espesso e maior resistência ao escoamento o fluido possui.

Além disso, é impar que especifiquemos os aspectos matemáticos trabalhados nessa primeira descrição do modelo estudado. Em especial, nesse primeiro momento evidenciamos a relevância da Equação [\(1\)](#page-30-0), a qual nos mostra que a descrição do escoamento laminar, o qual é base para a lei de Poiseuille, pode ser tratada em termos das variações da velocidade, sem uso explícito das derivadas, o que possibilita sua apresentação aos discentes desde o início do curso de CDI.

#### 3.2. Escoamento viscoso em um tubo cilíndrico

A partir do entendimento do escoamento laminar, bem como dos efeitos da viscosidade na dinâmica do fluido, podemos nos direcionar para a hipótese do escoamento do fluido em um cilindro. Para tanto, esquematizaremos esse corpo atrav´es da Figura [2](#page-33-0) e suporemos o escoamento de um fluido viscoso que parte do ponto A até o ponto B, atravessando um cilindro de comprimento l e raio R. Não obstante, iremos, também, descrever um cilindro de raio r'interno ao cilindro maior.

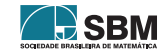

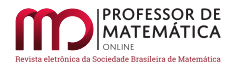

<span id="page-33-0"></span>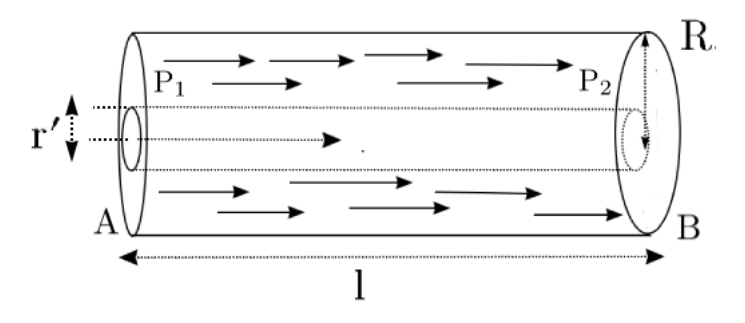

Figura 2: Esquematização do escoamento de um fluido viscoso em um corpo cilíndrico.

Dada tais considerações, realizaremos uma descrição do fluxo do escoamento em termos de uma variável r que representa um raio arbitrário definido de maneira consoante ao esquema proposto pela Figura [2,](#page-33-0) isto é r  $\in$  [r', R]. Para isso, usaremos a lei da viscosidade definida na Equação [\(3\)](#page-32-1) em que as pressões serão descritas pela relação da pressão hidrostática:  $P_i = \frac{F_i}{\lambda}$  $\frac{\mathbf{r}_i}{\mathbf{A}_i}$  com i = 1, 2. É importante pontuarmos que a força relacionada à pressão  $P_1$  será positiva, enquanto a força em relação à pressão  $P_2$  será descrita com sinal negativo. Tal consideração é efetuada para modelarmos em que sentido as forças são aplicadas. Aqui consideramos o sentido positivo dado pelo fluxo do fluido. Em relação às áreas  $A_i$  tomaremos a área da secção circular do cilindro expressa pelo raio r já definido. Com isso, podemos escrever a força resultante  $F_r$  atuante no sistema dada por:

<span id="page-33-1"></span>
$$
F = F_1 + F_2 = P_1 \pi r^2 - P_2 \pi r^2 = (P_1 - P_2) \pi r^2.
$$
 (4)

Agora, estamos prontos para expressarmos a lei da viscosidade para nosso modelo em um corpo de simetria cilíndrica. Assim, relacionaremos a parte dos termos diferenciais da Equação [\(3\)](#page-32-1) e a Equação [\(4\)](#page-33-1) tomando uma área A dada por  $A = 2\pi r l$  e a função da velocidade de escoamento será definida por v :  $[r', R] \to \mathbb{R}$ . Ademais, é necessário realizarmos uma ressalva, a qual tomaremos que  $\frac{dv}{dr} < 0$ , que decorre do caráter de que à medida que o raio r varia, temos uma diminuição da velocidade por estarmos trabalhando sob a hipótese do escoamento laminar. Com efeito, podemos prosseguir para o seguinte desenvolvimento algébrico:

<span id="page-33-2"></span>
$$
\frac{F}{A} = \frac{(P_1 - P_2)\pi r^2}{2\pi r l} = -\eta \frac{dv}{dr}
$$

$$
\frac{(P_1 - P_2)r}{2l} = -\eta \frac{dv}{dr}
$$

$$
\therefore \frac{dv}{dr} = -\frac{(P_1 - P_2)}{2\eta l}r.
$$
(5)

A Equação [\(5\)](#page-33-2) apresenta a velocidade v sendo dada por um termo diferencial em relação à variável independente r. Ademais, essa é uma Equação Diferencial Ordinária (E.D.O). Em suas classificações a mesma é dita de variáveis separáveis, no entanto, no enfoque do nosso trabalho não se objetiva o tratamento da equação [\(5\)](#page-33-2) com o rigor exigido para uma E.D.O. Entretanto, a dedução dessa Equação mostra uma primeira motivação aos estudantes, ao passo que apresenta a noção de derivada como elemento ímpar na modelagem e descrição de sistemas físicos.

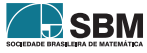

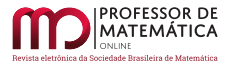

Por outro lado, ao termos uma E.D.O, torna imperativo enunciar o Teorema Fundamental do Cálculo, dado que esse apresenta-se como uma poderosa ferramenta para explicitarmos a função v(r), visto a possibilidade de relacionar os conceitos de derivada e integral (Parte 1), bem como o c´alculo de integrais definidas (Parte 2).

<span id="page-34-0"></span>**Teorema 1.** (Teorema Fundamental do Cálculo — Parte 1) Seja f : [a, b]  $\rightarrow \mathbb{R}$  uma função contínua. A função  $F : [a, b] \rightarrow \mathbb{R}$  definida pela expressão

$$
F(x) = \int_{a}^{x} f(s)ds
$$
 (6)

 $\acute{e}$  derivável e F'(x) = f(x) para todo x  $\in$  (a, b).

 $Demonstração$ . Ver referência [\[10\]](#page-46-4).

**Teorema 2.** (Teorema Fundamental do Cálculo — Parte 2). Dada uma função contínua f[a, b]  $\rightarrow \mathbb{R}$ e uma de suas primitivas G, então

$$
\int_{a}^{b} f(x)dx = G(b) - G(a). \tag{7}
$$

 $Demonstração$ . Ver referência [\[6\]](#page-46-5).  $\square$ 

Sabendo que a função v(r) é contínua, por implicações físicas do movimento, o que satisfaz as hipóteses do Teorema Fundamental do Cálculo, assim possibilitando que possamos nos valer do mesmo, em especial a Parte 2, em que tomaremos  $a = r e b = R$ . Além disso, destacamos que faremos uma mudança de variáveis na integração para s, assim como colocado pelo Teorema [1,](#page-34-0) de modo que, após a integração da Função [\(5\)](#page-33-2), obtenhamos uma função da velocidade em termos da variável r definida no intervalo [r', R]. Efetuada essas considerações, realizaremos a integração dessa Função, que nos leva ao seguinte desenvolvimento,

<span id="page-34-1"></span>
$$
\int_{r}^{R} \frac{dv}{dr} dr = -\int_{r}^{R} \frac{(P_{1} - P_{2})}{2\eta l} s ds
$$
  
\n
$$
v(R) - v(r) = -\left[\frac{(P_{1} - P_{2})}{\eta l} s^{2}\right]_{r}^{R}
$$
  
\n
$$
v(r) = \frac{(P_{1} - P_{2})}{4\eta l} (R^{2} - r^{2}).
$$
\n(8)

Nele, o termo  $v(R) = 0$ , pois a velocidade anula-se nas paredes do cilindro. Ademais, a Equação [\(8\)](#page-34-1) dá-nos a velocidade (v) em relação a um raio arbitrário r que condiz com as hipóteses de trabalho para o modelo. Não só isso, mas a descrição da velocidade dá-se por uma função do segundo grau, mostrando que a velocidade possui um caráter parabólico. Além disso, a obtenção da Equação [\(8\)](#page-34-1) torna-se de imensa valia para o estudo desse modelo, visto que, ao interpretamos seus aspectos matemáticos, possibilitamos um estudo de funções que se conecta com o sentido real do sistema que estamos modelando.

Primeiramente, analisaremos as raízes dessa equação, as quais podem ser vistas à medida que decompomos o termo  $(R^2 - r^2)$  em  $(R + r)(R - r)$  evidenciando que as raízes são obtidas para

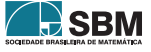

 $r = ±R$ . No entanto, como sabemos que a velocidade v está definida para valores de r ∈ [r', R], ou seja, o ponto –R n˜ao pertence ao dom´ınio da fun¸c˜ao, ´e interessante, entretanto, discutirmos o aparecimento desse valor como raiz da Equação  $(8)$ . O aparecimento do sinal negativo relaciona-se diretamente com a simetria do corpo estudado e do perfil da velocidade: parabólico, pois a parte que diz respeito a  $-R$  pode ser entendida de forma análoga ao R positivo dado que esse é apenas uma reflexão do mesmo.

Agora, apresentaremos a concordância da Equação [\(8\)](#page-34-1) com o modelo do escoamento laminar proposto na subseção anterior, em especial pelo ilustrado na Figura [1,](#page-31-0) por isso plotamos o gráfico da função [\(8\)](#page-34-1) na Figura [3](#page-35-0) (a) e apresentamos na Figura [3-](#page-35-0)(b) traçamos o comportamento das velocidades, de fato, ao se aproximarem dos extremos do cilindro, isto é quando  $r \rightarrow |R|$ , tendem a zero.

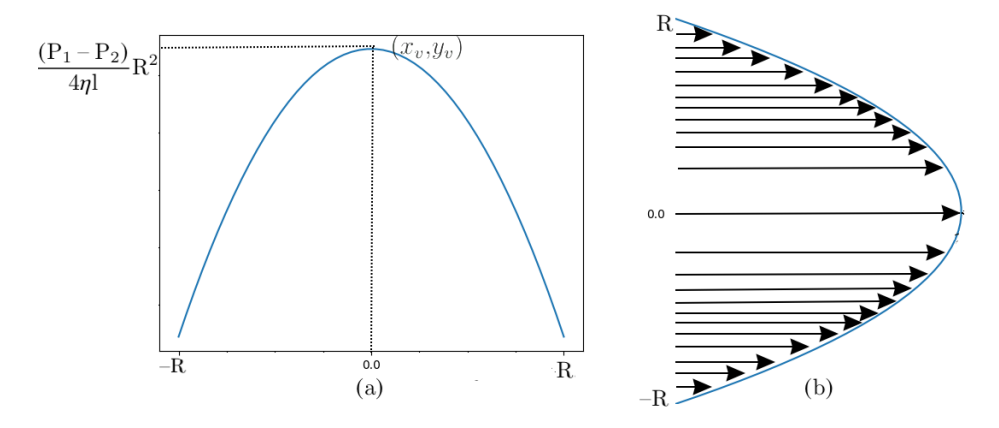

Figura 3: Em (a) gráfico da função [\(8\)](#page-34-1) e em (b) o perfil parabólico da velocidade, que ilustra o escoamento laminar.

Em especial, a interpretação das raízes da equação da velocidade bem como a forma parabólica dessa equação compactuam com o modelo previamente apresentado. Além disso, a modelagem e dedução da equação [\(5\)](#page-33-2) motiva e possibilita a inserção de um dos conceitos substanciais do CDI: O teorema Fundamental do Cálculo.

#### 3.3. Taxa de variação e gradiente da velocidade

Nessa subseção resgataremos uma equação previamente trabalhada: A Função [\(5\)](#page-33-2). Essa, que fora obtida ao aplicarmos as condições do escoamento laminar para um corpo com simetria cilíndrica também nos permite obter informações acerca da dinâmica do fluido. Em especial, tomares  $\alpha({\bf r})$  =  $\frac{dv}{dr}$ e assim temos a expressão dada por  $(9)$ 

<span id="page-35-1"></span>
$$
\alpha(\mathbf{r}) = \frac{\mathbf{P}_1 - \mathbf{P}_2}{2\eta \mathbf{l}} \mathbf{r}.\tag{9}
$$

Nesse ponto é interessante analisarmos a função  $\alpha(r)$ , de modo a entendermos o seu sentido no presente contexto da modelagem da lei de Poiseuille. Para tanto, iremos nos valer da definição [1](#page-36-0) conforme colocado por [\[8\]](#page-46-1).

<span id="page-35-0"></span>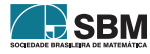
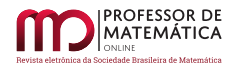

Definição 1. Definimos a aceleração instantânea a(t) num instante de tempo t como o limite das velocidades médias num intervalo  $[t, t + h]$ , isto é:

<span id="page-36-0"></span>
$$
a(t) = \lim_{h \to 0} \frac{v(t+h) - v(t)}{h} = \frac{dv}{dt}.
$$
 (10)

A Definição [1](#page-36-0) estabelece que a aceleração a(t) é a derivada temporal da velocidade. No entanto, podemos trabalhar de forma análoga para a função [\(9\)](#page-35-0), em que definiremos uma aceleração em relação à variável r, a qual conceituaremos por aceleração radial  $\alpha(r)$ . Dessa forma, teremos a possibilidade de mensurar a variação da velocidade em termos da distância r do cilindro apresentado na Figura [2,](#page-33-0) a qual possui comportamento descrito pelo gráfico da Figura [4.](#page-36-1)

<span id="page-36-1"></span>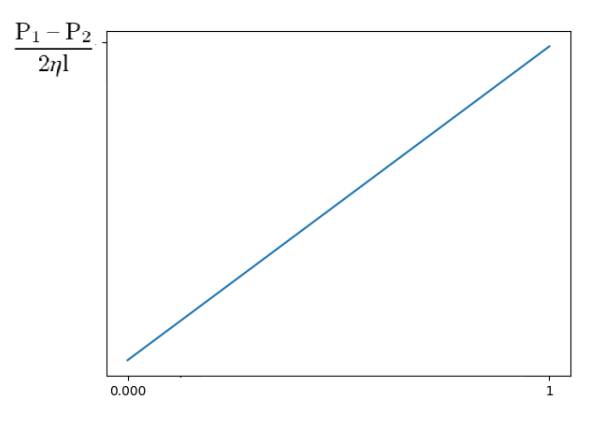

Figura 4: Gráfico da função [\(9\)](#page-35-0); foram usados valores arbitrários para o termo  $\frac{P_1 - P_2}{2\eta l}$ .

Com isso explicitado, agora estudaremos essa aceleração. De início, é interessante notarmos que o caráter linear presente na Equação [\(9\)](#page-35-0) mostra uma concordância com a Função [\(2\)](#page-32-0) do modelo do escoamento viscoso. Além disso, à medida que temos uma aceleração capaz de variar ao longo de sua variável, temos aqui um movimento que difere dos apresentados como motivadores do estudo da cinemática no CDI, visto que, comumente têm-se exemplos para os quais a aceleração apresentase como uma constante. Dito isso, temos que essa conceituação apresenta-se como uma forma alternativa aos tradicionais exemplos de aplicações cinemáticas tratadas no âmbito do CDI.

#### 3.4. Fluxo sanguíneo e vazão

Nessa subseção determinaremos o fluxo sanguíneo ao longo de um capilar, isto é, o volume de sangue por unidade de tempo: o qual é a lei de Poiseuille. Para tanto, partiremos do modelo já descrito na Figura [2,](#page-33-0) de modo a determinarmos o volume de sangue que flui em uma secção transversal do capilar.

Assim, consideraremos a Figura [5-](#page-37-0)(a), que esquematiza a secção circular de interesse em que o conjunto de raios menores  $r_1, r_2, \ldots, r_n$  estão igualmente espaçados de modo que possamos determinar a área para esse anel circular, área que é dada pela Equação [\(11\)](#page-37-1),

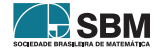

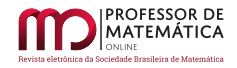

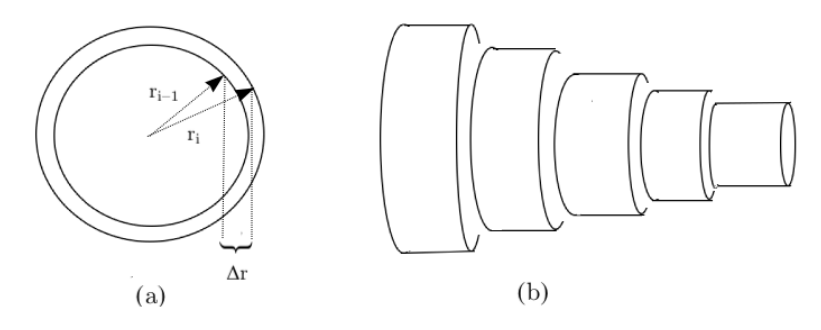

Figura 5: Esquematização da secção circular do cilindro em (a) e dos vasos concêntricos em (b) da Figura [2.](#page-33-0)

<span id="page-37-1"></span><span id="page-37-0"></span>
$$
A_{r_i} - A_{r_{i-1}} = \pi r_i^2 - \pi r_{i-1}^2
$$
  
=  $\pi (r_i + r_{i-1})(r_i - r_{i-1})$   
 $\approx 2\pi r_i \Delta r_i,$  (11)

em que  $\Delta r_i = r_i - r_{i-1}$ , e realizamos a aproximação de que  $r_i = r_{i-1}$  pelo fato de igual espaçamento entre os raios; aqui explicitamos o índice i em  $\Delta r_i$  para melhor visualização da diferença dos raios.

Com a determinação da área do anel circular podemos então expressar a quantidade de sangue que passa por ele. Visto que estamos trabalhando com a hipótese de que o capilar é pequeno podemos considerar que a velocidade é praticamente constante e dada pela Equação [\(8\)](#page-34-0); dessa forma o volume  $\Delta v_i$  no anel é dado pela Equação [\(12\)](#page-37-2)

<span id="page-37-2"></span>
$$
\Delta v_i = (2\pi r_i \Delta r_i) \cdot \frac{(P_1 - P_2)}{4\eta l} (R^2 - r_i^2). \tag{12}
$$

Não obstante, podemos estender essa modelagem para os diversos vasos concêntricos do capilar como apresentado na Figura [5-](#page-37-0)(b), uma vez que, a extens˜ao desse modelo garante a quantidade aproximada de volume total  $(\Delta V)$  em todo o capilar, como feito pela Equação [\(13\)](#page-37-3)

<span id="page-37-3"></span>
$$
\Delta V = \sum_{i=1}^{n} \left[ (2\pi r_i \Delta r_i) \cdot \frac{(P_1 - P_2)}{4\eta l} (R^2 - r_i^2) \right].
$$
 (13)

Partindo da Equação [\(13\)](#page-37-3), podemos então avaliar o caso para n → ∞ o qual garante uma melhor aproximação para o fluxo sanguíneo  $(V(r))$ , uma vez que o mesmo tende para a integral apresentada em [\(14\)](#page-37-4)

<span id="page-37-4"></span>
$$
V(r) = \lim_{n \to \infty} \sum_{i=1}^{n} \left[ (2\pi r_i \Delta r_i) \cdot \frac{(P_1 - P_2)}{4\eta!} (R^2 - r_i^2) \right]
$$
  
= 
$$
\int_0^r \frac{(P_1 - P_2)\pi}{2\eta!} (R^2 s - s^3) ds
$$
 (14)

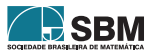

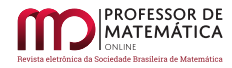

 $-$  onde alteramos a função de integração para s como explicitado no teorema [1](#page-34-1) e tomamos os extremos de integração no intervalo  $[0, r]$ , pois consideramos o eixo do tubo cilíndrico como origem das coordenadas. Assim, podemos, prosseguir no desenvolvimento da integral de modo,

<span id="page-38-0"></span>
$$
V(r) = \int_0^r \frac{(P_1 - P_2)\pi}{2\eta l} (R^2 s - s^3) ds
$$
  
= 
$$
\frac{(P_1 - P_2)\pi}{2\eta l} \left[ R^2 \frac{s^2}{2} - \frac{s^4}{4} \right]_0^r
$$
  
= 
$$
\frac{(P_1 - P_2)\pi}{2\eta l} \left[ R^2 \frac{r^2}{2} - \frac{r^4}{4} \right].
$$
 (15)

A função [\(15\)](#page-38-0) permite uma descrição da vazão para o escoamento do cilindro com um raio arbitrário r, de modo que possamos então ajustá-la para os devidos fins de interesse, na descrição de outros sistemas. Todavia, torna-se ainda interessante estudarmos essa função à medida que o raio r aproxima-se do limite do nosso sistema, isto é, suficiente próximo do raio R, o que é feito tomando o limite r  $\rightarrow$  R em [\(15\)](#page-38-0), que nos dá o desenvolvimento explicitado na Equação [\(16\)](#page-38-1)

<span id="page-38-1"></span>
$$
\lim_{r \to R} \frac{\pi (P_1 - P_2)}{2\eta} \cdot \left(\frac{R^2 r^2}{2} - \frac{r^4}{4}\right) = \frac{\pi (P_1 - P_2)}{8\eta} R^4.
$$
 (16)

O resultado obtido pela Equação [\(15\)](#page-38-0) é a lei de Poiseuille apresentada na Equação [\(1\)](#page-30-0), com o detalhe de estarmos explicitando o gradiente de pressão  $\Delta P$  por  $P_1 - P_2$ . É interessante discutirmos esse resultado, em especial as considerações tomadas para sua dedução. Em especial, a Equação  $(14)$  mostra a obtenção da integral partindo de um limite de somas infinitas além de que os teoremas [1](#page-34-1) e [2](#page-34-2) – que s˜ao a base para a conex˜ao dos conceitos entre derivadas e integrais – aparecem fortemente ao passo que conectam a modelagem em torno da variação de fluxo sanguíneo em um anel com a vazão total V.

Ainda nesse contexto, torna-se imperativo analisarmos a lei de Poseuille no que tange aos termos que a compõem, de modo que possamos obter informações relevantes do comportamento do fluxo sanguíneo. Com esse objetivo, reescreveremos essa lei através da Equação  $(17)$ 

<span id="page-38-2"></span>
$$
V = \beta \frac{\Delta P}{l}, \quad \beta = \frac{\pi R^4}{8\eta}.
$$
\n(17)

A escrita da Equação [\(17\)](#page-38-2) explicita os termos de pressão e do comprimento l, visto que com isso podemos estabelecer a relação em que a vazão é proporcional a uma queda de pressão por unidade de comprimento l em termos de uma constante  $\beta$ . Essa colocação torna-se interessante devido ao caráter físico do problema modelado, mostrando que para maiores valores do comprimento l teremos uma menor vazão, ou seja, um menor fluxo sanguíneo.

#### 3.5. Um modelo para vasos obstruídos

Com a lei de Poiseuille já deduzida podemos utilizá-la para modelar o fluxo sanguíneo sob algumas condições biológicas, em especial para o caso de obstruções dos vasos sanguíneos que acarretam

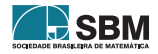

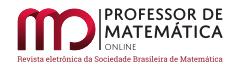

variações nas pressões. Em especial, partiremos dos modelos propostos por  $[4]$  e então o generalizaremos para obtermos uma lei de Poiseuille modificada para cada um dos casos. De início, analisaremos um capilar que sofre obstrução, como apresentado na Figura [6.](#page-39-0)

<span id="page-39-0"></span>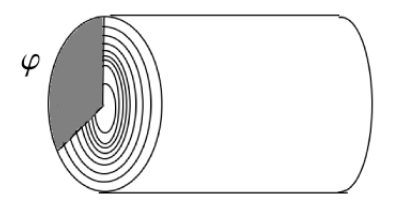

Figura 6: Esquematização para o modelo de obstrução em um capilar por um arco de circunferência.

Esse modelo apresenta a obstrução sob a hipótese de que a mesma possa ser aproximada por um arco de circunferência com ângulo central  $\varphi$ . Logo, a diminuição da área do anel circular dá-se pela área desse setor circular que é  $\frac{\varphi}{2\pi}(\pi r_i^2)$  com  $\varphi \in (0, 2\pi)$ , em que os r<sub>i</sub> são os mesmos esquematizados na Figura [5.](#page-37-0) Assim, podemos partir da Equação [\(13\)](#page-37-3) para a vazão V $_{\varphi}$  que considera apenas porção não obstruída do anel circular dada pela Equação [\(18\)](#page-39-1)

<span id="page-39-1"></span>
$$
\Delta V = \sum_{i=1}^{n} \left( 1 - \frac{\varphi}{2\pi} \right) \left[ 2\pi r_i \Delta r_i \cdot \frac{(P_1 - P_2)}{4\eta} (R^2 - r_i^2) \right]. \tag{18}
$$

Com isso, obtemos, de forma análoga ao feito na subseção anterior, uma variação de lei de Poi-seuille, descrita pela Equação [\(19\)](#page-39-2)

<span id="page-39-2"></span>
$$
V_{\varphi} = \left(1 - \frac{\varphi}{2\pi}\right) \beta \frac{\Delta P_{\varphi}}{l}, \quad \beta = \frac{\pi R^4}{8\eta}.
$$
 (19)

Além de modelarmos a obstrução por uma área de um arco de circunferência dos anéis dos capilares, podemos ainda explorar uma variação do raio R como feito por  $|4|$ . Isto é, consideraremos um caso em que o raio dos anéis terão máximo comprimento dado por  $\phi$  como mostrado na Figura [7.](#page-39-3)

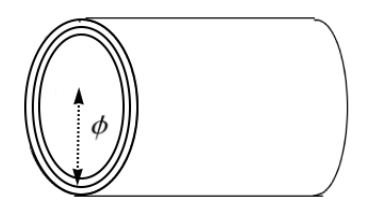

Figura 7: Esquematização para o modelo de obstrução através de um novo raio  $\phi < R$ .

Nesse caso, precisaremos garantir que  $\phi < R$ , para tanto tomaremos que  $\phi = \gamma R$ , em que  $\gamma$  é uma constante positiva tal que  $\gamma \in (0, 1)$ . Partindo disso, podemos obter uma lei de Poiseuille para esse modelo, em que basta aplicarmos diretamente a condição do raio  $\phi$  em [\(17\)](#page-38-2), de modo que temos a vazão  $V_{\phi}$  dada na Equação [\(20\)](#page-40-0)

<span id="page-39-3"></span>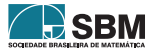

<span id="page-40-0"></span>
$$
V_{\phi} = \gamma^4 \beta \frac{\Delta P_{\phi}}{l}, \quad \beta = \frac{\pi R^4}{8\eta}.
$$
 (20)

Esses dois modelos de obstrução são interessantes de serem obtidos, pois permitem um modelo com certa generalidade para os capilares. Ademais, podemos ainda estabelecer uma relação entre o fluxo V da lei de Poiseuille usual, e suas modificações  $V_{\varphi}$  e  $V_{\varphi}$  através de suas razões, as quais são apresentadas na Equação  $(21)$ 

<span id="page-40-1"></span>
$$
\begin{cases}\n\mathbf{V}_{\varphi} = \left(1 - \frac{\varphi}{2\pi}\right) \frac{\Delta \mathbf{P}_{\varphi}}{\Delta \mathbf{P}} \mathbf{V}, \\
\mathbf{V}_{\phi} = \gamma^4 \frac{\Delta \mathbf{P}_{\phi}}{\Delta \mathbf{P}} \mathbf{V}.\n\end{cases}
$$
\n(21)

Em singular, esta subseção possui um valor interesse para o trabalho no aspecto da modelagem, visto que, ambos os modelos obtidos são feitos com base na lei de Poiseuille e utilizando aspectos geométricos do próprio modelo. Não só isso, mas as mesmas ressaltam a concordância com os modelos já obtidos, dado que no limite dos modelos  $\varphi \to 2\pi$  e  $\gamma \to 1$  restauramos a lei de Poiseuille.

#### 3.6. Um modelo para ramificação de vasos

De posse da lei de Poiseuille podemos ainda expandir o modelo para circulação sanguínea através de determinar o ângulo ótimo  $\theta \in (0, \pi/2)$  para a ramificação de vasos sanguíneos; isto é, o ângulo que favoreça o escoamento sanguíneo ao longo dos capilares. Para isso, começaremos destacando a Figura [8-](#page-40-2)(a) como uma esquematização dos vasos sanguíneos, além de que consideraremos que a ramificação ocorre para vasos de menor raio, então:  $r_1 > r_2$  e na região da ramificação teremos um modelo que será aproximado para a representação da Figura [8-](#page-40-2)(b).

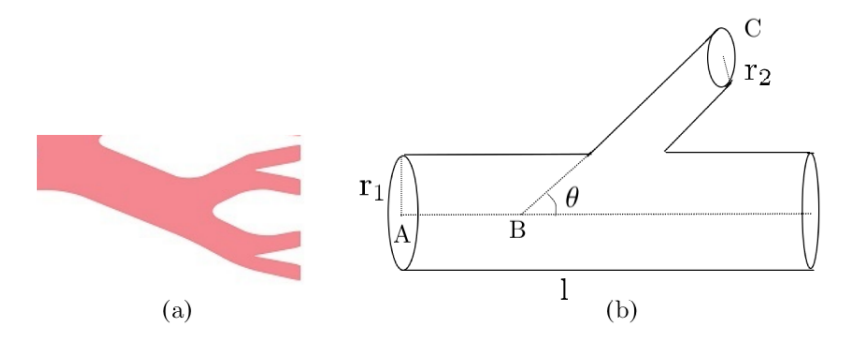

Figura 8: Em (a) representação do sistema arterial e em (b) modelo para estudo da ramificação vascular.

Não obstante, devemos, ainda, definir uma nova variável de interesse: a resistência do fluido. De fato, o processo de escoamento não é ideal; isto é, há várias condições do próprio sistema que corroboram para isso, tais como: irregularidades na trajetória ou a rispidez dos vasos. Por conta

<span id="page-40-2"></span>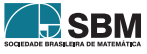

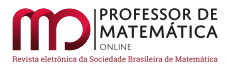

disso, é necessário definir um termo que descreva esse aspecto do sistema, o qual denominaremos por resistência do sistema, ou simplesmente resistência e denotado por  $R^l$ .

Por conseguinte, explicitaremos a resistência  $R^1$  em termos das variáveis já definidas em nosso modelo da *lei de Poiseuille*. A ideia para isso é observarmos que a resistência  $R^l$  é proporcional ao gradiente da pressão  $ΔP$  e inversamente proporcional ao fluxo V do fluido.

Essa discussão teórica é feita de modo a entendermos como deve ser o comportamento do termo de resistência. Entendemos, através do modelo teórico, uma possível expressão para o mesmo, ou permitindo que tenhamos uma noção do seu comportamento. No entanto, esse termo foi determinado de modo empírico por Poiseuille, dado por  $R^l = \frac{\Delta P}{V}$  $\overline{V}$ . Aqui, recorreremos ao resultado obtido empiricamente, mas sem abandonarmos as ideias de um modelo teórico, visto que, partindo do dado real realizaremos a descrição referente ao ângulo ótimo já mencionada acima.

Ademais, destacamos ainda que o uso de tal resultado torna-se imprescind´ıvel para esse trabalho no que tange o uso da modelagem no ensino, visto que, proporcionamos não só o confronto, mas a união de resultados teóricos e experimentais, corroborando para associação da matemática ao mundo real, em que reconhece-se o objeto estudado e busca-se hipóteses de solução para o mesmo.

Efetuada essas considerações, podemos, agora, expressar a resistência na lei de Poiseuille, em que usando R<sup>1</sup> =  $\frac{\Delta P}{V}$ na Equação [\(16\)](#page-38-1) e realizando algumas manipulações algébricas tem-se o resultado  $\overline{V}_n$ explicitado na Equação [\(22\)](#page-41-0)

<span id="page-41-0"></span>
$$
R^1 = M \frac{1}{R^4}.\tag{22}
$$

O termo M é uma nova constante associada à viscosidade do fluido, dada por: M =  $\frac{8\eta}{6}$  $\frac{\pi}{4}$ . Notemos que a resistência  $R^l$  é proporcional ao comprimento do cilindro, visto que para um maior cilindro o fluido terá mais que escoar por uma trajetória mais longa, mas a mesma é inversamente proporcional ao raio elevado à quarta potência, mostrando que a expansão do raio R diminui a resistência do escoamento de forma quártica.

Definido essa grandeza, podemos enfim modelar nosso problema para a determinação do ângulo ótimo. Como explicitado na Equação [\(22\)](#page-41-0), temos o destaque para o comprimento l e o raio R, os quais ser˜ao determinados tendo em vista a geometria presente na Figura [\(8\)](#page-40-2), `a qual daremos maior ênfase num modelo simplificado apresentado na Figura [9.](#page-41-1)

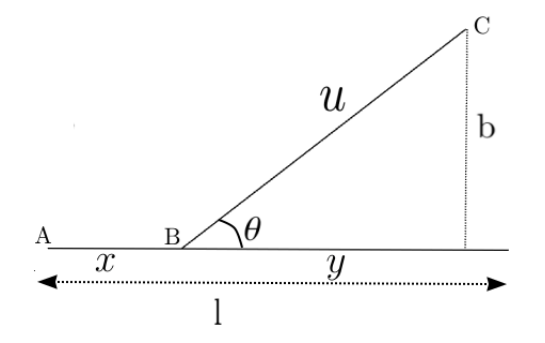

Figura 9: Esquematização dos aspectos geométricos do modelo para ramificações da Figura [8.](#page-40-2)

<span id="page-41-1"></span>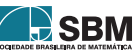

Nosso objetivo, agora, será explicitar alguns termos presentes na esquematização do nosso modelo na Figura [9,](#page-41-1) de modo que esses nos auxiliem na determinação do ângulo ótimo  $\theta$ . Então, explorando os aspectos geométricos e trigonométricos da Figura [9](#page-41-1) temos as relações da Equação [\(23\)](#page-42-0)

<span id="page-42-0"></span>
$$
\begin{cases}\ny = b \cot(\theta), \\
x = 1 - b \cot(\theta), \\
u = b \csc(\theta).\n\end{cases}
$$
\n(23)

Como já mencionado, buscaremos através da Equação [\(22\)](#page-41-0) descrever o circuito ABC, em que consideraremos esse circuito como sendo a soma dos circuitos AB e BC, de forma que a  $R_{ABC}$ seja a soma das resistências das duas partes do circuito. Efetuaremos esse tratamento de modo a obtermos uma descrição efetiva para o modelo proposto na Figura [8,](#page-40-2) visto que o circuito BC possui um raio  $r_2$ , diferente do raio  $r_1$  do circuito AB. Assim, podemos, com auxílio das Equações  $(22)$  e  $(23)$ , descrever a resistência total como:

Ĩ,

<span id="page-42-1"></span>
$$
R_{ABC}(\theta) = R_{AB} + R_{BC}
$$
  
=  $M \left[ \frac{1 - b \cot(\theta)}{r_1^4} \right] + M \left[ \frac{b \csc(\theta)}{r_2^4} \right]$   
=  $M \left[ \frac{1 - b \cot(\theta)}{r_1^4} + \frac{b \csc(\theta)}{r_2^4} \right].$  (24)

A formulação obtida em [\(24\)](#page-42-1) trata a resistência não como uma equação, mas sim como uma função da variável  $\theta$ . Com essa função, encontraremos o ângulo ótimo e para isso abordaremos essa questão como sendo um problema de máximos e mínimos de uma função de uma variável em que determinaremos os pontos críticos da função e verificaremos aqueles que tornam a resistência mínima, visto que isso acarreta maior escoamento possível para o sangue. Para isso, é necessário definirmos alguns conceitos e proposições conforme colocado por  $[6, 8]$  $[6, 8]$  $[6, 8]$  para essa abordagem.

<span id="page-42-2"></span>**Definição 2.** Um ponto crítico de uma função  $f(x)$  é um número c no domínio da função tal que  $f'(c) = 0$  ou  $f'(c)$  não existe.

<span id="page-42-3"></span>**Definição 3.** Um número  $f(c)$  é um valor de

- (a) Máximo local quando  $f(c) \ge f(x)$  quando x está próximo de c;
- (b) Mínimo local quando  $f(c) \leq f(x)$  quando x está próximo de c.

<span id="page-42-4"></span>**Teorema 3.** (Teorema de Fermat) Se uma função  $f(x)$  tiver um máximo ou mínimo local em c e se f'(c) existir, então f'(c) = 0.

 $Demonstração$ . Ver referência [\[6\]](#page-46-0).  $\square$ 

As definições [2](#page-42-2) e [3](#page-42-3) introduzem conceitos fundamentais no estudo de funções. Além disso, o Teorema de Fermat (Teorema [3\)](#page-42-4) estabelece uma relação entre as duas definições, de modo que um ponto de máximo ou mínimo local esteja atrelado à existência de um ponto crítico c. Com isso explicitado, mostraremos que a função [\(24\)](#page-42-1) admite um ponto crítico. Para isso calcularemos a derivada da função que será explicitada na Equação  $(25)$ 

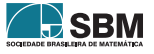

<span id="page-43-0"></span>
$$
\frac{dR_{ABC}}{d\theta} = M \left[ \frac{b \csc^2(\theta)}{r_1^4} - \frac{b \cot(\theta) \csc(\theta)}{r_2^4} \right].
$$
\n(25)

Com isso, seguiremos na determinação do ponto crítico, buscando um ponto c para qual a Equação [\(25\)](#page-43-0) seja identicamente nula, o que nos leva ao seguinte desenvolvimento:

<span id="page-43-1"></span>
$$
M\left[\frac{b \csc^{2}(\theta)}{r_{1}^{4}} - \frac{b \cot(\theta) \csc(\theta)}{r_{2}^{4}}\right] = 0
$$
  

$$
\frac{\csc^{2}(\theta)}{r_{1}^{4}} - \frac{\cot(\theta) \csc(\theta)}{r_{2}^{4}} = 0
$$
  

$$
\frac{1}{r^{4}} - \frac{\cos(\theta)}{r_{2}^{4}} = 0
$$
  

$$
\therefore \cos(\theta) = \left(\frac{r_{2}}{r_{1}}\right)^{4}.
$$
 (26)

O resultado obtido na Equação [\(26\)](#page-43-1) é o ponto crítico associado à Função [\(24\)](#page-42-1). Aqui, destacamos que também podemos explicitar o ponto crítico diretamente em termos de  $\theta$ , com uso da função inversa do cosseno.

Nesse sentido, é oportuno ressaltarmos que esse resultado assegura-nos a existência de um ponto crítico associado à função do nosso modelo, porém não garante a existência de máximos e mínimos locais. Isto é, as definições [2,](#page-42-2) [3](#page-42-4) bem como o Teorema 3 não nos mostram como encontrar esses valores, mas, sim, mostram-nos que o ponto crítico associado à função é um candidato a um desses valores. Nesse sentido, podemos ainda recorrer a duas proposições presentes no cálculo diferencial que permitirão a classificação, ou não, do ponto crítico em máximo ou mínimo local.

<span id="page-43-2"></span>**Proposição 1.** (Teste da derivada primeira) Suponha que c seja um ponto crítico de uma função  $\text{continuous } f(x)$ . Então têm-se as sequintes possibilidades,

- (a) Se o sinal de f'(x) mudar de positivo para negativo em c, então f(x) tem um máximo local em c;
- (b) Se o sinal de f'(x) mudar de negativo para positivo em c, então f(x) tem um mínimo local em c;
- $(c)$  Se o sinal de f'(x) não mudar em c, então f(x) não possui máximos ou mínimos locais em c.

 $Demonstração$ . Ver referência [\[6\]](#page-46-0).  $\square$ 

<span id="page-43-3"></span>**Proposição 2.** (Teste da derivada segunda) Suponha que f seja contínua na proximidade do ponto crítico c. Então têm-se as seguintes possibilidades

- (a) Se f'(c) = 0 e f"(c) > 0 então f(x) possui um ponto de mínimo local em c;
- (b) Se f'(c) = 0 e f"(c) < 0 então f(x) possui um ponto de máximo local em c.

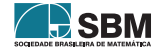

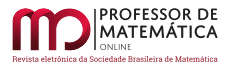

Melo e Araujo

 $Demonstração$ . Ver referência [\[6\]](#page-46-0).  $\square$ 

Ambas as proposições [1](#page-43-2) e [2](#page-43-3) permitem a avaliação de um ponto crítico, desde que suas hipóteses sejam satisfeitas. Ao analisarmos a Função [\(25\)](#page-43-0) é perceptível uma descontinuidade em  $\theta = 0$ , com isso não podemos utilizar a proposição 1 para classificação do ponto dado em  $(26)$ . Entretanto, a proposição [2](#page-43-3) tem por hipótese uma continuidade definida localmente em termos do ponto crítico. Assim, podemos nos valer da mesma para a classificação do ponto, de modo que a derivada segunda da Função  $(24)$  será dada pela Função  $(27)$ 

<span id="page-44-0"></span>
$$
\frac{\mathrm{d}^2 \mathrm{R}_{\mathrm{ABC}}}{\mathrm{d}\theta^2} = M \left[ \frac{\mathrm{b} \cot^2(\theta) \sec(\theta) + \mathrm{b} \csc^3(\theta)}{r_2^4} - \frac{2 \mathrm{b} \csc^2(\theta) \cot(\theta)}{r_1^4} \right]. \tag{27}
$$

Agora, verificaremos o sinal da Função  $(27)$  com  $(26)$ , que nos leva ao seguinte desenvolvimento,

<span id="page-44-1"></span>
$$
\frac{d^{2}R_{ABC}}{d\theta^{2}}\Big|_{\cos(\theta)=\left(\frac{r_{2}}{r_{1}}\right)^{4}} = Mb\left[\frac{\cot^{2}(\theta)\csc(\theta) + \csc^{3}(\theta)}{r_{2}^{4}} - \frac{2\csc^{2}(\theta)\cot(\theta)}{r_{1}^{4}}\right]
$$
\n
$$
= \frac{Mb}{\sec^{3}(\theta)}\left[\frac{\cos^{2}(\theta)}{r_{2}^{4}} + \frac{1}{r_{2}^{4}} - \frac{2\cos(\theta)}{r_{1}^{4}}\right]
$$
\n
$$
= \frac{Mb}{\sec^{3}(\arccos(r_{2}^{4}/r_{1}^{4}))}\left[\frac{r_{2}^{4}}{r_{1}^{8}} + \frac{1}{r_{2}^{4}} - \frac{2r_{2}^{4}}{r_{1}^{8}}\right]
$$
\n
$$
= \frac{Mb}{\sec^{3}(\arccos(r_{2}^{4}/r_{1}^{4}))}\left[\frac{r_{1}^{8} - r_{2}^{8}}{r_{1}^{8}r_{2}^{8}}\right].
$$
\n(28)

De acordo com nossas hipóteses de trabalho, temos que  $\theta$  é um ângulo do primeiro quadrante e logo sen $(\theta) > 0$ . Além disso, como  $r_1 > r_2$  temos então que  $r_1^8 - r_2^8 > 0$ . Com isso, a Equação [\(28\)](#page-44-1) é maior que zero para todo  $\theta$ , portanto, pelo teste da derivada segunda (Proposição [2\)](#page-43-3) o ponto encontrado em  $(26)$  é um ponto de mínimo, o que permite concluirmos que o ângulo ótimo é de fato obtido por essa equação e pode ser dado explicitamente pela Equação [\(29\)](#page-44-2)

<span id="page-44-2"></span>
$$
\theta = \arccos\left(\frac{r_2}{r_1}\right)^4.
$$
\n(29)

Como mostramos que o ponto crítico é um mínimo local, então ele minimiza a função da resistência, de modo que quando minimizada por  $(26)$  é expressa na Equação  $(30)$ 

<span id="page-44-3"></span>
$$
R_{ABC} = M \left[ \frac{1}{r_1^4} - \frac{br_2^4}{r_1^8 \sqrt{1 - r_2^4 / r_1^4}} + \frac{b}{r_2^4 \sqrt{1 - r_2^4 / r_1^4}} \right].
$$
 (30)

Nesta subseção modelamos o comportamento da resistência do escoamento sanguíneo ao longo de vasos que se ramificam. Aqui, destacamos a forte conexão dos aspectos fundamentais da modelagem que corroboram para a inserção dos conceitos do CDI, em singular dos problemas de otimização

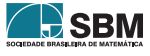

e do estudo de máximos e mínimos de funções objetivando a caracterização do ângulo ótimo do escoamento, bem como minimizando a resistˆencia do escoamento. Outrossim, por meio da reformulação da lei de Poiseuille para esse modelo, temos também a garantia de um contraexemplo à proposição [1,](#page-43-2) que se torna de grande relevância, visto que associa ao problema um aspecto fundamental presente no CDI: a continuidade de funções.

#### 4. Algumas considerações

Com as ideias aqui abordadas, objetivando reflexões e compreensões acerca de formas de abordamos conceitos do C´alculo Diferencial e Integral (CDI) usando a Lei de Poiseuille via Modelagem Matemática, evidenciamos diferentes meios que podem ser usados pelo professor no ambiente de sala de aula no processo de ensino e aprendizagem da Matemática.

Neste artigo tivemos especial interesse em apresentar uma alternativa de ensino que provoque reflexões e motive o ensino e a aprendizagem de CDI. O artigo visa encaminhar uma reflexão sobre a ideia de que há alguns aspectos cuja inserção às aulas pode provocar contribuições significativas para a aprendizagem dos alunos.

Evidenciamos que, geralmente, um aspecto importante é trabalhar com problematizações e desenvolver no âmbito da sala de aula atividades que provoquem os alunos a mobilizarem o seu conhecimento e a perceberem aplicações desse em situações do mundo real. Neste movimento abordamos a modelagem matem´atica como uma alternativa de ensino e aprendizagem para as aulas de CDI.

Exploramos algumas situações, tais como a circulação sanguínea, nas quais abordagens com modelagem foram desenvolvidas. O que se pode concluir é que, por um lado, pensar nas atividades das aulas de CDI como algo que envolve ideias e apresenta sentido no mundo real para os alunos pode ser fator importante para a aprendizagem e, desse modo, podendo contribuir para dirimir os problemas que se percebem em relação ao ensino e à aprendizagem nessa disciplina nos cursos de graduação.

Por fim, destacamos ainda que a lei de Poiseuille foi desenvolvida e apresentada para o caso específico da circulação sanguínea. Todavia, dadas as hipóteses de trabalho por nós consideradas, a mesma apresenta aplicabilidade para uma longa classe de fluidos, como os viscosos; a exemplo do mel, óleo e o petróleo. Dessa forma, permite que a mesma seja estendida para outras situações cotidianas que tamb´em podem ser de grande valor para o ensino do CDI em sala de aula.

Com isso entendemos que não devemos pensar a Matemática consistindo apenas em cálculos, sem lugar para o espírito criativo, investigativo e motivador.

## Referências

- [1] Bassanezi, Rodney Carlos. *Ensino-aprendizagem com Modelagem Matemática*.  $3<sup>4</sup>$  edição; São Paulo: Contexto, 2011.
- [2] Batschelet, E., *Introdução à Matemática para Biocentistas*. São Paulo: EdUSP, 1978.
- [3] Eves, Howard. *Introdução* à História da Matemática. Campinas: Unicamp, 2004.
- <span id="page-45-0"></span> $[4]$  Fluxo Sanguíneo: Uma Aplicação da Integral de Riemann. 2007. Disponível em:  $\langle \text{http://www.0015} \rangle$  $\langle \text{http://www.0015} \rangle$  $\langle \text{http://www.0015} \rangle$ [www.portal.famat.ufu.br/sites/famat.ufu.br/files/Anexos/Bookpage/Fa-mat](http://www.portal.famat.ufu.br/sites/famat.ufu.br/files/Anexos/Bookpage/Fa-mat_revista_09_sala_04.pdf)\_revista\_09\_sala\_04.pdf>. Acesso em 12 de maio de 2021.

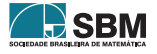

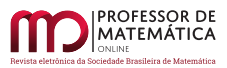

- [5] Gondar, Juan López; Cipolatti, Rolcide Almeida. *Iniciação à Física Matemática: modelagem* de processos e métodos de solução. Rio de Janeiro: Impa, 2009.
- <span id="page-46-0"></span>[6] Guidorizzi, H. L. Um curso de Cálculo, vol 1.  $6^{\circ}$ ed. Editora LTC, 2008.
- [7] Nussenzveig, H. Moyses. Curso de Física Básica 2-Fluidos, Oscilações e Ondas, Calor. São Paulo: Editora Edgard Blücher Ltda, 2002.
- <span id="page-46-1"></span>[8] Stewart, James. Calculus: early transcendentals. Boston: Cengage Learning, 2016.
- [9] Sutera SP, Skalak R. 1993. ´´The history of Poiseuille's law."Annu. Rev. Fluid Mech.25:1–19
- [10] Táboas, P.Z. Cálculo em uma Variável. São Paulo: EdUSp, 2008.
- [11] Peres, R. Novas tendências no ensino de cálculo, as acompanhamos?. Trabalho apresentado no XXXIX CNMAC, Uberlândia - MG, 2019. Anais.

Gabriel Fernandez Ferrari Melo Universidade Estadual da Região Tocantina do Maranhão Centro de Ciências Exatas, Naturais e Tecnológicas (CCENT) <<gabriel.melo@uemasul.edu.br>>

Juscimar da Silva Araujo Universidade Estadual da Região Tocantina do Maranhão Centro de Ciências Exatas, Naturais e Tecnológicas (CCENT) <<juscimararaujo@uemasul.edu.br>>

> Recebido: 04/06/2021 Publicado: 14/02/2022

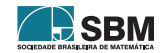

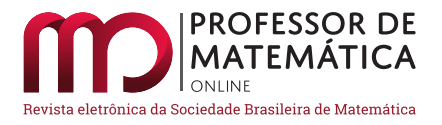

# Uma adaptação da definição de corpo para o Ensino Fundamental: resolução de equações por meio dos elementos neutro e oposto

Ivana Manfio Cocco **D** Luciane Gobbi Tonet **D** 

#### Resumo

Neste trabalho, apresentamos uma proposta didática contemplando o estudo dos conceitos de elemento neutro e oposto em uma turma de Sétimo Ano da Escola Municipal de Ensino Fundamental José Rubin Filho, localizada no município de Pinhal Grande, RS. Para isso, adaptamos a definição de corpo para esse nível de ensino, tendo como suporte a Teoria das Transposições Didáticas, e trabalhamos com a resolução de equações baseada no emprego desses elementos. Abordamos operações distintas das usuais com o objetivo de priorizar um ensino de Álgebra que vai além do uso de regras e técnicas sem significação por parte dos alunos. De acordo com os resultados obtidos, consideramos que a nossa proposta de atividade foi satisfatória e é digna de ser reaplicada. Esse artigo é proveniente da dissertação de mestrado do Profmat – Mestrado Profissional em Matemática em Rede Nacional (COCCO, 2020).

Palavras-chave: Corpo; Elemento Neutro e Oposto; Resolução de Equações; Operações Não Usuais.

#### Abstract

In this work we presented a didactic proposal that seeks to complete the study of the concepts of neutral and opposite element in a class of Seventh Grade Elementary School, located in the city Pinhal Grande, RS. For this, we adapted of field definition for this level of education, supported by the Theory of Didactic Transpositions, and worked with the solution of equations based on the use of these elements. We approached operations different from the usual ones in order to prioritize teaching Algebra that goes beyond the use of rules and techniques without meaning by the students. According to the results obtained, we believe that our activity proposal was satisfactory and worthy of being reapplied. This article comes from the master's dissertation of PROFMAT - Professional Master's Course in Mathematics.

Keywords: Field; Neutral and Opposite Element; Solving Equation; Unusual Operations.

#### 1. Introdução

Na disciplina de Aritm´etica, presente na matriz curricular do curso de Mestrado Profissional em Matemática em Rede Nacional (Profmat), estudamos a definição de corpo e algumas de suas propriedades. Temos a convicção de que não é possível abordar tal definição no Ensino Básico,

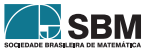

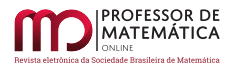

especialmente da maneira como é apresentada em Cursos Superiores. Entretanto, isso não diminui sua importância nesse nível de ensino, pois por meio dela é possível justificar e compreender propriedades operacionais que, muitas vezes, s˜ao estudadas como regras a serem memorizadas.

Desse modo, neste trabalho apresentamos uma sequência didática adaptando a definição de corpo para uma linguagem apropriada ao Ensino Fundamental da Educação Básica. Para isso, julgamos pertinente abordar apenas uma operação, distinta das operações usualmente estudadas neste nível de ensino, no Conjunto dos Números Racionais.

Os documentos norteadores da Educação Básica não mencionam o estudo de operações distintas das usuais, porém Miguel (2005, p.376) assegura que:

[...] o conhecimento matemático não se consolida como um rol de ideias prontas a serem memorizadas; muito al´em disso, um processo significativo de ensino de  $Matemática deve conduzir os alunos à exploração de uma grande variedade de ideias$ e de estabelecimento de relações entre fatos e conceitos [....] (Miguel, 2005, p. 376)

No entanto, ao analisarmos a Base Nacional Comum Curricular, evidenciamos a importância da Álgebra nos currículos escolares, uma vez que

a unidade tem´atica Algebra, por sua vez, tem como finalidade o desenvolvimento ´ de um tipo especial de pensamento – pensamento algébrico – que é essencial para utilizar modelos matemáticos na compreensão, representação e análise de relações quantitativas de grandezas e, também, de situações e estruturas matemáticas, fazendo uso de letras e outros símbolos (BRASIL, 2017, p. 270)

Dentro dessa unidade temática, as equações possuem papel de destaque, pois são essenciais na resolução de diversos problemas, sejam eles matemáticos ou da área das Ciências da Natureza. No que diz respeito a sua abordagem na Educação Básica, é comum tratar o ensino de equações de modo mecânico, baseado no uso de regras e macetes de resolução. Tal abordagem pode estar relacionada com a maneira com que os livros didáticos apresentam esse conteúdo, uma vez que, segundo Barbosa e Lins (2013), são esses, muitas vezes, o único recurso pedagógico disponível, desempenhando um papel fundamental no sistema escolar.

No que segue deste artigo, na Seção 2, abordaremos brevemente a Teoria das Transposições Didáticas, a qual fundamenta nossa metodologia de pesquisa. Na sequência, exploramos a definição de corpo, direcionando as propriedades de modo particular para o conjunto dos Números Racionais Q. Destacamos também o estudo de um exemplo contendo uma operação não usual, como forma de explorar as definições de elementos neutro e oposto relativos a tal operação. Na Seção 4, desenvolvemos a sequência didática, contendo cada etapa proposta em aula. Na Seção 5, ilustramos alguns dados coletados na turma em que aplicamos a proposta. Encerramos este artigo com as considerações finais, nas quais destacamos a validade da aplicação da proposta, bem como as possíveis sugestões de alteração para uma próxima aplicação.

Este artigo é proveniente da dissertação de mestrado do Profmat. Para maiores detalhes acerca dos tópicos aqui abordados, indicamos Cocco (2020).

## 2. Metodologia da Pesquisa

A proposta que apresentamos neste artigo baseia-se na teoria das Transposições Didáticas. Esse termo foi introduzido pelo sociólogo Michel Verret (1975), mas aprimorado por Yves Chevallard

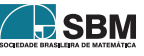

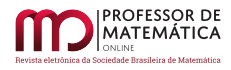

e Marie-Albert Johsua (1982), já no âmbito da Matemática, de onde se expandiu para diversas outras áreas.

Basicamente, designamos transposição didática ao processo de adaptação necessário para transformar um objeto cient´ıfico em conhecimento escolar, tornando-se uma poderosa ferramenta no que se refere a melhorias das práticas de ensino vigentes. Segundo Neves e Barros (apud Chevallard, 2005, p. 45)

Um conteúdo do saber que tenha sido designado como saber a ensinar, sofre a partir de então um conjunto de transformações adaptativas que vão torná-lo apto a ocupar um lugar entre os objetos de ensino. Este "trabalho" que transforma um objeto de  $saber \ a \ ensinar \ em \ um \ obieto \ de \ ensino \ é \ denominado \ de \ transposic\~ao \ didàtica.$ (Chevallard, 2005, p. 45)

As transposições didáticas são classificadas em transposição didática externa e transposição didática interna, conforme quem as realizam e como as realizam. Mais especificamente, neste artigo, abordamos a transposição didática interna, a qual é realizada pelo professor ao planejar sua aula e resulta no saber ensinado. Conforme Neves e Barros (2011), "vislumbramos a teoria da transposição didática que nos mostra a importância de se pensar no preparo das aulas: como redigi-las, como organizá-las, como contextualizá-las; isso porque, em essência, o trabalho de transposição diz respeito aos saberes."

No que se refere à Matemática, mais especificamente em seus livros didáticos, os conteúdos, por muitas vezes, aparecem desprovidos do seu real significado ou de uma justificativa mais elaborada. Essa simplificação no teor dos conteúdos abordados tem por objetivo tornar o livro didático mais acessível ao estudante. No entanto, em várias situações, tal padrão dificulta ainda mais a aprendizagem desses conteúdos.

Como se observa, o material didático à disposição do Professor do ensino médio difere daquele direcionado ao ensino universitário. Enquanto este último sofreu uma Transposição Didática de fato, o outro pode ser entendido como um processo de simplificação que busca adequar linguagem e recursos matemáticos mínimos para manter o corpo estrutural do Saber a Ensinar. É esse último material didático que o Professor do ensino médio – via de regra – toma como referência para preparar suas aulas. (Alves Filho et al., 2001, p. 10)

A transposição didática surge como uma forma de aliar aos conteúdos apresentados nos livros de Educação Básica toda a base científica comumente expressada em artigos científicos. Neste sentido, o professor faz a transposição didática ao tornar conteúdos estudados a nível da Educação Superior compreensíveis no âmbito da Educação Básica.

Em relação à nossa proposta, selecionamos o conceito de anel, presente na disciplina de Aritmética do curso de Mestrado Profmat e o adaptamos a uma linguagem mais acess´ıvel aos alunos do Ensino Fundamental. Basicamente, para esse p´ublico-alvo, julgamos pertinente restringirmo-nos a apenas uma nova operação dentro do conjunto dos Números Racionais Q.

Convém ressaltar que, em particular, a transposição didática nos proporcionou a oportunidade de estudarmos as propriedades inerentes a uma operação não usual, isto é, distinta das operações comumente abordadas na Educação Básica, tais como associatividade, comutatividade e existência de elemento neutro e inverso, por exemplo, de forma mais expressiva. Tais propriedades, muitas

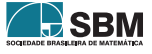

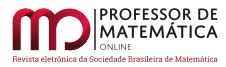

vezes, são abordadas de maneira superficial em livros didáticos frente à dificuldade da demonstração das mesmas perante operações usuais.

## 3. O corpo dos Números Racionais

Recordamos que um conjunto K, munido de duas operações  $(+)$  e  $(·)$ , ditas adição e multiplicação, respectivamente, é chamado anel comutativo com unidade se as seguintes propriedades operacionais forem satisfeitas, para quaisquer  $a, b, c \in K$ :

1. As operações são comutativas, isto é,  $a + b = b + a e a \cdot b = b \cdot a$ .

2. As operações são associativas, isto é,  $a + (b + c) = (a + b) + c$  e  $a \cdot (b \cdot c) = (a \cdot b) \cdot c$ .

3. Ambas as operações possuem elementos neutros, isto é, existem  $0 \in K$  e  $1 \in K$ , tais que,  $a + 0 = 0 + a = a e a \cdot 1 = 1 \cdot a = a$ .

4. Qualquer elemento de K admite elemento oposto, isto é, para todo a ∈ K, existe –a ∈ K tal que  $a + (-a) = 0.$ 

5. Valem as leis distributivas da multiplicação em relação à adição, isto é, a  $\cdot$  (b + c) = a  $\cdot$  b + a  $\cdot$  c e  $(a + b) \cdot c = a \cdot c + b \cdot c$ .

Se, além dessas propriedades, todo elemento não nulo b ∈ K possui um inverso em K, isto é, para todo  $b \neq 0$ , existe  $b^{-1} \in K$  tal que  $b \cdot b^{-1} = 1$ , dizemos que K é um corpo.

A definição acima, da maneira como geralmente nos é apresentada nos cursos de graduação, causa estranheza e é alvo de muitas dificuldades para os estudantes, em parte devido a sua completa abstração e total desconexão com os conhecimentos prévios dos alunos. Devido a isso, no que se refere a sua abordagem na Educação Básica, buscamos trabalhar as propriedades operacionais presentes nesta definição com tranquilidade, para que somente depois desta etapa o uso delas torne-se corriqueiro na disciplina de Matemática, principalmente para a resolução de equações.

Dessa forma, adotamos uma postura antagônica à tradicionalmente proposta em livros didáticos do Ensino Fundamental, nos quais essas propriedades operacionais geralmente s˜ao tratadas como regras. Habitualmente, tais livros iniciam a abordagem dessas propriedades por meio de exemplos numéricos e, mesmo havendo um convencimento das suas validades, não são feitas formalizações  $\alpha$  dos resultados, conforme destaca Colaço (2010, p. 7):

Já os livros didáticos dos tempos atuais têm mostrado ausência, por muitas vezes  $completas, de explicações de teor matemático para que o aluno esteja a par, e en$ tenda matematicamente, o porquê de certas passagens matemáticas na resolução de problemas que envolvam propriedades das operações. (Colaço, 2010, p. 7)

A abordagem de uma operação distinta da usual, entre outros fatores, colabora com a compreensão da definição de elemento neutro de uma maneira mais efetiva. Ao aluno, nesse caso, propiciamos uma oportunidade para perceber que os números zero e um não são os únicos elementos neutros aditivo e multiplicativo existentes, o que geralmente é alvo de muitas dificuldades em alunos de cursos superiores na área das exatas. A mesma reflexão estende-se à definição de elemento oposto.

Com o propósito de exemplificar nossa proposta, vamos considerar um exercício proposto por Zahn (2013). No Conjunto dos Números Racionais (Q), definimos, para quaisquer x,  $y \in Q$ , as operações de adição e multiplicação, respectivamente, por

<span id="page-50-0"></span>
$$
x * y = x + y - 3
$$

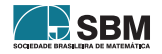

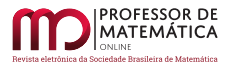

$$
xTy = x + y - \frac{1}{3}xy.
$$

Ressaltamos que quando os elementos oposto e inverso referirem-se às operações de adição e multiplicação usuais, respectivamente, suprimiremos a menção a tais operações. Apenas faremos distinção quando as operações não forem as usuais. Além disso, em Cocco (2020, p. 17) apresentamos o procedimento completo para demonstrar que a terna  $(\mathbb{Q},*,T)$  é um corpo. Nesse artigo, abordaremos apenas os cálculos dos elementos neutro e oposto, contemplando nosso tema central.

Sejam  $a, b, c \in \mathbb{Q}$  elementos quaisquer. Observamos que,

- 1) para todo a ∈ Q, a∗e = a, implica que a+e-3 = a e, portanto, adicionando o oposto dos números a e –3 a ambos os membros desta igualdade, concluímos que existe e =  $3 \in \mathbb{Q}$  elemento neutro relativo à operação ∗.
- 2) para todo a  $\in \mathbb{Q}$ , aTe' = a implica que a + e'  $\frac{1}{3}$ ae' = a. Ou seja, e' $(1 \frac{1}{3}a) = 0$  e, portanto,  $e' = 0 \in \mathbb{Q}$  é o elemento neutro relativo à operação T.
- 3) para todo  $a \in \mathbb{Q}$ ,  $a*s = e$ , implica que  $a+s-3=3$ . Portanto, adicionando o oposto dos números a e –3 em ambos os membros, concluímos que existe  $s = 6 - a \in \mathbb{Q}$  elemento oposto de a.
- 4) dado a ∈ ℚ tal que a ≠ 3, se aTr = 0, então a + r  $\frac{1}{3}$ ar = 0. Logo, adicionando o oposto do número a em ambos os membros e aplicando a propriedade distributiva, obtemos r $(1-\frac{1}{3}a) = -a$ . Portanto, existe  $r = -\frac{3a}{3-a} \in \mathbb{Q}$  elemento inverso de a  $\neq 3$ .

Ressaltamos que apenas faz sentido falar em inverso para elementos n˜ao nulos. No nosso contexto, um elemento a ∈ Q é não nulo se a ≠ 3, haja visto que  $3 \in \mathbb{Q}$  é o elemento neutro aditivo.

A seguir, apresentamos uma equação cuja resolução está baseada nos conceitos de elemento neutro e oposto de cada uma das operações envolvidas. Nosso objetivo é mostrar que, sem a compreensão efetiva de ambos os conceitos, não podemos resolver as atividades propostas em Cocco (2020, p. 20).

Exemplo Inicial: Resolva a equação  $(20 \times x)T2 = 11$  em  $\mathbb{Q}$ .

Primeiramente observamos que, conforme vimos no item 4, o elemento inverso de 2 ∈ Q é r =  $-\frac{3.2}{3-2}$  = -6. Desse modo, operamos -6 em ambos os membros da equação inicial e, aplicando a propriedade associativa de T, obtemos

$$
[(20 * x)T2]T(-6) = 11T(-6)
$$
  
\n
$$
(20 * x)T[2T(-6)] = 11 + (-6) - \frac{1}{3} \cdot 11 \cdot (-6)
$$
  
\n
$$
(20 * x)T0 = 27
$$
  
\n
$$
20 * x = 27
$$
 (1)

uma vez que 0 é o elemento neutro da operação T.

Novamente, de acordo com o item 3, s =  $6 - 20 = -14$  é o elemento oposto de  $20 \in \mathbb{Q}$  em relação à operação ∗. Dessa forma, operamos com –[1](#page-50-0)4 em ambos os membros da igualdade 1 e, por meio

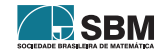

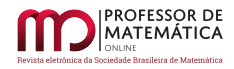

das propriedades comutativa e associativa de ∗, obtemos

$$
(20 * x) * (-14) = 27 * (-14)
$$
  

$$
x * (20 * (-14)) = 27 + (-14) - 3
$$
  

$$
x * 3 = 10
$$
  

$$
x = 10
$$

pois 3 é o elemento neutro da operação ∗. Portanto, o Conjunto Solução dessa equação é S = {10}.

Por meio da resolução dessa equação, evidenciamos a importância dos conceitos de elemento neutro e oposto relativos a cada uma das operações envolvidas. Além disso, salientamos que o emprego dos "atalhos matemáticos", tais como passa para o outro lado com o sinal contrário ou se está multiplicando passa dividindo, torna inviável a resolução de equações desse tipo, uma vez que, em se tratando de operações não usuais, essas regras não possuem sentido. Em função disso, julgamos pertinente a abordagem inicial das equações com operações usuais, sem menção a tais macetes para resolução. Em nossa concepção, os mesmos serão compreendidos no decorrer da prática em sala de aula.

#### 4. Desenvolvimento da Sequência Didática

As atividades que propomos neste trabalho foram desenvolvidas no ano de 2019, no decorrer de nove períodos de cinquenta minutos cada, em uma turma de Sétimo Ano, composta por doze alunos, da Escola Municipal de Ensino Fundamental José Rubin Filho, no município de Pinhal Grande – RS.

Optamos por aplicar a proposta em uma turma regular de ensino, no horário de aula. Por essa razão, estávamos sujeitos a diversas situações imprevistas, como, por exemplo, dificuldades básicas de aprendizagem em Matemática, ausências e indisciplina dos alunos. Dividimos a sequência didática em três partes, que apresentaremos a seguir.

#### 4.1. Primeira Parte – Introdução às operações não usuais

A primeira atividade proposta tem como objetivo proporcionar o contato inicial com operações distintas das usuais, ou seja, permitir que os alunos desenvolvam cálculos envolvendo operações diferentes das que estão habituados a trabalhar. No que segue, juntamente com o enunciado da questão, apresentamos uma solução para a mesma.

Questão 1. (Obmep –  $2^a$  fase –  $2018$  – Nível 3 –Adaptada) Sérgio inventou as operações matemáticas $\boxtimes$ e $\copyright$ entre os números racionais, como abaixo:

$$
a \boxtimes b = a2 + b2
$$
  

$$
a \textcircled{a} b = (a + b)2.
$$

Por exemplo,  $1 \boxtimes 4 = 1^2 + 4^2 = 17$  e  $1 \textcircled{e}(-6) = (1 + (-6))^2 = 25$ . Utilizando as operações criadas por Sérgio, responda as questões a seguir:

a) Qual é o valor de:

 $\bullet$  (-1)  $\boxtimes$  1?

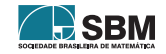

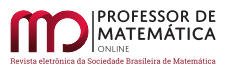

Solução:  $(-1) \boxtimes 1 = (-1)^2 + 1^2 = 1 + 1 = 2$ . •  $1 \boxtimes (-5)$ ?  $Solução: 1 \boxtimes (-5) = 1^2 + (-5)^2 = 1 + 25 = 26.$  $\bullet$  2  $\boxtimes$  3?  $Solução: 2 \boxtimes 3 = 2^2 + 3^2 = 4 + 9 = 13.$  $• 2@0?$ Solução:  $2@0 = (2+0)<sup>2</sup> = 2<sup>2</sup> = 4$ .  $• 3@2?$ Solução:  $3@2 = (3+2)^2 = 5^2 = 25$ .  $• 2@3?$ Solução:  $2@3 = (2+3)^2 = 5^2 = 25$ . b) Qual é o valor de  $(2@3) - (2 \boxtimes 3)$ ?  $Solução: (2@3) - (2 \boxtimes 3) = (2 + 3)^2 - (2^2 + 3^2) = 5^2 - 2^2 - 3^2 = 12.$ 

Em seguida, na segunda atividade, buscamos ilustrar a validade da propriedade comutativa por meio de alguns exemplos num´ericos. Ressaltamos que, matematicamente, n˜ao podemos concluir que uma operação é comutativa a partir de um número finito de exemplos. Entretanto, essa prática está de acordo com a abordagem geralmente feita nos livros didáticos para esse nível de ensino.

Questão 2. Sejam a,  $b \in \mathbb{Q} - \{0\}$ . Definimos as operações:

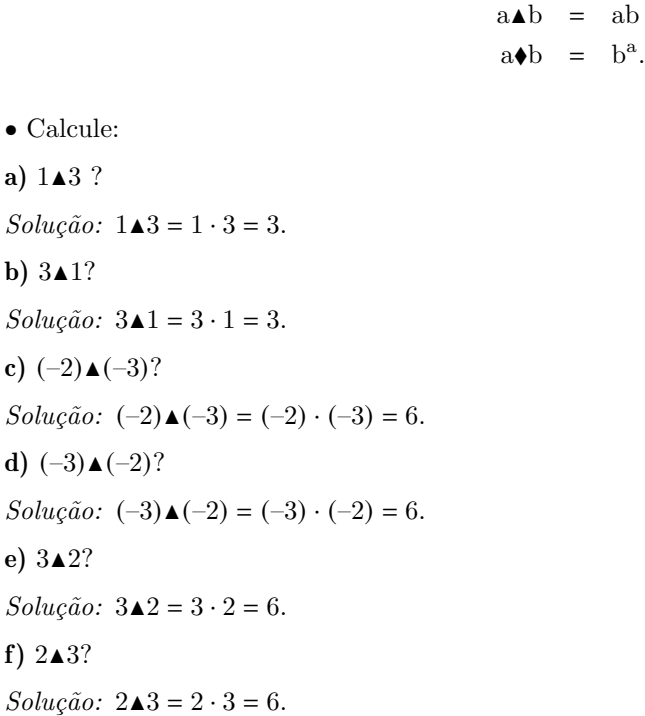

 $a)$ 

 $\mathbf{c})$ 

 $f$ )

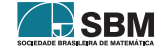

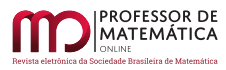

Cocco e Tonet

g)  $3\blacklozenge 5$ ? Solução:  $3\blacklozenge 5 = 5^3 = 125$ . h)  $2\bullet(-1)$ ? Solução:  $2\blacklozenge(-1) = (-1)^2 = 1$ . i)  $6 \bigarrow 1?$ Solução:  $6 \cdot 1 = 1^6 = 1$ . j)  $1\blacklozenge 6?$  $Solução: 1\blacklozenge 6 = 6^1 = 6.$ 

• Nos itens (i) e (j), realizamos a operação  $\bullet$  com os mesmos números; entretanto os resultados obtidos s˜ao distintos. O que isso nos permite concluir?

 $Solução: A operação \blacklozenge$  não é comutativa, pois quando mudamos a ordem das parcelas obtemos resultados diferentes.

 $\bullet$  E quanto à operação  $\blacktriangle$ : é comutativa? Justifique.

Solução: Nos pares de itens (a) e (b), (c) e (d) e (e) e (f), realizamos a operação  $\blacktriangle$  com os mesmos n´umeros e obtemos os mesmos resultados. Com isso, temos que, ao mudar a ordem das parcelas, o resultado não se altera. Portanto, a operação  $\blacktriangle$  é comutativa.

Por fim, abordamos na terceira atividade a generalização da validade de algumas propriedades com relação à determinada operação.

Questão 3. Em  $\mathbb{Q}$ , definimos a operação:

$$
x * y = x + y - 3.
$$

a) Calcule:

```
• 2 * 3
```

```
Solução: 2 * 3 = 2 + 3 - 3 = 2.
```
• 5 ∗ 3

```
Solução: 5 * 3 = 5 + 3 - 3 = 5.
```
•  $10 * 3$ 

```
Solução: 10 * 3 = 10 + 3 - 3 = 10.
```
 $\bullet \frac{8}{5} * 3$ 

 $Solução: \frac{8}{5} \times 3 = \frac{8}{5} + 3 - 3 = \frac{8}{5}.$ 

b) O que ocorre quando uma das parcelas é 3?

 $Solução:$  Quando operamos um número com 3, obtemos como resultado o próprio número.

c) Podemos dizer que 3 é o elemento neutro da operação ∗?

Solução: Sim, pois para qualquer a  $\in \mathbb{Q}$ , temos que a \* 3 = a + 3 – 3 = a + 0 = a.

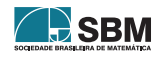

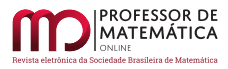

Cocco e Tonet

d) Calcule: •  $2 * 4$ Solução:  $2 * 4 = 2 + 4 - 3 = 3$ . •  $8*(-2)$ Solução:  $8*(-2) = 8 + (-2) - 3 = 3.$ • 3 ∗ 3

Solução:  $3 * 3 = 3 + 3 - 3 = 3$ .

• 5 ∗ 1

 $Solução: 5 * 1 = 5 + 1 - 3 = 3.$ 

e) Em cada uma das operações realizadas no item (d), obtivemos como resultado o elemento neutro relativo à operação ∗. O que isso significa?

 $Solução: Em cada item, um dos números é o oposto do outro.$ 

f) Dado um número  $a \in \mathbb{Q}$ , qual é o elemento oposto de a?

Solução: Queremos encontrar a'  $\in \mathbb{Q}$ , tal que a \* a' = 3, ou seja,

$$
a + a' - 3 = 3
$$
  
\n
$$
a + a' - 3 + 3 = 3 + 3
$$
  
\n
$$
a + a' = 6
$$
  
\n
$$
a + a' + (-a) = 6 + (-a)
$$
  
\n
$$
a' = 6 - a.
$$

Logo, o elemento oposto de a é a' =  $6 - a \in \mathbb{Q}$ .

g) Calcule:

 $• 4 * 5$ 

Solução:  $4 * 5 = 4 + 5 - 3 = 6$ .

 $• 5 * 4$ 

Solução:  $5 * 4 = 5 + 4 - 3 = 6$ .

•  $(-2) * 6$ 

Solução:  $(-2) * 6 = (-2) + 6 - 3 = 1$ .

•  $6 * (-2)$ 

Solução:  $6*(-2) = 6 + (-2) - 3 = 1$ .

h) Analisando o item anterior, vimos que podemos comutar as parcelas da operação ∗, e o resultado permanece igual. Será que isso ocorre para quaisquer números?

Solução: Sim. Mostraremos, para o caso geral, que a operação  $*$  é comutativa, isto é a  $*$  b = b  $*$  a.

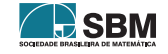

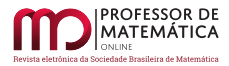

Para isso, consideremos  $a, b \in \mathbb{Q}$ . Assim,

$$
a * b = a + b - 3
$$

$$
= b + a - 3
$$

$$
= b * a.
$$

i) Calcule:

•  $(1 * 6) * 5$ 

 $Soluc\~{a}o$ :  $(1 * 6) * 5 = (1 + 6 - 3) * 5 = 4 * 5 = 4 + 5 - 3 = 6.$ 

•  $1 * (6 * 5)$ 

Solução:  $1 * (6 * 5) = 1 * (6 + 5 - 3) = 1 * 8 = 1 + 8 - 3 = 6.$ 

•  $(9 * 4) * 2$ 

Solução:  $(9 * 4) * 2 = (9 + 4 - 3) * 2 = 10 * 2 = 10 + 2 - 3 = 9.$ 

$$
\bullet\ 9*(4*2)
$$

 $Solução: 9 * (4 * 2) = 9 * (4 + 2 - 3) = 9 * 3 = 9$ , pois 3 é o elemento neutro da operação \*.

j) Pelo item anterior, vimos que podemos associar de maneiras distintas as parcelas da operação ∗, e mesmo assim obtivemos o mesmo resultado. Isso ocorre para quaisquer n´umeros racionais?

Solução: Sim. Mostraremos, para o caso geral, que a operação ∗ é associativa, isto é,  $(a * b) * c =$ a ∗ (b ∗ c). Para isso, consideremos a, b, c ∈ Q. Temos que

$$
(a * b) * c = (a + b - 3) * c
$$
  
= (a + b - 3) + c - 3  
= a + b + c - 6.

Por outro lado,

$$
a * (b * c) = a * (b + c - 3)
$$
  
= a + (b + c - 3) - 3  
= a + b + c - 6.

Portanto,  $(a * b) * c = a * (b * c)$ .

Destacamos que os itens (c), (f), (h) e (j) devem ser resolvidos exclusivamente pelo professor na lousa, pois os mesmos consistem em generalizações das propriedades. Na nossa proposta, nesse nível de ensino, não almejamos tornar essas generalizações um exercício destinado ao aluno.

#### 4.2. Segunda Parte – Resolução de equações

Dedicamos esta etapa da proposta para o estudo e resolução de um exemplo. Todas as equações foram exploradas com o aux´ılio do professor, com o objetivo de familiarizar o aluno e prepar´alo para a próxima etapa. Conforme destacamos nas soluções apresentadas, desenvolvemos uma espécie de roteiro de resolução, elaborado a partir da maneira como os alunos estavam habituados a resolver equações do primeiro grau com uma incógnita.

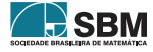

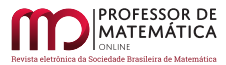

Exemplo: Considerando a operação  $x * y = x + y - 3$ , determine o conjunto solução das equações:

a)  $x * 12 = 14$ .

Solução: Determinamos, inicialmente, o elemento neutro e  $\in \mathbb{Q}$  da operação ∗. Por definição  $a * e = a$ , ou seja,  $a + e - 3 = a$ , para todo  $a \in \mathbb{Q}$ . Adicionando o oposto dos números -3 e a em ambos os membros, obtemos e = 3, o elemento neutro relativo a operação  $*$ .

Na sequência, determinamos o elemento oposto de a ∈ Q com relação à operação ∗. Com efeito, seja a' ∈ Q o elemento oposto de a. Por definição, a  $*$  a' = e, ou seja, a + a' - 3 = 3. Adicionando o oposto dos números –3 e a a ambos os membros, concluímos que  $a' = 6 - a$ .

A partir de agora, prosseguimos com a resolução da equação. Para isso, observamos que o elemento oposto de 12 em relação a operação  $*$  é 6 – 12 = –6. Logo,

$$
(x * 12) * (-6) = 14 * (-6).
$$

Pela associatividade da operação ∗,

$$
x * (12 * (-6)) = x * 3 = 14 + (-6) - 3 = 5.
$$

Como 3 é o elemento neutro da operação ∗, concluímos que  $x = 5$ . Portanto, o conjunto solução dessa equação é  $S = \{5\}.$ 

Por fim, achamos oportuno verificar se o resultado obtido está correto, tendo em vista a possível dificuldade que os alunos poderiam apresentar relacionadas ao contexto novo das operações introduzidas. Para isso, devemos substituir na equação inicial a incógnita pelo valor encontrado e obter como resultado o número 14. Ou seja,

$$
5 * 12 = 5 + 12 - 3 = 14.
$$

b)  $2x * 12 = 7 * x$ .

 $Solução: Como vimos anteriormente, o elemento oposto do número 12 em relação à operação * é$  $6 - 12 = -6$ . Desse modo, quando operamos com o número  $-6$  em ambos os membros da equação em questão, obtemos

$$
(2x * 12) * (-6) = (7 * x) * (-6).
$$

Devido às propriedades comutativa e associativa da operação ∗, segue que

$$
2x * (12 * (-6)) = (7 * (-6)) * x,
$$

ou seja,  $2x * 3 = (-2) * x$ . Logo,  $2x = (-2) * x$ 

Agora, o elemento oposto do número x relativo a operação ∗ é 6–x. Então, operando com o número 6 – x em ambos os lados da equação anterior e pelas propriedades da operação ∗, temos

$$
2x * (6-x) = (-2) * (x * (6-x)).
$$

Ou seja,  $x + 3 = -2$ . Por fim, adicionando o oposto do número 3 nos dois membros dessa equação, concluímos que  $x = -5$ . Portanto, o conjunto solução dessa equação é  $S = \{-5\}$ .

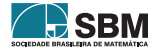

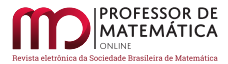

Novamente, vamos verificar se a solução encontrada está correta. Para isso, devemos substituir a incógnita pelo valor encontrado em cada membro da equação inicial e obter o mesmo resultado em ambas as substituições. Ou seja,

$$
2 \cdot (-5) * 12 = (-10) * 12 = -10 + 12 - 3 = -1.
$$

E, por outro lado,

$$
7*(-5) = 7 + (-5) - 3 = -1.
$$

## 4.3. Terceira Parte – Exercícios resolvidos pelos alunos

Nesta etapa, os alunos resolveram quatro equações envolvendo uma operação distinta das usuais, baseadas nos exemplos que trabalhamos na etapa anterior. Para isso, eles estavam organizados em trios ou duplas e podiam consultar o material que foi desenvolvido nas aulas anteriores.

Exercício: Considerando operação  $x * y = x + y - 3$ , resolva as equações:

a)  $5 * m = 0$ 

Solução: Conforme exemplos explorados na Seção 3, temos que  $6-5=1$  é o elemento oposto de 5, relativo à operação ∗. Assim, pela associatividade de ∗,

$$
1 * (5 * m) = 1 * 0
$$
  
\n
$$
(1 * 5) * m = 1 + 0 - 3
$$
  
\n
$$
3 * m = -2
$$
  
\n
$$
m = -2,
$$

pois 3 é o elemento neutro da operação ∗. Portanto, o conjunto solução é  $S = \{-2\}$ .

b)  $x * 23 = 25$ .

 $Solução: Novamente, conforme exemplos explorados na Seção 3, o elemento oposto de 23 em$ relação à operação ∗ é  $6 - 23 = -17 \in \mathbb{Q}$ . Desse modo, pela propriedade associativa de ∗,

$$
(x * 23) * (-17) = 25 * (-17)
$$
  
\n
$$
x * (23 * (-17)) = 25 + (-17) - 3
$$
  
\n
$$
x * 3 = 5
$$
  
\n
$$
x = 5,
$$

uma vez que 3 é o elemento neutro da operação ∗. Portanto, o conjunto solução é  $S = \{5\}$ .

c) 
$$
(x-7) * 5 = 15
$$

Solução: De acordo com a letra a), o elemento oposto de 5 é  $6-5 = 1 \in \mathbb{Q}$ . Assim, pela propriedade associativa de ∗,

$$
[(x-7)*5]*1 = 15*1
$$
  
(x-7)\*(5\*1) = 15+1-3  
(x-7)\*3 = 13  
x-7 = 13,

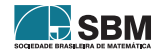

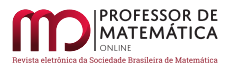

pois 3 é o elemento neutro da operação ∗. Então, adicionando o oposto do número –7 em ambos os membros, concluímos que  $x = 20$ . Portanto,  $S = \{20\}$ .

d)  $(m+4) * (m+2) = 3$ 

Solução: Conforme a Seção 3, o elemento oposto do número m+2 relativo à operação ∗ é 6–(m+2) = 4 – m ∈ Q. Desse modo, pela associatividade de ∗,

$$
[(m+4)*(m+2)]*(4-m) = 3*(4-m)
$$
  
(m+4)\*[(m+2)\*(4-m)] = 4-m  
(m+4)\*3 = 4-m  
m+4 = 4-m,

pois 3 é o elemento neutro da operação ∗. Assim, adicionando os opostos dos números –m e 4 em ambos os membros, obtemos  $2m = 0$  e, então, concluímos que  $m = 0$ . Portanto, o conjunto solução  $\acute{\text{e}}$  S = {0}.

Na próxima seção, ilustraremos algumas das resoluções destas equações apresentadas pelos alunos.

#### 5. Sobre Alguns Resultados Obtidos

Inicialmente, consideremos a equação 5 ∗ m = 0. Na Figura [1,](#page-59-0) apresentamos a resolução dada por um aluno. Primeiramente, o aluno calculou o elemento oposto do número 5 em relação à operação ∗. Em seguida, utilizou as propriedades associativa e comutativa da operação ∗. Por fim, na coluna da direita, realizou o processo de verificação, para ter certeza de que o resultado encontrado estava correto.

| a) $5 * m = 0$             | $00057000556-5=1$<br>R BLEMENTO |
|----------------------------|---------------------------------|
| $440 = 2*(M*8)$            | * PROCESSO DE VERIFICAGÃO=      |
| $M*(5*1)=0+1-3$            | $G*MM=0$                        |
| $M*(5+1-3)=-2$             | $5*(-2)=0$                      |
| $M*3=-2$                   | $5 + (-2-3) = 0$                |
| $N+3-3=-2$<br>$M + 0 = -2$ | $5 - 5 = 0$                     |
| $M = -2$                   | $(v) 0 = 0$                     |

Figura 1: Resposta dada para a equação  $5 * m = 0$ .

<span id="page-59-0"></span>Com relação à equação  $x * 23 = 25$ . Na Figura [2,](#page-60-0) apresentamos a resposta obtida por um aluno. Similarmente à resolução anterior, o aluno calculou o elemento oposto do número 23 em relação à operação ∗. Em seguida, aplicou a propriedade associativa da operação ∗. Por fim, escreveu o conjunto solução da equação.

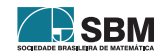

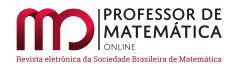

b)  $x * 23 = 25.6 - 33 = 77$ <br> $-77 = 35 * - 17$  $x * (3) * (-77) = 3$ <br>  $x * (3) * (-77) = 3$ <br>  $x * (3) + (-77) = 3$ <br>  $x * (3) + (-77) = 5$ <br>  $x * (3) = 5$  $X + 3 = 3$  $x + 0 =$  $5 - 953$ 

Figura 2: Resposta dada para a equação  $x * 23 = 25$ .

<span id="page-60-0"></span>Na Figura [3,](#page-60-1) ilustramos a resolução apresentada por um aluno para a equação (x – 7) \* 5 = 15. Inicialmente, o aluno calculou o elemento oposto do número 5 em relação à operação ∗ e aplicou a propriedade associativa dessa operação. Em seguida, realizou o processo de verificação. Alguns alunos tiveram dificuldade em interpretar o elemento  $x - 7$  como um único número.

 $\lim_{x\to 0} \frac{(x-7)}{x-5} = 15$  de 5=6-5=6 processes de Verificação  $x-4$  \*  $x^2$ <br>120-4) \*  $x=16$  $(x-4)$  \* b\* = = x = x =<br>
{ x - 4 ) \* (s + x - 3 ) = 15 + 1 - 3<br>
(x - 4 ) \* (s + x - 3 ) = 15 + 1 - 3  $190 - 7$  $(x^{2}+1)x^{3-1}$  $18 - 3 = 16$ <br> $15 = 16$  $x + 13$ <br> $x - 15 + 4$  $ac = 20$ 

Figura 3: Resposta dada para a equação  $(x - 7) * 5 = 15$ .

<span id="page-60-1"></span>Na Figura [4,](#page-61-0) destacamos a resolução desenvolvida por um aluno para a equação (m+4)∗(m+2) = 3. Similarmente às resoluções anteriores, o aluno calculou o elemento oposto de m  $+ 2$  em relação à opera¸c˜ao ∗ e aplicou a propriedade associativa dessa opera¸c˜ao. Para finalizar, realizou o processo de verificação. Nessa questão, os alunos também apresentaram dificuldade em perceber que os elementos  $m + 4$  e  $m + 2$  representavam, cada um deles, um único número. Em consequência disso, n˜ao conseguiam determinar de qual dos dois n´umeros deveria ser calculado o elemento oposto, uma vez que, em qualquer escolha, tal elemento teria a variável junto.

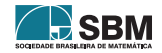

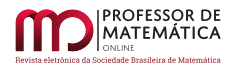

d) 
$$
(m+4)*(m+2)=3
$$
  
\n6- $(m+2)*=6-m-2=4-m$   
\n $(m+4)*(2m+2)*(4-m)=2+2-m+3-3$   
\n $(m+4)*2=4-m$   
\n $(m+4)*3=4-m$   
\n $(m+4)*3=4-m$   
\n $(m+4)*(4+2)=3$   
\n $(m+4)*(4+2)=3$   
\n $(m+4)*(4+2)=3$   
\n $(m+4)*(4+2)=3$   
\n $(m+2)*(2+2)=3$   
\n $(m+2)*(2+2)=3$   
\n $(m+2)*(2+2)=3$   
\n $(m+2)*(2+2)=3$   
\n $(m+2)*(2+2)=3$   
\n $(m+2)*(2+2)=3$   
\n $(m+2)*(2+2)=3$   
\n $(m+2)*(2+2)=3$   
\n $(m+2)*(2+2)=3$   
\n $(m+2)*(2+2)=3$   
\n $(m+2)*(2+2)=3$   
\n $(m+2)*(2+2)=3$   
\n $(m+2)*(2+2)=3$   
\n $(m+2)*(2+2)=3$   
\n $(m+3)*(2+2+2)=3$ 

Figura 4: Resposta dada para a equação  $(m+4) * (m+2) = 3$ .

<span id="page-61-0"></span>Ao analisarmos todas as resoluções apresentadas pelos alunos, evidenciamos que a maioria deles, mesmo sabendo que o número 3 era o elemento neutro da operação ∗, refizeram os cálculos envol-vendo tal elemento. Apresentamos, na Tabela [1](#page-61-1) a seguir, o número de alunos que realizou essa passagem diretamente, utilizando apenas o conceito de neutralidade do n´umero 3, bem como o número de alunos que refez os cálculos, demonstrando uma possível defasagem na compreensão deste conceito.

| Equação         | Uso adequado do conceito   Refizeram os cálculos |    |
|-----------------|--------------------------------------------------|----|
| $5 * m = 0$     |                                                  |    |
| $x * 23 = 25$   |                                                  |    |
| $(x-7)*5=15$    |                                                  | 05 |
| $(m+4)*(m+2)=3$ |                                                  | 09 |

<span id="page-61-1"></span>Tabela 1: Relação de alunos que utilizaram diretamente o conceito de elemento neutro.

De modo geral, os alunos não apresentaram maiores dificuldades na resolução das atividades, conforme podemos observar na Tabela [2](#page-61-2) a seguir.

| Equação         | Acertos | Equívocos | Percentual de acertos |
|-----------------|---------|-----------|-----------------------|
| $5 * m = 0$     | 19      |           | 100                   |
| $x * 23 = 25$   | 09      | 03        | 75                    |
| $(x-7)*5=15$    |         |           | 91.67                 |
| $(m+4)*(m+2)=3$ |         |           | 1.67                  |

Tabela 2: Relação de acertos e equívocos de cada equação.

<span id="page-61-2"></span>Apresentamos, na Figura [5,](#page-62-0) algumas opiniões dos alunos sobre as atividades que foram desenvolvidas.

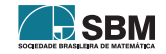

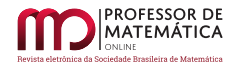

1) - Achei muito legal sobendo que existe outros sinais  $-2 + 26$  mile e emuito divertido resolucion. terme musta diffusifida emana and ? Um paulo n CAMPER nos agara eu

<span id="page-62-0"></span>Figura 5: Opiniões sobre as atividades.

Desse modo, através dos relatos dados pelos alunos, constatamos que os mesmos sentiram-se motivados a trabalhar com operações não usuais, uma vez que, apesar de não considerarem as atividades fáceis, afirmaram que foi divertido trabalhar com elas e, além disso, demonstraram que conseguiram compreender o que foi proposto a eles.

## 6. Considerações Finais

Antes de aplicarmos as atividades com os alunos, não trabalhamos a resolução de equações do  $1^{\circ}$ grau com uma incógnita por meio de "atalhos matemáticos". Ao invés disso, enfatizamos o estudo e o emprego dos conceitos dos elementos neutro e oposto das operações de adição e multiplicação usuais. Em virtude disso, os alunos n˜ao estavam acostumados a utilizar os tradicionais macetes para isolar a incógnita, tais como "passa para o outro lado com o sinal contrário"ou ainda "se está multiplicando passa para o outro lado dividindo". Acreditamos que a maneira como abordamos esse conteúdo inicialmente foi essencial para que a turma conseguisse resolver as equações que envolviam operações distintas.

Tendo em vista os resultados que obtivemos com as atividades, consideramos que nossa proposta de aplicação é digna de ser repetida em outras oportunidades. Porém, julgamos necessário ampliar o número de exercícios introdutórios para que os alunos possam compreender mais amplamente as definições de elemento neutro e oposto, sem atrelar apenas aos números zero e um.

Além disso, consideramos importante a ampliação do número de exemplos de resoluções de equações propostas para que o emprego dos elementos neutros seja mais efetivo, evitando, assim, que os alunos refaçam os cálculos que envolvem tais elementos.

## Referências

- [1] Alves, J. P., Pinheiro, T. F. e Pietrocola, M. A Eletrostática Como Exemplo de Transposição Didática. Ensino de Física: conteúdo metodologia e epistemologia em uma concepção integradora, 2001. Disponível em: <[https://edisciplinas.usp.br/pluginfile.php/4370704/mod](https://edisciplinas.usp.br/pluginfile.php/4370704/mod_resource/content/5/Textos_para_Resenha/ELETROST%C3%81TICA-TDcorrigidopelaTe.pdf/)\_resource/ content/5/Textos para [Resenha/ELETROST%C3%81TICA-TDcorrigidopelaTe.pdf/](https://edisciplinas.usp.br/pluginfile.php/4370704/mod_resource/content/5/Textos_para_Resenha/ELETROST%C3%81TICA-TDcorrigidopelaTe.pdf/)>. Acesso em: 27 de setembro de 2021.
- [2] Barbosa, E. J. T. e Lins, A. F. "Equações Polinomiais do Primeiro Grau em Livros Didáticos: Organizações Matemática e Didática". Revista Educação Matemática Pesquisa: Revista do Programa de Estudos Pós-Graduados em Educação Matemática. São Paulo, v. 15, n. 2, p. 337 – 357, mai./ago. 2013. Disponível em: <<https://revistas.pucsp.br/emp/article/view/15062/pdf>>. Acesso em: 27 de setembro de 2021.

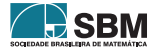

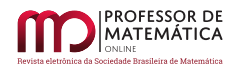

- [3] Brasil. *Base Nacional Comum Curricular*. Brasília: MEC, 2017. Disponível em: <[http://portal.mec.gov.br/index.php?option=com]( http://portal.mec.gov.br/index.php?option=com_docman&view=download&alias=79601-anexo-texto-bncc-reexportado-pdf-2&category_slug=dezembro-2017-pdf&Itemid=30192)\_docman&view=download&alias= [79601-anexo-texto-bncc-reexportado-pdf-2&category]( http://portal.mec.gov.br/index.php?option=com_docman&view=download&alias=79601-anexo-texto-bncc-reexportado-pdf-2&category_slug=dezembro-2017-pdf&Itemid=30192) slug=dezembro-2017-pdf&Itemid=30192>. Acesso em: 27 de setembro de 2021.
- [4] COCCO, I. M. Explorando os conceitos de elemento neutro e oposto por meio da resolução de equações no Conjunto dos Números Racionais. 2020. 54p. Dissertação (Mestrado Profissional em Matem´atica em Rede Nacional) – Universidade Federal de Santa Maria, Santa Maria, 2020.
- [5] Colaço, W. S. Movimento da Matemática Moderna aos Tempos Modernos: Uma Análise de Livros Didáticos Sobre Explicitação e Exploração das Propriedades de Operações. 2010. 75p. Dissertação (Mestrado Profissional em Ensino de Ciências e Matemática) – Universidade Estadual da Paraíba, Campina Grande, 2010. Disponível em: <[http://tede.bc.uepb.edu.br/jspui/]( http://tede.bc.uepb.edu.br/jspui/bitstream/tede/1977/1/PDF%20-%20Walber%20Santiago%20Colaco.pdf ) [bitstream/tede/1977/1/PDF%20-%20Walber%20Santiago%20Colaco.pdf]( http://tede.bc.uepb.edu.br/jspui/bitstream/tede/1977/1/PDF%20-%20Walber%20Santiago%20Colaco.pdf )>. Acesso em: 27 de setembro de 2021.
- [6] Miguel, J. C. O Ensino de Matemática na Perspectiva da Formação de Conceitos: Implicações Teórico-Metodológicas. In: Sheila Zambello de Pinho; José Roberto Corrêa Saglietti. (Org.). N´ucleos de Ensino - PROGRAD – UNESP. 1ª ed. S˜ao Paulo: UNESP, 2005, v. 1, p. 375-394. Disponível em: <[http://www.gradadm.ifsc.usp.br/dados/20121/SLC0630-1/]( http://www.gradadm.ifsc.usp.br/dados/20121/SLC0630-1/Ensino-Matematica-Enfoque-Conceitos.pdf ) [Ensino-Matematica-Enfoque-Conceitos.pdf]( http://www.gradadm.ifsc.usp.br/dados/20121/SLC0630-1/Ensino-Matematica-Enfoque-Conceitos.pdf )>. Acesso: 27 de setembro de 2021.
- [7] Neves, K. C. R. e Barros, R. M. O. Diferentes Olhares Acerca da Transposição  $Didàtica. Investigações em Ensino de Ciências - V16(1), pp. 103-115, 2011. Disponível$ em: <[file:///C:/Users/bruno/OneDrive/%C3%81rea%20de%20Trabalho/luciane/UFSM/profmat/ivana/]( file:///C:/Users/bruno/OneDrive/%C3%81rea%20de%20Trabalho/luciane/UFSM/profmat/ivana/transposi%C3%A7%C3%A3o%20did%C3%A1tica/249-487-1-SM.pdf ) [transposi%C3%A7%C3%A3o%20did%C3%A1tica/249-487-1-SM.pdf]( file:///C:/Users/bruno/OneDrive/%C3%81rea%20de%20Trabalho/luciane/UFSM/profmat/ivana/transposi%C3%A7%C3%A3o%20did%C3%A1tica/249-487-1-SM.pdf )>. Acesso: 27 de setembro de 2021.
- [8] OBMEP. Banco de questões. Disponível em: <[https://drive.google.com/file/d/]( https://drive.google.com/file/d/1bs3rEHm3sE0ELp1N-oFK7QsR2nDLiUEU/view ) [1bs3rEHm3sE0ELp1N-oFK7QsR2nDLiUEU/view]( https://drive.google.com/file/d/1bs3rEHm3sE0ELp1N-oFK7QsR2nDLiUEU/view )>. Acesso em 27 de setembro de 2021.
- [9] Zahn, M. *Introdução* à Álgebra. Rio de Janeiro: Ciência Moderna, 2013.

Ivana Manfio Cocco Escola Estadual de Ensino Fundamental Joaquim José da Silva Xavier <<ivanamanfiococco@hotmailcom>>

> Luciane Gobbi Tonet Universidade Federal de Santa Maria <<lucianegobbi@yahoo.com.br>>

> > Recebido: 30/09/2021 Publicado: 16/02/2022

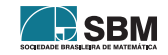

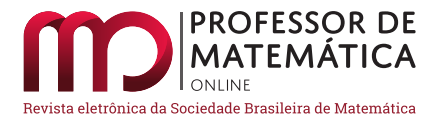

## O pacote Shiny na criação de applets para o ensino de Funções Matemáticas e Estatística Descritiva na Educação Básica

Paula Ribeiro do[s](https://orcid.org/0000-0002-1885-8916) S[a](https://orcid.org/0000-0003-3254-2827)ntos **D** Izabela Regina Cardoso de Oliveira **D** Evelise Roman Corbalan Góis Fr[e](https://orcid.org/0000-0003-0245-6055)ire<sup>D</sup>

#### Resumo

O uso de *applets* no processo de ensino-aprendizagem é uma forma de trazer os avanços tecnológicos para o ambiente educacional. Dentre diversas vantagens, isso pode promover mais dinamismo durante as aulas e contribuir para o desenvolvimento cognitivo do aluno. Nesse trabalho ilustramos o uso do pacote Shiny para a criação de aplicativos que podem ser usados no ensino de Funções Matemáticas e Estatística Descritiva. Os aplicativos foram implementados e podem ser acessados por professores e estudantes usando computadores, smartphones e tablets, dentro ou fora do ambiente de sala de aula. Além disso, os códigos e tutoriais são disponibilizados no site http://shiny.rstudio.com/tutorial/, para que professores sintam-se encorajados a modificarem e/ou criarem seus próprios aplicativos, proporcionando um ambiente de ensino mais lúdico e interativo.

Palavras-chave: aplicativos; educação matemática; R; RStudio.

#### Abstract

Currently we are facing with fast technological advances and the use of applets in the teachinglearning process is a way to bring them to the educational environment. Among several advantages, this can promote dynamism during classes and contribute to the student's cognitive development. In this work we use the Shiny R package while creating apps for teaching mathematical functions and descriptive statistics. Applications are presented and can be accessed by teachers and students through computers, smartphones and tablets, in or out classroom. Furthermore, codes are made available at http://shiny.rstudio.com/tutorial/, so teachers can modify and/or create their own applications, providing a more playful and interactive teaching environment.

Keywords: apps; Mathematic teaching; R; RStudio

#### 1. Introdução

Matemática e Estatística são disciplinas que desempenham um papel fundamental na sociedade e, na maioria dos países, são introduzidas na Educação Básica. O uso de *applets* tem sido visto como uma maneira inovadora de aprimorar o ensino desses conteúdos ao promover dinamismo durante as aulas e torn´a-las mais interativas, colaborando para o desenvolvimento cognitivo do

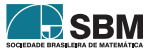

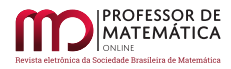

estudante  $[14]$ . Assim, é importante que os educadores conheçam e tenham acesso a ferramentas modernas que lhes permitam usufruir da tecnologia que está ao seu dispor durante o processo de ensino-aprendizagem.

O R é um programa livre, baseado na linguagem S e muito utilizado por estatísticos. No entanto, seu uso como ferramenta de ensino não se restringe a conceitos de Estatística [\[11\]](#page-73-1). Esse programa pode ser utilizado na sua forma original ou em uma dentre as várias interfaces gráficas disponíveis, como o RStudio. Esse ´e um ambiente de desenvolvimento integrado (IDE), com uma interface gráfica que possui grande interatividade com o usuário. Dentre suas várias funcionalidades, tem-se o pacote Shiny, que possibilita a criação de aplicativos interativos (Shiny apps) [\[2\]](#page-72-0) [\[7\]](#page-73-2).

A grande vantagem da criação de *applets* usando o Shiny é que isso não requer o conhecimento de uma linguagem de programação avançada como Java, JavaScript, HTML, o que desencorajaria muitos usuários a criar seus próprios aplicativos. O único conhecimento requerido é sobre a linguagem de programação R. Além disso, os aplicativos criados podem ser publicados e distribuídos em formato HTML e, para utilizá-los, não é necessário que o usuário (estudante, por exemplo) tenha o programa R instalado.

O pacote Shiny é relativamente recente, mas já encontra diversas aplicações nos ambientes científico, empresarial e educacional. Nesse último caso destaca-se sua utilização para o ensino de conceitos de Estatística em nível superior  $[8]$ ,  $[18]$   $[9]$   $[12]$ . No entanto são encontrados poucos relatos sobre o uso dessa ferramenta em outras áreas da educação [\[13\]](#page-73-7), e, até o momento, nenhum direcionado à Educação Básica.

Assim, o principal objetivo deste estudo foi criar, implementar e disponibilizar aplicativos para o ensino de conceitos de Matemática e Estatística na Educação Básica. Assim, são apresentados recursos para diversificação didática com possibilidades de mudanças das aulas de Matemática e Estatística, privilegiando metodologias ativas para educação básica e superior. Foram abordados os conceitos de Funções Elementares e Estatística Descritiva, com interpretação de gráficos e conceitos de medidas de posição. Os aplicativos implementados foram disponibilizados *on-line*, o que possibilita que qualquer professor possa utilizá-los. Além disso, esses podem ser acessados por estudantes por meio de computadores, tablets e smartphones, a qualquer hora e em qualquer lugar, possibilitando um processo de aprendizado continuado, além da sala de aula.

## 2. A resolução de problemas e o uso de aplicativos interativos em sala de aula (Mobile Learning)

Frequentemente nos deparamos com situações em que há a necessidade da tomada de decisão. Muitas vezes essas situações indicam um problema que demanda pensamento e reflexão para sua solução. A busca dessa "implica refletir sobre como obter o fim desejado e por qual caminho". Quando não sabemos o caminho ou quando esse não é alcançável de imediato, isso provoca a mente até a chegada de uma solução mais apropriada ou correta [\[3\]](#page-72-1).

A resolução de problemas é peça central no ensino de Matemática e há meios que podem facilitar essa prática, como as novas tecnologias de informação e comunicação (nTICs). Essas tornam o aluno agente ativo na construção do conhecimento, estimulando o raciocínio, criatividade, autonomia, tomada de decisão, autoconfiança e o prazer pela descoberta. As nTICs auxiliam o aluno a obter um melhor entendimento por meio da experimentação e visualização, de maneira mais dinâmica e rápida.

As principais nTICs que podem ser usadas na resolução de problemas são jogos digitais e softwares educativos de matemática. Softwares favorecem a aprendizagem por facilitarem a visualização de

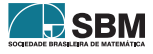

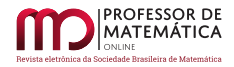

gráficos e sua interpretação, sendo necessário que o aluno associe seu conhecimento às informações fornecidas pelo programa.

Com a disseminação do uso de aparelhos sem fio, o uso de recursos de tecnologias em sala de aula deixou de se limitar ao acesso ao computador. A aprendizagem por meio de dispositivos móveis (M-Learning, do inglês Mobile Learning) inclui todas as tecnologias sem fio e computação móvel, contribuindo para que a aprendizagem possa ocorrer em qualquer tempo, lugar e espaço, dando autonomia para o aluno e dinamismo para o processo [\[10\]](#page-73-8). Aparelhos smartphones e tablets tornaram-se comuns no dia a dia do estudante. Dentro desse contexto, é preciso repensar a forma de uso desses aparelhos como ferramenta auxiliar no processo de ensino aprendizagem e, consequentemente, no uso de aplicativos. Esse novo contexto proporciona, tamb´em, um novo desafio para a formação docente.

Apesar da disseminação dos dispositivos móveis e da grande quantidade de aplicativos disponíveis para serem utilizados com foco de ensino, Borba et al. (2016) mostram, através de uma revisão completa da literatura, que os estudos sobre o uso de mobile learning no ensino de matemática ainda s˜ao escassos [\[4\]](#page-72-2). Consequentemente, ainda faltam propostas que abordem as tecnologias móveis como recursos de aprendizagem matemática na formação básica dos futuros professores [\[10\]](#page-73-8).

## 2.1. O R e o RStudio

Criado no início da década de 90, o R é um programa livre que permite o processamento de dados, cálculo, visualização gráfica, além de fornecer uma ampla variedade de técnicas estatísticas. Ele  $\acute{e}$  disponível sobre os termos da "Licença Pública Geral do GNU" da Fundação do Software Livre (Free Software Foundation GNU General Public License) na forma de código fonte e é executável em diversas plataformas, incluindo Linux, Windows e MacOS. O R possui uma grande comunidade de usu´arios no mundo inteiro que colaboram com o aprimoramento e extens˜ao do programa por meio de pacotes, que são bibliotecas para funções específicas. Há em torno de 25 pacotes embutidos na versão básica do R e muitos outros (cerca de 12000 pacotes) (R CORE TEAM, 2018) disponíveis para instalação. A versão mais recente do R está disponível para *download* [\[15\]](#page-73-9).

O RStudio, definido como um IDE, ´e uma interface gr´afica mais completa e intuitiva do R. Segundo Verzani (2011) o R, como outras linguagens de programação, é estendido através de funções escritas e um IDE é projetado para facilitar esse processo, incluindo um meio para a emissão de comandos de forma interativa.

A versão *desktop* do programa RStudio também está disponível para as principais plataformas. Seu *download* pode ser feito em http://www.rstudio.org/download/ e para executá-lo é necessário ter o programa R instalado.

## 2.2. O pacote Shiny do RStudio

O Shiny é um pacote criado pelos desenvolvedores do RStudio, que permite a fácil interface entre  $\alpha$  R e um navegador web. E uma estrutura que facilita a construção de aplicativos interativos com o R. Uma de suas principais vantagens é que não há necessidade de combinar código R com um código JavaScript ou HTML, já que o mesmo contém características acopladas que cobrem as funcionalidades mais usadas em um aplicativo interativo. Basta que o usuário tenha conhecimento da linguagem R para criar seus aplicativos.

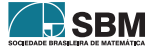

A estrutura do aplicativo tem dois componentes: um *script* de interface de usuário (ui.R) e um script de servidor (server.R). O script ui.R controla o layout e a aparência do aplicativo, e o server.R contém as instruções que o computador precisa para construí-lo. Para cada aplicativo, a estrutura mínima são os *scripts* ui.R e server.R salvos em um mesmo diretório. Para mais detalhes sobre esses *scripts*, o leitor interessado pode consultar os tutoriais e manuais disponíveis em http://shiny.rstudio.com/tutorial/.

Os aplicativos Shiny são fáceis de serem compartilhados e a melhor maneira de fazer isso é por meio da pr´opria URL, o que permite o acesso ao aplicativo por meio da internet com um navegador web.

## 3. Metodologia

Neste estudo, foram criados aplicativos voltados para o ensino dos conceitos de funções elementares e estatística descritiva na educação básica. Para isso foi utilizada a versão 3.4.2 do R, versão 1.1.414 do RStudio e o pacote Shiny. Todos os aplicativos foram publicados na plataforma shinyapps.io e podem ser acessados gratuitamente. O aplicativo para o estudo de funções matemáticas está disponível em https://appsensinobasico.shinyapps.io/funcoes/; o aplicativo de gráficos para variáveis qualitativas em https://appsensinobasico.shinyapps.io/qualitativo/; e o aplicativo de gráfico e medidas estatísticas de variáveis quantitativas em https://appsensinobasico.shinyapps.io/quantitativo/. Cada aplicativo criado vem acompanhado de uma instrução (Leia-me) e dos códigos (ui.R e server.R) utilizados na programação. Assim, os usuários interessados podem aprimorá-los, modificálos e/ou usá-los como base para a criação de seus próprios aplicativos. A seguir, são apresentados os aplicativos criados, juntamente com orientações para sua utilização no ambiente de sala de aula.

## 4. Resultados

## 4.1. Aplicativos para o ensino de funções elementares matemáticas

Nesta subseção é apresentado o aplicativo criado para o ensino de Funções Matemáticas na Educação Básica. De acordo com a BNCC, as funções de primeiro e segundo grau e funções exponenciais são trabalhadas no  $1^{\circ}$  ano do Ensino Médio. A função de primeiro grau também é trabalhada no segundo ano do Ensino Médio em outra abordagem, junto com a função logarítmica. Al´em disso, a BNCC recomenda que seja desenvolvida a habilidade de reconhecer os efeitos de transição ou mudança de escala no gráfico de uma função.

Schreiber e Battisti (2017) afirmam que o conceito de função de  $1^{\circ}$  grau é de difícil compreensão por grande parte dos alunos e destacam o quão importante é o conhecimento do assunto pelo professor e seu preparo antes de apresentar o tema [\[16\]](#page-73-10). A dificuldade de transmitir e compreender o assunto aumenta com a complexidade da função em estudo. Então, acreditamos que ferramentas que permitem a visualização gráfica de forma interativa podem contribuir para o processo de ensino-aprendizagem do tema.

O aplicativo Shiny criado, que é detalhado na sequência, engloba cinco funções (Tabela [1\)](#page-69-0). Primeiramente o usuário pode escolher uma função dentre as disponíveis. Em seguida, os valores dos coeficientes podem ser alterados usando as barras deslizantes. A cada alteração, um novo gráfico ´e imediatamente gerado, tornando o ambiente virtual mais dinˆamico para o estudante, com mais interatividade e oportunidade para reflexão das consequências das escolhas dos parâmetros.

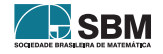

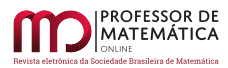

Na função linear o coeficiente a é a inclinação da reta, indicando se a função é crescente  $(a > 0)$ ou decrescente  $(a < 0)$ , e b é o intercepto da função com o eixo y. Para  $a = 0$  tem-se a função constante  $f(x) = b$ . No aplicativo ilustrado na Figura [1](#page-68-0), têm-se duas barras deslizantes, uma para cada parâmetro da função. Note que ao selecionar  $a = 2 e b = 2$ , o usuário visualiza uma função linear crescente no lado direito do painel. Ao escolher um valor negativo para a, o aplicativo mostra, imediatamente, uma função linear decrescente. A visualização dessas duas situações e a possibilidade de escolher outros valores para a e b permite que o usuário compreenda melhor o efeito desses coeficientes.

Em uma função quadrática, o coeficiente a está associado à concavidade, b à inclinação, e c ao intercepto no eixo y. A seleção por essa função é feita pelo primeiro botão à esquerda do painel. Essa escolha resulta em três barras deslizantes, uma para cada coeficiente (a, b e c). Na Figura [2](#page-69-1) ilustramos o aplicativo para a função em que a = 2 (concavidade voltada para cima), b =  $-4$ (parábola deslocada para a direita) e  $c = 1$ .

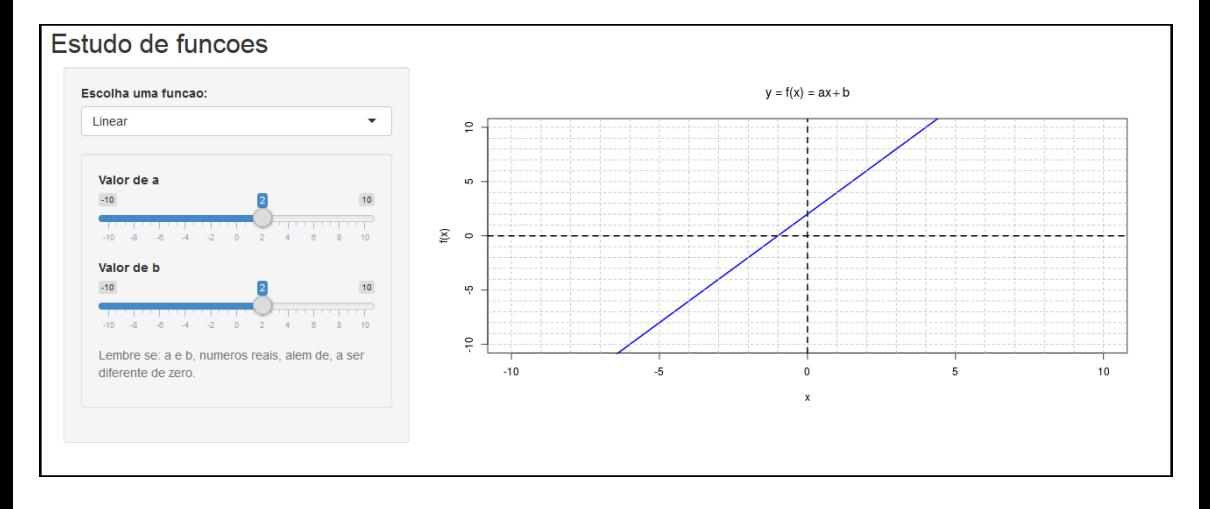

<span id="page-68-0"></span>Figura 1: Ilustração do uso do aplicativo para o estudo de funções lineares com a  $> 0$ .

Ao trabalhar com a função exponencial, o usuário poderá alterar os valores da base na barra deslizante. Já na composição função modular ele será capaz de visualizar que a constante escolhida determina se o gráfico é voltado para cima ou para baixo. Finalmente, ao usar o aplicativo para o estudo da função logarítmica ele poderá alterar o valor da base e verificar o seu efeito.

Para todas as funções desse aplicativo, abaixo da última barra deslizante, o usuário encontra um pequeno lembrete com os valores que podem ser utilizados para cada coeficiente, conforme descrito na Tabela [1.](#page-69-0) Além disso, a cor da linha do gráfico também pode ser alterada, contribuindo para a ludicidade e também para interpretação matemática do gráfico.

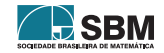

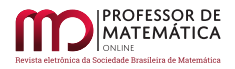

| Função             | Forma Algébrica        | Condições                                |
|--------------------|------------------------|------------------------------------------|
| Linear             | $f(x) = ax + b$        | $a, b \in \mathbb{R}, a \neq 0$          |
| Quadrática         | $f(x) = ax^2 + bx + c$ | $a, b \in c \in \mathbb{R}$ , $a \neq 0$ |
| Exponencial        | $f(x) = a^x$           | $a \in \mathbb{R}, a > 0$ e $a \neq 1$   |
| Composição Modular | $f(x) = a  x $         | $a \in \mathbb{R}$ e $a \neq 0$          |
| Logarítimica       | $f(x) = \log_a x$      | $a>0, a\neq 1$                           |

<span id="page-69-0"></span>Tabela 1: Funções implementadas no aplicativo criado.

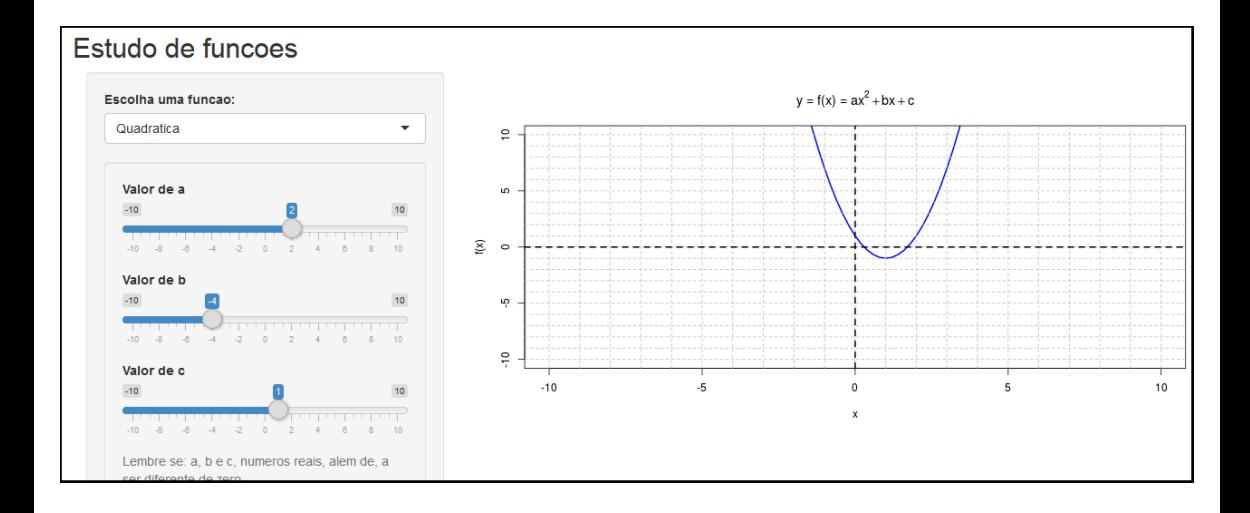

<span id="page-69-1"></span>Figura 2: Ilustração do uso do aplicativo para o estudo de funções quadráticas com a  $> 0, b < 0$  e  $c > 0$ .

## 4.2. Aplicativos para o ensino de Estatística Descritiva

O conhecimento de Estatística é de grande importância em uma sociedade, principalmente diante da grande quantidade de informações veiculada diariamente por diversas mídias. Cidadãos comuns frequentemente usam informações de ordem estatística para fundamentar suas opiniões e tomadas de decisão. Então, apresentar a Estatística na educação básica é fundamental para que o estudante, ao receber uma informação estatística em seu cotidiano, saiba interpretá-la e esteja atento à maneira como ela foi obtida e como é divulgada [\[1\]](#page-72-3).

De acordo com a BNCC (Base Nacional Comum Curricular [\[5\]](#page-73-11)), a interpretação de dados em tabelas ou gráficos simples é iniciada partir do primeiro ano do ensino fundamental, evoluindo até o último ano do mesmo. O conceito de média é trabalhado a partir do  $7^{\circ}$  do ensino fundamental. Ainda no ensino fundamental, o conceito de mediana é tratado, inicialmente, já no  $8^{\circ}$  ano.

Nos aplicativos criados para o ensino de Estatística Descritiva são abordados gráficos para variáveis qualitativas e quantitativas, e os conceitos de valor mínimo, máximo, média e mediana. Ao iniciar ambos os aplicativos, o usuário visualizará, no lado direito do painel, uma mensagem de erro, escrita em vermelho, que é imediatamente substituída pelo gráfico assim que os dados são carregados.

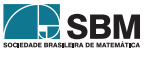

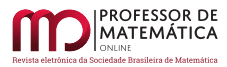

## 4.3. Gráficos para variáveis qualitativas

Uma variável qualitativa (categórica) é aquela cuja escala de medida consiste em um conjunto de categorias, como sexo (Masculino ou Feminino) e cor dos olhos (Azul, Castanho, Verde). Para um conjunto de dados, as frequências observadas nas categorias podem ser apresentadas em gráficos ou tabelas. O aplicativo criado auxilia no ensino do conceito de frequências e interpretação de gr´aficos de barras e de setores (pizza). Ao utilizar esse aplicativo em sala de aula, o professor pode desenvolver atividades que envolvam a coleta de dados dos próprios estudantes, o que torna a aula ainda mais interativa e participativa.

Inicialmente o usuário carrega seu banco de dados, que é localizado pelo botão "Browse". Em seguida o usuário deve informar se o seu banco de dados contém um cabeçalho com o nome da variável. Então, pelos botões situados no lado esquerdo do painel, ele escolhe a variável que deseja visualizar e uma opção de gráfico (barras ou setores). Para o gráfico de barras também é possível alterar sua cor.

Nas Figuras [3](#page-70-0) e [4](#page-71-0) são apresentados os gráficos de barras e de setores, respectivamente, utilizando dados fictícios. Para a variável "cor de olhos" a categoria que ocorreu com maior frequência foi "castanho".

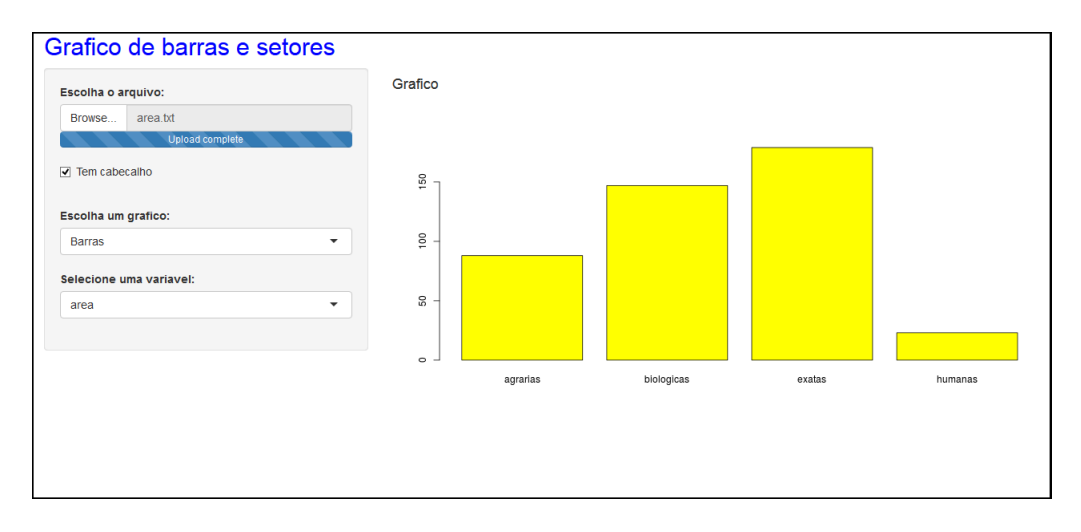

<span id="page-70-0"></span>Figura 3: Ilustração do aplicativo para ensino de gráfico de barras.

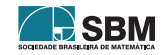

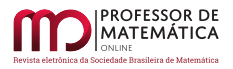

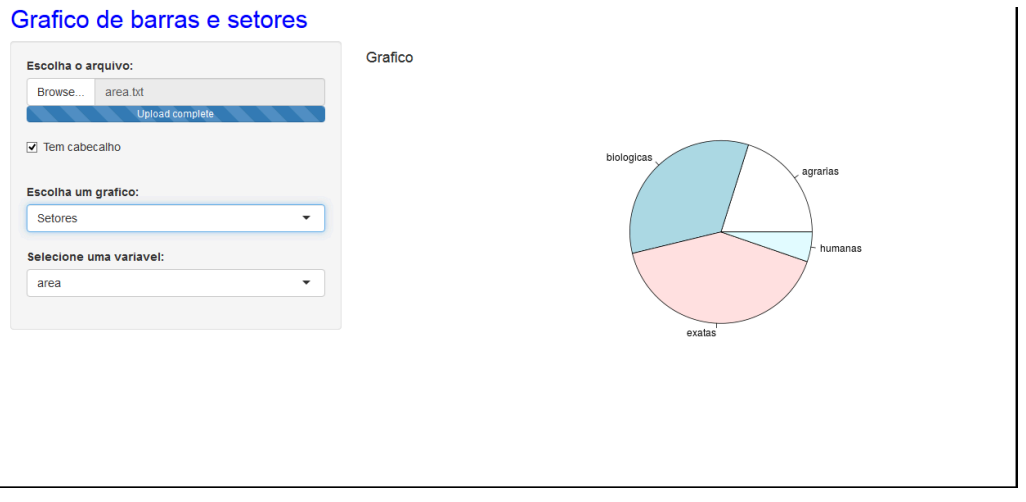

Figura 4: Ilustração do aplicativo para ensino de gráfico de setores.

## <span id="page-71-0"></span>4.4. Gráficos e medidas estatísticas para variáveis quantitativas mensuradas

Uma variável quantitativa contínua (mensurada) é aquela cujos dados são resultantes de um processo de mensuração, como peso, altura, renda e medidas antropométricas. No aplicativo criado é possível visualizar o gráfico (histograma) e medidas estatísticas (valor mínimo, máximo, média e mediana) de um conjunto de dados desse tipo.

Como sugerido na seção anterior, dados dos próprios estudantes podem ser utilizados. Para ilustrar as funcionalidades do aplicativo, utilizamos dados fictícios de altura de adultos (Figura [5\)](#page-71-1). Por meio do gráfico gerado é possível trabalhar o conceito de frequência nas classes da variável, bem como noções de simetria e assimetria.

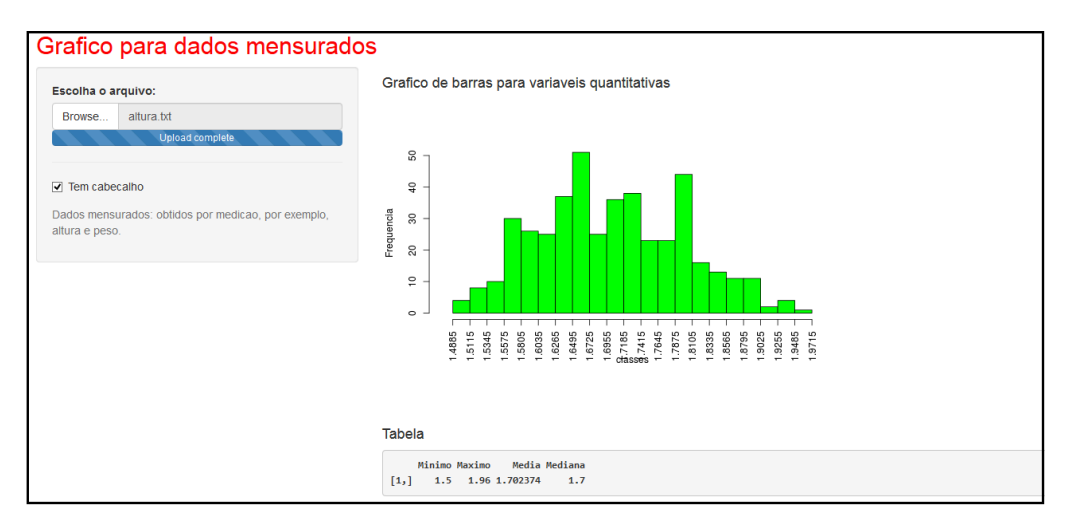

<span id="page-71-1"></span>Figura 5: Ilustração do uso do aplicativo para gráfico e medidas estatísticas de variáveis (quantitativas) mensuradas.

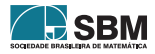
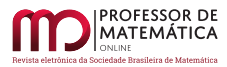

## 5. Considerações Finais

Diante do contexto da massificação dos recursos tecnológicos, torna-se necessário repensar as posturas, técnicas e recursos para o ensino básico como um todo. Computadores e dispositivos móveis sem fio fazem parte do dia a dia dos estudantes, e sua utilização pode potencializar, dinamizar e tornar mais lúdico o processo de ensino-aprendizagem. A aplicação dos recursos de Mobile Learning no ensino de matemática é uma área de pesquisa em plena expansão e que vem crescendo rapidamente. O uso de aplicativos em dispositivos móveis, pela alta aceitação entre os estudantes mais jovens e de todas as idades, pode expandir as fronteiras do ensino de matemática [\[4\]](#page-72-0). Este estudo teve como objetivo criar, implementar e disponibilizar três aplicativos para o ensino de conceitos de Matemática e Estatística na Educação Básica. O uso pedagógico desses conceitos não faz parte do escopo desse trabalho, mas pode ser avaliado em pesquisas futuras.

Para a disciplina de Matemática criou-se um aplicativo para o estudo de funções, dando autonomia para o estudante explorar as possíveis modificações nos parâmetros das funções e as consequências dessas modificações na interpretação gráfica dos resultados, permitindo a reflexão e a construção de ideias dos temas abordados. Nos aplicativos para o ensino de Estatística Descritiva o enfoque foi dado na interpretação de gráficos e nas medidas de máximo, mínimo, média e mediana de um conjunto de dados. A grande vantagem é que os dados a serem explorados podem ser coletados entre os próprios estudantes, promovendo um ambiente mais participativo.

A princípio, a necessidade de ter um dispositivo com conexão à internet para o acesso aos aplicativos pode ser um complicador no contexto atual das escolas de Ensino Fundamental e M´edio. Então é importante ressaltar que o acesso por um navegador web é a maneira mais simples de compartilhar e utilizar os aplicativos, mas não é a única. Com os *scripts* ui.R e server.R, e um computador com o programa R instalado, o professor pode reproduzir todos os aplicativos criados, sem necessidade de internet. Além disso, apesar do pacote Shiny no R não ser tão popular no ensino de matemática como o GeoGebra, por exemplo, sua utilização permite que o usuário, seja ele estudante ou professor, possa avançar e aprofundar na interação com o R e o RStudio, tanto em termos de linguagem de programação avançada, quanto em termos de conteúdos estatísticos aprofundados.

Finalmente, uma das grandes vantagens de utilizar o Shiny na criação de aplicativos para o ensino ´e que o R ´e um programa gratuito e livre. Ent˜ao ´e poss´ıvel que o professor crie suas pr´oprias rotinas, tendo autonomia para adaptar todo o conteúdo dos aplicativos de acordo com a realidade onde está inserido.

## Referências

- [1] Barberino, M. R. B , Magalh˜aes, M. N. e Nacimento M. Uma proposta para desenvolver o letramento estatístico através de projetos. 2015. Disponível em: <[https://www.periodicos.unifra.br/](https://www.periodicos.unifra.br/index.php/VIDYA) [index.php/VIDYA](https://www.periodicos.unifra.br/index.php/VIDYA)>. Acesso em: 26 de agosto de 2021.
- [2] Beeley, C. Web Application Development with R Using Shiny. Birmingham: Packt, 2016.
- [3] Biembengut, M. S. Modelagem Matemática & Resolução de Problemas, Projetos e Etnomatemática: Pontos Confluentes. Alexandria Revista de Educação em Ciência e Tecnologia, v.7, n.2, p.197-219, 2014.
- <span id="page-72-0"></span>[4] Borba, M., Askar, P., Engelbrecht, J., Gadanidis, G., Linares, S. e Aguilar, M. S. lended learning, e-learning and mobile learning in mathematics education. ZDM Mathematics Education, v.48, p.589-610, 2016.

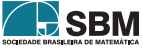

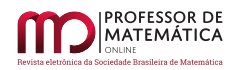

- [5] Brasil. Ministério da Educação.Base Nacional Comum Curricular.Brasília. 2018. Disponível em:<<http://basenacionalcomum.mec.gov.br/a-base>>. Acesso em: 26 de agosto de 2021.
- [6] Carneiro, M. J. D., Spira, M., Sabatucci, J. Proposta Curricular de Matem´atica para o Ensino Fundamental e Ensino Médio. 2008.
- [7] Chang, W., Cheng, J. Allaire, J. J., Xie, Y., Yihui, M. e Mcpherson, J. Shiny: Web Application Framework for R. R package version 1.0.5. 2018. Disponível em: <[https://CRAN.R-project.org/](https://CRAN.R-project.org/package=shinyhttps://CRAN.R-project.org/package=shiny) [package=shinyhttps://CRAN.R-project.org/package=shiny](https://CRAN.R-project.org/package=shinyhttps://CRAN.R-project.org/package=shiny)>. Acesso em: 30 de abril de 2018.
- [8] Doi, J., Potter, G., Wong, J., Alcaraz, I. and Chi, P. "Web Application Teaching Tools for Statistics Using R and Shiny". Journal of Technology Innovations in Statistics Education. Disponível em: <<https://escholarship.org/uc/item/00d4q8cp>>. Acesso em: 12 de novembro de 2020.
- [9] Fawcett, L. "Using Interactive Shiny Applications to Facilitate Research-Informed Learning and Teaching". Journal of Statistics Education, v.26, n.1, p. 2-26, 2018.
- [10] Freitas, R. O. e Carvalho, M. "Tecnologias m´oveis: tablets e smartphones no ensino da matem´atica". Laplage em Revista, Sorocaba, v.3, n.2, p.47-61, mai.-ago. 2017.
- [11] Henning, E., Ramos, M. S., Aguiar, R., Siple, I. Z e Santos, , L. M. "Para além da computação estatística: o uso do ambiente R para o ensino de métodos numéricos". Revista Novas Tecnologias na Educação, Rio Grande do Sul, v.14, n.1, julho 2016.
- [12] Konrath, A. C., Silva, S. A., Henning, E., Santos, L. M., Miranda, R. G. e Samohyl, R. W. "Desenvolvimento de Aplicativos Web Com R e Shiny: inovações no ensino de Estatística". Abakos, Belo Horizonte, v. 6, n. 2, p. 55-71, maio 2018.
- [13] Muller, T. J. e Zabala, F. J. "Avaliação e correção automática no software livre RStudio". Revista Novas Tecnologias na Educação, Rio Grande do Sul, v.14, n.1, julho 2016.
- [14] Reimer, K. e Moyer, P. S. "Third graders learn about fractions using virtual manipulatives: A classroom study". Journal of Computers in Mathematics and Science Teaching, Salt Lake City, v.24, n.1, p. 5-25, 2005.
- [15] R Core Team. R: A language and environment for statistical computing. R Foundation for Statistical Computing. Vienna, Austria, 2018. Disponível em: <<https://www.R-project.org/>>. Acesso em: 12 de novembro de 2020.
- [16] Schreiber, K. P., Battisti, I. K. e Kolterman, I. "Processos de Compreens˜ao pelo Professor em Formação Inicial ao Ensinar Função de 1<sup>°</sup> grau Considerando o Uso de um Software". Alexandria Revista de Educação em Ciência e Tecnologia, Florianópolis, v.10, n.2, p.127-145, nov. 2017.
- [17] Verzani, J. Getting started with RStudio. Published by O'Reilly. 2011.
- [18] Williams, I. J. e Williams, K. K. "Using an R shiny to enhance learning experience of confidence intervals". Journal of Statistics Education, Hoboken, v.1, n.40, p. 24-28, 2017.

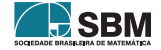

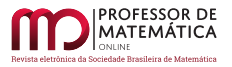

Santos, Oliveira e Freire

Paula Ribeiro dos Santos Escola Superior de Agricultura Luiz de Queiroz, Universidade de São Paulo, Piracicaba, SP, Brasil <paullasant\_[s@hotmail.com](paullasant_s@hotmail.com)>

> Izabela Regina Cardoso de Oliveira Departamento de Estatística, Universidade Federal de Lavras, Lavras, MG, Brasil <<izabela.oliveira@ufla.br>>

Evelise Roman Corbalan Góis Freire Departamento de Matemática e Matemática Aplicada, Universidade Federal de Lavras, Lavras, MG, Brasil <<evelise.freire@ufla.br>>

> Recebido: 30/08/2021 Publicado: 17/02/2022

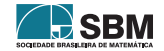

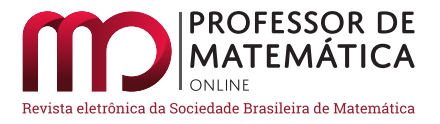

# O Teorema de Kontsevich e os intercâmbios polinomiais

Adailton José da Silva  $\bullet$  Amanda Gonçalves Saraiva Ottoni  $\bullet$  José Eloy Ottoni  $\bullet$ 

#### Resumo

Considere os gráficos de n polinômios distintos de uma variável real se cruzando em um mesmo ponto. Da esquerda para a direita desse ponto de coincidência, em geral, a ordem desses gráficos muda, os gráficos chegam em uma ordem e saem em outra. Na vizinhança desse ponto, a reordenação desses gráficos sempre pode ser descrita por alguma permutação de  $\{1, \dots, n\}$  ao passarem por ele. Entretanto é válido se questionar se vale a recíproca, isto é; qualquer permutação de  $\{1, \dots, n\}$  descreve uma possível configuração de gráficos de n polinômios que se interceptam em um mesmo ponto (na vizinhança desse ponto)?

Palavras-chave: Teorema de Kontsevich; Intercâmbios Polinomiais; Permutações Separáveis.

### Abstract

Consider the graphs of n distinct polynomials of a real variable, intersecting at one point. In the neighborhood of this point, it's always possible to describe qualitatively the configuration of these graphs, crossing the point, by some permutation of  $\{1, \dots, n\}$ . However, it's compelling to question whether the reciprocal worths, that is to say; does any permutation of  $\{1, \dots, n\}$  describe a possible configuration of n polynomials' graphs intersecting at the same point (in the neighborhood of this point)?

Keywords: Kontsevich's Theorem; Polynomial Interchanges; Separable Permutations.

## 1. Introdução

Na matemática é natural associar problemas de contagem ao conjunto das permutações. Por exemplo, questões do tipo: "De quantas maneiras diferentes podemos colorir, com n cores, os vértices de um triângulo?"; "Quantos colares distintos podem ser feitos com n miçangas distintas?"; "De quantas formas podemos somar n´umeros inteiros positivos para a soma ser igual a 8?" e muitas outras podem ser tratadas adequadamente com a teoria das permutações e a análise combinatória.

Este trabalho apresenta um outro tipo de problema de contagem, que também será associado ao conjunto de permutações: "Será o número de possíveis intercâmbios polinomiais de n polinômios igual a n! ?", isto é; "O número de configurações possíveis dos gráficos de n polinômios que se intersectam em um ponto, na vizinhança desse ponto, é igual ao número total de permutações de n elementos?". Existirão "permutações proibidas"? A princípio, a resposta parece ser positiva para a primeira pergunta, mas surpreendentemente algo acontece já para o caso  $n = 4$ , em que o número de intercâmbios polinomiais é menor que 4!. E, de uma maneira ainda mais intrigante;

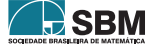

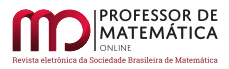

como o resultado do número de intercâmbios polinomiais quando n  $\geq 5$  leva em conta diretamente o resultado do caso quando  $n = 4$ , isto implica numa drástica redução no número de casos possíveis quando n for grande!

Tal problema foi proposto inicialmente pelo matem´atico russo Maxim Kontsevich, que apresentou coloquialmente ao seu colega, o matemático francês Étienne Ghys, o resultado que ele obtivera, mostrando que duas configurações são impossíveis de se obter com os gráficos de quatro polinômios intersectando-se em um mesmo ponto. Como conta Ghys em seu livro A singular mathematical promenade [\[2\]](#page-90-0), Kontsevich, durante uma reunião, entregou-lhe um bilhete de metrô com alguns rabiscos e a palavra "impossible". "Fiquei fascinado: um novo resultado elementar para quatro polinômios em 2009!", descreve Ghys. Mais tarde, Ghys apresentou o problema em um contexto mais geral, em que analisa a situação para mais de quatro polinômios, obtendo um belo e incrivelmente simples resultado descrito em [\[1\]](#page-90-1) e [\[2\]](#page-90-0).

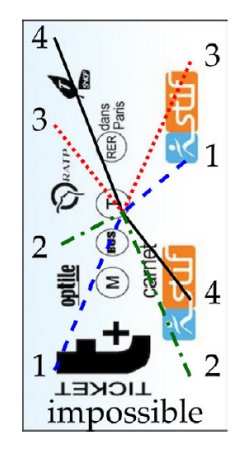

Figura 1: Bilhete de metrô contendo o resultado de Kontsevich [\[2\]](#page-90-0).

Este artigo foi adaptado da dissertação de mestrado [\[3\]](#page-90-2), defendida no ano de 2020 e apresentada ao Mestrado Profissional em Matemática em Rede Nacional – Profmat. É importante destacar que a dissertação [\[3\]](#page-90-2) faz uma transposição do tema, apresentado originalmente em [\[1\]](#page-90-1), para um contexto de menor complexidade, apresentando a teoria de forma mais detalhada e com mais exemplos ilustrativos, possibilitando, dessa forma, uma menor quantidade de conhecimento preliminar para sua leitura e compreensão.

O artigo é dividido em seis seções e está estruturado da seguinte maneira: A seção [2](#page-76-0) expõe as poucas definições preliminares necessárias para a compreensão do trabalho. A seção [3](#page-77-0) apresenta o tema central desse trabalho e está dividida em quatro subseções: As subseções [3.1](#page-77-1) e [3.2](#page-78-0) tratam de casos bem simples no contexto das configurações de gráficos polinomiais; a subseção [3.3](#page-79-0) exibe e demonstra o teorema de Kontsevich; na subseção  $3.4 \text{ é feita a generalização do problema apresentado na seções}$  $3.4 \text{ é feita a generalização do problema apresentado na seções}$ anteriores. A seção [4](#page-86-0) exibe um algoritmo que caracteriza as configurações de gráficos polinomiais. A seção [5](#page-89-0) contém as conclusões deste trabalho, que é finalizado com a seção 5 de agradecimentos.

#### <span id="page-76-0"></span>2. Preliminares

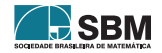

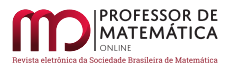

Pouquíssimos pré-requisitos são necessários para a compreensão dos resultados descritos neste artigo. Basta um pouco de teoria sobre polinômios em  $\mathbb{R}[x]$  e algumas definições e notações sobre permutações de um número finito de elementos. Qualquer polinômio citado neste trabalho deve ser considerado em R[x].

**Definição 1.** O polinômio  $P(x) = a_0 + a_1x + a_2x^2 + \cdots + a_nx^n \in \mathbb{R}[x]$  será dito **homogêneo** se  $P(0) = 0$ .

Note que  $P(0) = 0$  se, e somente se, o seu termo independente  $a_0$  é igual a 0. O gráfico de qualquer polinômio homogêneo passa pela origem.

**Definição 2.** Seja  $P(x) = a_0 + a_1x + a_2x^2 + \cdots + a_nx^n$  um polinômio em  $\mathbb{R}[x]$ . A **valuação** v(P) de  $P(x)$  é o menor número inteiro k tal que  $a_k \neq 0$ . Por convenção, a valuação do polinômio zero é  $\infty$ [\[2\]](#page-90-0).

Seja P(x) =  $a_k x^k + a_{k+1} x^{k+1} + a_{k+2} x^{k+2} + \cdots + a_n x^n$  um polinômio homogêneo com valuação k =  $v(P) ≠ 0$ . Em uma vizinhança da origem,  $P(x) ≈ a_k x^k$ . Dessa forma é possível concluir que o gráfico de P(x) cruza o eixo x em  $(0, 0)$  se, e somente se, a valuação k = v(P) é um inteiro ímpar.

Além disso, ao considerar dois polinômios distintos  $P_1(x)$  e  $P_2(x)$ , os gráficos de  $P_1(x)$  e  $P_2(x)$ cruzam-se na origem (isto é, o sinal de  $P_1(x) - P_2(x)$  muda em 0) se, e somente se,  $v(P_1 - P_2)$  for ´ımpar.

**Definição 3.** Considere  $[n] = \{1, 2, \dots, n\}$ . Uma **permutação**  $\sigma$  do conjunto  $[n]$  é uma função bijetiva de  $[n]$  em  $[n]$ . Denota-se por  $S_n$  o conjunto de todas as permutações do conjunto  $[n]$  [\[4\]](#page-90-3).

Note que  $\#S_n = n!$ . Uma permutação  $\sigma \in S_n$  será denotada por meio da seguinte notação:  $\sigma = (\sigma(1), \sigma(2), \cdots, \sigma(n)).$ 

## <span id="page-77-0"></span>3. Os Intercâmbios Polinomiais

O objetivo em vista é estudar e conhecer as possíveis configurações dos gráficos de n polinômios homogêneos próximos à origem. Mais claramente, deseja-se saber quais são as possibilidades de se obter n polinômios homogêneos  $P_1(x), P_2(x), \cdots, P_n(x)$ , tais que para x pequeno e x < 0, então  $P_1(x) < P_2(x) < \cdots < P_n(x)$  e para x pequeno e  $x > 0$ , então  $P_{\sigma(1)}(x) < P_{\sigma(2)}(x) < \cdots < P_{\sigma(n)}(x)$ , em que  $\sigma$  é uma permutação de  $S_n$ .

Para simplificar a notação, cada configuração de gráficos de n polinômios será representada por meio de uma permutação em S<sub>n</sub>. Isto é, dizer que  $\sigma = (\sigma(1), \sigma(2), \cdots, \sigma(n))$  é uma possível configuração de gráficos, quer dizer que existem n polinômios homogêneos  $P_1(x)$ ,  $P_2(x)$ ,  $\cdots$ ,  $P_n(x)$ , tais que se x < 0,  $P_1(x)$  <  $P_2(x)$  <  $\cdots$  <  $P_n(x)$  e se x > 0,  $P_{\sigma(1)}(x)$  <  $P_{\sigma(2)}(x)$  <  $\cdots$  <  $P_{\sigma(n)}(x)$ , em uma vizinhança da origem.

<span id="page-77-1"></span>Para uma melhor compreensão, serão considerados exemplos representativos de polinômios possíveis para os casos particulares n = 2, n = 3 e n = 4 e, finalmente, será analisado o caso geral n  $\geq$  5.

### 3.1. Caso  $n = 2$ - Duas Configurações Possíveis

O caso de dois polinômios é bem simples. Obviamente existem duas possíveis configurações de gráficos, sendo elas:  $(1,2)$  e  $(2,1)$  $(2,1)$  $(2,1)$ . Tais configurações estão ilustradas na figura 2, que apresenta dois pares de polinômios homogêneos cujos gráficos satisfazem cada uma das possíveis configurações.

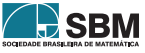

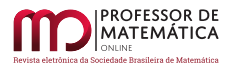

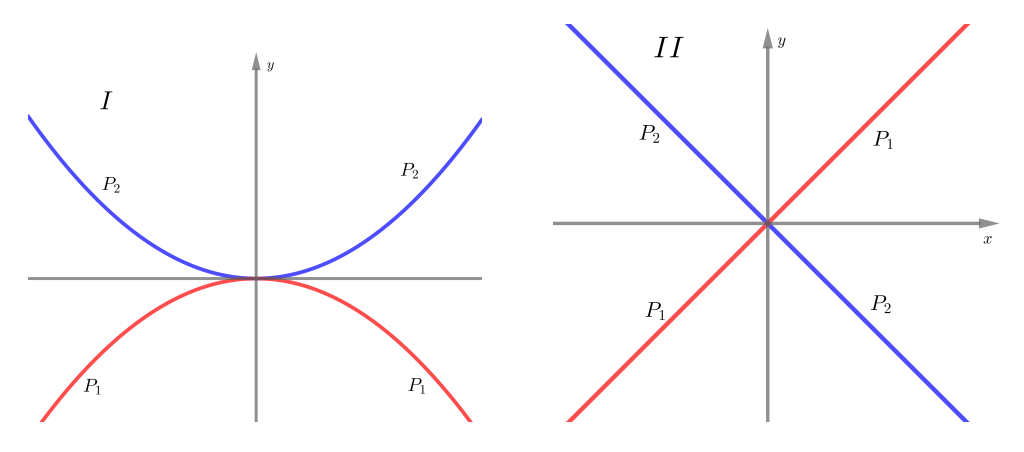

<span id="page-78-1"></span>Figura 2: I:  $P_1(x) = -x^2 e P_2(x) = x^2$ . II:  $P_1(x) = x e P_2(x) = -x$ 

Esta e as demais figuras apresentadas neste trabalho foram feitas por meio do software livre Geogebra [\[5\]](#page-90-4).

Neste exemplo, a configuração I é representada pela permutação  $(1, 2)$ , pois, perto da origem,  $P_1(x) < P_2(x)$  se  $x < 0$  e  $P_1(x) < P_2(x)$  se  $x > 0$ . Analogamente, a configuração II é  $(2, 1)$ , já que  $P_1(x) < P_2(x)$  se  $x < 0$  e  $P_2(x) < P_1(x)$  se  $x > 0$  na vizinhança da origem.

## <span id="page-78-0"></span>3.2. Caso  $n = 3$ . Seis Configurações Possíveis

A mesma análise pode ser feita para três polinômios. Novamente, espera-se que existam  $\#S_3 = 3!$ possíveis configurações de gráficos, o que de fato acontece, como mostra a figura [3.](#page-79-1) A figura [3](#page-79-1) exibe os gráficos de seis trios de polinômios homogêneos, polinômios esses descritos na tabela [1.](#page-78-2) Cada configuração de gráficos mostrada na figura [3](#page-79-1) satisfaz uma das configurações em S<sub>3</sub>.

| Configuração    | $P_1(x)$       | $P_2(x)$       | $P_3(x)$            |
|-----------------|----------------|----------------|---------------------|
| $I - (1,2,3)$   | $-{\rm v}^2$   |                | $\mathbf{x}^2$      |
| $II - (1,3,2)$  | $-{\rm v}^2$   | $\mathbf{v}^3$ |                     |
| III - $(2,1,3)$ | $\mathbf{v}^3$ |                | $x^2 + x^3$         |
| IV - $(2,3,1)$  |                | $-x$           | $-x + x^2$          |
| $V - (3,1,2)$   | $\mathbf{v}^3$ | $x^3 + x$      |                     |
| $VI - (3,2,1)$  | $\mathbf{v}^3$ |                | $-v^{\mathfrak{I}}$ |

Tabela 1: Conjuntos de três polinômios homogêneos, cujos gráficos apresentam as 6 permutações de S<sub>3</sub>.

<span id="page-78-2"></span>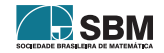

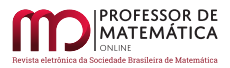

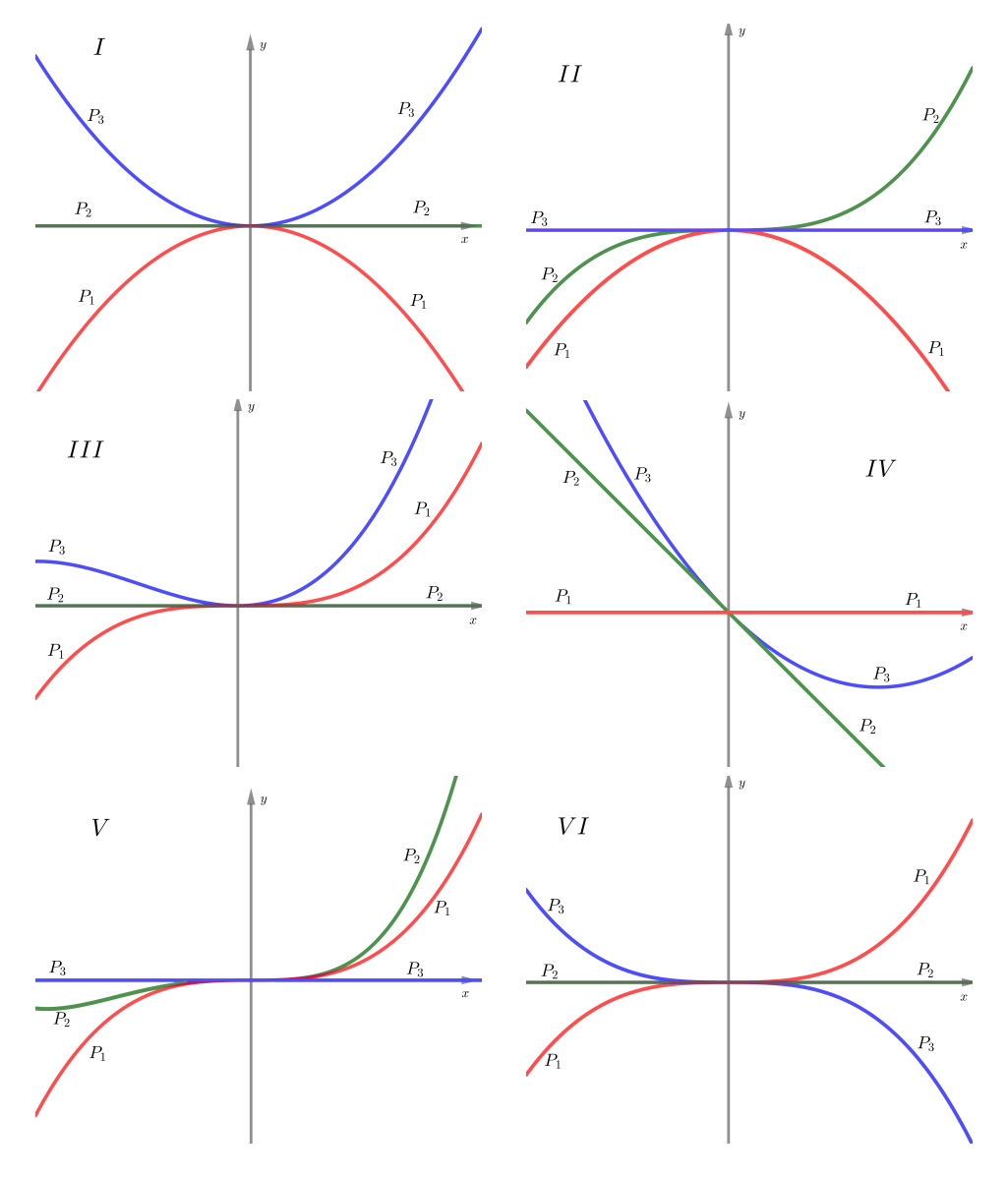

Figura 3: Gráficos dos conjuntos de polinômios descritos na tabela [1.](#page-78-2)

### <span id="page-79-0"></span>3.3. Caso  $n = 4$ . O Teorema de Kontsevich e as Configurações Proibidas

Para o caso de quatro polinômios algo diferente ocorre. Em princípio, assim como nos casos  $n = 2$ e n = 3, era esperada a existência de  $#S_4 = 4!$  possíveis configurações de gráficos, entretanto, duas dessas configurações,  $(2, 4, 1, 3)$  e  $(3, 1, 4, 2)$ , são impossíveis de se obter. Esse resultado é o tema central deste trabalho e está enunciado no Teorema [1,](#page-81-0) descrito abaixo.

Afim de mostrar a existência das demais 22 configurações, a figura [4](#page-81-1) exibe os gráficos de 22 quartetos de polinômios homogêneos, todos eles descritos na tabela [2.](#page-80-0) Cada configuração mostrada

<span id="page-79-1"></span>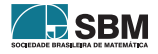

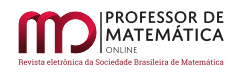

<span id="page-80-0"></span>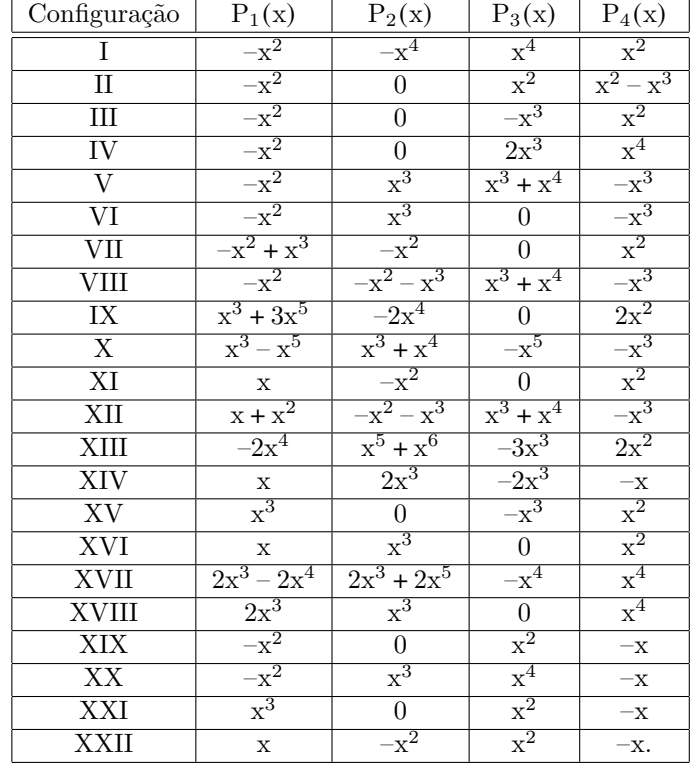

na figura [4](#page-81-1) corresponde a uma permutação permitida, isto é, uma das permutações de  $S_4$ , exceto  $(2, 4, 1, 3)$  e  $(3, 1, 4, 2)$ .

Tabela 2: Exemplos de conjuntos com quatro polinômios homogêneos, cujos gráficos apresentam 22 das 24 permutações de  $S_4$ .

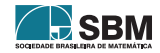

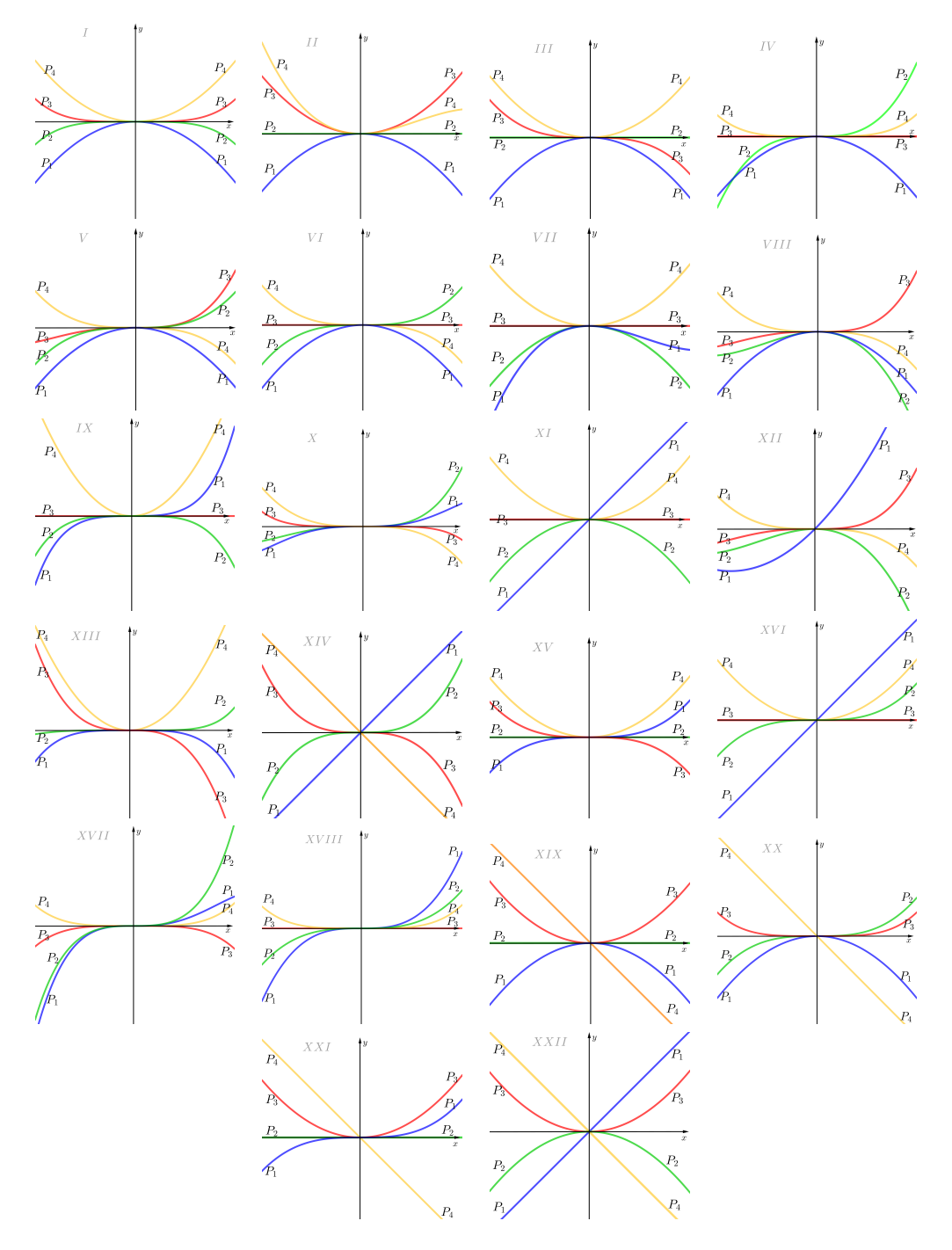

Figura 4: Gráficos dos conjuntos de polinômios descritos na tabela [2.](#page-80-0)

<span id="page-81-0"></span>**Teorema 1** (Teorema de Kontsevich [\[2\]](#page-90-0)). Quatro polinômios homogêneos  $P_1(x)$ ,  $P_2(x)$ ,  $P_3(x)$ ,  $P_4(x) \in \mathbb{R}[x]$  não podem satisfazer:

<span id="page-81-1"></span>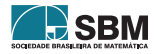

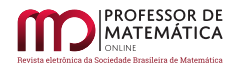

I.  $P_1(x) < P_2(x) < P_3(x) < P_4(x)$  para x pequeno e  $x < 0$ ,  $P_2(x) < P_4(x) < P_1(x) < P_3(x)$  para x pequeno e x > 0, assim como, II.  $P_1(x) < P_2(x) < P_3(x) < P_4(x)$  para x pequeno e  $x < 0$ ,  $P_3(x) < P_1(x) < P_4(x) < P_2(x)$  para x pequeno e x > 0.

A figura [5](#page-82-0) mostra esquemas de como deveriam se comportar os gráficos de quatro polinômios homogêneos satisfazendo as configurações proibidas de Kontsevich perto da origem. Apenas o item I será demonstrado, pois a demonstração do item II é completamente análoga (ou também é fácil ver que, se fosse possível obter uma dada configuração de polinômios satisfazendo as condições no item I, obteríamos outra obedecendo o item II, e vice-versa, através da simples transformação  $x \rightarrow -x$ ).

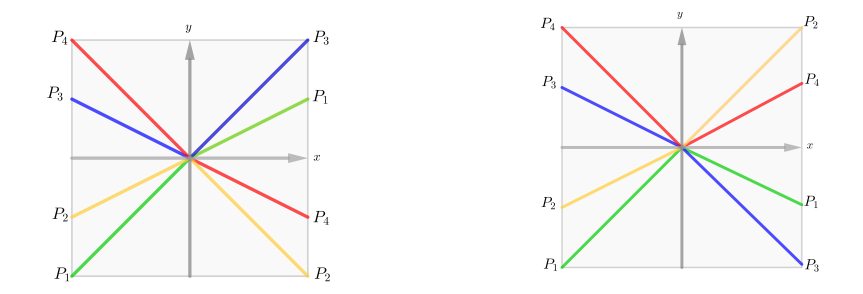

Figura 5: As duas configurações proibidas do Teorema de Kontsevich.

Demonstração. Por contradição, suponha que existam quatro polinômios homogêneos  $P_1(x), P_2(x)$ ,  $P_3(x)$  e  $P_4(x)$  satisfazendo as condições expostas em I. Substituindo cada  $P_i(x)$  por  $P_i(x) - P_1(x)$ para todo i = 1,  $\cdots$ , 4, ainda assim  $P_1(x), P_2(x), P_3(x), P_4(x)$  são polinômios homogêneos que satisfazem as relações em I e  $P_1(x) = 0$ . A figura [6](#page-82-1) apresenta um esquema de como deveriam se comportar os gráficos de  $P_1(x), P_2(x), P_3(x), P_4(x)$  perto da origem.

<span id="page-82-0"></span>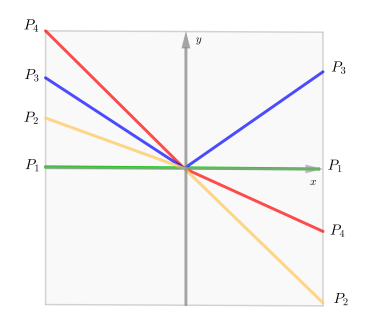

Figura 6: Configuração  $(2, 4, 1, 3)$  com  $P_1(x) = 0$ .

Ao analisar a Figura [6,](#page-82-1) pode-se observar que  $P_2(x)$  e  $P_4(x)$  mudam de sinal ao passar pela origem, logo as suas valuações v $(P_2)$  e v $(P_4)$  são ímpares. Além disso, a Figura [6](#page-82-1) também mostra que  $P_3(x)$  não muda de sinal na origem, o que implica que a sua valuação v $(P_3)$  é par.

<span id="page-82-1"></span>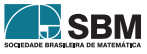

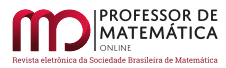

Como  $0 < P_2(x) < P_3(x) < P_4(x)$  para x negativo pequeno, pode-se concluir que  $v(P_2) \ge v(P_3) \ge$  $v(P_4)$  (basta notar que  $P_i(x) \approx a_{v(P_i)} x^{v(P_i)}$  para x pequeno). Da mesma forma,  $|P_4(x)| < |P_2(x)|$ para x pequeno positivo implica que v $(P_4) \ge v(P_2)$ . Isso forçaria as três valuações a serem iguais, mas duas delas são ímpares e uma delas é par. Contradição! □

Para quaisquer quatro polinômios homogêneos, o Teorema [1](#page-81-0) mostra duas configurações de seus gráficos que são proibidas perto da origem. Será que existem outras configurações proibidas para  $n = 4$  $n = 4$ ? A tabela [2](#page-80-0) juntamente com a figura 4 mostram que não.

As duas configurações descritas no teorema [1,](#page-81-0) a saber  $(2, 4, 1, 3)$  e  $(3, 1, 4, 2)$ , serão chamadas de configurações proibidas ou configurações de Kontsevich. Serão chamadas de configurações permitidas aquelas que n˜ao s˜ao proibidas.

## <span id="page-83-0"></span>3.4. Caso  $n \geq 5$  - Os Intercâmbios Polinomiais

 $X_5$  Para o caso de n = 2 e n = 3 polinômios, foi mostrado que todas as n! permutações geram configurações possíveis. Para o caso  $n = 4$ , o teorema de Kontsevich garante que existem duas, das 24 permutações, que são configurações proibidas. Mas o que acontece para n polinômios quando n ≥ 5? Esta seção vai apresentar definições e resultados que objetivam responder a esta pergunta.

**Definição 4** (Intercâmbio Polinomial). Sejam um número inteiro n  $\geq 2$  e  $\pi$  alguma permutação em S<sub>n</sub>. Dizemos que  $\pi$  é um **intercâmbio polinomial** se existirem n polinômios  $P_1(x), \ldots, P_n(x)$  de modo que:  $P_1(x) < P_2(x) < \ldots < P_n(x)$  para x pequeno e negativo e  $P_{\pi(1)}(x) < P_{\pi(2)}(x) < \ldots <$  $P_{\pi(n)}(x)$  para x pequeno e positivo [\[1\]](#page-90-1).

**Exemplo 1.** Todas as permutações de  $S_2$ ,  $S_3$ , bem como as permutações de  $S_4$  que equivalem às configurações permitidas, são intercâmbios polinomiais.

**Definição 5.** Sejam n ≥ 5 um número inteiro e  $\pi$  alguma permutação em S<sub>n</sub>. É dito que a permutação  $\pi$  contém a permutação (2, 4, 1, 3) se existem inteiros  $1 \le i_1 < i_2 < i_3 < i_4 \le n$  tais que  $\pi(i_2) < \pi(i_4) < \pi(i_1) < \pi(i_3)$ . A definição é análoga se  $\pi$  contém a outra permutação proibida  $(3, 1, 4, 2).$ 

**Definição 6** (Permutação Separável). Seja um número inteiro n  $\geq 4$  e  $\pi$  alguma permutação em  $S_n$ . A permutação  $\pi$  é dita separável se não contém nenhuma das duas permutações proibidas, [\[6\]](#page-90-5).

<span id="page-83-1"></span>**Exemplo 2.** A permutação  $\sigma = (6, 8, 3, 10, 7, 5, 9, 2, 1, 4) \in S_{10}$  não é separável uma vez que contém a subpermutação  $\sigma = (3, 1, 4, 2)$ . De fato, existem quatro índices  $i_1 = 3$ ,  $i_2 = 5$ ,  $i_3 = 8$  e  $i_4 = 10$  tais que:  $i_1 < i_2 < i_3 < i_4$  e  $\sigma(i_3) < \sigma(i_1) < \sigma(i_4) < \sigma(i_2)$ . Veja a figura [7.](#page-84-0)

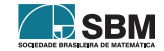

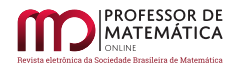

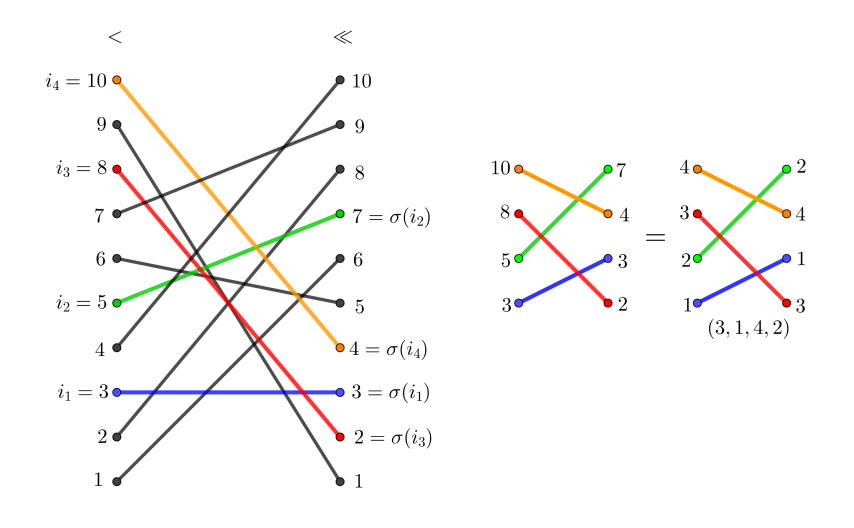

<span id="page-84-0"></span>Figura 7: A permutação não separável contém uma das duas permutações proibidas.

No contexto de permutações, matemática discreta e análise combinatória, surge a necessidade de uma definição diferente para intervalo. A definição [7](#page-84-1) apresenta uma definição de intervalo em um conjunto discreto que possui uma analogia com a definição de intervalo real.

<span id="page-84-1"></span>**Definição 7** (Intervalo). Considere o conjunto  $[n] = \{1, 2, \dots, n\}$   $(n \geq 2)$ , um **intervalo** de [n] é um subconjunto J contendo uma sequência com l inteiros consecutivos ( $2 \leq l \leq n$ ), isto é,  $J = \{i, i + 1, \dots, i + l\}.$ 

Deseja-se caracterizar os intercâmbios polinomiais para um valor qualquer de n (note que isso já foi feito para os casos particulares  $n=2$ ,  $n=3$  e  $n=4$ ). Essa caracterização é feita por meio do Teorema [2,](#page-86-1) descrito ao final desta seção. Para demonstrar o Teorema [2](#page-86-1) são necessários os resultados dos Lemas [1](#page-84-2) e [2](#page-85-0) [\[2\]](#page-90-0). É fácil ver que **uma condição necessária para que o intercâmbio polinomial exista** é que a permutação que o representa seja uma permutação separável! Resta saber se essa condição  $é$  suficiente.

<span id="page-84-2"></span>**Lema 1.** Se  $\pi$  é uma permutação separável de  $S_n$  para  $n \geq 4$ , então existe um intervalo próprio I de [n] (I deve ter pelo menos dois elementos e I  $\neq$  [n]), cuja imagem  $\pi(I)$  também é um intervalo  $próprio de [n].$ 

Demonstração. Suponha inicialmente que  $\pi(1) < \pi(2)$ .

Se  $\pi(2) = \pi(1) + 1$  o resultado desse lema será obtido pois a imagem de  $\{1, 2\}$  é o intervalo  $\{\pi(1), \pi(2)\}.$ 

Suponha, então, que  $\pi(2) > \pi(1) + 1$ . Seja k o menor número inteiro tal que a imagem do intervalo I =  $\{1, 2, \ldots, k\}, \pi(I)$ , contenha o intervalo J =  $\{\pi(1), \cdots, \pi(2)\}\$  (observe que podem haver elementos de  $\pi(I)$  fora de J). Por definição  $\pi(1) < \pi(k) < \pi(2)$  pois, caso contrário,  $\pi({1, 2, \cdots, k-1})$ 1}) também conteria J.

Se a imagem  $\pi(I)$  for exatamente igual ao intervalo J, o teorema está demonstrado. Caso contrário, escolha um elemento l entre 1 e k  $(1 < l < k)$ , cuja imagem por  $\pi$  está fora de J. Veja a figura [8.](#page-85-1)

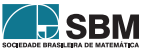

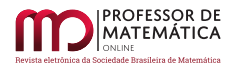

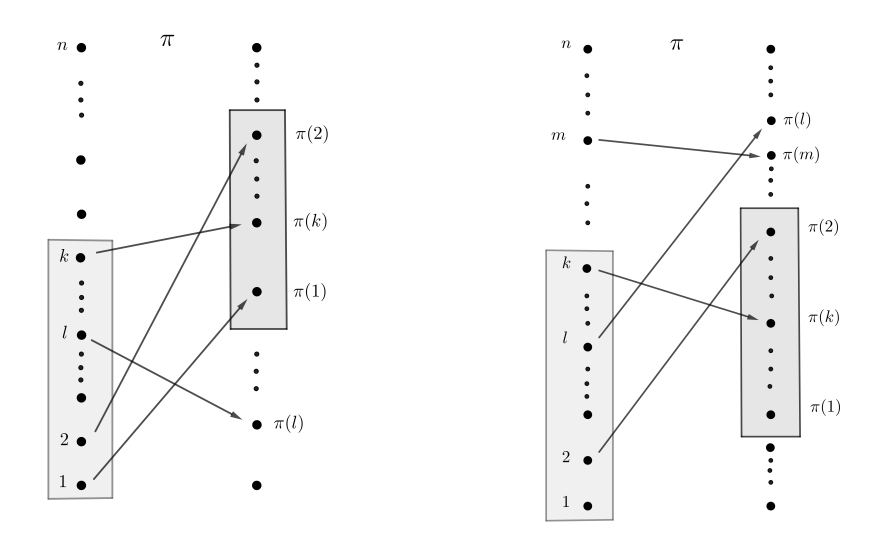

<span id="page-85-1"></span>Figura 8: Esquema para facilitar a visualização do resultado do lema [1](#page-84-2)

Se  $\pi(1) < \pi(1)$ , os quatro elementos  $1 < 2 < l < k$  satisfazem  $\pi(l) < \pi(1) < \pi(k) < \pi(2)$  e isso quer dizer que  $\pi$  contém uma das permutações proibidas. Mas isso é um absurdo, pois  $\pi$  é separável. Portanto, todos os elementos de  $\pi(I)$  são maiores ou iguais a  $\pi(I)$ .

Suponha que  $\pi(I)$  não seja um intervalo, pois, caso contrário, a demonstração está concluída. Neste caso, há pelo menos uma lacuna em  $\pi(I)$ , isto é, existe um inteiro m tal que  $2 < l < k < m$  e  $\pi(k) < \pi(2) < \pi(m) < \pi(1)$ , o que gera uma permutação proibida em  $\pi$ , contradizendo a hipótese.

Se  $\pi(1) > \pi(2)$ , considere a permutação reversa de  $\pi$ ,  $\overline{\pi}(i) = n + 1 - \pi(i)$  (note que para reverter a ordem de um intercâmbio polinomial basta fazer a transformação  $x \rightarrow -x$ , de maneira que  $\pi$ é um intercâmbio polinomial se, e somente se,  $\bar{\pi}$  também o é). Segue diretamente da definição que  $\pi$  contém uma das configurações proibidas se, e somente se,  $\bar{\pi}$  contém a outra. Do mesmo modo, dado um intervalo próprio I de [n],  $\pi(I)$  é um intervalo próprio de [n] se, e somente se,  $\overline{\pi}(I)$ também o é. Obviamente,  $\bar{\pi}(1) < \bar{\pi}(2)$ , logo existe um intervalo próprio I de [n], cuja imagem  $\bar{\pi}(1)$ também é um intervalo próprio de [n]. O que conclui a demonstração.

O Lema [1](#page-84-2) será utilizado como ferramenta para a demonstração do Lema [2.](#page-85-0) O Lema [2](#page-85-0) afirma que para permutações separáveis existe um intervalo de comprimento 2, cuja imagem é um intervalo de comprimento 2. Ele será utilizado para se demonstrar o Teorema [2,](#page-86-1) que apresenta a caracterização geral para permutações que são intercâmbios polinomiais.

<span id="page-85-0"></span>**Lema 2.** Se  $\pi$  é uma permutação separável de  $S_n$  (n  $\geq$  4), então existem dois números inteiros consecutivos cujas imagens são consecutivas.

Demonstração. Pelo Lema [1,](#page-84-2) se a permutação  $\pi$  é separável, então existe um intervalo próprio I<sub>1</sub> de [n] tal que a imagem  $\pi(I_1)$  também é um intervalo.

Seja  $\pi_1$  a permutação induzida  $\pi$  restrita a  $I_1$ . Obviamente  $\pi_1$  também é separável e, portanto, pode-se aplicar o Lema [1](#page-84-2) na permutação  $\pi_1$ . Logo, existe um intervalo próprio I<sub>2</sub> de I<sub>1</sub> tal que  $\pi(I_2)$  é um intervalo.

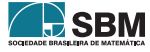

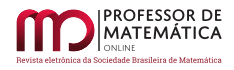

Ao repetir esse procedimento recursivamente, pode-se garantir a existência de um inteiro k tal que  $I_k$  tem comprimento 2 e  $\pi(I_k)$  é um intervalo, também de comprimento 2.

Observe que o Lema [2](#page-85-0) garante que existe um inteiro a tal que  $1 \le a \le a+1 \le n \in \pi({a,a+1})$  é um intervalo.

Será enunciado agora o Teorema [2,](#page-86-1) um dos principais resultados deste trabalho (juntamente com o Teorema [1\)](#page-81-0). Ele faz uma caracterização das permutações que são intercâmbios polinomiais, ou seja, ele poderá responder se uma dada configuração de n polinômios homogêneos, numa vizinhança da origem, é ou não proibida. Até o momento essa resposta é clara apenas se  $n = 2$ , 3 ou 4. Além disso, ele mostra que as permutações proibidas são a chave para responder se uma dada configuração de n polinômios é ou não permitida.

<span id="page-86-1"></span>**Teorema 2** (Teorema de Ghys [\[2\]](#page-90-0)). Uma permutação de ordem  $n \geq 4$  é um intercâmbio polinomial se, e somente se, for separável.

Demonstração. Seja  $\pi$  um intercâmbio polinomial e suponha que  $\pi$  não seja separável, o que quer dizer que existem índices  $i_1 < i_2 < i_3 < i_4$  tais que  $\pi(i_2) < \pi(i_4) < \pi(i_1) < \pi(i_3)$ . Na configuração de polinômios gerada por  $\pi$  apague todos os polinômios  $P_i(x)$ , em que j  $\neq i_k$ , para k = 1, 2, 3, 4. Isso geraria uma configuração proibida, o que é absurdo. A demonstração é análoga para a outra permutação proibida.

Por outro lado, se  $\pi$  é uma permutação separável de [n], deseja-se mostrar que existem n polinômios tais que  $P_1(x) < \cdots < P_n(x)$  se  $x < 0$  e pequeno, e  $P_{\pi(1)}(x) < \cdots < P_{\pi(n)}(x)$  se  $x > 0$  e pequeno. Para isso será feito indução em n.

Se n = 4 o resultado é válido de acordo com o teorema [1.](#page-81-0) Para algum n  $\geq$  5, suponha o resultado válido para n – 1. O Lema [2](#page-85-0) garante que existe um inteiro i,  $1 \le i < n$ , tal que  $\{\pi(i), \pi(i+1)\}$  é um intervalo. Se  $\{i, i+1\}$  e  $\{\pi(i), \pi(i+1)\}$  forem colapsados em um único ponto, será produzida uma permutação  $\pi'$  de n - 1 elementos. A permutação  $\pi'$  é obviamente separável e, portanto, um intercâmbio polinomial por hipótese de indução. Logo existem  $n - 1$  polinômios afins

$$
\mathrm{P}_1(x),\ldots,\mathrm{P}_{n-1}(x)
$$

que se interceptam na origem de acordo com  $\pi'$ .

Inversamente, a partir do i-ésimo polinômio  $P_i(x)$  de  $P_1(x), \ldots, P_{n-1}(x)$  pode-se produzir dois outros polinômios  $P_i^{\prime}(x)$ e $P_i^{\prime\prime}(x)$ a fim de se produzir um conjunto de n polinômios

$$
P_1(x),\ldots,P_{i-1}(x),P_i'(x),P_i''(x),P_{i+1}(x),\ldots,P_{n-1}(x)
$$

que se cruzam de acordo com  $\pi$ . Para isso, basta definir  $P'_i(x) = P_i(x) e P''_i(x) = P_i(x) + (-x)^N$  para um valor suficientemente grande de N tal que  $N > max{v(P_k), k = 1, \dots, n-1}$ , onde v $(P_k)$  denota a valuação do polinômio  $P_k(x)$ . Note que N é tomado suficientemente grande de modo que para x próximo de 0 tenhamos  $(-x)^N$  tão próximo de 0 que tanto  $P_i'(x)$  quanto  $P_i''(x)$  ficam estritamente entre P<sub>i–1</sub>(x) e P<sub>i+1</sub>(x). Além disso, basta tomar N par quando  $\pi(i + 1) > \pi(i)$  e N ímpar quando  $\pi(i + 1) < \pi(i)$ . Com isso, conclui-se que  $\pi$  é um intercâmbio polinomial, como desejado.

 $\Box$ 

<span id="page-86-0"></span>O Lema [2,](#page-85-0) juntamente com o Teorema [2,](#page-86-1) fornecem um simples algoritmo para responder se uma dada configuração de n  $\geq 4$  polinômios homogêneos é proibida ou permitida.

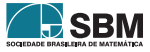

## 4. Algoritmo para a Caracterização de Intercâmbios Polinomiais:

Dada uma permutação  $\pi \in S_n$  (n  $\geq 4$ ), deseja-se saber se  $\pi$  é ou não um intercâmbio polinomial. De acordo com o Lema [2,](#page-85-0) se  $\pi$  é um intercâmbio polinomial então existem dois números inteiros consecutivos cujas imagens por  $\pi$  são consecutivas. Baseado nisso e na ideia da demonstração apresentada no Teorema [2,](#page-86-1) o algoritmo abaixo é capaz de detectar se  $\pi$  é ou não uma possível configuração de n polinômios homogêneos.

## Algoritmo 1

 $(1)$  n  $\leq$  3?

- i. Sim  $\rightarrow \pi$  é um intercâmbio polinomial.
- ii. Não → siga para o passo  $(2)$ .
- (2) Procure por dois inteiros consecutivos cujas imagens sejam consecutivas.
- (3) Encontrou?
	- i. Sim → Colapse esses dois pontos, gerando uma sequência de n 1 elementos e volte ao passo (1).
	- ii. Não  $\rightarrow \pi$  não é um intercâmbio polinomial.

O algoritmo inicia-se com uma permutação de n elementos e, toda vez que a resposta do passo (3) for sim, é subtraído uma unidade no número de elementos da sequência. Ele para quando n  $\leq 3$ ou quando a resposta do passo (3) for n˜ao. Para ilustrar seu funcionamento considere os exemplos a seguir.

Exemplo 3. O exemplo [2](#page-83-1) mostra que a permutação  $\sigma = (6, 8, 3, 10, 7, 5, 9, 2, 1, 4) \in S_{10}$  não é um intercâmbio polinomial. O algoritmo chega à mesma conclusão em apenas duas rodadas, como mostra a figura [9.](#page-87-0)

> $(6, 8, 3, 10, 7, 5, 9, 2, 1, 4)$  $(5, 7, 2, 9, 6, 4, 8, 1, 3)$ <br>
> Não existem números consecutivos lado a<br>
> lado. Logo, não é intercâmbio polinomial.

Figura 9: Algoritmo 1 aplicado à permutação do exemplo [2](#page-83-1)

Na primeira rodada o primeiro par de inteiros consecutivos encontrados é (2,1), que são colapsados e transformados em (1). Subtrai-se uma unidade de todos os elementos maiores que o menor número colapsado, obtendo-se uma permutação em S<sub>9</sub>. Nessa nova permutação não existe nenhum par de inteiros consecutivos lado a lado, o que permite concluir que  $\sigma$  não é um intercâmbio polinomial.

<span id="page-87-0"></span>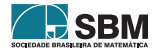

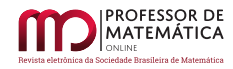

**Exemplo 4.** Considere a permutação  $\pi = (10, 8, 9, 7, 3, 5, 4, 6, 2, 1) \in S_{10}$  $\pi = (10, 8, 9, 7, 3, 5, 4, 6, 2, 1) \in S_{10}$  $\pi = (10, 8, 9, 7, 3, 5, 4, 6, 2, 1) \in S_{10}$ . A figura 10 mostra um esquema representando a aplicação do Algoritmo 1 a essa permutação. Note que com oito rodadas pode-se concluir que  $\pi$  é um intercâmbio polinomial.

$$
(10, 8, 9, 7, 3, 5, 4, 6, 2, 1)
$$
\n
$$
(9, 8, 7, 3, 5, 4, 6, 2, 1)
$$
\n
$$
(8, 7, 3, 5, 4, 6, 2, 1)
$$
\n
$$
(7, 3, 5, 4, 6, 2, 1)
$$
\n
$$
(6, 3, 4, 5, 2, 1)
$$
\n
$$
(5, 3, 4, 2, 1)
$$
\n
$$
(4, 3, 2, 1)
$$
\n
$$
(3, 2, 1)
$$

<span id="page-88-0"></span>Figura 10: Algoritmo 1 aplicado à permutação  $\pi$ 

A dissertação de mestrado [\[3\]](#page-90-2) contém um exemplo que apresenta dez polinômios cuja configuração de seus gráficos perto da origem é precisamente a permutação  $\pi$ .

Responder se uma dada configuração de n polinômios homogêneos é ou não permitida parecia ser um processo complicado. Entretanto o Algoritmo descrito acima, de complexidade quadrática, exibe uma forma simples e eficiente de se resolver o problema.

As permutações separáveis são bem conhecidas nas áreas da ciência da computação e combinatória matemática e sabe-se que, assintoticamente, a razão do número de permutações separáveis pelo número total de permutações vai a zero, de onde se depreende que elas são, na verdade, muito raras, quando n é grande [\[1\]](#page-90-1). Esse fenômeno pode ser observado na Tabela [3.](#page-88-1)

A Tabela [3](#page-88-1) apresenta a proporção do número de intercâmbios polinomiais, pelo número total de permutações em  $S_n$ , quando n varia de 4 a 12. Para cada valor de n foram realizadas 300 simulações usando o algoritmo 1, por meio do *software* Scilab [\[7\]](#page-90-6). Em cada simulação foi gerada uma permutação aleatória de S<sub>n</sub> que era classificada como intercâmbio ou não intercâmbio polinomial. Ao final das 300 simulações calculou-se a proporção do número de intercâmbios encontrados.

<span id="page-88-1"></span>

| n | %IPn   | n  | %IPn   |
|---|--------|----|--------|
| 4 | 0.9167 | 9  | 0.1300 |
| 5 | 0.7600 | 10 | 0.0667 |
| 6 | 0.5900 | 11 | 0.0300 |
| 7 | 0.4233 | 12 | 0.0200 |
| 8 | 0.2600 |    |        |

Tabela 3: %IPn: Proporção do número de intercâmbios polinomiais pelo número total de permutações em  $S_n$ , quando n varia de 4 a 12.

O código utilizado para a realização das simulações contidas nesta seção está descrito a seguir:

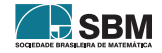

```
PROFESSOR DE
MATEMÁTICA
```

```
1 fprintf('n');
2 n = input(' \nvert Entre com o numero de polinomios: ');
3 fprintf('n');
4 m=300; %numero de repeticoes do algoritmo
5 C = zeros(1,m):
6 s = RandStream('mt19937ar','Seed',0);
7
8 for d=1:m
\alpha10 A=randperm(s,n); %cria permutacoes aleatorias em Sn
11 p=A;12 \quad i=0;13 while i≤size(p,2)−2 && size(p,2)>3 %Criterio de parada: para quando o numero ...
      de elementos da permutacao for igual a 3
14 i=1+1;15 if abs(p(i)−p(i+1))==1 %verifica se as imagens de dois inteiros ...
        consecutivos sao consecutivas
16 p(i)=min(p(i),p(i+1)); Weste caso ele colapsa as duas imagens ...
           em uma so (a de menor valor)
17 aux=p(i);18 for k=1:size(p,2)
19 if p(k) > aux20 p(k)=p(k)−1; %Subtrai 1 de todas as imagens maiores ...
                que p(i) para gerar uma nova sequencia com n−1 elementos
21 end
22 end
23 B=p;
24 p=zeros(1:size(p,2)−1);
25 if i==size(B,2)−1
26 p=B(1:end−1);
27 else
28 p=[B(1:i),B(i+2:end)]; %Gera a nova sequencia com n−1 elementos
29 end
30 i=0;
31 end
32 end
33 if size(p, 2) \leq 3
34 C(d)=1; %Contador de intercambios polinomiais em ...
            300 simulacoes
35 end
36
37 end
38 mean(C) %Calcula a proporcao de intercambios ...
      polinomiais em 300 simulcoes
```
E possível observar  $[1]$  $[1]$  que, embora as demonstrações tenham sido feitas para polinômios homogêneos cruzando-se na origem, pode-se generalizar facilmente esse resultado para polinômios não necessariamente homogêneos, interceptando-se em um ponto qualquer, ou até mesmo funções analíticas! Curiosamente, pode-se encontrar exemplos de quatro funções suaves, não analíticas que se interceptam-se, obedecendo às configurações proibidas de Kontsevich!

<span id="page-89-0"></span>Mas afinal, o que essas permutações têm de tão especial? Isso, sem dúvida, é um dos extraordinários mistérios da matemática.

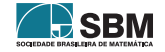

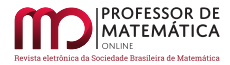

## 5. Conclusões

Este artigo apresentou o Teorema de Kontsevich, que exibe duas configurações impossíveis para os gráficos de quatro polinômios que passam pela origem, em uma vizinhança dessa. As configurações proibidas de Kontsevich são usadas para se caracterizar as configurações impossíveis para os gráficos de cinco ou mais polinômios que passam pela origem, na vizinhança dessa. Um algoritmo simples foi proposto para detectar as configurações proibidas dos gráficos de  $n > 4$  polinômios que passam pela origem. Por sua simplicidade, esse trabalho pode ser usado como tema extracurricular para alunos do ensino médio. Além disso pode oferecer interessantes desafios para olimpíadas.

## Agradecimentos

Os autores gostariam de agradecer ao revisor anônimo pelas valiosas sugestões.

## Referências

- <span id="page-90-1"></span>[1] Ghys, É. "Intersecting Curves (Variation on an Observation of Maxim Kontsevich)." The American Mathematical Monthly, vol. 120, n° 3, 2013, pp. 232–242. JSTOR,
- <span id="page-90-0"></span>[2] Ghys, É. A singular mathematical promenade. Lyon, ENS Éditions, 2017. Volume 1. ISBN 978-2-84788-940-6.
- <span id="page-90-2"></span>[3] Silva, A. J. da, Ottoni, A. G. S., Ottoni, J. E. Teorema de Kontsevich e os Intercâmbios Polinomiais. Trabalho de Conclusão de Curso do Mestrado Profissional em Matemática em Rede Nacional - 2020.
- <span id="page-90-3"></span>[4] Garcia, A., Lequain, Y. Elementos de álgebra.  $(6^{\circ}$  edição). Instituto Nacional de Matemática Pura e Aplicada - Impa, 2018. ISBN: 978-85-244-0450-4.
- <span id="page-90-4"></span>[5] Geogebra (2020) [Free Software Foundation]. https://www.geogebra.org
- <span id="page-90-5"></span>[6] Kitaev, S. Patterns in permutations and words. Monographs in Theoretical Computer Science. An EATCS Series, Berlin: Springer-Verlag, 2011, pp. 57–66.
- <span id="page-90-6"></span>[7] Scilab (versão 6.11) (2021) [Open source software for numerical computation]. https://www.scilab.org/

Adailton José da Silva Universidade Federal de São João del-Rei  $\langle$ <ajsgalan@yahoo.com.br> $>$ 

Amanda Gonçalves Saraiva Ottoni Universidade Federal de São João del-Rei  $\langle$ <amandagso@ufsj.edu.br> $\rangle$ 

José Eloy Ottoni Universidade Federal de São João del-Rei <<jeottoni@ufsj.edu.br>>

> Recebido: 12/07/2021 Publicado: 03/03/2022

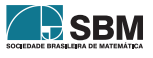

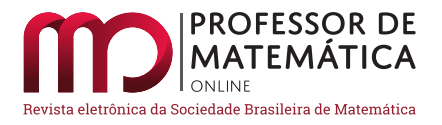

# Sequência de atividades didáticas utilizando espirógrafo

Fernando de Oliveira Cezarino **D** Marcelo Firer **D** 

### Resumo

Este texto apresenta uma sequência de atividades didáticas para ser realizada com alunos do Ensino Básico, com o objetivo de explorar o funcionamento do brinquedo chamado espirógrafo. Os conteúdos matemáticos utilizados e explorados são elementares (proporcionalidade, mínimo múltiplo comum e máximo divisor comum), e a sequência visa propiciar aos alunos uma descoberta orientada, baseada em observações de fenômenos, e concluída com uma demonstração transformacional.

Palavras-chave: espirógrafo; descoberta orientada; demonstração transformacional

### Abstract

This text presents a sequence of teaching activities to be performed with basic education students, with the objective of exploring the working of a toy called *spirograph*. The mathematical subjects utilized and explored are elementary (proportionality, least common multiple and greatest common divisor) and the sequence aims to provide to the students a guided discovery, based on observations of phenomena, and concluded with a transformational proof.

Keywords: spirograph; guided discovery; transformational proof

## 1. Introdução

Um espirógrafo é um brinquedo formado por um conjunto de engrenagens que podem ser utilizadas duas de cada vez, uma fixa e outra móvel girando em torno da fixa. Na engrenagem móvel há vários orifícios onde pode ser inserida a ponta de uma caneta ou de um lápis a fim de desenhar o caminho percorrido pelo orifício. O *design* mais popular atualmente do brinquedo foi inventado pelo engenheiro britânico Denys Fisher [\[2\]](#page-106-0).

O desenho tra¸cado por um ponto fixo em uma curva rolando sem deslizar sobre outra curva  $\acute{e}$  chamado de *rolete* [\[17\]](#page-106-1). As curvas traçadas por espirógrafos onde as duas engrenagens são circulares são tipos especiais de roletes: hipotrocoides (caso a engrenagem móvel esteja dentro da fixa) ou *epitrocoides* (caso a engrenagem móvel esteja fora da fixa). A Figura [1](#page-92-0) mostra exemplos de desenhos que podem ser obtidos com um espirógrafo.

O programa "Isto é Matemática" [\[1\]](#page-106-2) tem um episódio dedicado ao espirógrafo, que pode ser visto no YouTube em <<https://youtu.be/ieVefMuW2jA>>. Além disso, no próprio YouTube, inúmeros vídeos de utilização de espirógrafo podem ser encontrados. Por exemplo, os vídeos em <[https://youtu.](https://youtu.be/gRo_FLWprGc)

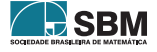

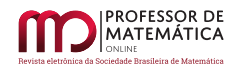

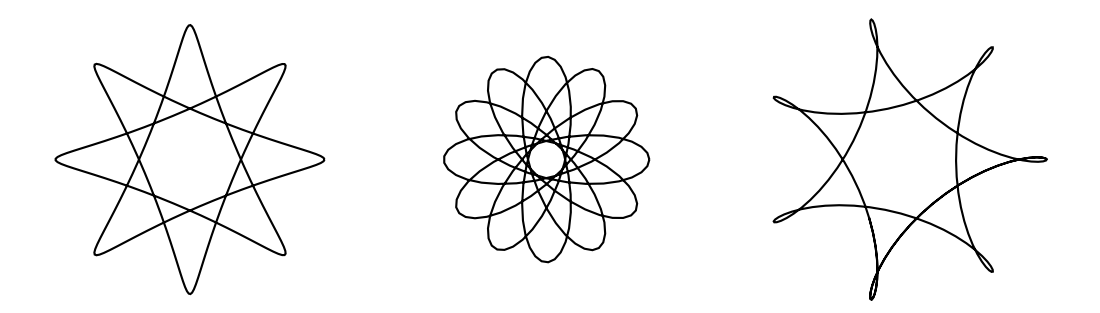

<span id="page-92-0"></span>Figura 1: Exemplos de hipotrocoides obtidos com um espirógrafo.

be/gRo\_[FLWprGc](https://youtu.be/gRo_FLWprGc)> e <<https://youtu.be/dzZ5bBslXdw>> mostram o desenho de diferentes padrões que podem ser obtidos com um espirógrafo moderno. Outro recurso *on-line* interessante é o *site Inspiral*  $Web [8]$  $Web [8]$ , onde se encontra uma simulação digital de um espirógrafo.

Existem diversas propostas de atividades utilizando o espirógrafo, a grande maioria considerando a parametrização das curvas, destinadas principalmente para alunos no final do Ensino Médio. Neste texto será descrita uma proposta de sequência de atividades destinadas a alunos dos anos finais do Ensino Fundamental, investigando propriedades das hipotrocoides utilizando conceitos como de mínimo múltiplo comum e proporcionalidade. Os espirógrafos mais baratos permitem traçar apenas hipotrocoides, e por esse motivo serão exploradas apenas essas curvas, embora seja possível facilmente estender todo o estudo para epitrocoides.

Do ponto de vista pedagógico, esta sequência de atividades pode ser classificada como *aprendizagem* por descoberta, um método indutivo de ensino em que os estudantes descobrem os conteúdos por eles mesmos, cabendo ao professor prover algum grau de instrução ou orientação no decorrer no processo de aprendizagem  $[15]$ . Apesar de a matemática ser uma ciência dedutiva, o raciocínio indutivo é importante para formular conjecturas e fazer descobertas (conforme reconhecido por George Pólya, no seu mais famoso livro  $[16]$ ). Em última instância, o objetivo é orientar a descoberta dos alunos sobre estruturas matemáticas que permitam um conhecimento preditivo sobre o espirógrafo: a possibilidade de determinar diversas características do desenho a partir apenas da escolha inicial de engrenagens e orifício da engrenagem móvel.

Este texto está baseado em uma dissertação de mestrado que tem como foco uma sequência desenvolvida para explorar a matemática do espirógrafo.

Sobre a organização do texto, na Seção [2,](#page-92-1) são estabelecidas a notação e as definições matemáticas pertinentes ao problema. Na Seção [3](#page-98-0) a sequência de atividades é contextualizada pedagógica e matematicamente dentro da variedade de m´etodos indutivos de ensino e aprendizagem e de tipos de demonstração. Finalmente, na Seção [4,](#page-99-0) é apresentada a estrutura conceitual da sequência e uma breve descrição de cada uma das onze atividades, além de uma delas explicada com mais detalhes.

## <span id="page-92-1"></span>2. A matemática do espirógrafo

Uma hipotrocoide pode ser obtida por um ponto fixo em uma circunferência interna com raio r rolando sem deslizar em torno de uma circunferência externa com raio  $R > r$ . Considere o centro

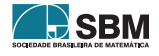

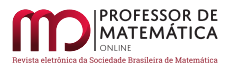

da circunferência externa coincidindo com o centro de um sistema cartesiano e uma cúspide<sup>[1](#page-93-0)</sup> da hipotrocoide sobre o eixo horizontal. Considere também que a circunferência interna move-se no sentido anti-horário e que  $\theta$  é a medida do ângulo formado pelo eixo horizontal do plano cartesiano e o segmento que liga a origem ao centro da circunferência interna. Podemos então descrever a hipotrocoide em função de  $\theta$  pelas equações:

$$
x(\theta) = (R - r)\cos\theta + \rho\cos\left(\frac{R - r}{r}\right)\theta \quad e \quad y(\theta) = (R - r)\sin\theta - \rho\sin\left(\frac{R - r}{r}\right)\theta
$$

onde  $\rho$  representa a distância entre o centro da circunferência interna e o ponto considerado para traçar a curva. Detalhes da obtenção dessas equações podem ser encontrados, por exemplo, em [\[12\]](#page-106-6). Para mais informações sobre roletes e espirógrafos ver, por exemplo, [\[7\]](#page-106-7).

As equações possibilitam um conhecimento completo da hipotrocoide: se pensarmos no ângulo  $\theta(t)$ como uma função do tempo t, elas descrevem a posição da caneta ou do lápis a cada momento. Elas descrevem qualitativamente e quantitativamente a curva. Essa abordagem já foi utilizada ao se explorar o espirógrafo como recurso didático em, por exemplo,  $[11]$ .

Neste trabalho é proposta uma sequência de atividades sem parametrização das curvas, focando em conteúdos contemplado nos currículos de Ensino Fundamental.

#### 2.1. Uma abordagem discreta do espirógrafo

Pensando no espirógrafo físico, as circunferências interna e externa são representadas por engrena-gens. A Figura [2](#page-94-0) mostra essa representação, feita a partir da referência [\[8\]](#page-106-3), com R, r e  $\rho$  indicados. A Figura [3](#page-94-1) mostra a hipotrocoide obtida com a configuração de engrenagens da Figura [2](#page-94-0) em diferentes estágios da sua construção (cada imagem representa uma volta completa da engrenagem interna em torno da externa).

O ponto de partida é observar que, como todos os dentes têm o mesmo tamanho, o número de dentes das engrenagens é diretamente proporcional ao comprimento das circunferências e, consequentemente, aos seus raios. É possível então falar do número de dentes das engrenagens em vez de raio das circunferências. Trata-se de uma abordagem *discreta*, baseada no número de dentes, sempre um número inteiro. Isso possibilita um estudo dos desenhos obtidos com um espirógrafo (hipotrocoides) levando em conta aspectos qualitativos. A falta de uma parametrização impossibilita a predição de alguns aspectos quantitativos (o comprimento da curva, por exemplo), mas preserva aspectos qualitativos interessantes. Se perde algo em sua capacidade preditiva, a abordagem discreta carrega vantagens significativas para o ensino, pois não demanda a parametrização de curvas (como feito no início da presente Seção) e envolve apenas conteúdos constantes do programa de ensino das escolas do Ensino Fundamental[2](#page-93-1).

 $\dot{E}$  possível encontrar textos que se assemelhem a essa proposta. Como exemplo, um texto breve, de 1975, de William Cavanaugh [\[4\]](#page-106-9) e, mais recentemente, o trabalho de Guilherme de Martini et. al.  $[6]$  e parte da dissertação de Juscelino de Oliveira  $[14]$  também se aproximam dessa proposta.

<span id="page-93-1"></span><sup>2</sup>Segundo a Base Nacional Curricular Comum [\[13\]](#page-106-12), aparecem nos anos finais do Ensino Fundamental, Unidade Temática "Números", Habilidade EF07MA01 e Unidade Temática "Álgebra", Habilidades EF07MA13, EF07MA17, EF08MA12, EF08MA13 e EF09MA07, e também no Ensino Médio, Componente Específica 5, Habilidade EM13MAT510. É curioso notar que os temas da proposta didática não aparecem na Unidade Didática "Geometria" apesar da interpretação geométrica possível.

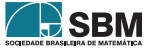

<span id="page-93-0"></span><sup>&</sup>lt;sup>1</sup>Ponto de mudança de sentido de uma curva. No caso descrito pode ser visto como um ponto de distância máxima ao centro da circunferência externa.

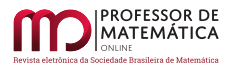

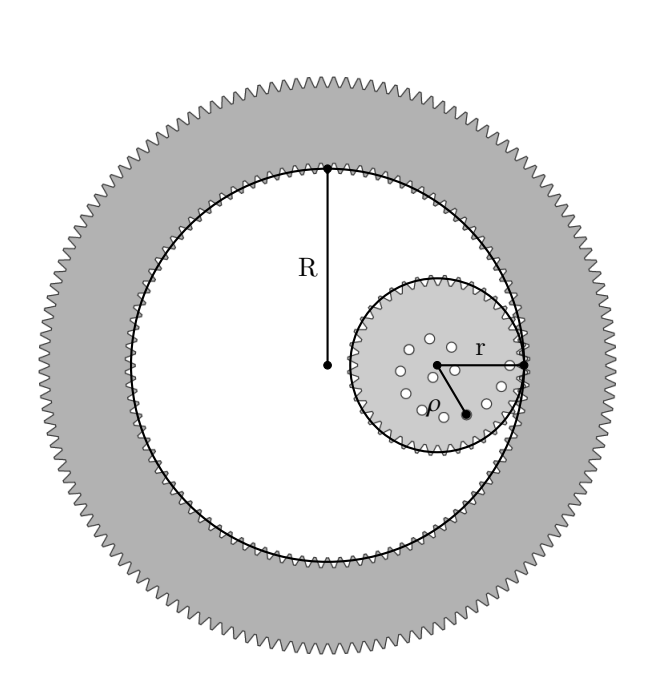

<span id="page-94-0"></span>Figura 2: Representação de R, r e $\rho$ em um espirógrafo

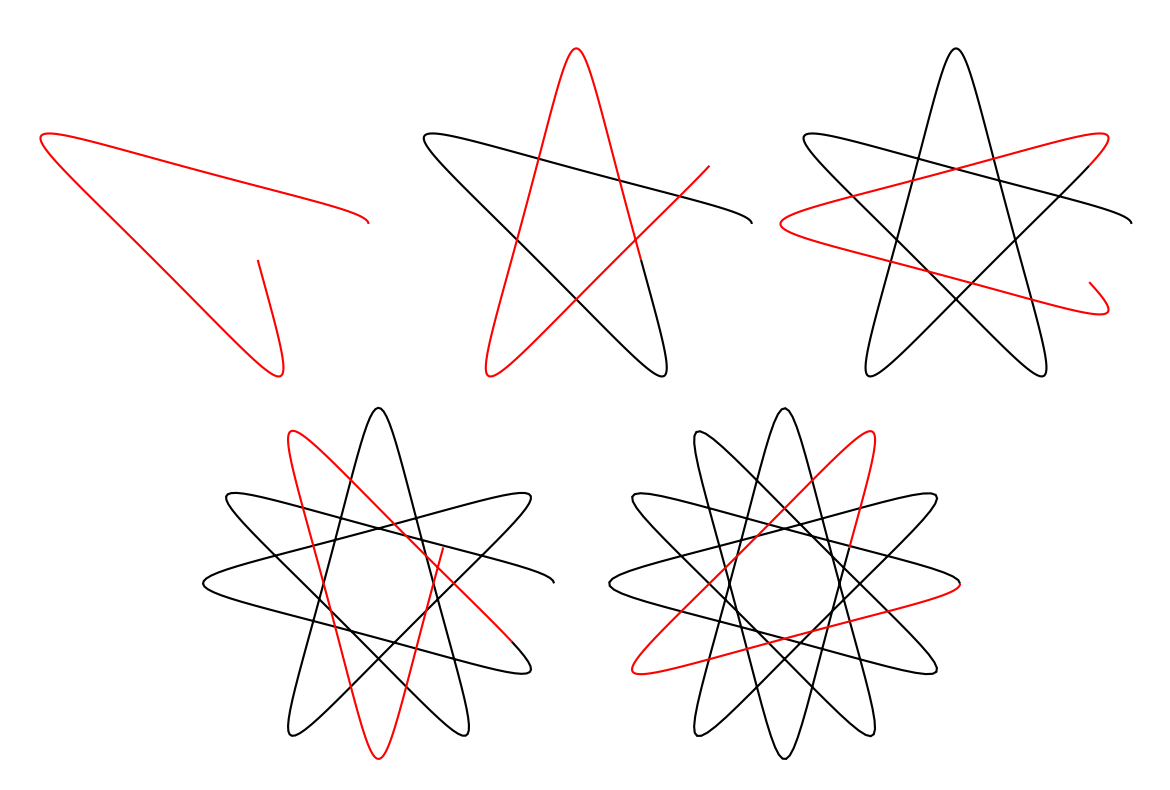

Figura 3: Diferentes estágios do desenho obtido pela configuração da Figura [2,](#page-94-0) a cada volta completa da engrenagem interna em torno da externa

<span id="page-94-1"></span>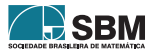

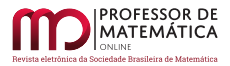

S˜ao consideradas as seguintes grandezas:

- Os n´umeros de dentes das engrenagens externa e interna utilizadas, denotados E e I, respectivamente.
- A escolha de um orifício da engrenagem interna e sua distância ao centro dessa engrenagem, denotada  $\rho$ .
- Os movimentos de ano (quando a engrenagem interna volta a tangenciar a externa no ponto de tangência original) e de *dia* (quando o ponto de tangência original da engrenagem interna volta a tangenciar engrenagem externa). Essas grandezas est˜ao representadas na Figura [4.](#page-96-0)
- As distâncias d<sub>max</sub> e d<sub>min</sub> da hipotrocoide ao centro da engrenagem externa. Tais grandezas, bem como a coroa circular que encapsula o desenho, podem ser vistas em destaque na Figura [5.](#page-96-1)

No que se refere à capacidade de predição de características dos desenhos traçados pelo espirógrafo, os objetivos s˜ao:

- <span id="page-95-0"></span>1. Perceber que o número de dentes e o raio dos discos são proporcionais:  $E/R = I/r$ .
- <span id="page-95-1"></span>2. Determinar o número A de *anos* e o número D de *dias* até o desenho se completar como função de E e I.
- <span id="page-95-2"></span>3. Determinar as distâncias máxima  $(d_{max})$  e mínima  $(d_{min})$  da coroa circular que encapsula o desenho até o centro da engrenagem externa como função de R, r e  $\rho$ .

No que se refere ao objetivo [1,](#page-95-0) o raio das engrenagens é proporcional ao número de dentes, com a constante de proporcionalidade  $\kappa = 1/2\pi$ , pois a unidade de medida é a distância entre dois dentes consecutivos (que pode ser convertida para outra unidade realizando uma medição e dividindo o valor obtido pelo número de dentes). Temos então que

$$
R = \kappa \cdot E \quad e \quad r = \kappa \cdot I
$$

Para o objetivo [2,](#page-95-1) basta perceber que a cada *ano* completado são percorridos E dentes e à cada dia completado são percorridos I dentes. Então o número de dentes percorridos para um certo número de anos é  $A \cdot E$  e para um certo número de *dias* é  $D \cdot I$ . Quando o desenho completa-se, ocorre pela primeira vez  $A \cdot E = D \cdot I$ , ou seja, ocorre pela primeira vez a igualdade entre um múltiplo de E e um múltiplo de I. Portando, temos

$$
A \cdot E = D \cdot I = \text{mmc}(E, I)
$$

onde mmc $(E, I)$  é o mínimo múltiplo comum de E e I. Usando o fato de que o produto de dois números é igual ao produto do seu mínimo múltiplo comum e seu máximo divisor comum, temos

$$
A \cdot E = D \cdot I = \frac{E \cdot I}{mdc(E, I)}
$$

onde mdc $(E, I)$  é o máximo divisor comum de E e I. Concluímos então:

$$
A = \frac{I}{\text{mdc}(E, I)} \quad e \quad D = \frac{E}{\text{mdc}(E, I)}
$$

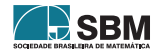

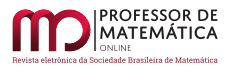

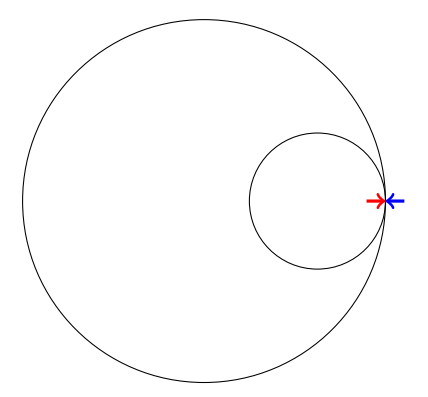

(a) Posição inicial: a seta vermelha indica o ponto inicial de tangência da circunferência interna com a externa, e a seta azul indica a posição inicial do movimento

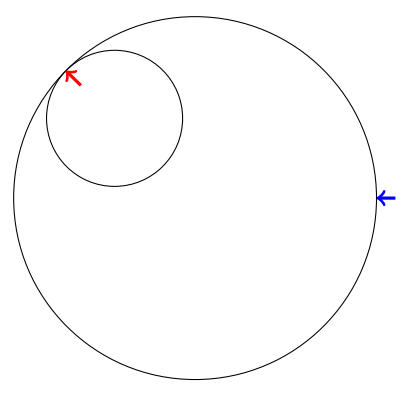

(b) Após completar 1 dia: a circunferência interna rolou até o ponto de tangência inicial voltar a tocar a circunferência externa

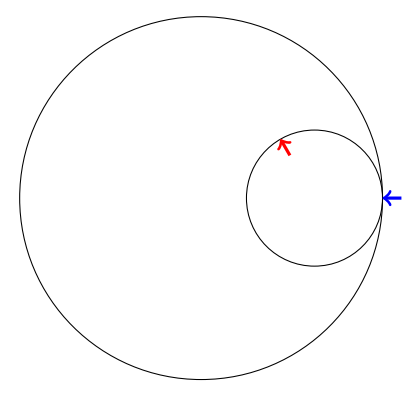

<span id="page-96-0"></span>(c) Após completar 1 ano: a circunferência interna rolou até voltar a tocar a posição inicial do movimento

Figura 4: Representação de posições de um espirógrafo. Neste caso em particular, cada volta em torno da circunferência externa é igual a 2,67 voltas da interna em torno de si mesma

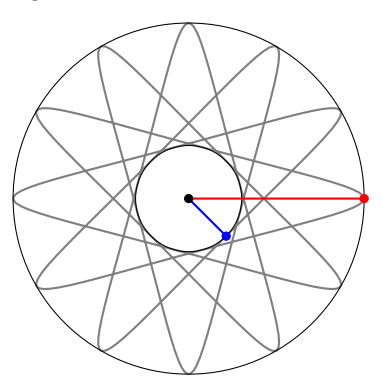

Figura 5: Desenho obtido pela configuração da Figura [2,](#page-94-0) com destaque para  $d_{\text{max}}$  e  $d_{\text{min}}$ 

<span id="page-96-1"></span>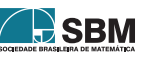

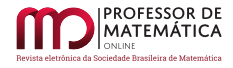

<span id="page-97-1"></span>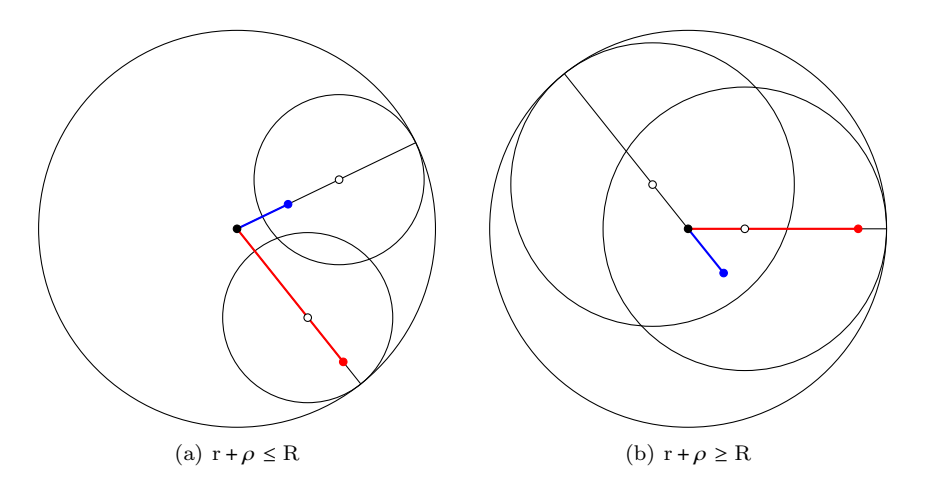

Figura 6: Posições obtendo pontos de distância mínima e máxima consecutivos

Uma observação interessante é que, caso sejam usadas engrenagens com números de dentes iguais a um mesmo múltiplo m de E e I, isso não alterará A e D, pois

<span id="page-97-2"></span>
$$
\frac{m \cdot I}{\text{mdc}(m \cdot E, m \cdot I)} = \frac{m \cdot I}{m \cdot \text{mdc}(E, I)} = \frac{I}{\text{mdc}(E, I)}
$$

e

$$
\frac{m \cdot E}{mdc(m \cdot E, m \cdot I)} = \frac{m \cdot E}{m \cdot mdc(E, I)} = \frac{E}{mdc(E, I)}
$$

Para o objetivo [3](#page-95-2) é conveniente olhar para as engrenagens em uma posição de distância máxima e uma de distância mínima e fazer o caminho entre o centro da engrenagem externa até o ponto desejado, passando por R, r e  $\rho$ . A distância até um ponto de distância máxima sempre será

$$
d_{\max} = R - r + \rho. \tag{1}
$$

<span id="page-97-3"></span><span id="page-97-0"></span>.

Considerando a distância do centro da engrenagem externa até um ponto de distância mínima, duas possibilidades podem ocorrer, dependendo da soma de  $r + \rho$ :

$$
d_{\min} = \begin{cases} R - r - \rho & \text{se} \quad r + \rho \le R \\ R + r + \rho & \text{se} \quad r + \rho \ge R. \end{cases}
$$

Ambas as possibilidades podem ser expressas por uma única fórmula:

$$
d_{\min} = |R - r - \rho|.\tag{2}
$$

No caso da igualdade,  $R = r + \rho$ ,  $d_{\min} = 0$ , e o desenho passa pelo centro da engrenagem externa. A Figura [6](#page-97-0) representa os dois casos possíveis para d<sub>min</sub>, com  $r + \rho \le R$  em  $6(a)$  e r $\rho \ge R$  em  $6(b)$ .

Se P  $\in \mathbb{Z}$  é o número de dentes de uma engrenagem com raio igual a  $\rho$  (distância do orifício utilizado para traçar a curva ao centro do disco móvel), então

$$
\rho = \kappa \cdot P.
$$

<span id="page-97-4"></span>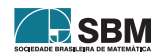

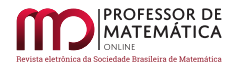

Substituindo R =  $\kappa E$ , r =  $\kappa I$  e  $\rho$  =  $\kappa P$  em [\(1\)](#page-97-3) e [\(2\)](#page-97-4) temos

$$
d_{\max} = \kappa (E - I + P) \quad e \quad d_{\min} = \kappa |E - I - P|.
$$

Fazendo l = P/I a razão entre  $\rho$  e r e k = I/E a razão entre r e R, obtemos as distâncias máxima relativa e mínima relativa:

 $d_{\text{max-rel}} = \kappa E(1 - k(1 + l))$  e  $d_{\text{min-rel}} = \kappa E[1 - k(1 + l)].$ 

#### <span id="page-98-0"></span>3. Descoberta orientada e demonstração transformacional

Esta seção trata da contextualização da sequência de atividades no que se refere ao método indutivo em geral e ao contexto de ensino de matemática em particular. Em seguida será comentada a estrutura geral da sequência, as características gerais do material que a compõe e as expectativas de ensino e aprendizagem, tanto especificamente, quanto como um modelo que pode ser adaptado para outras propostas.

Segundo Prince e Felder [\[15\]](#page-106-4), um *método indutivo de ensino e aprendizagem* é um método centrado no estudante e essencialmente *construtivista*. O que caracteriza um método construtivista é a tentativa do estudante de fazer sentido da sua experiência e incorporar o novo conhecimento pelo filtro do seu conhecimento prévio. O papel do professor é então preparar experiências que favoreçam os estudantes à construírem o conhecimento por eles mesmos.

Os métodos indutivos classificados pelos autores, de acordo com suas características definidoras, são:

- Aprendizagem por investigação: Questões ou problemas proveem contexto para aprendizagem
- Aprendizagem baseada em problemas: Problemas complexos, com estrutura flexível, solução aberta e do mundo real proveem contexto para aprendizagem
- Aprendizagem baseada em projetos: Grandes projetos proveem contexto para aprendizagem
- Ensino baseado em casos: Estudos de casos proveem contexto para aprendizagem
- Aprendizagem por descoberta: Estudantes descobrem o conteúdo do curso por eles próprios
- $\bullet$  *Ensino "just-in-time"*: Estudantes completam e submetem exercícios conceituais; instrutores ajustam aulas de acordo com suas respostas

Outras caracter´ısticas presentes nos m´etodos indutivos de ensino e aprendizagem, em maior ou menor grau, são: aprendizagem autodirigida, aprendizagem ativa e aprendizagem colaborativa/ cooperativa.

A sequência de atividades desenvolvidas neste trabalho pode ser entendida como aprendizagem por descoberta. Como a sequência provê um grau significativo de orientações aos alunos e a transição  $\acute{e}$  sempre mediada por um professor,  $\acute{e}$  pertinente designá-la como um instrumento para *descoberta* orientada. Vale a pena ressaltar que, na estrutura de cada uma das atividades da sequência e no encadeamento entre elas, é possível encontrar semelhanças com o descrito por Cabral em [\[3\]](#page-106-13). Mais detalhes na Seção [4,](#page-99-0) onde será apresentada a estrutura das atividades.

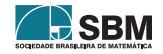

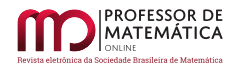

Do ponto de vista dos objetivos, pretende-se orientar os alunos a fazerem uma série de constatações na direção de alguns padrões matemáticos que emergem do espirógrafo. Essa é a parte da descoberta. A intervenção do professor é necessária para que cada etapa desse processo se consolide de maneira conceitual, na forma de um pequeno corpo de proposições, cujo entendimento pode ser visto como uma demostração matemática.

O entendimento do sentido de *demonstração* vem de [\[10\]](#page-106-14), onde Harel e Sowder descrevem diferentes esquemas de demonstrações. Segundo os autores, há três classificações básicas: demonstração por convicção externa, demonstração empírica e demonstração analítica. Demonstrações por convicção externa geralmente se baseiam na autoridade de um professor ou de um livro, mas também podem depender da aparência do argumento ou de sua manipulação simbólica, sem a atribuição de um significado. Demonstrações empíricas apoiam-se em exemplos ou casos particulares. A terceira categoria divide-se em duas subcategorias: demonstração analítica transformacional e axiomática.

No decorrer da sequência as atividades irão propiciar aos alunos descobertas empíricas e a produção de demonstrações analíticas transformacionais. Ou seja, os alunos irão formar conjecturas, de caráter preditivo, para resolver problemas propostos e posteriormente generalizar. Esse esquema de demonstração é baseado em um raciocínio dedutivo apresentado de modo explícito e rigoroso, mesmo que não seja formalizado em proposição, teorema etc., como é usual ocorrer em esquemas axiomáticos presentes nos livros de matemática universitária e nos artigos de pesquisa.

As proposições que os alunos terão demonstrado ao final das atividades poderiam ser enunciadas da seguinte maneira:

<span id="page-99-2"></span>**Proposição 1.** Se E e I são os números de dentes das engrenagens externa e interna de uma  $\mathit{configuração do espirógrafo}, \mathit{então os números A de anos e D de dias até o desenho se completar}$ s˜ao dados por

$$
A = \frac{I}{\text{mdc}(E, I)} \quad e \quad D = \frac{E}{\text{mdc}(E, I)}.
$$

<span id="page-99-3"></span>**Proposição 2.** Se  $R$  é a medida do raio da engrenagem externa do espirógrafo, r a medida do raio da engrenagem interna e  $\rho$  a distância entre o centro da engrenagem interna e o orifício escolhido, então as medidas dos raios externo  $d_{\text{max}}$  e interno  $d_{\text{min}}$  da coroa circular que encapsula o desenho obtido s˜ao dadas por

$$
d_{max} = R - r + \rho \quad e \quad d_{min} = |R - r - \rho|
$$

### <span id="page-99-0"></span>4. Proposta de sequência de atividades

A Sequência de Atividades Didáticas (SAD) é composta de 11 atividades, quase todas com dois momentos distintos. O primeiro momento consiste de uma atividade a ser realizada em grupos pequenos de alunos (três a cinco) que começa sempre com uma manipulação do espirógrafo, uma orientação para uma medição ou uma observação de um fenômeno<sup>[3](#page-99-1)</sup>. O segundo momento, que chamamos de *sistematização*, é quando a classe toda busca, junta, organizar, com mediação do professor, o que foi explorado no primeiro momento. E nesse segundo momento que ocorrem ´ as demonstrações transformacionais, e ele também serve de ponto de partida para a atividade seguinte.

<span id="page-99-1"></span><sup>&</sup>lt;sup>3</sup>Uma sugestão para o leitor interessado na organização de trabalhos em grupo em sala de aula é o livro de Elizabeth Cohen e Rachel Lotan [\[5\]](#page-106-15).

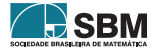

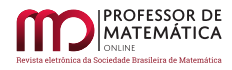

Há um paralelo entre essa estrutura e o método hipotético-dedutivo que, como descrito em [\[9\]](#page-106-16), consiste em:

- $i)$  Fazer observações.
- <span id="page-100-1"></span> $ii)$  Formular uma hipótese que acomoda as observações.
- <span id="page-100-0"></span>iii) Deduzir novas predições observacionais da hipótese.
- $iv$ ) Ver se as predições são verdadeiras. Se sim, voltar para  $iii$ ). Caso contrário, tomar a hipótese como falseada e voltar para [ii](#page-100-1)).

Uma proposta semelhante de estruturação é apresentada em  $[3]$ , onde vários paralelos com o presente trabalho podem ser encontrados. Do ponto de vista metodológico, a principal diferença entre esta SAD e a proposta por Cabral está no fato de que o ponto de partida, a questão motivadora que encontramos no seu texto, é um conteúdo matemático escolar (frações, funções etc.), enquanto a presente proposta parte de um objeto exógeno (espirógrafo) com propriedades matemáticas interessantes de serem exploradas.

Al´em das atividades diagramadas para uso direto pelos alunos, h´a um guia para o professor. Na elaboração do material do aluno, foi feito um esforço para que ele seja levado a formular por iniciativa própria as perguntas relevantes. A expectativa é que, com um modelo para sequências de atividades bem objetivado, como a presente proposta pretende alcançar, seja possível desenvolver outras sequências abordando outros temas matemáticos e outras experiências, utilizando materiais físicos ou digitais, seguindo um mesmo padrão.

Na continuação é exposto um panorama geral das atividades. Em seguida há uma apresentação mais detalhada de uma atividade em particular, a Atividade 6, explicitadas algumas considerações didáticas que nortearam a sua elaboração e redação.

A vers˜ao mais recente do material do aluno e do tutor poder˜ao ser encontradas em <[https://drive.](https://drive.google.com/drive/folders/1tdlrWqfKViP8sAtMaQNd85V_0KgAuh1t?usp=sharing) [google.com/drive/folders/1tdlrWqfKViP8sAtMaQNd85V](https://drive.google.com/drive/folders/1tdlrWqfKViP8sAtMaQNd85V_0KgAuh1t?usp=sharing)\_0KgAuh1t?usp=sharing>.

### 4.1. Descrição das atividades

A seguir serão descritas brevemente cada uma das 11 atividades que compõem a sequência.

## Atividade  $1$  – Primeiras observações

A primeira atividade consiste em apresentar o espirógrafo aos alunos para que eles, através de observações, obtenham informações sobre o seu funcionamento. Nenhum desenho será feito ainda, mas os alunos deverão, pelas observações e respondendo algumas perguntas, imaginar como será o desenho obtido com o espirógrafo. Com isso eles terão um primeiro contato com o brinquedo e também com a elaboração de hipóteses, algo que percorrerá todas as atividades.

No momento de sistematização as informações obtidas pelos grupos e as suposições serão compartilhadas com a classe, e o professor ajudará na organização das ideias, separando as relevantes das irrelevantes para o estudo que seguirá e trazendo pontos pertinentes à discussão que eventualmente não tenham sido notados pelos alunos. Essa sistematização será posteriormente comparada com as novas sistematizações obtidas nas atividades seguintes.

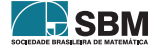

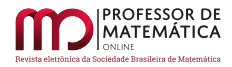

Síntese da aprendizagem: perceber os parâmetros relevantes no estudo discreto do espirógrafo.

### Atividade 2 – Primeiros desenhos

Nesta atividade os alunos deverão fazer alguns desenhos livres com o espirógrafo para se familiarizarem com seu funcionamento e os desenhos que ele produz. Deve ser combinando entre os membros de cada grupo para que utilizem engrenagens diferentes, para uma maior variedade, mas ainda sem seguir um padrão. Com os desenhos prontos cada grupo irá listar semelhanças e diferenças. Com uma tentativa de descrição em palavras dos desenhos, essas semelhanças e diferenças aparecerão naturalmente.

Na sistematização o professor irá novamente separar as informações relevantes das irrelevantes para a proposta didática e ressaltar dois fatos:

- 1. Alguns desenhos tem mais "voltas" do que outros. Isso tem a ver com o número de *anos* e dias e irá compor a parte da SAD relacionada à Proposição [1.](#page-99-2)
- 2. Alguns desenhos são mais "estreitos" do que outros. Isso tem a ver com  $d_{\text{max}} e d_{\text{min}} e$  irá compor a parte da SAD relacionada à Proposição [2.](#page-99-3)

Ao final da sequência didática os alunos serão capazes de prever e controlar essas mudanças nos desenhos.

Síntese da aprendizagem: perceber tipos diferentes de desenhos que podem ser obtidos com o espirógrafo, estabelecendo semelhanças e diferenças entre eles.

### Atividade 3 – Nomeando os componentes

Esta atividade não terá a parte dos grupos, sendo realizada apenas em conjunto com toda a sala. Os alunos deverão, com ajuda do professor, nomear cada componente do espirógrafo para facilitar a comunicação entre a sala nas atividades seguintes e também as formulações matemáticas subsequentes. A nomenclatura escolhida deve ser intuitiva e se relacionar com certos aspectos das peças, mas nesse momento não se espera q elas sejam definitivas. Haverá oportunidade de melhorar as nomenclaturas nas atividades seguintes.

### Atividade  $4$  – Mudando as configurações

Aqui os alunos deverão, através de mudanças específicas de configurações de engrenagens e orifícios, notar qual a influência de cada mudança no desenho obtido. Ou seja, eles irão perceber que a escolha das engrenagens externa e interna altera o n´umero de "voltas" do desenho, ou seja, o número de *anos* e dias, e que a escolha de orifícios diferentes para um mesmo par de engrenagens altera a "espessura" do desenho, ou seja, a diferença entre  $d_{\text{max}} e d_{\text{min}}$ . Esses são os parâmetros que podem ser controlados.

Caso algum grupo não percebam algum desses fatos, isso será retomado na sistematização. E importante que essas mudanças nos desenhos estajam claras pois motivarão as próximas atividades. Uma vez estabelecido o que muda, a investigação será agora para responder como as mudanças acontecem, dependendo dos parâmetros escolhidos.

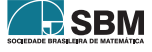

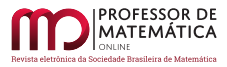

Síntese da aprendizagem: perceber de forma qualitativa as mudanças no desenho de acordo com as mudanças nos parâmetros iniciais.

## Atividade  $5 -$ Medições I

Neste ponto os alunos começarão uma abordagem quantitativa dos desenhos. Será realizada uma contagem do número de dentes de cada engrenagem e uma medição do comprimento dos seus raios. As contagens devem ser diretas e as medições podem ser feitas de várias maneiras diferentes com a obtenção dos raios de maneira indireta. Vale ressaltar que a contagem será exata enquanto as medições fornecerão valores aproximados. Os valores serão preenchidos em uma tabela no material do estudante.

Na sistematização, os valores obtidos pelos grupos serão compartilhados com a classe para todos chegarem a um acordo e resolver eventuais discrepâncias. Os comprimentos dos raios das engrenagens serão acertados, por exemplo, tirando a média do valor obtido para cada engrenagem por cada grupo. A partir desse ponto todos irão usar os mesmos valores. Será um bom momento para atualizar os nomes dados às engrenagens para uma designação que envolve o número de dentes.

Síntese da aprendizagem: discretizar o espirógrafo, concluindo que o número de dentes de um disco  $\overline{\acute{e}}$  proporcional ao seu raio.

## Atividade 6 – anos e dias

Esta atividade inicia uma abordagem sistemática para resolver o segundo objetivo da sequência. Os grupos serão apresentados ao que foi chamado de *ano* e dia e deverão contar esses valores para duas configurações diferentes de engrenagens, preenchendo os valores obtidos em tabelas apropriadas no material. Para facilitar a contagem, é sugerido usar uma caneta não permanente para indicar a posição inicial de contato das duas engrenagens.

Os valores obtidos pelos grupos serão reunidos em uma tabela única no momento de sistematização. Nessa tabela deverá constar todas as informações referentes a *anos* e *dias* das combinações de engrenagens utilizadas pelos grupos. O objetivo é encontrar um padrão. A maneira que os valores serão dispostos na tabela no material do aluno foi pensada para facilitar a visualização da relação existente entre os números de dentes das engrenagens em cada configuração e o número de *anos* e dias no desenho por ela produzida. Algumas combinações adicionais poderão ser estudadas nesse momento caso haja necessidade. Uma conjectura deve ser registrada ao final dessa sistematização.

Síntese da aprendizagem: perceber empiricamente que  $A \cdot E = D \cdot I$ .

## Atividade 7 – Relação entre número de dentes, anos e dias

Nesta atividade os grupos irão primeiro calcular os produtos  $A \cdot E = D \cdot I$  para as configurações que usaram na atividade anterior e depois generalizar. Irão depois responder o que representa esse valor obtido em relação a A, E, D e I.

Conhecendo esse produto, os alunos serão capazes de determinar o número de *anos* e dias antes de fazerem o desenho.

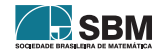

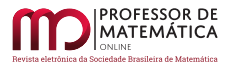

Na sistematização será concluído, por todas as observações feitas até esse momento e com ajuda do professor, se necessário, que esse produto é o mínimo múltiplo comum dos números de dentes das engrenagens utilizadas.

Síntese da aprendizagem: concluir que mmc $(E, I) = A \cdot E = D \cdot I$ .

## Atividade 8 – Testando a relação I

Esta é a primeira atividade onde os grupos irão utilizar a fórmula obtida para prever aspectos do desenho sabendo apenas das engrenagens utilizadas. Eles dever˜ao calcular A e D para uma configuração inédita, sabendo apenas sobre E e I. Depois farão o desenho para confirmar os valores previstos. Essa atividade concluirá o segundo objetivo da sequência.

Síntese da aprendizagem: verificação empírica da conclusão obtida na atividade anterior.

## Atividade 9 – Medições II

Esta atividade inicia a abordagem para resolver o terceiro objetivo da sequência. Os alunos estarão agora interessados em como o orifício escolhido altera o desenho obtido com uma mesma configuração. Cada orifício está relacionado a um  $\rho$ , que também será medido pelos alunos nesse ponto. Isso será feito pela observação de desenhos resultantes de duas configurações diferentes de engrenagens e alguns orifícios diferentes em cada configuração. A diferença entre as configurações  $\acute{e}$  que na primeira o raio da engrenagem externa  $\acute{e}$  maior que o diâmetro da interna, e na segunda é menor. Os valores  $d_{\text{max}} e d_{\text{min}}$  serão medidos e registrados em tabela própria no material do aluno. Com esses valores, os alunos deverão notar algum padrão.

Na sistematização, duas configurações em particular, uma obedecendo cada citério, serão estudadas de maneira a obter uma tabela conjunta contendo os valores de  $d_{max}$  e  $d_{min}$  para todos os orifícios. Isso evidenciará o que ocorre com a mudança do orifício escolhido nos dois casos e também a particularidade do segundo caso com relação a  $d_{\min}$ .

Síntese da aprendizagem: perceber que a mudança do orifício utilizado na engrenagem interna influencia na espessura da coroa circular que encapsula o desenho.

### Atividade 10 – Relação entre  $\rho$  e os raios interno e externo

Aqui os grupos irão fazer uma conjectura sobre como  $d_{max}$  e  $d_{min}$  são influenciados por R, r  $e \rho$  separadamente, inicialmente, para cada uma das configurações, e depois juntarão ambas as fórmulas em uma só que descreve o caso geral. A sugestão dada é observar o caminho entre o centro do desenho até um ponto de distância máxima e um de distância mínima percorrendo R, r e  $\rho$  em sequência.

Na sistematização as conclusões dos grupos serão discutidas para se chegar a um consenso sobre as fórmulas desejadas. O valor obtido por essas fórmulas será aproximado. Ao contrário de *anos* e *dias* que são grandezas discretas, as distâncias são grandezas contínuas, e por isso haverá o erro da medição. Mas um valor aproximado será suficiente.

S'ntese da aprendizagem: concluir que  $d_{\text{max}} = R - r + \rho e d_{\text{min}} = |R - r - \rho|$ .

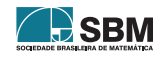

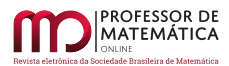

#### anos e dias

Iremos agora começar nosso estudo de uma forma mais estruturada. Em folha apropriada, complete dois desenhos usando uma mesma combinação de engrenagens, mas orifícios diferentes da engrenagem interna. Conforme for desenhando, conte o número de voltas que a engrenagem interna dá em torno da engrenagem externa e depois o número de vezes que um ponto fixo da engrenagem interna toca a engrenagem externa. Juntamente com os desenhos, registre quais engrenagens e quais orifícios foram usados.

Aqui é conveniente definir um ano como o movimento que a engrenagem interna faz até completar uma volta em torno da engrenagem extarna e um dia como o movimento que ela faz entre dois contatos consecutivos de um ponto fixo dela com a engrenagem externa.

Repita este processo com outra configuação de engrenagens, completando quatro desenhos no total. Registre os resultados dessa atividade na tabela abaixo. Como sugestão, para a Configuração 1 use engrenagens tal que o número de dentes da engrenagem externa seja maior que o dobro do número de dentes da interna e para a Configuração 2 use engrenagem tal que esse número seja menor que o dobro do número de dentes da engrenagem externa.

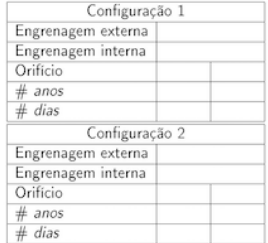

#### Sistematização da aprendizagem

Iremos agora juntar todas as informações obtidas pela sala e buscar por padrões. Nesta sistematização, concluiremos primeiramente o que muda no desenho com cada mudança de configuração que fazemos com as engrenagens e os orifícios

Depois, construiremos uma tabela conjunta com as informações obtidas por cada grupo nessa atividade. Comecando com uma escolha do professor, a tabela irá conter os seguintes itens nas suas colunas, em ordem: N (Número do grupo),  $E$  (dentes na engrenagem externa),  $A$  (número de anos),  $I$  (dentes na engrenagem interna) e D (número de días). Observando a tabela nessa disposição, o que iremos notar? Registre nesta página todas as conclusões obtidas pela turma.

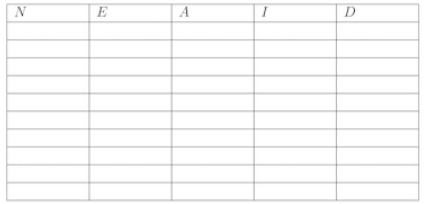

<span id="page-104-0"></span>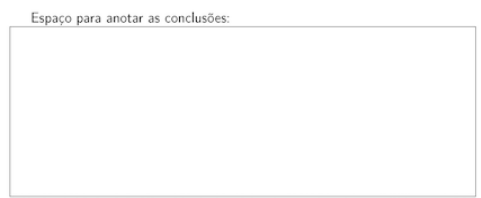

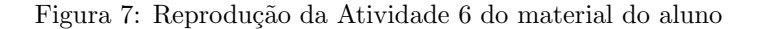

#### Atividade 11 – Testando a relação II

Novamente os grupos irão utilizar fórmulas obtidas na atividade anterior para fazerem previsões. Escolhendo duas configurações seguindo os critérios estabelecidos anteriormente quanto ao raio da engrenagem externa e o diâmetro da interna, os alunos deverão calcular  $d_{\text{max}} e d_{\text{min}}$  para cada configuração para um  $\rho$  em particular, registrando os valores obtidos em tabela própria no material. Depois farão os desenhos para confirmar os valores previstos, levando em conta o fato de que são aproximados. Aqui se completará o terceiro objetivo.

Síntese da aprendizagem: verificação empírica da conclusão obtida na atividade anterior.

#### 4.2. Atividade 6

O desenvolvimento dessas atividades, elaboradas pensando em outorgar um alto grau de autonomia aos alunos, foi pautado por muitos dilemas e demandou grande atenção a detalhes importantes. Para ilustrar os diversos dilemas envolvidos, na busca de um equilíbrio que permita uma descoberta genuína e factível, a seguir é apresentada em detalhes a Atividade 6, reproduzida na Figura [7](#page-104-0) conforme aparece no material a ser distribuído aos alunos.

O ponto de partida dessa atividade é a sistematização da anterior, na qual foi evidenciado que o número de dentes de uma engrenagem é proporcional ao seu raio. Na Atividade 5 foi estabelecida a notação básica: E e I, número de dentes da engrenagem externa e interna respectivamente, e A e D, número de anos e dias transcorridos até se obter uma figura fechada. O objetivo dessa

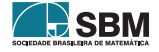

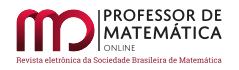

<span id="page-105-0"></span>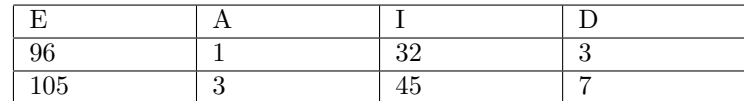

Tabela 1: Exemplo de sugestão do professor para valores de E, A, I e D.

atividade é a constatação de que  $A \cdot E = D \cdot I$ . Vale mencionar que essa sistematização será o ponto de partida da atividade seguinte.

Os alunos serão orientados a realizar dois pares de desenhos, cada um com uma configuração diferente de engrenagens e, dentro de cada par, orifícios diferentes da engrenagem interna. O primeiro fato notável é que o número de *anos* e de *dias* não depende do orifício escolhido, então deve depender apenas do número de dentes das engrenagens escolhidas.

Juntando os dados obtidos pelos grupos será montada, na sistematização, uma tabela onde nas colunas constam, nesta ordem: o número de dentes da engrenagem externa, o número de *anos* até o desenho se completar, o número de dentes da engrenagem interna e o número de dias até o desenho se completar. As colunas da tabela foram ordenadas propositalmente, de modo a termos os fatores E, A e I, D adjacentes, para facilitar a visualização da relação E $\cdot$  A = I $\cdot$  D.

 $E$  importante destacar que, a depender das escolhas das engrenagens, o número de dias e anos e os produtos  $E \cdot A$  e I $\cdot D$  podem assumir valores elevados, de modo que a relação de igualdade não seja evidenciada pelos alunos. Nesse sentido, caso seja necessário, o professor pode sugerir alguns pares adicionais de engrenagens, de modo a obter, por exemplo, as linhas da Tabela [1.](#page-105-0)

Pensando em uma sala de tamanho típico, é razoàvel supor que a tabela dessa atividade tenha de 20 a 30 linhas. Evidenciar a igualdade  $E \cdot A = I \cdot D$  torna-se assim algo relativamente laborioso. No caderno de orientações ao professor, sugerimos duas estratégias possíveis: compartilhar a tarefa entre os alunos (cada grupo faz as contas relativas a suas medições) ou fazer as anotações diretamente em uma planilha digital, projetada no quadro.

Perceber a regularidade dessa igualdade levará à sistematização da Atividade 6, que será o ponto de partida da atividade seguinte, na qual se pretende notar que o produto  $E \cdot A$  (ou  $I \cdot D$ ) é o mínimo múltiplo comum dos números de dentes das engrenagens usadas, E e I.

## 5. Considerações Finais

A sequência de atividades didáticas apresentadas neste trabalho consiste de tarefas bastante detalhadas para serem oferecidas aos alunos, com o intuito de aguçar o seu olhar e orientar a sua descoberta. Esse detalhamento, assim como as sugestões e orientações aos professores, visam facilitar o seu trabalho, mas de modo algum substituí-lo. Pelo contrário, para que esse tipo de atividade possa atingir seus objetivos, um pressuposto básico é a participação ativa de um professor matematicamente competente e pedagogicamente sensível.

Devido à pandemia de Covid-19 e às restrições de prazo de pós-graduação, tais atividade não foram testadas, como era a intenção dos autores. Se você for um desses professores competente e sensível a utilizar essas atividades, n´os, os autores, ficaremos muito gratos em receber o seu retorno, seus comentários, correções, sugestões e críticas.

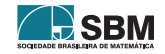

## Referências

- <span id="page-106-2"></span>[1] Isto é Matemática, Sociedade Portuguesa de Matemática, Disponível em <[https://www.spm.pt/](https://www.spm.pt/istoematematica/) [istoematematica/](https://www.spm.pt/istoematematica/)>, Acesso em: 3 de fevereiro de 2022.
- <span id="page-106-0"></span>[2]  $Toy, Spirograph. NATIONAL MUSEUM OF AMERICAN HISTORY. Disponível em  $\langle$$ [//americanhistory.si.edu/collections/search/object/nmah](https://americanhistory.si.edu/collections/search/object/nmah_1292825) 1292825>. Acesso em: 8 de maio de 2021.
- <span id="page-106-13"></span>[3] Cabral, N. F. Sequências Didáticas. Belém, SBEM / SBEM-PA, 2017.
- <span id="page-106-9"></span>[4] Cavanaugh, W. E. "The Spirograph and the Greatest Commom Factor". The Mathematics Teacher, v. 68, n° 2, p. 162–163, 1975.
- <span id="page-106-15"></span>[5] Cohen, E. G; Lotan, R. A. Planejando o trabalho em grupo: estrat´egias para salas de aula heterogêneas. Porto Alegre, Penso Editora, 2017.
- <span id="page-106-10"></span>[6] De Martini, G; Chang, P; Michelson, L. L; Mendonça, S. C; Vertuan, R. E. Modelagem Matemática com Desenhos Construídos pela Régua Mágica. IV ENDICT – Encontro de Iniciação Científica, Universidade Tecnológica Federal do Paraná, Toledo, 2016.
- <span id="page-106-7"></span>[7] Deck, K. M. "Spirograph Math". Humanistic Mathematics Network Journal, #19, p. 13–17, 1999.
- <span id="page-106-3"></span>[8] Nathan Friend, *Inspiral Web*, Disponível em <<https://nathanfriend.io/inspiral-web/>>, Acesso em: 3 de fevereiro de 2022.
- <span id="page-106-16"></span>[9] Godfrey-Smith, P. Theory and Reality. Chicago, The University of Chicago Press, 2003.
- <span id="page-106-14"></span>[10] Harel, G; Sowder, L. "Students' Proof Schemes: Results from Exploratory Studies". CBMS Issues in Mathematics Education, v.7, p. 234–283, 1998.
- <span id="page-106-8"></span>[11] Jesus, F. G. Espirógrafo, hipotrocoides e epitrocoides : atividades exploratórias de curvas planas para o ensino médio utilizando o GeoGebra. Dissertação (mestrado profissional) – Universidade Federal de Mato Grosso, Instituto de Ciências Exatas e da Terra, Programa de Pós-Graduação Profissional em Matemática, Pontal do Araguaia, 2019.
- <span id="page-106-6"></span>[12] Lockwood, E. H. A Book of Curves. Cambridge, Cambridge University Press, 1961.
- <span id="page-106-12"></span>[13] Ministério da Educação *Base Nacional Curricular Comum*. Brasília, 2018.
- <span id="page-106-11"></span>[14] Oliveira, J. W. Curvas Planas Parametrizadas, Curvas Cicloidais e Espirógrafo. Faculdade de Ciências da Universidade do Porto, Departamento de Matemática, Mestrado em Matemática para Professores, Portugal, 2018.
- <span id="page-106-4"></span>[15] Prince, M. J; Felder, R. M. "Inductive Teaching and Learning Methods: Definitions, Comparisions and Research Bases". Journal of Engineering Education, v. 95, n° 2, p. 123–138, 2006.
- <span id="page-106-5"></span>[16] Pólya, G. How to Solve It. Princeton e Oxford, Princeton University Press, 2004.
- <span id="page-106-1"></span>[17] Weisstein, E. W. *Roulette.* MathWorld – A Wolfram Web Resource. Disponível em:  $\lt$ [https:](https://mathworld.wolfram.com/Roulette.html) [//mathworld.wolfram.com/Roulette.html](https://mathworld.wolfram.com/Roulette.html)>. Acesso em: 8 de maio de 2021.

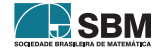

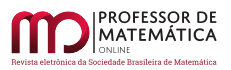

Cezarino e Firer

Fernando de Oliveira Cezarino Universidade Estadual de Campinas <<f085855@dac.unicamp.br>>

Marcelo Firer Universidade Estadual de Campinas <<mfirer@ime.unicamp.br>>

> Recebido: 12/11/2021 Publicado: 04/03/2022

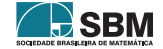
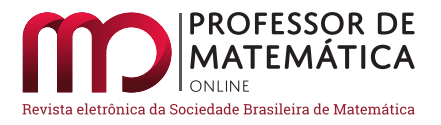

# Uma revisão sistemática do ensino de matemática para estudantes com transtornos do espectro autista

Karina de Kassia Abreu  $\bullet$  Evelise Roman Corbalan Góis Freire  $\bullet$ 

#### Resumo

Os profissionais da Educação lidam diariamente com dificuldades em atender as múltiplas formas de aprendizagem de seus alunos, principalmente os diagnosticados com Transtorno do Espectro Autista (TEA). Diante disso, o objetivo desta pesquisa foi analisar os estudos realizados mundialmente sobre o ensino de matemática para alunos com TEA, descrevendo suas possíveis contribuições no processo de ensino-aprendizagem. A metodologia aplicada foi uma revis˜ao sistem´atica de literatura ancorada na pesquisa qualitativa, por meio do mapeamento de 47 artigos, redigidos em português ou inglês. As análises realizadas mostraram que o uso de vídeos de modelagem e de perspectivas, comandos de repetição, instruções predefinidas sequencialmente e a utilização ou produção de plataformas virtuais que tenham *layout* simples e direto são ferramentas pedagógicas que contribuem para o ensino de matem´atica para estudantes com TEA.

Palavras-chave: Ensino de Matemática; Revisão Sistemática; Transtorno do Espectro Autista.

#### Abstract

Educators deal daily with the difficulties in attending to the multiple forms of learning of their students, especially those diagnosed with Autistic Spectrum Disorders (ASD). Thus, one of the objectives of this study was to organize and analyze teaching materials, teaching practices, digital technologies and their contributions to the teaching and learning process. The methodology applied was a systematic literature review based on qualitative research, through the mapping of 47 articles, written in Portuguese or English. The analyzes carried out showed that the use of modeling and perspective videos, repetition commands, sequentially pre-defined instructions and the use or production of virtual platforms that have a simple and straightforward layout are pedagogical tools that contribute to the teaching of mathematics for students with ASD.

Keywords: Mathematics Teaching; Systematic Review; Autistic Spectrum Disorders.

## 1. Introdução

O número de matrículas de estudantes incluídos em classe de aula regular, alunos de 4 a 17 anos da educação especial, aumentou acentuadamente nos últimos anos no Brasil. A porcentagem corresponde a  $88,4\%$  em  $2015$  para  $92,8\%$  em  $2019$ , para estudantes incluídos no sistema de ensino regular [\[36\]](#page-124-0). Dentre estes estudantes matriculados advindos da educação especial, estão os estudantes com Transtorno do Espectro Autista (TEA). O aumento mencionado faz-nos questionar como

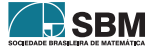

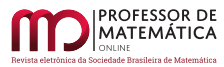

está acontecendo o ensino regular no sistema inclusivo de ensino para os estudantes com TEA, precisamente o ensino de matem´atica. Tamb´em reflete as conquistas e as perspectivas no ensino de matem´atica para tais estudantes. Assim, o presente estudo foi realizado com a finalidade de responder essas indagações e também realizar um documento que possa servir de orientação no ensino da disciplina de matemática para os profissionais da educação que trabalham com estudantes com TEA.

#### 2. Princípio histórico e as pecularidades das pessoas com Transtorno do Espectro Autista.

O termo autismo foi utilizado pela primeira vez em 1911, por Eugen Bleuler, um psiquiatra suíço que buscava em seus estudos descrever características da esquizofrenia. Mas foi depois de alguns anos, em 1943, nos EUA por meio do psiquiatra Leo Kanner, que a denominação do autismo obteve repercussão significativa ([\[18\]](#page-123-0) apud [\[53\]](#page-125-0)). Foi a partir de observações realizadas com um grupo de crianças entre 2 a 8 anos que Kanner levantou características relevantes do autismo $[41]$ . As primeiras características analisadas foram:

,

"[. . . ] (a) inabilidade em desenvolver relacionamentos com pessoas; (b) atraso na aquisição da linguagem; (c) uso não comunicativo da linguagem após o seu desenvolvimento; (d) tendência à repetição da fala do outro (ecolalia); (e) uso reverso de pronomes;  $(f)$  brincadeiras repetitivas e estereotipadas;  $(g)$  insistência obsessiva na manutenção da "mesmice" (rotinas rígidas e um padrão restrito de interesses peculiares); (h) falta de imaginação; (i) boa memória mecânica; e (j) aparência física normal." [\[51\]](#page-125-1)  $apud$  [\[41,](#page-124-1) p.11]

Fundadas no conceito de Kanner, pesquisas e estudos clínicos propagaram-se e avançaram por décadas. Kanner reavaliou o mesmo grupo de estudantes em 1971, notando que as características principais observadas na sua descrição inicial em 1943 mantiveram-se, o que o levou a concluir que os traços de autismo observados por ele estavam presentes desde a infância. Logo, o termo autismo obteve várias modificações durante esses anos de estudos, passando a ser denominado Transtornos Globais (ou invasivos) do Desenvolvimento (TGD), e atualmente definido como Transtorno do Espectro Autista (TEA) para se referir a uma parte do TGD[\[41\]](#page-124-1).

Dessa maneira, o Transtorno do Espectro Autista (TEA) pode ser definido como uma perturbação global do funcionamento cerebral, que afeta numerosos sistemas e funções, eventualmente com múltiplas causas, e que se expressa de formas bastante variadas $|16|$ . Assim, as características essenciais que o definem são os danos persistentes na comunicação social recíproca e na interação social, padrões restritos e repetitivos de comportamento, interesses ou atividades. Tais sintomas estão presentes desde o início da infância e limitam e/ou dificultam o funcionamento diário dos indivíduos com TEA $|1|$ . O termo TEA abrange distintos níveis, que podem ser classificados como leve, moderado e severo, denotando assim um grupo não homogêneo, com níveis intelectuais diferentes dentre outras peculiaridades que devem ser tratadas de maneira individualizadas ([\[18\]](#page-123-0) apud [\[53\]](#page-125-0)). E, ainda, o diagnóstico demanda um tempo para ser descrito e nem sempre é preciso, por causa das peculiaridades que envolvem cada indivíduo.

## 3. Ambito escolar para as pessoas com Transtorno do Espectro Autista e a legislação 13.146/15.

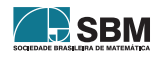

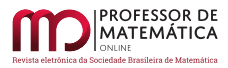

,

Na inserção do ensino inclusivo em uma instituição de ensino, várias mudanças devem ser realizadas no sistema regular, com o objetivo de produzir um trabalho satisfatório a todos os alunos, tornando assim o ensino eficiente. Segundo a Declaração de Salamanca (1994), citada por Ferreira  $(2013)[22]$  $(2013)[22]$ , adaptações devem ser realizadas, adequando-as aos vários estilos e ritmos de aprendizagem dos alunos através de currículos, de uma boa organização escolar, de estratégias pedagógicas, de utilização de recursos e de uma cooperação com as respectivas comunidades. Outras ações podem ser implementadas, como:

"Para elevar o grau de sucesso, o n´umero de alunos por turma deveria ser reduzido, deveriam existir professores de apoio nas respectivas áreas ou disciplinas, a programa¸c˜ao e a avalia¸c˜ao deveriam ser individuais no sentido de definir quais os comportamentos a modificar e quais as áreas a trabalhar, assim como para identificar melhor as aquisições e as dificuldades. Deveria ser elaborado um plano de intervenção adequado ao aluno de forma a possibilitar um tratamento personalizado e espec´ıfico, satisfazendo as capacidades e o ritmo de cada um, havendo o cuidado de as sessões de trabalho serem curtas e o aluno ser encorajado na realização das atividades propostas. " [\[16,](#page-122-0) p.30]

Como notado, o ensino inclusivo abrange mais do que a utilização de recursos pedagógicos adaptados para ensinar determinado conteúdo. As questões acima citadas são itens imprescindíveis no processo de ensino-aprendizagem desses estudantes, pois cada estudante tem seu tempo e a sua maneira de apreender, e esses fatores devem ser respeitados para que o ensino inclusivo ocorra de fato.

Além dos pontos que foram descritos acima, o trabalho de Ropoli *et al.* (2010)[\[50\]](#page-125-2) ressalta outro item, a importância da elaboração do Projeto Político-Pedagógico (PPP) em coletivo escolar que desenvolva um plano de trabalho condizente com as necessidades existentes dos estudantes, pois o PPP reflete a unidade do grupo que o produziu. A participação efetiva de todos os profissionais e pessoas envolvidas com a rede de ensino (professores, gestores, especialistas, pais, alunos e outros) determina um ensino de qualidade e eficaz.

De mesmo modo, a Lei 13.146 que instituiu a Lei Brasileira de Inclusão da Pessoa com Deficiência (Estatuto da Pessoa com Deficiência), em 6 de julho de 2015, menciona as intervenções já comentadas e as complementam. No Art 27, o sistema educacional inclusivo garante o direito a pessoa com deficiência alcançar o máximo desenvolvimento de seus talentos e habilidades físicas, sensoriais, intelectuais e sociais, segundo suas características, interesses e necessidades de aprendizagem em todos os níveis de ensino. Além de, no Art. 28, delegar aprimoramento dos sistemas educacionais, visando garantir condições de acesso, permanência, participação e aprendizagem, por meio da oferta de serviços e de recursos de acessibilidade que eliminem as barreiras e promovam a inclusão plena; pesquisas voltadas para o desenvolvimento de novos métodos e técnicas pedagógicas, de materiais did´aticos, de equipamentos e de recursos de tecnologia assistiva; planejamento de estudo de caso, de elaboração de plano de atendimento educacional especializado, de organização de recursos e serviços de acessibilidade e de disponibilização e usabilidade pedagógica de recursos de tecnologia assistiva; participação dos estudantes com deficiência e de suas famílias nas diversas instâncias de atuação da comunidade escolar; adoção de medidas de apoio que favoreçam o desenvolvimento dos aspectos linguísticos, culturais, vocacionais e profissionais; adoção de práticas pedagógicas inclusivas pelos programas de formação inicial e continuada de professores e oferta de formação continuada para o atendimento educacional especializado; acesso à educação superior e

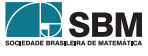

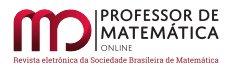

à educação profissional e tecnológica em igualdade de oportunidades e condições com as demais pessoas; inclusão, em conteúdos curriculares, em cursos de nível superior e de educação profissional técnica e tecnológica, de temas relacionados à pessoa com deficiência nos respectivos campos de conhecimento; acesso da pessoa com deficiência, em igualdade de condições, a jogos e a atividades recreativas, esportivas e de lazer, no sistema escolar; acessibilidade para todos os estudantes, trabalhadores da educação e demais integrantes da comunidade escolar às edificações, aos ambientes e às atividades concernentes a todas as modalidades, etapas e níveis de ensino; articulação intersetorial na implementação de políticas públicas. Já no Art. 30 estabelece termos para os processos seletivos para ingresso e permanência nos cursos oferecidos pelas instituições de ensino superior e de educação profissional e tecnológica, públicas e privadas, como: atendimento preferencial à pessoa com deficiência nas dependências das Instituições de Ensino Superior e nos serviços; e dilação de tempo, conforme demanda apresentada pelo candidato com deficiência, tanto na realização de exame para seleção quanto nas atividades acadêmicas, mediante prévia solicitação e comprovação da necessidade [\[8\]](#page-122-1).

Diante disso, a escola comum torna-se inclusiva quando reconhece as diferenças dos alunos diante do processo educativo e busca a participação e o progresso de todos, adotando novas práticas pedagógicas [\[50\]](#page-125-2). E, ainda, ao proporcionar condições pedagógicas e apoios técnicos que permitam as pessoas com necessidades especiais usufruírem de uma integração plena, e não apenas a sua inclusão em um espaço físico [\[22\]](#page-123-1). Essas mudanças no ensino requerem bastante trabalho e devem ser realizadas com muito cuidado, não se tratando assim de práticas fáceis de se adotar e nem imediatas, pois solicitam mudanças que vão além da escola e da sala de aula [\[50\]](#page-125-2).

Agora, o ambiente escolar inclusivo deve ser estruturado visando um projeto sólido, com planejamento previsível que esteja atento a futuros obstáculos que possam advir na sua implementação. E ainda, os objetivos que devem ser tratados como prioritários das intervenções que serão implementadas são: promoção do desenvolvimento global do aluno e de competências específicas; informar e auxiliar os encarregados de educação a implementar estratégias para melhor lidarem com o seu educando; informar/sensibilizar a escola e a comunidade em geral acerca das características dessas crianças e jovens, no sentido de estabelecer parcerias que contribuam para a sua aprendizagem, adaptação e inclusão social [\[16\]](#page-122-0).

Nessa vertente, é necessário cautela e respeito para lidar com a maneira como o transtorno do espectro autista afeta o indivíduo, fazendo com que o estudante tenha dificuldade em compreender os diferentes est´ımulos e sinais do meio ambiente que o rodeia. Isso contribui n˜ao somente na melhoria da capacidade do estudante de se organizar, como também na melhoria da compreensão da linguagem falada e da comunicação. Além disso, contribui também para melhoria na forma de se relacionar com outras pessoas. Muitas vezes, os problemas de comportamento que manifestam são o reflexo da falta de capacidade para comunicar e utilizar a comunicação para expressar os seus desejos e necessidades. Tais problemas geram inadequados relacionamentos com os colegas, por causa da dificuldade em expressar emoções durante as interações [\[22\]](#page-123-1).

As incapacidades de socialização que rodeiam uma pessoa com TEA em um contexto escolar, segundo Hewitt (2006), por Ferreira (2013), vão além da capacidade de interação em um jogo ou para fazer amigos. Elas influenciam também no trabalho em grupos ou em duplas, nas situações de aula dirigida a toda a turma, nas recreações coletivas, nos momentos de mudança de sala ou de roupa, às cantinas e cafeterias, aos períodos de estudo em silêncio, nas relações aluno-professor, entre outros; ou seja, todos os momentos que envolvam a presença de outra pessoa. Assim, sobre a interação social na escola, os autores Coelho e Santo (2006) salientam a sua importância, pelo motivo de proporcionar a esse grupo modelos normativos de interação social, comportamento

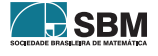

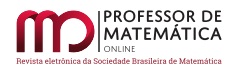

e linguagem. Logo, os trabalhos realizados no meio educacional que desenvolvem esses processos devem ser generalizados no âmbito social em que vivem, para que haja um efetivo desenvolvimento das habilidades ensinadas e respeito pelos progressos alcançados por cada pessoa.

Entretanto, é comum verificar a atitude de superproteção dos responsáveis por crianças e jovens com deficiência. Segundo Macedo (2011)[\[39\]](#page-124-2), esse cuidado excessivo dificulta os resultados do planejamento educativo aplicado, pois inibe a criança de explorar o seu potencial de aprendizagem, acarretando assim problemas no seu desenvolvimento que possam vir a atingir a sua autonomia pessoal. A família e a escola devem ter consciência do seu poder influenciador sobre o desenvolvimento de qualquer criança, sobretudo as pessoas com TEA, pois o ambiente familiar e escolar são os locais onde a criança melhor realiza o processo de estimulação no seu desenvolvimento, adquirindo, ali, modelos humanos e encontrando segurança, que é uma condição fundamental para o seu equilíbrio e progresso.

Diante disso, ações de parcerias entre escola e famílias devem acontecer de modo permanente e cont´ınuo, disseminando assim o trabalho escolar no contexto familiar e na comunidade. As atividades devem ser desenvolvidas em conjunto entre professores, educadores, técnicos e encarregados de educação, no âmbito da socialização, da imitação, da motricidade, da linguagem, da coordenação, de forma a promover uma evolução significativa das capacidades do aluno. Um ponto crucial é reconhecer as aptidões e os interesses de cada pessoa com TEA para melhor aproveitá-los posteriormente como instrumentos acadêmicos para superar no máximo as dificuldades.

Além disso, é também fundamental executar um processo de familiarização com os alunos com TEA na escola. A familiarização, na prática, inclui quaisquer novos caminhos de entrada e saída das instalações (sanitárias, cantinas e espaços de recreio): sempre que modificado, cada que espaço deve ser apresentado previamente a tais alunos; os lugares na sala e nos refeitórios não devem ser alterados ao longo do ano; e, caso seja necessário, inserir uma identificação (nome ou foto do aluno) no seu lugar, o que irá ajudar o aluno a compreender a sua situação e o lugar que ocupa; inserção de horários visuais na sala de aula, onde seja traçado um mapa dos diferentes momentos educativos ao longo do dia que lhes permitam ter a percepção do que irá acontecer, para que possam se preparar interiormente para cada uma das tarefas a serem desenvolvidas. Tais cuidados dão-se pelo fato de que qualquer alteração às rotinas de uma pessoa com TEA pode originar uma enorme perturbação intelectual  $([34]$  $([34]$  apud  $[22]$ ).

Sobre a comunicação entre professor e aluno também pode ocorrer no início algo de modo mais restritivo, porém, com o passar do tempo e com uma relação de confiança que vai se estabelecendo entre as partes, o aluno vai se desprendendo gradualmente, até que possa manter uma comunicação relativamente normal e aceitável [\[22\]](#page-123-1). Também vale salientar a importância de estabelecer uma comunicação profissional articulada entre os profissionais que trabalham diretamente como o estudante com TEA (professor regente, professor de apoio e supervisores/gestores) de maneira que suas funções fiquem bem delimitadas e que o trabalho ocorra colaborativamente entre o grupo, de modo que um auxilie o outro quando preciso [\[55\]](#page-125-3).

Sobre os professores de apoio, esses podem realizar intervenções perante adaptação do material pedagógico proposto pela escola e também poderá utilizar de recursos pedagógicos do atendimento do AEE como forma de intervenção em sala de aula, com a finalidade de facilitar e mediar o acesso ao conteúdo de sala, bem como o uso de tecnologia assistiva para o benefício da aprendizagem. Ele também poderá ser uma ponte sobre a mediação social entre o estudante com TEA e a comunidade escolar [\[55\]](#page-125-3).

Todavia, a inclus˜ao escolar faz-se com parceria com todos os membros que trabalham na rede

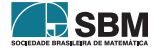

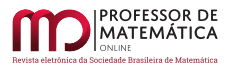

escolar, sejam os que trabalham direitamente com os estudantes ou n˜ao, contando com a parte da estruturação física da escola, a comunidade escolar e a família do estudante com TEA (ou outra deficiência). O processo de inclusão é bem abrangente e requer cuidados que devem ser postos na sua construção para que não perca a finalidade do ensino inclusivo. Todos os envolvidos devem se doar para tal construção, buscando conhecimento e apoio necessários.

## 4. Metodologia

Neste estudo foi feita uma revisão sistemática ancorada na pesquisa qualitativa. A revisão sistemática é caracterizada por uma abordagem que procura identificar e sintetizar estudos já desenvolvidos, e também procura reconhecer em que áreas estudos novos são necessários sobre um determinado tema ([\[43\]](#page-124-3)  $apud$  [\[33\]](#page-123-3)). Desse modo, a revisão sistemática trabalhada desdobrou-se em um mapeamento, sendo esse "[...] um processo sistemático de levantamento e descrição de informações acerca das pesquisas produzidas sobre um campo específico de estudo, abrangendo um determinado espaço (lugar) e período de tempo." (Fiorentini et al., 2016, p.18)[\[23\]](#page-123-4). Assim, foram analisados os estudos realizados mundialmente sobre o ensino de matem´atica para alunos com TEA, descrevendo suas possíveis contribuições no processo de ensino-aprendizagem e os desafios enfrentados no ensino inclusivo. Para isso, procuramos responder a seguinte questão: Quais s˜ao os desafios e as perspectivas do ensino de matem´atica para os estudantes com Transtorno do Espectro Autista?

Para o levantamento dos artigos, primeiramente foram realizadas pesquisas em duas bases de dados, o Google Acadêmico e o Scopus, mediante as palavras-chave "ensino de matemática", "autismo", "ensino inclusivo de matemática" e "TEA". A pesquisa buscou artigos na língua portuguesa e inglesa, de 2001 até 2019. A partir da busca nas bases de dados, foram encontrados 122 estudos no Google Acadêmico<sup>[1](#page-113-0)</sup> e 300 estudos no *Scopus*<sup>[2](#page-113-1)</sup>. Em seguida, foram realizadas as filtragens desses estudos. Na primeira filtragem, os artigos foram selecionados através da leitura dos títulos e resumos, mantidos de acordo com a compatibilidade com as palavras-chave de interesse. A primeira filtragem resultou na seleção de 24 artigos escritos em português e 67 artigos escritos na língua inglesa. Após essa seleção, foi realizada uma segunda filtragem mais minuciosa, perante leitura aprofundada de cada artigo encontrado, com catalogação dos dados em fichas. O fichamento foi organizado de acordo com os seguintes itens: título, autores, ano de publicação, instituição de ensino, principal conteúdo matemático abordado, objetivo principal, metodologia principal e conclusões principais do estudo. Com esse levantamento, foram excluídos os estudos que se desviavam dos objetivos desta pesquisa. Além disso, outros 44 artigos foram excluídos, pois não estavam disponíveis gratuitamente para *download*. Sendo assim, a busca resultou em 13 artigos em português, desenvolvidos em instituições brasileiras e 34 artigos escritos na língua inglesa, totalizando 47 artigos.

Após o fichamento foram realizados resumos enfatizando as contribuições de cada artigo. Logo, foi possível observar alguns pontos em comum entre os estudos, que determinaram três categorias de análise deste trabalho, sendo elas: conteúdos matemáticos abordados, recursos pedagógicos e métodos de intervenções aplicados no ensino de matemática para os estudantes com TEA. Portanto, a análise dos dados foi abordada de maneira a discutir e ponderar os resultados estatísticos, pautados nas orientações curriculares do ensino e nas legislações brasileiras que remetem à educação especial, à educação inclusiva e ao TEA.

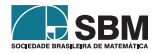

<span id="page-113-0"></span><sup>&</sup>lt;sup>1</sup>Disponível em: *ihttps://scholar.google.com.brj.* Acesso em: 02 dez. 2019.

<span id="page-113-1"></span> $2$ Disponível em:  $\frac{1}{15}$  https://www.scopus.com/. Acesso em: 15 nov. 2019.

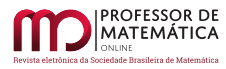

## 5. Análise de Dados

Após a leitura dos 47 artigos levantados, os dados foram analisados considerando as três categorias estabelecidas para organização deste estudo, a saber: conteúdos matemáticos abordados, recursos pedagógicos e métodos de intervenção aplicados no ensino de matemática para os estudantes com TEA.

## 5.1. Conteúdos Matemáticos

No levantamento bibliográfico foi identificado que 37 artigos abordaram tópicos específicos de matemática, sendo que alguns estudos trabalharam mais de um conteúdo matemático. Os tópicos matemáticos envolvidos foram os seguintes: operações elementares, principalmente do conjunto dos números naturais; operações envolvendo finanças (reconhecimento do dinheiro, valores equivalentes de moedas, valores totais de grupos de moedas, conversão de moedas para nota e vice-versa, leitura de preços de etiquetas, conversão do dinheiro usando o menor número de notas e moedas possível); geometria e trigonometria; compreensão da geometria plana (polígonos regulares, áreas, simetria, rotação e translação, sólidos e visão espacial); operações algébricas (equações lineares, fatoração de trinômios do segundo grau, produtos notáveis e equações do 2°grau; frações); e princípio da contagem e noções de estatísticas (relação de número e quantidade, sequência numérica, contagem, primeiras noções de adição e divisão, estimativas, raciocínio lógico e leitura de gráficos). Somente um único estudo abordou os conteúdos de ensino médio: logaritmo, matriz e cálculo.

Os tópicos matemáticos referidos tiveram predomínio de envolvimento com o eixo temático Números e Operações (Adição e/ou subtração, multiplicação e/ou divisão, operações envolvendo dinheiro, frações, princípio da contagem e noções básicas), conforme pode ser observado na figura abaix[o1.](#page-114-0)

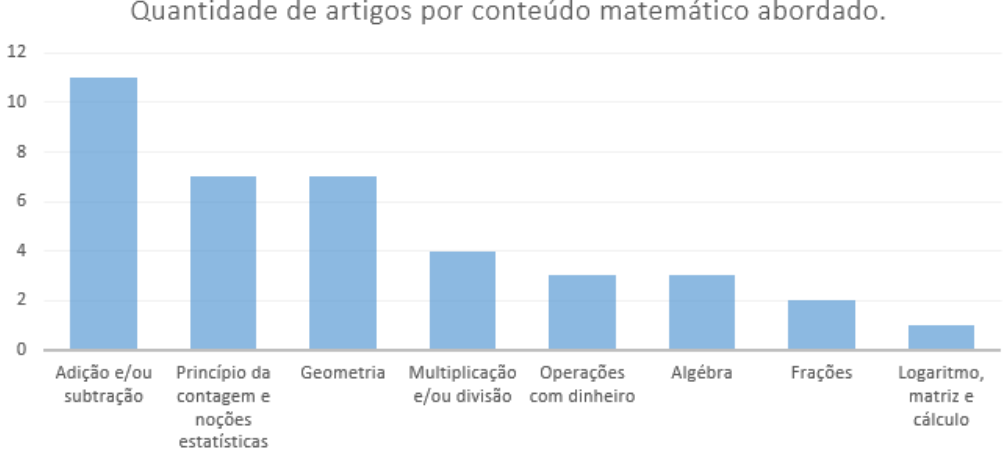

Quantidade de artigos por conteúdo matemático abordado.

Figura 1: Quantidade de artigos por conteúdo matemático abordado.

<span id="page-114-0"></span>Os resultados mostram que as habilidades mais trabalhadas com estudantes com TEA foram as habilidades básicas em matemática, principalmente as operações de adição simples ([\[14\]](#page-122-2),[\[48\]](#page-124-4) e [\[64\]](#page-125-4)).

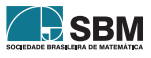

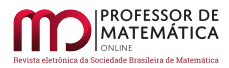

Essa prevalência pode estar vinculada ao fato de ser um conteúdo que o professor geralmente prepara, acreditando ser o que o aluno precisa, e, por outro lado, demonstra que a base em matem´atica ainda é o fator em que esse grupo mostra dificuldades durante seu desenvolvimento educacional, requerendo assim uma maior atenção por parte do educador. É importante salientar que os estudos analisados foram desenvolvidos na faixa etária compatível com ensino fundamental do sistema educacional brasileiro, que tem como foco inicial trabalhar as operações elementares. Entretanto, todos os anos de ensino devem trabalhar outros eixos tem´aticos em sala de aula pelos professores, bem como Álgebra, Espaço e Forma, e Tratamento de Dados, não desconsiderando assim o nível de relevância dos mesmos. Nessa vertente de análise, foram levantados nesta pesquisa apenas três estudos envolvendo Algebra, e sete trabalhos envolvendo Geometria, o que mostra a necessidade de ´ investimento em mais pesquisas abordando tais eixos temáticos, que são temas considerados pelo senso comum de difícil compreensão no ensino de matemática. As situações algébricas têm por base o conceito geom´etrico, e, sendo assim, ambos os t´opicos podem ser trabalhados em conjunto, um em prol do outro. Como apontado nos estudos de Fleira e Fernandes (2017)[\[25\]](#page-123-5) e Fleira e Fernandes  $(2019)[26]$  $(2019)[26]$ , recursos geométricos contribuíram para o ensino de potências, produtos notáveis e fatoração de trinômios do segundo grau. Assim, a geometria pode ser utilizada para ensinar conteúdo de álgebra, pois essa torna as questões algébricas palpáveis e dinâmicas, transformando assim um conceito matemático abstrato em prático.

Assim, perante a análise, foi identificada a falta de pesquisas que abordaram conteúdos matemáticos direcionados ao ensino fundamental II e principalmente ao ensino médio, considerando os eixos tem´aticos do sistema educacional brasileiro. Apenas sete estudos trabalharam com o foco nas habilidades matemáticas do ensino fundamental II, dos quais os conteúdos abordados destinaram aos tópicos de proporção; simetria, rotação e translação; equações lineares; produtos notáveis, equações do 2<sup>0</sup> grau; fatoração de trinômios do segundo grau e volume de prismas. Considerando os eixos temáticos do ensino médio, somente o estudo de Wei, Lenz e Blackorby (2013)[\[61\]](#page-125-5) considerou o ensino de logaritmo, matriz e cálculo para estudantes com TEA. No entanto, o estudo não construiu e nem trabalhou com recursos pedag´ogicos que tivessem como foco o ensino de matem´atica para alunos com TEA.

#### 5.2. Recursos Pedagógicos

Nesta categoria de estudo, dos 47 artigos analisados apenas 29 artigos basearam suas pesquisas em algum recurso pedagógico. Os 18 artigos restantes, não englobados nessa seção, envolveram revisão sistemática de literatura ([\[2\]](#page-121-1); [\[13\]](#page-122-3); [\[21\]](#page-123-7); [\[28\]](#page-123-8); [\[30\]](#page-123-9); [\[37\]](#page-124-5) e [\[64\]](#page-125-4)), entrevistas com professores ([\[47\]](#page-124-6) e  $[49]$ , entrevistas com pais ou alunos por meio de questionários ( $[5]$ ;  $[58]$ ;  $[59]$ ; $[60]$  e  $[61]$ ), análise de dados em plataformas  $(|31|)$ , análise de testes e relatos perante observação direta de alguma atividade aplicada aos estudantes sem utilizar recurso pedagógico ([\[9\]](#page-122-5); [\[38\]](#page-124-8); [\[57\]](#page-125-9)). Os recursos pedagógicos foram categorizados aqui em três grupos: recursos tecnológicos, recursos de materiais concretos e ambos os recursos (tecnológicos e materiais concretos), conforme Figura [2.](#page-116-0)

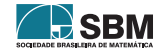

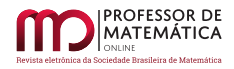

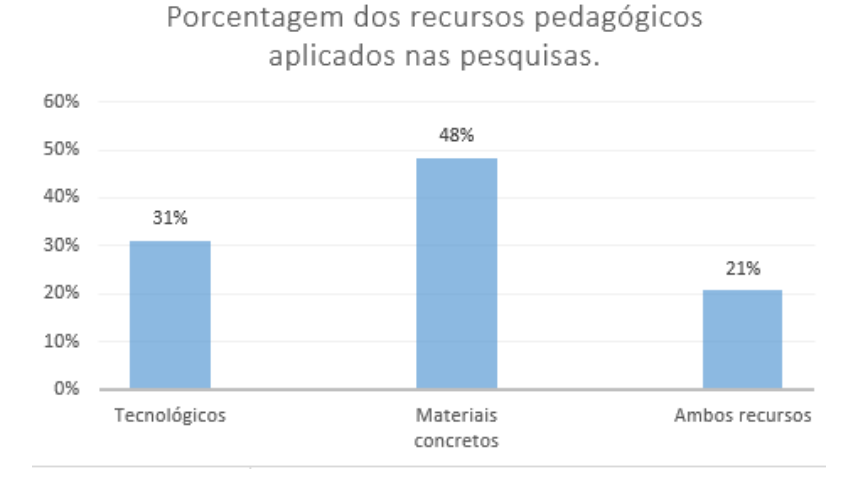

Figura 2: Porcentagem dos recursos pedagógicos aplicados nas pesquisas.

<span id="page-116-0"></span>Os materiais concretos foram mais utilizados, sendo 48% do total. Tal resultado mostra a importância dos materiais concretos como meio para se trabalhar o ensino de forma que contemple as necessidades de todos, sendo inclusive um recurso interessante para trabalhar a contextualização de problemas matemáticos, facilitando a compreensão do conteúdo matemático e contribuindo para a inclusão efetiva de estudantes com TEA no meio escolar. Além de se tratar de materiais com baixo custo para serem implementados pelas instituições escolares, alguns materiais são fáceis de serem construídos pelos próprios professores e estudantes, facilitando assim o acesso a tal recurso pedag´ogico. Os materiais concretos utilizados nos artigos levantados foram diversos: cart˜oes com problemas matemáticos, dinheiro fictício, cartões de preço, diagramas em papel, gráficos, tabelas, calculadora, material dourado, caixa dos produtos notáveis, tabela produto (semelhante a uma tabela de tabuada), caixas retangulares para representar sólidos, material em EVA para fatorar trinˆomios, pictomaterial (prancha com retˆangulo para distribuir quantidades) e organizador visual (retas, c´ırculos, esquemas). Um exemplo de sucesso foi o estudo de Cihak e Grim (2008)[\[14\]](#page-122-2) que utilizou materiais concretos básicos – dinheiro real e cartões com preços - para desenvolver habilidades de reconhecer dinheiro, valores totais de grupos de moedas, converter moedas, leituras de preços de etiquetas e, principalmente, de independência ao executar compras, do qual ampliou a leitura matemática dos estudantes com TEA, visando a instrução específica de habilidades matemáticas de pré-requisitos para melhorar as habilidades de compra.

Por outro lado, os recursos tecnológicos também compreenderam um número significativo de artigos, sendo  $31\%$  dos artigos dentre os estudos que utilizaram algum recurso pedagógico. Isso exibe o avanço tecnológico no meio escolar, fortalecendo a aliança entre a tecnologia e o ensino inclusivo. As ferramentas tecnológicas têm muito a contribuir ao ensino de matemática. Nos estudos foram observados desde ferramentas computacionais que monitoram o comportamento dos alunos com TEA, até *softwares* que foram construídos com finalidade específica de desenvolverem habilidades de um determinado conteúdo matemático para tais estudantes. Além disso, os estudos também mostram a importância dos dispositivos eletrônicos que foram implementados especificamente para auxiliar, como ferramenta de apoio, o processo de aprendizagem desses alunos. Os recursos utilizados nos estudos investigados foram: vídeos no Ipad ([\[10\]](#page-122-6)), vídeos baseados em

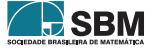

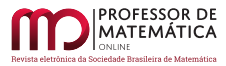

concreto-representacional-abstrato,VB-CRA ([\[64\]](#page-125-4)), v´ıdeos juntamente com avatar ([\[19\]](#page-123-11)), blocos 3D virtual de material dourado  $([6])$  $([6])$  $([6])$ , tarefas de MTS computadorizadas, Matching to Sample ([\[29\]](#page-123-12)), software Scratch ([\[20\]](#page-123-13)), aplicativo Proyect<sup>®</sup> Matemática ([\[42\]](#page-124-9)), aplicativo LEMA ([\[52\]](#page-125-10)), aplicativo 123 Autismo ([\[11\]](#page-122-8)), aplicativo GeoGebra ([\[27\]](#page-123-14)), aplicativo de automonitoramento I-Connect  $([7])$  $([7])$  $([7])$ , intervenção assistida por computador *MathTutor* ([\[45\]](#page-124-10)), suporte metacognitivo baseado em computador (*Maths Challenge*), organizadores gráficos ([\[17\]](#page-122-10)) e jogos matemáticos diversos ([\[54\]](#page-125-11) e [\[56\]](#page-125-12)).

São exemplos satisfatórios de plataformas utilizadas para o ensino de matemática básica, as plataformas: LEMA e 123 Autismo ([\[52\]](#page-125-10) e [\[11\]](#page-122-8)). E, ainda como exemplo, o estudo de Souza e Silva  $(2019)$ [\[54\]](#page-125-11) utilizou vários meios tecnológicos (jogos livres disponibilizados na textitinternet, softwares de domínio público, atividades com oKinect Xbox 360 e também por meio de um tablet) em uma sequência didática para ensinar relação de número e quantidade, adição, noções de divisão, raciocínio lógico, compreensão da geometria plana e visão espacial, para duas crianças com TEA. Os resultados discutidos no estudo de Souza e Silva (2019)[\[54\]](#page-125-11) indicam que o uso de recursos tecnológicos pode representar uma alternativa pedagógica no trabalho com esses estudantes, pois o trabalho realizado com esses dois casos possibilitou a constru¸c˜ao de conceitos matem´aticos que anteriormente n˜ao era possivel em um ambiente n˜ao digital. O estudo de Egido, Andreetti e Santos  $(2018)[20]$  $(2018)[20]$  trouxe também essa questão, em que a professora regente trabalhou Simetria utilizando a ferramenta de programação Scratch no laboratório da escola, e resultados satisfatórios foram relatados no estudo sobre o desenvolvimento da aprendizagem em conjunto com o desenvolvimento social.

Outro t´opico relevante foram as pesquisas que desenvolveram o trabalho acerca dos problemas de palavras relacionados à interpretação de contexto em enunciados de problemas de matemática. Foram encontrados nove estudos que trabalharam nesse foco de estudo, e, desses três estudos envolveram os recursos tecnológicos nos trabalhados e os outros estudos envolveram recursos de materiais concretos. Em tais estudos foram apontadas dificuldades para compreender termos implícitos de contextualização do mundo à sua volta, o que generaliza a dificuldade da interpretação de questões contextualizadas de matemática. Além disso, foi notada uma preferência por parte dos estudantes com TEA por problemas de matem´atica breves [\[3\]](#page-122-11), ou seja, os alunos preferem apenas realizar atividades que solicitam cálculos diretos sem contextualização dos fatos. Tal limitação é proveniente dos indivíduos com TEA, de realizar interpretações sobre problemas matemáticos, e desses serem transformados em conceitos matem´aticos. Nessa vertente, outro trabalho interessante que utilizou recurso tecnológico foi o estudo de Yakubova, Hughes e Hornberger  $(2015)[65]$  $(2015)[65]$ , que usou intervenção de modelagem de vídeo para trabalhar com a resolução de problemas envolvendo subtração de frações mistas. A análise visual dos dados, segundo os autores, indicou melhoria imediata do desempenho do aluno com TEA e diagnosticou facilidade da implementação da intervenção através de dispositivos eletrônicos portáteis. E outro estudo que trabalhou com o desenvolvimento de habilidades nos indivíduos com TEA, referente a problemas de palavras de matemática aplicando instruções estratégicas baseadas em esquema utilizando organizador visual foi Whitby (2013)[\[62\]](#page-125-14). Esse, porém, utilizou recurso de material concreto (tabelas) no ensino de problemas de palavras. Os autores descreveram que no geral todos os participantes aumentaram sua porcentagem de acerto na resolução de problemas de palavras de matemática e que a intervenção aplicada teve um grande efeito perante o imediatismo de retorno de cada participante. Contudo, a dificuldade assídua que os estudantes com TEA têm de generalização algébrica de problemas de palavras pode ser trabalhada de maneira satisfatória nesse grupo, usando recursos tecnológicos ou outros recursos.

Além disso, conforme os dados levantados, 21% dos artigos empregaram uma combinação de re-

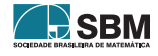

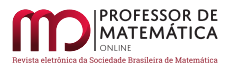

cursos computacionais e materiais concretos. Essa combinação de recursos tem muito a contribuir, quando bem estruturada, conforme o estudo brasileiro de Flôres, Mathias e Santarosa (2019)[\[27\]](#page-123-14). O estudo contribuiu para o desenvolvimento das habilidades de geometria em um menino com TEA: os conteúdos trabalhados foram polígonos regulares, simetria, rotação e translação. O software GeoGebra foi utilizado como recurso para aprofundar os conceitos geométricos, que foram inicialmente apresentados a partir da construção de mosaicos no plano por polígonos regulares em papel, estruturando assim o significado de simetria, rotação e translação. Os autores mencionaram que o material concreto seguido de atividades no GeoGebra, com roteiros objetivos e linguagem "direta", facilitaram o trabalho do aluno. Além disso, o estudante mostrou destreza ao manipular os recursos, o que evidencia uma aprendizagem mais significativa. Um outro fato interessante mencionado pelos autores foi que, em alguns momentos ao utilizar o GeoGebra para a construção da compreensão das propriedades das transformações geométricas, o aluno não conseguiu relacionar conhecimentos pr´evios com os novos oferecidos. Tal fato mostra, novamente, a dificuldade do estudante com TEA para relacionar termos que n˜ao sejam tratados em conjunto em um curto espaço de tempo.

Como visto, os recursos pedagógicos utilizados nos estudos têm várias ferramentas com potencialidades a serem exploradas. Assim, o professor pode impulsionar o planejamento e execução das atividades através da utilização dos recursos pedagógicos mais adequados, conforme as peculiaridades do aluno com TEA e a realidade que o norteia, com os recursos de alcance de que ele dispõe.

#### 5.3. Métodos de Intervenções

Paralelamente à maneira pela qual o conteúdo matemático é introduzido no processo educacional de um estudante com TEA, é necessário ressaltar a importância do desenvolvimento de um aprendizado harmonioso com as peculiaridades dos sujeitos. Em maioria, esses estudantes apresentam deficit de atenção, além de problemas comportamentais e sociais. Assim, os métodos de intervenção de ensino s˜ao bem expressivos e requerem bastante cuidados ao serem implementados. Diante dessa preocupação, análises neste estudo foram levantadas e revelaram que as intervenções mais utilizadas no ensino de matem´atica para estudantes com TEA foram os suportes visuais, compostos por materiais concretos, vídeos instrucionais e organizações visuais. Foram 13 artigos que utilizaram os suportes visuais, dentre os 21 artigos que utilizaram algum tipo de intervenção específica, o que é um número bastante relevante. Esse tipo de intervenção está alinhado com a metodologia de apoio no ensino de alunos com TEA, pois direcionam tais alunos em qualquer momento de dificuldades, contribuindo para torná-los independentes ao realizarem as tarefas matemáticas cotidianas. Os resultados descritos em Burton, *et al.* (2013)[\[10\]](#page-122-6), afirmam um relacionamento funcional entre Automodelagem de Vídeo (VSM, do inglês, Video Self Modelling) e o desempenho em habilidades matemáticas nos estudantes com TEA, visto que houve desenvolvimento da atenção dos estudantes com TEA no processo de ensino-aprendizagem e também ocorreu pouca deterioração das habilidades trabalhadas.

https://www.overleaf.com/project/6176c26b453cd43e5b0a3bc2Outras intervenções foram investi-gadas: análise do comportamento ([\[6\]](#page-122-7); [\[29\]](#page-123-12) e [\[32\]](#page-123-15)), automonitoramento ([\[7\]](#page-122-9)) e metacognição ([\[9\]](#page-122-5) e [\[40\]](#page-124-11)). No entanto, os estudos baseados nos tipos de intervenção citados ainda são pouco numerosos, como pode ser observado na Figura [3.](#page-119-0)

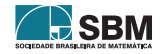

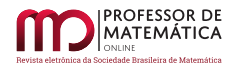

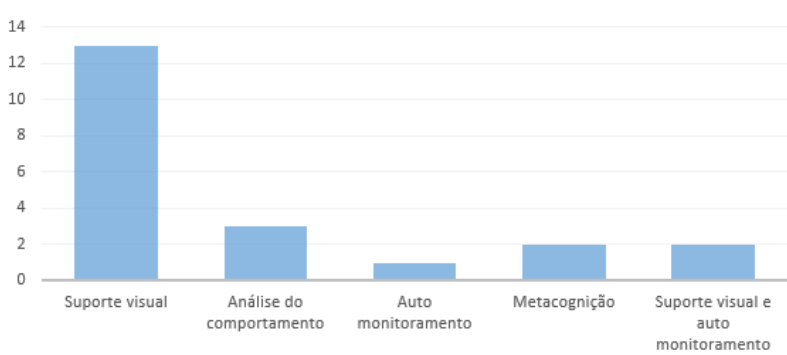

Quantidade de estudos por tipos de intervenções.

Figura 3: Quantidade de estudos por tipos de intervenções.

<span id="page-119-0"></span>A an´alise do comportamento remeteu `as pesquisas que tiveram como foco investigar o comportamento do aluno em várias dimensões no processo de ensino-aprendizagem. O automonitoramento , por sua vez, delineou-se por pesquisas que se concentraram em investigar como o aluno monitora a atenção nas tarefas matemáticas; e a metacognição a estudos que analisaram o processo cognitivo dos alunos nas atividades propostas desenvolvidas, investigando a compreens˜ao dos alunos perante o desenvolvimento dos cálculos por eles apresentados.

No levantamento, foram encontrados ainda dois estudos que utilizaram métodos de intervenção de suporte visual e de automonitoramento na mesma estrutura de pesquisa ([\[45\]](#page-124-10); [\[64\]](#page-125-4)). No estudo de Pramudya et al. (2019)[\[45\]](#page-124-10), foi aplicada a intervenção assistida por computador (MathTutor), que contava com exemplos e exercícios de reforço nas tutorias dos módulos de aprendizagem. Os autores constataram que a técnica empregada ajudou os estudantes com TEA a aprenderem habilidades de adição, bem como as imagens, animações e sons presentes no recurso tecnológico auxiliaram os participantes a memorizarem as aulas, além de atraí-los a participarem das atividades.

## 6. Conclusão

O ensino de matemática traz consigo alguns avanços e algumas dificuldades para os profissionais da educa¸c˜ao que trabalham com o ensino inclusivo de matem´atica para estudantes com o Transtorno do Espectro Autista (TEA). Esses desafios encontrados ultrapassam o ensino e estendem-se sobre as peculiaridades desses estudantes frente às instruções mediadas no processo de ensino-aprendizagem de matemática, pois cada estudante tem características únicas.

De tal modo, frente à análise dos artigos, no processo de ensino-aprendizagem em matemática, o professor regente da disciplina e/ou professor de apoio do aluno com TEA precisam ficar atentos aos pontos que remetem à atenção desse aluno, para que a sua construção do aprendizado seja realmente eficaz. Considerando assim, sempre que possível, o professor/instrutor deve utilizar comandos de repetição, pois a repetição sequencial de perguntas ajuda os alunos com TEA a manterem o foco e a se concentrarem, considerando que a falta de concentração por parte dos estudantes é uma das dificuldades mais relatadas pelos professores em matemática, no âmbito de uma sala inclusiva $[63]$ . Outro ponto é adequar os recursos didáticos perante as habilidades e as necessidades existentes do aluno com TEA frente ao conteúdo planejado a ser ensinado[\[28\]](#page-123-8).

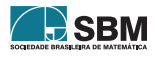

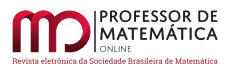

Nesse sentido, os dados levantados mostraram que os recursos computacionais e de materiais concretos servem como ferramentas de apoio para o ensino de maneira geral, e principalmente na resolução de problemas de interpretação que abordem operações elementares de adição, subtração e multiplicação [\[21\]](#page-123-7). Sobre os problemas de interpretação de contexto matemático (problemas de palavras), a análise mostrou que é recomendado utilizar o processo de instrução predefinido sequencialmente, ou seja, um recurso visual organizador como COSMIC e KNWS ([\[4\]](#page-122-12) e [\[19\]](#page-123-11)). Esse tipo de sequência de instrução contribui para que os alunos com TEA consigam desenvolver as questões de interpretação matemática pautados nas etapas sucessivas, visto que cada letra traz consigo uma pergunta instrucional ou uma instrução direta à qual o aluno tem que responder/aplicar esse conjunto de elementos da sequência, induzindo assim o aluno a resolver o problema matemático proposto. Essa sistematização é importante, considerando que os indivíduos com TEA têm uma dificuldade acentuada na linguagem, não compreendendo frases com duplo sentido ou termos subentendidos.

Os estudos também mostraram a importância da utilização de materiais concretos para o ensino de matem´atica para estudantes com TEA. Como os pictomateriais, que contribuem para o desenvolvimento do raciocínio lógico e o conceito de partição de maneira construtiva[\[44\]](#page-124-12).

Também foi visto que os recursos visuais contribuem no processo do ensino de operações elementares, pois auxiliam o estudante a efetuar os cálculos, evitando possíveis confusões, contribuindo ainda para que o estudante seja capaz de analisar o resultado dos cálculos como um todo. Esse recurso pode ser simplesmente aplicado através do uso de linhas e círculos, com o intuito de separar os elementos para realizarem a soma/subtração dos números; ou podem ser utilizados na discriminação dos sinais nos cálculos, inserindo cores diferentes para cada sinal[\[32\]](#page-123-15).

Os recursos tecnol´ogicos, inclusive, foram apontados nos estudos de geometria; a sugest˜ao foi usufruir dos meios tecnológicos, como os aplicativos específicos de geometria, GeoGebra[\[27\]](#page-123-14), ou uma ferramenta de programação,  $Scratch[20]$  $Scratch[20]$ . Esses recursos computacionais mostraram-se eficientes, contribuindo para despertar a curiosidade dos alunos frente `as atividades propostas. Do ponto de vista da educação inclusiva no ensino de matemática, foi possível analisar que o apoio das ferramentas tecnol´ogicas educacionais permite aos professores adaptarem as propostas de ensino frente às necessidades de todos os alunos, de maneira a incluí-lo despertando o prazer em estudar, ampliando assim as possibilidades do professor para preparar propostas que proporcionem a todos oportunidades de aprender.

Considerando ainda os recursos computacionais, para utilizar ou até mesmo construir alguma plataforma virtual com a finalidade de apoio no ensino de pessoas com TEA, faz-se substancial ter cuidado em escolher/produzir uma plataforma que tenha layout simples e direto, com poucas informações, apenas com ícones precisos. É importante que as plataformas adaptem-se à proposta desse público-alvo, compondo não só a atratividade na interface para garantir a atenção do aluno, mas tamb´em a facilidade em manusear a plataforma virtual em um ensino estruturado. Segundo Carvalho e Cunha (2019)[\[11\]](#page-122-8), as plataformas podem favorecer e desenvolver a autonomia dos estudantes com TEA referente às habilidades matemáticas que necessitam ser trabalhadas.

Ainda foi visto que os vídeos de modelagem e de perspectivas são sugestões a serem utilizadas como recursos didáticos. Eles podem servir como apoio no ensino de qualquer conteúdo matemático, pois tratam de um recurso tecnol´ogico que pode ser trabalhado como uma ferramenta educacional instrucional de apoio ao estudante com TEA. Logo, as instruções sequenciais, mencionadas nos trabalhos de Burton et al. (2013)[\[10\]](#page-122-6), Yakubova, Hugles e Hornberger (2015)[\[65\]](#page-125-13) e Yakubova, Hughes e Baer (2019)[\[64\]](#page-125-4), são recursos que facilitam o processo de apoio educacional aos estudantes com TEA, principalmente nas instruções no ensino a distância, pois os alunos podem acessá-las

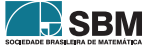

a qualquer momento e em qualquer lugar no instante que estiverem com d´uvidas nas atividades escolares. Esse meio de intervenção pode melhorar o aprendizado dos alunos e o comportamento frente às atividades, visto que fornece foco e instrução explícita com matemática clara e concisa[\[64\]](#page-125-4). A possibilidade de acessar o recurso a qualquer momento tamb´em contribui para a autonomia dos estudantes com TEA, permitindo que cada estudante controle a repetição de comandos diretos de acordo com o a sua própria demanda. Quando o recurso computacional não está disponível, os estudantes acabam tendo mais dificuldades em executar tarefas domiciliares, quando não estão na presença de professores de apoio.

Agora, considerando que os conteúdos mais abordados nos estudos reportados foram os elementares de matemática, para futuras pesquisas é importante que sejam desenvolvidos estudos aplicados em práticas de ensino que norteiam o ensino fundamental II e, principalmente, o ensino médio e o ensino superior. Outra lacuna encontrada foi a necessidade de desenvolvimento de aplicativos matemáticos voltados para estudantes com TEA que atendam conteúdo específico, principalmente os eixos temáticos do ensino médio considerados abstratos, como álgebra, funções, trigonometria na circunferência e outros. Pois, como visto, os estudantes com TEA, em sua maioria, tem apreço pela ´area das exatas por mais que apresentem algum deficit, fazendo assim prudente desenvolver linhas de estudos que explorem as habilidades matemáticas nessa vertente [\[5\]](#page-122-4).

Outra questão é a mudança de postura de toda a comunidade escolar. Uma rede de ensino que se preocupa com o ensino dos alunos com TEA faz-se necessária. Uma rede a colaborar, inclusive, em questão de investimentos a uma sala de recursos funcional com instrumentos inovadores e diferenciados, a qual facilite o acesso dos professores para utilizarem os materiais nas suas práticas docentes. Materiais didáticos concretos e tecnológicos são excelentes recursos no processo ensino-aprendizagem para desenvolverem as habilidades dos estudantes com TEA no ensino de matemática. Além disso, promover oportunidades ao corpo docente da instituição de ensino para se capacitarem constantemente, visando atualização de metodologias diversificadas inclusivas e preparo geral do docente para se trabalhar com as peculiaridades dos alunos de inclusão. E importante lembrar que muitos profissionais podem nunca ter trabalhado com alunos de inclus˜ao e também terem tido falhas na sua formação acadêmica, no tocante a tal quesito. E ainda, pequenas modificações no ambiente escolar podem ajudar bastante os estudantes com TEA a desenvolverem suas atividades escolares de maneira mais eficiente e melhorar o relacionamento social com os demais colegas. Como exemplo, as instituições escolares podem agrupar os alunos com determinadas deficiências para lhes fornecerem recursos adicionais, como serviços especializados, instrução alvo  $e/ou$  intervenções [\[31\]](#page-123-10).

Enfim, a análise exposta perante o levantamento bibliográfico investigado mostra caminhos que foram percorridos com sucesso no processo de ensino-aprendizagem de matemática, realçando que cada indivíduo pode responder de maneira diferente aos recursos e métodos didáticos aplicados. Além disso, a área pesquisada muito ainda tem a se conquistar, quebrando assim barreiras impostas culturalmente ao público com TEA.

## Referências

- <span id="page-121-0"></span>[1] American Psychiatric Association. Manual Diagnóstico e Estatístico de Transtornos Mentais, DSM-5, Porto Alegre, p.01- 992, 2014.
- <span id="page-121-1"></span>[2] Bairaktarova, D. e Pilotte, M.Autism Spectrum Disorder and Engineering Education – Needs and Considerations. IEEE, 2016.

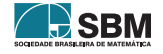

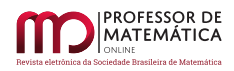

- <span id="page-122-11"></span>[3] Banda, D. R.et al. Math preference and mastery relationship in middle school students with autism spectrum disorders. J Behav Educ., p.207–223, 2007.
- <span id="page-122-12"></span>[4] Barnett, J. H. e Cleary, S.Visual supports to teach algebraic equations to a middle school student with autism spectrum disorder.Preventing School Fatlure: Alternative Education for Children and Youth, v.63, n.4, p. 345–351, 2019.
- <span id="page-122-4"></span>[5] Baron-Cohen, S. et al. The Autism-Spectrum Quotient (AQ): Evidence from Asperger Syndrome/High-Functioning Autism, males and females, scientists and mathematicians.Journal of Autism and Developmental Disorders, v.31, n.1, p. 5–17, 2001.
- <span id="page-122-7"></span>[6] Bouck, E. C. et al. Using the Virtual–Representational– Abstract Approach to Support Students with Intellectual Disability in Mathematics.Focus on Autism and Other Developmental Disabilities, v.33, n.4, p. 237–248, 2018.
- <span id="page-122-9"></span>[7] Beckman, A.et al. Improving Behavioral and Academic Outcomes for Students with Autism Spectrum Disorder: Testing an App-based Self-monitoring Intervention.Education and Treatment of Children, v.42, n.2, p. 225–244, 2019. Disponível em: <[https://doi.org/10.1353/etc.2019.](https://doi.org/10.1353/etc.2019.0011.) [0011.](https://doi.org/10.1353/etc.2019.0011.)>.Acesso em: 01 de novembro de 2019.
- <span id="page-122-1"></span>[8] BRASIL. Lei Brasileira de Inclusão da Pessoa com Deficiência. Lei  $n^{\Omega}$  13.146 de 06 de julho de 2015. Brasília, DF: Poder executivo, 2015. Dis.
- <span id="page-122-5"></span>[9] Brosnan, M.et al. Deficits in metacognitive monitoring in mathematics assessments in learners with autism spectrum disorder. Autism, v.20, n.4, p. 463–472, 2016.
- <span id="page-122-6"></span>[10] Burton, C. E.et al. Video Self-Modeling on an iPad to Teach Functional Math Skills to Adolescents with Autism and Intellectual Disability.Focus on Autism and Other Developmental Disabilities, v.28, n.2, p.67–77, 2013.
- <span id="page-122-8"></span>[11] Carvalho. L. T. e Cunha, M. X. C. 123 Autismo: Um aplicativo m´ovel para auxiliar no ensino de habilidades iniciais da matemática a crianças com autismo. Anais dos Workshops do VIII Congresso Brasileiro de Informática na Educação, p. 1172–1179, 2019.
- [12] Chequetto, J. J. e Gonçalves, A. F. S. Possibilidades no ensino de matemática para um aluno com autismo. Revista Eletrônica Debates em Educação Científica e Tecnológica, v.5, n. 2, p. 206–222, 2015. Disponível em: <<https://doi.org/10.36524/dect.v5i02.110>>.Acesso em: 08 de junho de 2020.
- <span id="page-122-3"></span>[13] Chiang, H. M. e Lin, Y. H. Mathematical ability of students with Asperger Syndrome and High-Functioning Autism: A review of literature. SAGE Publications and The National Autistic Society, v.11, p.  $547 - 556$ , 2007.
- <span id="page-122-2"></span>[14] Cihak, D. F. e Grim, B. J. Teaching students with autism spectrum disorder and moderate intellectual disabilities to use counting-on strategies to enhance independent purchasing skills. Research in Autism Spectrum Disorders, v.2, p. 716-727, 2008.
- [15] Cihak, D. F. e Foust, J. L. Comparing number lines and touch points to teach addition facts to students with autism. Focus on Autism and Other Developmental Disabilities, v.23, n.3, p. 131–137, 2008.
- <span id="page-122-0"></span>[16] Coelho, M. e Santo, A. E. Necessidades educativas especiais de carácter permanente/prolongado no contexto da escola inclusiva. Centro de Formação Contínua de Professores de Ourique, Castro Verde, Aljustrel e Almodôvar (CENFOCAL), 2006.
- <span id="page-122-10"></span>[17] Cox, S. K. e Root, J. R. Modified Schema-Based instruction to develop flexible mathematics problem-solving strategies for students with autism spectrum disorder. Remedial and Special Education, p. 01–13, 2018.

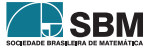

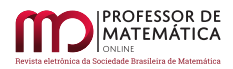

- <span id="page-123-0"></span>[18] Cunha, E. Autismo e Inclus˜ao: Psicopedagogia Pr´aticas Educativas na Escola e na Fam´ılia. Ed.6, Rio de Janeiro: Walk Ed, 2015.
- <span id="page-123-11"></span>[19] Delisio, L. A. e Dieker, L. Avatars for Inclusion: Innovative mathematical approaches for students with autism. *Childhood Education*, v.95, n.3, p. 72–79, 2019. Disponível em:  $\langle$ [https:](https://doi.org/10.1080/00094056.2019.1616474.) [//doi.org/10.1080/00094056.2019.1616474.](https://doi.org/10.1080/00094056.2019.1616474.) >. Acesso em: 01 de novembro de 2019.
- <span id="page-123-13"></span>[20] Egido, S. V., Andreetti, T. C. e Santos, L. M. Tecnologia educacional na sala de aula de matemática em uma turma com um aluno com TEA. IV COLBEDUCA e II CIEE.2018.
- <span id="page-123-7"></span>[21] Ehsan, H.et al. A Systematic Review of STEM Instruction with Students with Autism Spectrum Disorders. Review Journal of Autism and Developmental Disorders, v.5, p. 327–348, 2018.
- <span id="page-123-1"></span>[22] Ferreira, S. M.H da C. Alunos com Autismo: Grau de Aceitação por Parte dos seus Pares. Dissertação (Mestrado em Ciência de Educação), Lisboa, 2013.
- <span id="page-123-4"></span>[23] Fiorentini, D. et al. Mapeamento da Pesquisa Acadˆemica Brasileira sobre o professor que ensina matemática: O professor que ensina matemática como campo de estudo: concepção do projeto de pesquisa. Campinas: UNICAMP/PRAPEM/GEPFPM, p. 17 - 42, 2016.
- $[24]$  Fiorentini, D. e Lorenzato, S. Investigação em educação matemática: percursos teóricos e metodológicos. Campinas: UNICAMP/PRAPEM/GEPFPM, 2006.
- <span id="page-123-5"></span>[25] Fleira, R. C. e Fernandes, S. H. A. A.Pr´aticas de ensino para a inclus˜ao de um aluno autista nas aulas de matemática. Revista Brasileira de Educação em Ciências e Educação Matemática, v.1, n.1, p. 104–122, 2017.
- <span id="page-123-6"></span>[26] Fleira, R. C. e Fernandes, S. H. A. A. Ensinando seus pares: a inclus˜ao de um aluno autista nas aulas de matemática. Bolema, v.33, n.64, p. 811–831, 2019. Disponível em: <[http://dx.doi.](http://dx.doi.org/10.1590/1980-4415v33n64a18) [org/10.1590/1980-4415v33n64a18](http://dx.doi.org/10.1590/1980-4415v33n64a18) >. Acesso em: 08 de junho de 2020.
- <span id="page-123-14"></span>[27] Flôres, G. G. C.; Mathias, C. V. e Santarosa, M. C. P. As transformações geométricas sob o olhar de um aluno com o Transtorno do Espectro Autista. Perspectivas da Educação Matemática: Revista do Programa de pós-graduação em Educação Matemática da Universidade Federal de Mato Grosso do Sul (UFMS), v.12, n. 29, p. 448–466, 2019. Disponível em:  $\langle \text{http://www.edumat.}$  $\langle \text{http://www.edumat.}$  $\langle \text{http://www.edumat.}$ [ufms.br/revistaedumat.inma@ufms.br](http://www.edumat.ufms.br/revistaedumat.inma@ufms.br) >. Acesso em: 08 de junho de 2020.
- <span id="page-123-8"></span>[28] Frizzarini, S. T., Cargnin, C. e Aguiar, R. Recursos did´aticos para a acessibilidade de aluno com espectro autista nas aulas de matemática. IV COLBEDUCA e II CIEE, 2018.
- <span id="page-123-12"></span>[29] Garcia, R. V. B., Arantes, A. K. L. e Goyos, A. C. de N. Ensino de relações numéricas para crianças com transtorno do espectro autista. Psicologia da Educação, p. 11–20, 2017.
- <span id="page-123-9"></span>[30] Gevarter, C. et al. Mathematics Interventions for Individuals with Autism Spectrum Disorder: A Systematic Review. Journal Autism Dev Disord, v.3, p. 224–238, 2016.
- <span id="page-123-10"></span>[31] Gilmour, A. F. e Henry, G. T. Who are the classmates of students with disabilities in elementary mathematics classrooms? Remedial and Special Education, p.1–10, 2018.
- <span id="page-123-15"></span>[32] Gomes, C. G. S. Autismo e Ensino de Habilidades Acadêmicas: adição e subtração. Revista Brasileira de Educação Especial, v.13, n. 3, p. 345–364, 2007. Disponível em:  $\frac{\text{https://doi.org/10.}}{\text{https://doi.org/10.}}$  $\frac{\text{https://doi.org/10.}}{\text{https://doi.org/10.}}$  $\frac{\text{https://doi.org/10.}}{\text{https://doi.org/10.}}$ [1590/S1413-65382007000300004](https://doi.org/10.1590/S1413-65382007000300004) >. Acesso em: 08 de junho de 2020.
- <span id="page-123-3"></span>[33] Grilo, J. D. S. P., Barbos, J. C. e Luna, A. V. D. A. Repercussões de Disciplinas Específicas na ação do professor de Matemática na Educação Básica: uma revisão sistemática. Educação Matemática, v.17, n.1, p. 04–24, 2015.
- <span id="page-123-2"></span>[34] Hewitt, S. Compreender o Autismo: Estratégias para alunos com autismo nas escolas regulares. Porto (Portugal): Porto Editora, 2006.

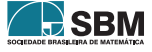

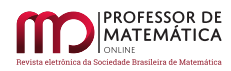

- [35] Hughes, E. M. e Yakubova, G. Addressing the Mathematics Gap for Students with ASD: An Evidence-Based Systematic Review of Video-Based Mathematics Interventions. Review Journal of Autism and Developmental Disorders, v.6, p.147–158, 2019. Disponível em: <[https://doi.org/](https://doi.org/10.1007/s40489-019-00160-3) [10.1007/s40489-019-00160-3](https://doi.org/10.1007/s40489-019-00160-3) >. Acesso em: 01 de novembro de 2019.
- <span id="page-124-0"></span>[36] Instituto Nacional de Estudos e Pesquisas Educacionais Anísio Teixeira (Inep). CENSO DA  $EDUCA\overrightarrow{CAO}$  BÁSICA — 2019 NOTAS ESTATÍSTICAS, 2019. Disponível em: <[http://portal.](http://portal.inep.gov.br/documents/) [inep.gov.br/documents/](http://portal.inep.gov.br/documents/) >. Acesso em: 01 de novembro de 2019.
- <span id="page-124-5"></span>[37] King, S. A., Lemons, C. J. e Davidson, K. A. Math Interventions for Students with Autism Spectrum Disorder: A Best-Evidence Synthesis. Exceptional Children, v.82, n.4, p. 443–462, 2016.
- <span id="page-124-8"></span>[38] Luculano, T.et al. Brain Organization Underlying Superior Mathematical Abilities in Children with Autism. Biol Psychiatry, v.75, p. 223–230, 2014. Disponível em:  $\langle \frac{http://dx.doi.org/10.1016}{$ [j.biopsych.2013.06.018]( http: //dx.doi.org/10.1016/j.biopsych.2013.06.018) >. Acesso em: 15 de novembro de 2019.
- <span id="page-124-2"></span>[39] Macedo, E. D. N. O Docente e o Mundo Misterioso do Autismo. Dissertação (Mestre em Ciências da Educação na área de Educação Especial), Lisboa, 2011.
- <span id="page-124-11"></span>[40] Maras, K., Gamble, T. e Brosnan, M. Supporting metacognitive monitoring in mathematics learning for young people with autism spectrum disorder: A classroom-based study. Autism, v.23, n.1, p. 60–70, 2019.
- <span id="page-124-1"></span>[41] Ministério da Saúde. Diretrizes de Atenção à Reabilitação da Pessoa com Transtorno do Espectro do Autismo (TEA). Brasília, 2014.
- <span id="page-124-9"></span>[42] Munoz –Soto, R. et al. Proyect@Matemáticas: A Learning Object for Supporting the Practitioners in Autism Spectrum Disorders. IEEE, 2016.
- <span id="page-124-3"></span>[43] Petticrew, M. e Roberts, H. Systematic reviews in the social sciences: a practical guide. Blackwell Publishing, 2006.
- <span id="page-124-12"></span>[44] Polo-Blanco, I., López, M. J. G. e Castañeda, A. B. An exploratory study on strategies and errors of a student with autism spectrum disorder when solving partitive division problems. Revista Brasileira de Educação Especial, v.25, n. 2, p. 247–264, 2019. Disponível em:  $\langle$ [http:](http://dx.doi.org/10.1590/s1413-65382519000200005) [//dx.doi.org/10.1590/s1413-65382519000200005](http://dx.doi.org/10.1590/s1413-65382519000200005) >. Acesso em: 30 de novembro de 2019.
- <span id="page-124-10"></span>[45] Pramudya, G.et al. Computer-Assisted Intervention (CAI) to enhance Mathematical learning of Autistic Students: A case study in Melaka. Humanities Social and Sciences Reviews, v.7, n.2, p. 196–203, 2019.
- [46] Prates, U. e Matos, J. F. A. Educação Matemática e a Educação a Distância: uma revisão sistemática da literatura. Bolema, v.34, n.67, p. 522–543, 2020. Disponível em:  $\langle \frac{http://dx.doi.}{http://dx.doi.}$  $\langle \frac{http://dx.doi.}{http://dx.doi.}$  $\langle \frac{http://dx.doi.}{http://dx.doi.}$ [org/10.1590/1980-4415v34n67a09](http://dx.doi.org/10.1590/1980-4415v34n67a09) >. Acesso em: 04 de agosto de 2020.
- <span id="page-124-6"></span>[47] Rederd, B. F., Santos, R. P. L. & Hees, L. W. B. Autismo diante do raciocínio lógico matemático: fatores determinantes e métodos de intervenção. Ensaios Pedagógicos, v.2, n.1, p. 113–124, 2018. Disponível em: <[http://www.ensaiospedagogicos.ufscar.br/index.php/ENP/article/]( http://www.ensaiospedagogicos.ufscar.br/index. php/ENP/article/view/68) [view/68]( http://www.ensaiospedagogicos.ufscar.br/index. php/ENP/article/view/68) >. Acesso em: 08 de junho de 2020.
- <span id="page-124-4"></span>[48] Rockwell, S. B., Griffin, C. C. e Jones, H. A. Schema-Based Strategy Instruction in Mathematics and the Word Problem-Solving Performance of a Student with Autism. Focus on Autism and Other Developmental Disabilities, v.26, n.2, p. 87–95, 2011.
- <span id="page-124-7"></span>[49] Rodrigues, S. R. de M. C., Medeiros, L. E. da C. e Alves, A. C. Educação matemática e autismo: Análises de práticas docentes. VI Congresso Nacional Educação (CONEDU), p. 01–09, 2019.

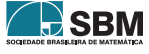

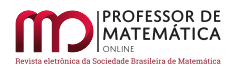

- <span id="page-125-2"></span>[50] ROPOLI, E. A. et al. A Educação Especial na Perpectiva da Inclusão Escolar: A escola comum inclusiva. Brasília: Ministério da Educação, 2010.
- <span id="page-125-1"></span>[51] Rutter, M.Diagnosis and definitions of childhood autism. *Journal of Autism and Develop*mental Disorders, v.8, n.2, p. 139–161, 1978
- <span id="page-125-10"></span>[52] Santos, M. I., Breda, A. e Almeida, A. M. Design approach of mathematics learning activities in a digital environment for children with autism spectrum disorders. Education Tech Research Dev, v.65, p. 1305–1323, 2017.
- <span id="page-125-0"></span>[53] Santos, R. K. dos. e Vieira, A. M. E. C. da S. Transtorno do Espectro do Autismo (TEA): do reconhecimento à inclusão no âmbito educacional. Revista Includere, Universidade Federal Rural do Semiárido. Coordenação Geral de Ação Afirmativa, Diversidade e Inclusão Social, 2017.
- <span id="page-125-11"></span>[54] Souza, A. C. de. e Silva, G. H. G. 0 Incluir não é apenas socializar: as contribuições das tecnologias digitais educacionais para a aprendizagem matem´atica de estudantes com transtorno do espectro autista. *Bolema*, v.33, n.65, p. 1305–1330, 2019. Disponível em:  $\frac{\text{http://dx.doi.org/}}{\text{http://dx.doi.org/}}$  $\frac{\text{http://dx.doi.org/}}{\text{http://dx.doi.org/}}$  $\frac{\text{http://dx.doi.org/}}{\text{http://dx.doi.org/}}$ [10.1590/1980-4415v33n65a16]( http://dx.doi.org/10.1590/1980-4415v33n65a16) >. Acesso em: 08 de junho de 2020.
- <span id="page-125-3"></span>[55] Souza, F. F. de.; Valente, P. M.; Pannuti, M. O Papel do Professor de Apoio na Inclus˜ao Escolar.EDUCERE, 2015.
- <span id="page-125-12"></span>[56] Stamberg, C. S. et al. Matemática aliada ao uso da tecnologia no ensino e aprendizagem de alunos autistas. *VII Congresso Internacional de Ensino da Matemática – ULBRA*, 2017.
- <span id="page-125-9"></span>[57] Titeca, D., Roeyers, H. e Desoete, A. Early numerical competencies in 4– and 5–year– old children with autism spectrum disorder. Focus on Autism and Other Developmental Disabilities, v.32, n.4, p. 279–292, 2017.
- <span id="page-125-6"></span>[58] Wei, X.et al. Reading and math achievement profiles and longitudinal growth trajectories of children with an autism spectrum disorder. Autism, v.19, n.2, p. 200–219, 2015.
- <span id="page-125-7"></span>[59] Wei, X.et al. Postsecondary Pathways and Persistence for STEM versus Non-STEM majors: Among College Students with an Autism Spectrum Disorder. Journal Autism Dev Disord, v.11, p. 1159–116, 2014.
- <span id="page-125-8"></span>[60] Wei, X., Lenz, K. B. e Blackorby, J. Math Growth Trajectories of Students with Disabilities: Disability category, gender, racial, and socioeconomic status differences from ages 7 to 17. Remedial and Special Education, v.34, n.3, p.154–165, 2013.
- <span id="page-125-5"></span>[61] Wei, X. et al. Science, Technology, Engineering, and Mathematics (STEM) participation among college students with an autism spectrum disorder. Journal Autism Dev Disord, v.43, p. 1539–1546, 2013.
- <span id="page-125-14"></span>[62] Whitby, P. J. S. The Effects of Solve It! on the Mathematical Word Problem Solving Ability of Adolescents with Autism Spectrum Disorders. Focus on Autism and Other Developmental Disabilities, v.28, n.2, p. 78–88, 2013.
- <span id="page-125-15"></span>[63] Widayati, F. E., Usodo, B. e Pamudya, I. Mathematics learning on geometry for children with autism. Journal of Physics, 2017.
- <span id="page-125-4"></span>[64] Yakubova, G., Hughes, E. M. e Baer, B. L.Supporting students with ASD in mathematics learning using video–based concreterepresentational- abstract sequencing instruction. Preventing School Failure, 2019. Disponível em: <[https://doi.org/10.1080/1045988X.2019.1627999](https://doi.org/10.1080/ 1045988X.2019.1627999) >. Acesso em: 30 de novembro de 2019.
- <span id="page-125-13"></span>[65] Yakubova, G., Hughes, E. M. e Hornberger, E. Video-Based Intervention in Teaching Fraction Problem-Solving to students with Autism Spectrum Disorder. Journal Autism Dev Disord, v.45, p. 2865–2875, 2015.

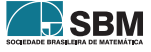

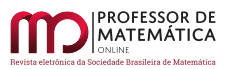

Abreu e Freire

Karina de Kassia Abreu Universidade Federal de Lavras <<abreuka.kk@gmail.com>>

Evelise Roman Corbalan Góis Freire Universidade Federal de Lavras <<evelise.freire@ufla.br>>

> Recebido: 12/11/2021 Publicado: 25/03/2022

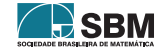

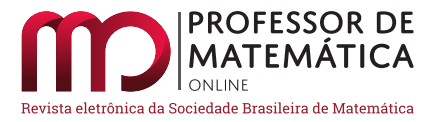

## Um outro olhar sobre as indeterminações

D[i](https://orcid.org/0000-0002-1226-4420)ego Ma[t](https://orcid.org/0000-0003-3282-6096)hias Desanti Roy Wilhelm Probst

#### Resumo

Este trabalho mostra um estudo sobre as sete indeterminações matemáticas. A proposta é fornecer explicações mais completas e adequadas ao entendimento de estudantes, professores e entusiastas da Matemática sobre indeterminações. O texto contém uma lista de exemplos sobre todas as possibilidades de indeterminações através de limites cujo resultado pode ser igual: a zero, infinito, constante não nula, ou limite não existente. Além disso, traz uma análise contextualizada dessas expressões através da História da Matemática, contribuindo para a resolução de problemas como o hotel de Hilbert e os paradoxos de Zen˜ao.

Palavras-chave: Indeterminações; Cálculo Diferencial e Integral; História da Matemática.

#### Abstract

This work is about the seven mathematical indeterminate forms. This study aims to provide a more general explanation of indeterminate forms to Math students, teachers, and enthusiasts. For each indeterminate form, it shows examples of limits that are equal to zero, infinite, a nonzero constant, or does not exist. It also discusses how the notion of infinity solved paradoxes in Mathematics and Philosophy throughout the history, such as Hilbert Hotel and Zeno paradoxes.

Keywords: Indeterminate forms; Differential and Integral Calculus; History of Mathematics.

## 1. Introdução

No dicionário da língua portuguesa a palavra indeterminação significa aquilo que não está determinado, que é indefinido. No âmbito da Matemática, Lima afirma que essas fórmulas são "desprovidas de significado matemático" [\[13\]](#page-146-0). Na Álgebra Linear, por exemplo, a palavra indeterminação apa-rece para descrever um sistema de equações lineares que possui infinitas soluções [\[9\]](#page-146-1). No Cálculo, são sete formas de indeterminações que descrevem limites, das quais, duas envolvem um quociente, 0/0 e ∞/∞, uma multiplicação, 0 · ∞, uma subtração, ∞ – ∞ e três potências, 0<sup>0</sup>, ∞<sup>0</sup> e 1<sup>∞</sup>.

Ao analisar qualquer uma dessas express˜oes, o questionamento sobre seu valor ou o resultado produzido é inevitável. Será que todo número elevado ao expoente zero é igual a um, portanto deve-se ter $0^0 = 1$ ? Ou então,  $\infty - \infty = 0$ , pois essa é uma subtração de um mesmo elemento? Ou ainda,  $1^{\infty} = 1$  pois nesse caso, há infinitos fatores iguais a um e um multiplicado por ele mesmo só pode ser um? Parece natural deduzir que essas afirmações são verdadeiras devido às definições, propriedades e teoremas da aritm´etica que o estudante tem contato ao longo dos anos escolares.

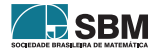

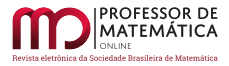

Porém, devem-se analisar essas expressões com maior cuidado. Por exemplo, o significado de 1<sup>∞</sup> é um limite em que

$$
\lim_{x \to a} f(x)^{g(x)}
$$

com  $\lim_{x\to a} f(x) = 1$  e  $\lim_{x\to a} g(x) = \infty$ . Assim, deve-se ter clareza que escrever  $1^{\infty}$  é um abuso de notação. Ao esquecer disso, se poderia escrever

$$
1^{\infty} = \underbrace{1 \cdot 1 \cdot 1 \cdot \ldots \cdot 1 \cdot \ldots}_{\text{infinitos fatores}},
$$

porém, pela propriedade da divisão de potências de mesma base, tem-se

$$
\frac{1^{\infty}}{1^{\infty}}=1^{\infty-\infty}.
$$

Mas o que significa  $\infty - \infty$ ? Como resolver essa subtração? Lima afirma, "deve-se observar enfati-camente que +∞ e –∞ não são números reais" [\[12\]](#page-146-2), assim, não é possível concluir que ∞–∞ é igual, necessariamente, a zero, como se imagina. Vale ressaltar que expressões que envolvem o símbolo infinito não aparecem com muita frequência nos níveis básicos de ensino, o que leva o estudante a cometer o erro de operar esses s´ımbolos como se fossem n´umeros, o que n˜ao deve ocorrer.

Ao iniciar o estudo do conjunto dos números naturais e suas operações no Ensino Fundamental, a divisão de dois números naturais é definida como o inverso da multiplicação, isto é,  $k = x/y$  significa que  $k \cdot y = x$ , desde que  $y \neq 0$ . Nessa fase do ensino é bastante comum que os livros didáticos evitem expressões da forma 1/0, tendo em vista a dificuldade em explicar a impossibilidade dessa divisão. O fato é que expressões desse tipo causam curiosidades, e sua compreensão não é imediata. Dessa forma, o professor deve ter condições de explicar para o estudante a restrição  $y \neq 0$ , sem fazer menção ao limite

$$
\lim_{y \to 0} \frac{1}{y}.
$$

Para isso, uma alternativa seria expor algebricamente esse resultado através da definição de divisão, mostrando-lhe que não existe um número natural k tal que x seja divisível por zero, ou seja, essa divisão é impossível. Outra alternativa seria mostrar aritmeticamente a divisão de um por valores cada vez mais próximos de zero, tanto positivos, quanto negativos, para que o estudante perceba intuitivamente que ao tomar como divisor valores positivos próximos de zero, o quociente tornase cada vez maior, eventualmente superando qualquer n´umero positivo fixado [\[11\]](#page-146-3). Verificar os quocientes da divisão de um por valores pequenos próximos de zero é análogo a tomar valores no domínio da função f dada por

$$
f(x) = \frac{1}{x}
$$

e observar suas imagens. Kaplan afirma, "não podemos dizer que  $f(x)$  se aproxima de nenhum número real", isto é, sua imagem cresce ou decresce indefinidamente [\[11\]](#page-146-3).

No campo de estudo dos números racionais, representado pelo conjunto

$$
\mathbb{Q} = \{x = a/b; a \in \mathbb{Z} \text{ e } b \in \mathbb{N}^*\},
$$

onde N<sup>∗</sup> e Z são o conjunto dos números naturais não nulos e o conjunto dos números inteiros, respectivamente, tem-se a restrição de o denominador  $b$  ser um número natural diferente de zero, enquanto que o número a pode ser qualquer inteiro, inclusive o próprio zero. Afinal de contas, o que

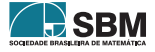

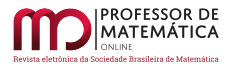

acontece se ambos os números fossem iguais a zero? O que significa matematicamente a expressão  $0/0$ ? Por que essa expressão é dita indeterminada? Essas são questões que causam uma certa curiosidade no estudante, ao mesmo tempo que causa desconforto ao professor em fornecer-lhe explicações de forma adequada e didática.

O aparecimento de indeterminações matemáticas no Ensino Fundamental não se resume à expressão  $0/0$ . No estudo da potenciação de números racionais a compreensão da expressão  $a^0 = 1$ , para  $a \neq 0$ , não é imediata.

Dado um número real positivo a, para todo  $n \in \mathbb{N}$ , a potência  $a^n$  de base a e expoente  $n$  é definida como o produto de *n* fatores iguais a a. Para  $n = 1$ , como não há produto de um só fator, põe-se  $a^1 = a$ , por definição [\[15\]](#page-147-0). A definição indutiva de  $a^n$  é:  $a^1 = a e a^{n+1} = a^n \cdot a$ . Para quaisquer  $m, n \in \mathbb{N}$  tem-se  $a^m \cdot a^n = a^{m+n}$ , pois em ambos os membros dessa igualdade tem-se o produto de  $m + n$  fatores iguais a a. Assim, a igualdade  $a^0 \cdot a^1 = a^{0+1}$  deve ser válida, logo  $a^0 \cdot a = a$  implica a única definição possível:  $a^0 = 1$  [\[15\]](#page-147-0). Dessa forma, o estudante é convencido de que  $a^0$  é realmente igual a um. Mas, então, qual é o valor de  $0^0$ ? É totalmente natural o estudante concluir então que  $0<sup>0</sup>$  também é igual a um. No entanto, ele deve ter o entendimento das definições e propriedades da potenciação, onde a potência  $a^n$  só é válida para valores de  $a$  diferentes de zero.

Já no Ensino Superior, no estudo de limites e derivadas de uma função real, a indeterminação  $0/0$ geralmente aparece pela primeira vez no cálculo de limite de funções racionais, por exemplo,

$$
\lim_{x \to 2} \frac{x^2 - 4}{x - 2},
$$

que graficamente representa uma reta com um ponto de descontinuidade de coordenadas (2, 4). Como  $x = 2$  é um zero das funções envolvidas no numerador e no denominador da expressão sob o limite, tem-se a indeterminação da forma  $0/0$ . Nesse caso, a estratégia de resolução consiste em fatorar o numerador, tal que  $x^2 - 4 = (x + 2)(x - 2)$  e efetuar a simplificação com o denominador, isto é,

$$
\lim_{x \to 2} \frac{x^2 - 4}{x - 2} = \lim_{x \to 2} \frac{(x + 2)(x - 2)}{x - 2} = \lim_{x \to 2} (x + 2) = 4.
$$

Ainda sobre a indeterminação  $0/0$ , ela aparece também na definição de derivada cuja interpretação geométrica é o coeficiente angular m da reta tangente a uma curva  $y = f(x)$  no ponto  $P = (a, f(a))$ , dada pela expressão

$$
m = \lim_{x \to a} \frac{f(x) - f(a)}{x - a}.
$$

Os limites fundamentais trigonométrico e exponencial geram as indeterminações  $0/0$  e  $1^{\infty}$ , respectivamente. O limite trigonométrico fundamental é dado por

$$
\lim_{x \to 0} \frac{\operatorname{sen} x}{x},
$$

cujo limite é igual a um. Note que efetuar a substituição direta de  $x = 0$  gera a indeterminação  $0/0$ , pois sen  $0 = 0$ . Já o limite exponencial fundamental é dado por

$$
\lim_{x \to \infty} \left( 1 + \frac{1}{x} \right)^x
$$

e produz a indeterminação 1<sup>∞</sup>. No entanto, é possível provar que o limite exponencial fundamental  $\acute{e}$  igual ao número irracional  $e$ , cujo valor aproximado  $\acute{e}$  2,718281828459... [\[6\]](#page-146-4).

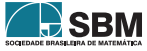

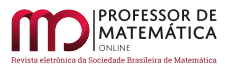

Assim, o objetivo deste trabalho é apresentar as sete formas indeterminadas e entender essas expressões sob outra perspectiva. Além disso, o objetivo é mostrar aos estudantes e professores de Matemática que as indeterminações surgem em diversas situações e em diferentes contextos da Matemática, bem como propiciar ao leitor explicações mais adequadas sobre o significado de cada forma indeterminada, ampliando a compreens˜ao desse tema em outros contextos dentro da Matemática além do que é apresentado em tópicos do Cálculo Diferencial e Integral na aplicação da Regra de L'Hôpital.

#### 2. As sete indeterminações

As sete indeterminações do Cálculo são  $0/0, 0^0, \infty/\infty, 0 \cdot \infty, \infty - \infty, \infty^0$  e  $1^\infty$  $1^\infty$ . Na Tabela 1 s˜ao apresentados exemplos elementares de limites que geram as sete formas indeterminadas cujos resultados podem: (a) ser igual a zero, (b) ser igual a  $\infty$ , (c) ser igual a  $k \in \mathbb{R}$  ( $k \neq 0$ ) ou (d) não existir.

| Tipo              | (a)                                     | (b)                                                                    | (c)                                                                  | (d)                                                                                 |
|-------------------|-----------------------------------------|------------------------------------------------------------------------|----------------------------------------------------------------------|-------------------------------------------------------------------------------------|
| 0/0               | $\lim_{x\to 0} \frac{x^2}{x}$           | $\lim_{x\to 0}\frac{x}{x^3}$                                           | $\lim_{x\to 0}\frac{\operatorname{sen} x}{x}$                        | $\lim_{x\to 0}\frac{ x }{x}$                                                        |
| 0 <sup>0</sup>    | $\lim_{x\to 0^+} 0^x$                   | $\lim_{x\to -\infty} (2^{-x^2})^{1/x}$                                 | $\lim_{x\to-\infty}(2^x)^{1/x}$                                      | $\lim_{x\to 0^-} (2^{1/x})^{x \sin(1/x)}$                                           |
| $\infty/\infty$   | $\lim_{x \to \infty} \frac{x}{x^2}$     | $\lim_{x \to \infty} \frac{x^2}{x}$                                    | $\lim_{x \to 0} \frac{x}{x}$<br>$x \rightarrow \infty$ x             | $\lim_{x \to \infty} \frac{x(2 + \operatorname{sen} x)}{x}$<br>$x\rightarrow\infty$ |
| $0 \cdot \infty$  | $\lim_{x\to\infty} x\cdot\frac{1}{x^2}$ | $\lim x^2 \cdot \frac{1}{x}$<br>$x\rightarrow\infty$<br>$\overline{x}$ | $\lim x \cdot \frac{1}{x}$<br>$x\rightarrow\infty$<br>$\overline{x}$ | $\lim x \cdot \frac{\sin x}{x}$<br>$\boldsymbol{x}$<br>$x\rightarrow\infty$         |
| $\infty - \infty$ | $\lim_{x\to\infty}(x-x)$                | $\lim_{x\to\infty}(x^2-x)$                                             | $\lim_{x\to\infty}[(x-1)-x]$                                         | $\lim_{x\to\infty}[(x+\operatorname{sen} x)-x]$                                     |
| $\infty^0$        | $\lim_{x\to\infty} (2^{x^2})^{-1/x}$    | $\lim_{x\to\infty} (x^x)^{1/x}$                                        | $\lim_{x\to\infty} (2^x)^{1/x}$                                      | $\lim_{x\to 0^+} (2^{1/x})^{x \operatorname{sen}(1/x)}$                             |
| $1^{\infty}$      | $\lim_{x\to -\infty} (2^{1/x})^{x^2}$   | $\lim_{x\to\infty} (2^{1/x})^{x^2}$                                    | $\lim_{x\to\infty} (2^{1/x})^x$                                      | $\lim_{x\to\infty}\left(2^{\operatorname{sen}(x)/x}\right)^x$                       |

Tabela 1: Exemplos das sete formas indeterminadas.

<span id="page-130-0"></span>Ao observar todas as formas indeterminadas, parece faltar uma combinação de símbolos, a forma 0<sup>∞</sup>. Essa expressão não faz parte desse rol, isto é, 0<sup>∞</sup> não é indeterminado [\[19\]](#page-147-1) . Para mostrar que tal expressão não é uma indeterminação, considere  $\lim_{x\to a} f(x)^{g(x)}$  onde  $\lim_{x\to a} f(x) = 0$  e  $\lim_{x\to a} g(x) = \infty$ .

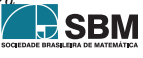

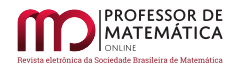

Como a função exponencial e logarítmica são inversas uma da outra, tem-se

$$
\lim_{x \to a} f(x)^{g(x)} = \lim_{x \to a} e^{\ln f(x)^{g(x)}} = \lim_{x \to a} e^{g(x) \cdot \ln f(x)} = 0,
$$
\n(1)

pois o expoente tende a –∞. Note que a função exponencial é contínua, permitindo que seu cálculo ocorra após a aplicação do limite no expoente.

#### 2.1. Zero dividido por zero

Poder-se-ia pensar que  $0/0 = 1$  tendo em vista que  $1/1 = 1$ ,  $2/2 = 1$ ,  $3/3 = 1$ , e assim por diante. Isto é, todo número real dividido por ele mesmo é igual a 1. No entanto, essa afirmação não é totalmente verdadeira. Devem-se observar as restrições que envolvem essa definição  $[8]$ .

**Definição 1.** Dados os números  $x, y \in \mathbb{R}$ , diz-se que x é divisível por y se existe  $k \in \mathbb{R}$  tal que  $x = y \cdot k$ .

Afirmar que um número x dividido por  $y \neq 0$  é igual a um número k é análogo a afirmar que k multiplicado por y é igual a x, isto é,  $x/y = k$  implica que  $k \cdot y = x$ .

Analisando as possibilidades de substituição de valores para  $x \in y$  na definição, observe que ao tomar  $x = 0$  e  $y = 1$  tem-se que para  $0/1$  deve existir um k tal que  $0 = k \cdot y$ . Como  $y \neq 0$  a única possibilidade para k é que ele seja nulo. Logo,  $0/y = 0$  para todo y diferente de zero.

Tomando  $x = 1$  e  $y = 0$  tem-se 1/0. O resultado dessa divisão não é igual a zero. Para verificar, basta observar a definição de divisão. A pergunta a ser feita é: existe um número k tal que  $1 = 0 \cdot k$ ? De fato, não existe, e a constatação é trivial. Não há nenhum valor que multiplicado por 0 resulte em 1, pois qualquer que seja o valor k quando multiplicado por 0 sempre resultará em 0 e jamais em 1. Portanto, a divisão  $1/0$  é indefinida, mais genericamente,  $x/0$  é indefinida para todo x não nulo.

Ao analisar, por exemplo, as divisões de 1 por números próximos de zero, percebe-se que o quociente tende a valores cada vez maiores `a medida que o divisor se aproxima cada vez mais de zero, ou seja,

$$
\frac{1}{0,1} = 10; \ \frac{1}{0,01} = 100; \ \frac{1}{0,001} = 1000
$$

e assim por diante. Nesse caso, diz-se que esses quocientes tendem ao infinito. Analogamente, ao tomar como divisor valores negativos pr´oximos de zero, os quocientes tendem a valores grandes em módulo; assim, tem-se que esses quocientes tendem ao infinito negativo.

Portanto, pode-se afirmar que  $1/0 = \pm \infty$ ? A resposta é não. O símbolo  $\infty$  não é um número, tampouco significa que o limite existe [\[19\]](#page-147-1), pois  $1/x$  pode ser tão grande quanto queira, ou seja, fornece uma noção do comportamento da divisão de um número  $x$  não nulo por números de valor absoluto pequeno. A ideia por trás dessa análise é o conceito de limites que pode ser apresentado aos níveis básicos de ensino sem a carga da notação de Cálculo em que o estudante não está habituado. Assim, conclui-se novamente que a divisão  $1/0$  é indefinida. A forma matemática de expressar essas ideias é escrever

$$
\lim_{x \to 0^-} \frac{1}{x} = -\infty \text{ e } \lim_{x \to 0^+} \frac{1}{x} = +\infty.
$$

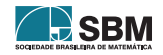

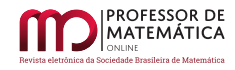

Observe o seguinte exemplo em que "efetuar a divis˜ao por zero inadvertidamente conduz a absur-dos" [\[7\]](#page-146-6). Suponha dois números reais m e n tal que  $m = n$ .

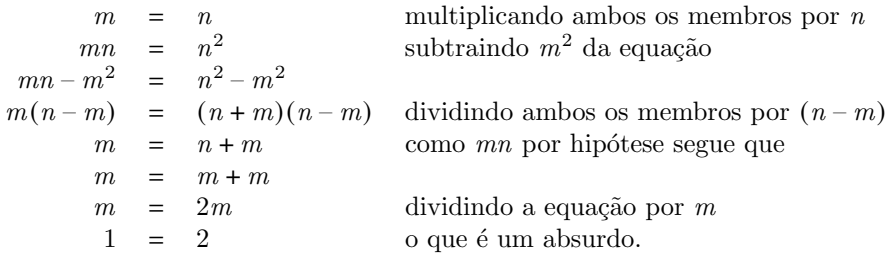

Esse processo chegou a um resultado absurdo devido ao passo em que foi efetuada a divisão de ambos os membros da igualdade por  $(m - n)$ , que é uma diferença nula, pois  $m = n$  por hipótese. Prosseguindo com as possíveis substituições de valores para  $x \in y$ , segue a análise da definição da divisão em que  $x = y = 0$ , tem-se 0/0. Novamente, deve-se provar a existência de um número k tal que  $0 = k \cdot 0$ . Nesse caso, k pode assumir qualquer valor visto que todo k é tal que  $0 \cdot k = 0$ , ou seja, o n´umero k n˜ao est´a determinado, pois ele assume infinitas possibilidades. Observe, por exemplo,

$$
\frac{k}{1} = k; \ \frac{0, k}{0, 1} = k; \ \frac{0, 0k}{0, 01} = k; \ \frac{0, 00k}{0, 001} = k,
$$

para qualquer  $k = 1, 2, \ldots, 9$ , e assim por diante. Analogamente se ambos os termos, numerador e denominador, forem negativos.

De fato, os resultados das divisões entre números iguais é um independente da grandeza do número envolvido; no entanto, Lima afirma que " $0/0$  é uma indeterminação, pois a expressão  $x/y$ , para valores muito pequenos de x e de y não assume necessariamente valores próximos de um<sup>"</sup> [\[13\]](#page-146-0). Ainda, "se nos derem de antemão um número arbitrário c, podemos escolher números x, y tão pequenos quanto desejemos, de tal forma que  $x/y = c$ " [\[13\]](#page-146-0).

Agora, observe as seguintes divisões:  $\frac{0}{1} = 0$ ;  $\frac{0}{0}$ ,  $\frac{0}{0,1} = 0; \ \frac{0}{0,0}$  $\frac{0}{0,001} = 0$  e assim por diante. O resultado igual a zero é imediato da definição já mostrada no caso  $0/y$  para  $(y \neq 0)$ , assim, quando o numerador é igual a zero e o denominador tende a valores extremamente pequenos, tão perto de zero quanto se queira, imagina-se que  $0/0 = 0$ .

Afinal,  $0/0$  é igual a 1, igual a 0 ou igual a c (constante não nula diferente de 1)? Na impossibilidade de se determinar um valor único e inquestionável, a expressão  $0/0$  é uma indeterminação matemática.

## 2.2. Zero elevado a zero

A potenciação de expoente natural é definida de forma indutiva como:

**Definição 2.** Sejam a um número real e n um número natural. A potência de base a e expoente  $n \notin \text{o}$  número  $a^n$  tal que:

$$
\begin{cases} a^0 = 1 \\ a^n = a^{n-1} \cdot a \quad \forall n, \quad n \ge 1. \end{cases}
$$

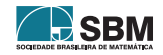

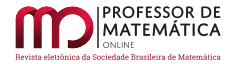

Ao substituir valores para  $n$  obtêm-se:

$$
a^{1} = a^{0} \cdot a = 1 \cdot a = a
$$
  
\n
$$
a^{2} = a^{1} \cdot a = a \cdot a
$$
  
\n
$$
a^{3} = a^{2} \cdot a = (a \cdot a) \cdot a = a \cdot a \cdot a.
$$

De modo que, para  $p \geq 2$ , tem-se que  $a^p$  é um produto de p fatores iguais a a.

Há obras em que a expressão  $a^0$  é apresentada como uma propriedade da potenciação e não como definição. Nesse sentido, a potenciação é definida da seguinte forma:

**Definição 3.** Sejam *a* um número real e *n* um número natural,  $n \geq 2$  então a potência  $a^n$  é dada por

$$
a^n = \underbrace{a \cdot a \cdot a \cdot \ldots \cdot a}_{n \text{ fatores}},
$$

em que o expoente n indica o número de fatores iguais a  $a$  que estão sendo multiplicados.

A propriedade da potenciação que envolve a divisão de potências de mesma base é consequência imediata dessa definição, isto é,

$$
\frac{a^m}{a^n} = a^{m-n}.
$$

Daí segue que para uma base  $a \neq 0$  e  $m = n$  tem-se

$$
\frac{a^n}{a^n} = a^{n-n} = a^0,
$$

isto é, aplicada a propriedade da divisão de potências de mesma base, chega-se à expressão  $a^0$ , cujo valor não se pode definir de imediato. Porém, observando a expressão por outro lado, sabe-se que um número não nulo dividido por ele mesmo é igual a 1, ou seja,

$$
\frac{a^n}{a^n} = 1.
$$

Portanto, conclui-se que  $a^0 = 1$ .

Note que ambas as definições não mencionam explicitamente que a base a deve ser diferente de zero. Caso fosse, haveria a possibilidade  $0^0$ , que se poderia pensar ser igual a um. No entanto, Paiva afirma que "não há unanimidade entre os matemáticos quanto à adoção do valor 1 para a potência  $0^{0}$ " [\[18\]](#page-147-2).

Mas afinal,  $0^0$  tem valor? Lima afirma que "a resposta mais simples é:  $0^0$  é uma expressão sem significado matemático" [\[13\]](#page-146-0). Como explicar que uma expressão matemática não tem significado na Matemática? Parece contraditório, mas a explicação não é complicada. Lima completa dizendo que "uma resposta mais informativa seria:  $0^0$  é uma expressão indeterminada" [\[13\]](#page-146-0).

Para melhorar a compreensão, suponha  $a^n = b$ , logo  $b/b = b^0$  se  $b \neq 0$ . Portanto, se  $b = 0$  – que ocorre se, e somente se, a base  $a = 0$ – tem-se  $0^0 = 0/0$ , que é uma indeterminação apresentada na seção anterior.

Por outro lado, observe as possíveis substituições de valores na expressão  $a^n$ . Se  $a = 0$ , então  $0^n = 0$  para todo  $n \neq 0$ , logo se poderia supor que  $0^0 = 0$ ; por outro lado,  $a^0 = 1$  para todo  $a \neq 0$ ,

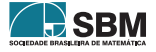

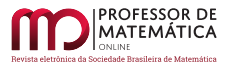

assim se poderia concluir que  $0^0 = 1$ . Logo o símbolo  $0^0$  não possui um valor que se imponha naturalmente, o que leva a considerá-la uma expressão indeterminada [\[13\]](#page-146-0).

Em uma ideia intuitiva de limites, mantendo fixo o expoente igual a zero e fazendo a base tender a zero, chega-se à conclusão que essas potências são iguais a um, ou seja,  $0, 1^0 = 1$ ;  $0, 01^0 = 1$ ;  $0,001<sup>0</sup> = 1$  e assim por diante. Por outro lado, mantendo a base fixa igual a zero e variando o expoente com valores que se aproximam de zero, tem-se que essas potências são iguais a zero, isto  $\acute{e}, 0^1 = 0$ ;  $0^{0,1} = 0$ ;  $0^{0,01} = 0$ ;  $0^{0,001} = 0$  e assim por diante. Por fim, variando a base e o expoente com valores de mesma grandeza tendendo a zero, conclui-se que essas potências tendem a um, pois,  $0, 1^{0,1} \approx 0$ , 794328;  $0, 01^{0,01} \approx 0, 954992$ ;  $0, 001^{0,001} = 0, 993116$  e assim por diante, de modo que  $0.00...01^{0,00...01} \rightarrow 1.$ 

Note que  $x^x = e^{\ln x^x} = e^{x \ln x} = e^{\frac{\ln x}{1/x}}, \log x$ 

$$
\lim_{x \to 0^+} x^x = \lim_{x \to 0^+} e^{\frac{\ln x}{1/x}} = e^{x \to 0^+} \frac{\lim}{1/x} = e^{x \to 0^+} \frac{\lim}{-1/x^2} = e^{x \to 0^+} (-x) = e^0 = 1,
$$

utilizando a regra de L'Hôpital na terceira igualdade. Nesse exemplo a base e o expoente são iguais, e ambos tendem a zero.

#### 2.3. O infinito

O símbolo  $\infty$  foi introduzido pela primeira vez pelo matemático britânico John Wallis (1616-1703) [\[5\]](#page-146-7), no entanto sua ideia é bastante antiga e vem motivando não só os matemáticos mas também outras áreas do conhecimento ao longo da História. O cientista Galileu Galilei "deu exemplos de propriedades paradoxais dos n´umeros infinitos e admitiu que n˜ao os compreendia" [\[17\]](#page-147-3).

Os primeiros a terem uma consciência sobre o infinito foram os gregos, em particular os pitagóricos, ao tentar exprimir através de um número a medida da diagonal do quadrado de lado unitário. Eles ao tentar exprimir atraves de um numero a medida da diagonal do quadrado de lado unitario. Eles<br>sabiam que √2 não podia ser expresso por meio de uma fração, o que implica que esse número não  $\acute{e}$  racional e  $\acute{e}$  composto por infinitas casas decimais com dízima periódica inexistente. Segundo Eves, "a descoberta da existência de números irracionais foi surpreendente e perturbadora para os pitagóricos"  $\vert 5 \vert$ .

A ideia de infinito também está presente na constante  $\pi$ . O cálculo de uma aproximação de número irracional 3, 1415... deu-se de forma científica por Arquimedes [\[5\]](#page-146-7) ao tentar determinar o comprimento de uma circunferência, construindo dois polígonos regulares – um inscrito e outro circunscrito a uma circunferência – e fazendo com que o número de lados aumentasse, e assim aproximar o perímetro desses polígonos ao comprimento da circunferência. Utilizando polígonos regulares de 96 lados, Arquimedes mostrou que  $233/71 < \pi < 22/7$  (ou seja, 3, 1408  $< \pi < 3,1429$ ). No entanto, Arquimedes não admitia um número infinito de parcelas; naquela época "os gregos" sempre evitavam lidar com o infinito, pois esse conceito lhes trazia dificuldades que eles nunca souberam resolver" [\[1\]](#page-146-8). Esse método de determinação do número  $\pi$ , chamado de método clássico de cálculo de  $\pi$ , foi publicado por Arquimedes em um tratado chamado "A medida de um círculo" [\[5\]](#page-146-7). Em notação atual, essa ideia pode ser expressa como

$$
\lim_{n \to \infty} I_n \leq \text{comprimento do círculo} \leq \lim_{n \to \infty} C_n,
$$

em que  $I_n$  e  $C_n$  são os perímetros dos polígonos inscrito e circunscrito, respectivamente, e  $n$  é o número de lados desses polígonos.

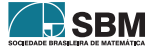

Segundo Eves, "o método de exaustão pode ser considerado como a resposta da escola platônica aos paradoxos de Zenão" [\[5\]](#page-146-7). Os paradoxos da dicotomia e da corrida de Aquiles contra a tartaruga argumentam que o movimento é impossível, sob a hipótese de subdivisibilidade infinita do espaço e do tempo [\[3\]](#page-146-9). Segundo Morris "embora certos filósofos mais antigos tenham falado de uma infinidade de mundos, o primeiro a examinar o conceito de infinito em detalhe foi o filósofo grego  $\text{Zenão" } [17].$  $\text{Zenão" } [17].$  $\text{Zenão" } [17].$ 

Ao longo do tempo diversas mentes brilhantes trataram do infinito em seus estudos, como o engenheiro Simon Stevin (1548-1620), com a determinação dos centros de gravidade de figuras planas atrav´es do m´etodo de exaust˜ao para um n´umero infinito de termos; Johannes Kepler (1531- 1630) que, considerava somas infinitas; Bonaventura Cavalieri (1598-1647), que considerava uma reta composta por infinitos pontos bem como seu método dos indivisíveis, o qual diz que "um indivisível de uma porção plana dada é uma corda dessa porção, e um indivisível de um sólido dado é uma secção desse sólido" [\[5\]](#page-146-7). Assim, uma porção plana é considerada como infinitas cordas paralelas e um sólido é formado por infinitas seções planas e paralelas.

Outros importantes matem´aticos trataram do infinito como Bernhard Bolzano (1781-1848), Richard Dedekind (1831-1916) e George Cantor (1845-1918). Bolzano mostrou muitas propriedades importantes dos conjuntos infinitos em um trabalho chamado "Paradoxos do Infinito" [\[5\]](#page-146-7). Nesse trabalho pioneiro publicado postumamente em 1859, Bolzano "abordou várias questões de natureza filosófica e matemática acerca dos conjuntos infinitos" [\[1\]](#page-146-8). Coube a Dedekind definir efetivamente conjuntos infinitos, e a Cantor demonstrar a enumerabilidade dos números racionais e não enumerabilidade dos reais. Um maior aprofundamento do estudo filosófico e matemático sobre o infinito foge do escopo deste trabalho.

#### 2.4. Infinito dividido por infinito

A expressão ∞/∞ está no rol das indeterminações matemáticas. Essa expressão não pode ser vista como uma divisão de dois números iguais, o que resultaria em um. A indeterminação  $\infty/\infty$  ocorre quando, dadas duas funções  $f \in g$  tais que  $\lim_{x \to a} f(x) = \infty$  e  $\lim_{x \to a} f(x) = \infty$ , tem-se o limite

$$
\lim_{x \to a} \frac{f(x)}{g(x)} = \frac{\infty}{\infty},
$$

que pode ser transformado na indeterminação 0/0 ao reescrever o limite como  $\lim_{x\to a} \frac{1/g(x)}{1/f(x)}$  $\frac{1/f(x)}{1/f(x)}$ .

O símbolo ±∞ é utilizado para indicar a existência de uma assíntota vertical ou horizontal da curva de uma dada função. Segundo Thomas, "Se a distância entre o gráfico de uma função e uma reta fixa aproxima-se de zero à medida que a curva se afasta da origem, dizemos que a curva aproxima-se, assintoticamente, da reta e que a reta é uma assíntota do gráfico" [\[21\]](#page-147-4).

No caso de limites infinitos, denotado por  $\lim_{x\to a} f(x) = \pm \infty$ , significa que à medida que x se aproxima de um número real  $a$ , a função supera qualquer número no seu conjunto imagem, isto é,  $f$  cresce ou decresce indefinidamente de modo que a curva que representa f aproxima-se tanto quanto queira de uma reta vertical  $x = a$ . A tal reta é dado o nome de assíntota vertical.

**Definição 4.** A reta  $x = a$  é chamada assíntota vertical da curva  $y = f(x)$  se pelo menos uma das seguintes afirmações for verdadeira:

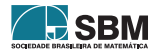

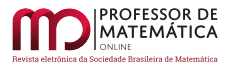

Desanti e Probst

- (a)  $\lim_{x \to a^+} f(x) = +\infty$ .
- (b)  $\lim_{x \to a^+} f(x) = -\infty$ .
- (c)  $\lim_{x \to a^{-}} f(x) = +\infty$ .
- (d)  $\lim_{x\to a^{-}} f(x) = -\infty$ .

Um exemplo clássico é a função tangente definida como  $f(x) = \frac{\text{sen } x}{x}$  $\frac{\cos x}{\cos x}$ . Para valores de x iguais a  $\pi$  $\frac{\pi}{2} + k\pi$ , a tangente não está definida, pois nesses pontos tem-se cos  $x = 0$ . Logo, o gráfico da função  $\frac{\pi}{2} + k\pi$  em que tangente, mostrado na Figura [1,](#page-136-0) possui infinitas assíntotas verticais passando por  $\frac{\pi}{2} + k\pi$  em que  $k$  é um número inteiro.

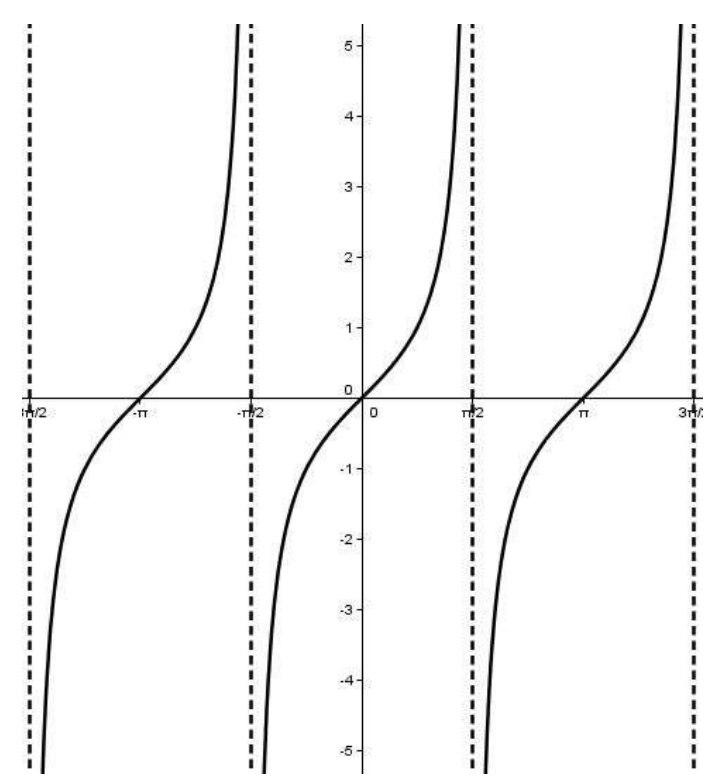

Figura 1: Exemplo de assíntota vertical: gráfico de  $f(x) = \tan x$ .

**Definição 5.** A reta  $y = c$  é uma assíntota horizontal do gráfico da função  $y = f(x)$  se uma das seguintes afirmações ocorrer:

- (a)  $\lim_{x \to \infty} f(x) = c$ .
- (b)  $\lim_{x \to -\infty} f(x) = c$ .

<span id="page-136-0"></span>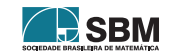

Para exemplificar esse caso, considere a função  $f(x) =$ √  $x^2 + 1$  $\frac{2x-3}{2x-3}$ , que gera a indeterminação ∞/∞ quando  $x \to \infty$ . Esse é um caso em que a Regra de L'Hôpital não funciona, pois, ao derivar sucessivas vezes o numerador e o denominador, a indeterminação não é eliminada. Para tal, usamse artifícios algébricos e conclui-se que  $\lim_{x\to\infty}$ ∤≀<br>≀  $x^2 + 1$  $\frac{\sqrt{x^2+1}}{2x-3} = \frac{1}{2}$  $\frac{1}{2}$ . Logo, pela definição tem-se que a reta  $y=\frac{1}{2}$  $\frac{1}{2}$  é uma assíntota horizontal do gráfico de f, conforme a Figura [2.](#page-137-0)

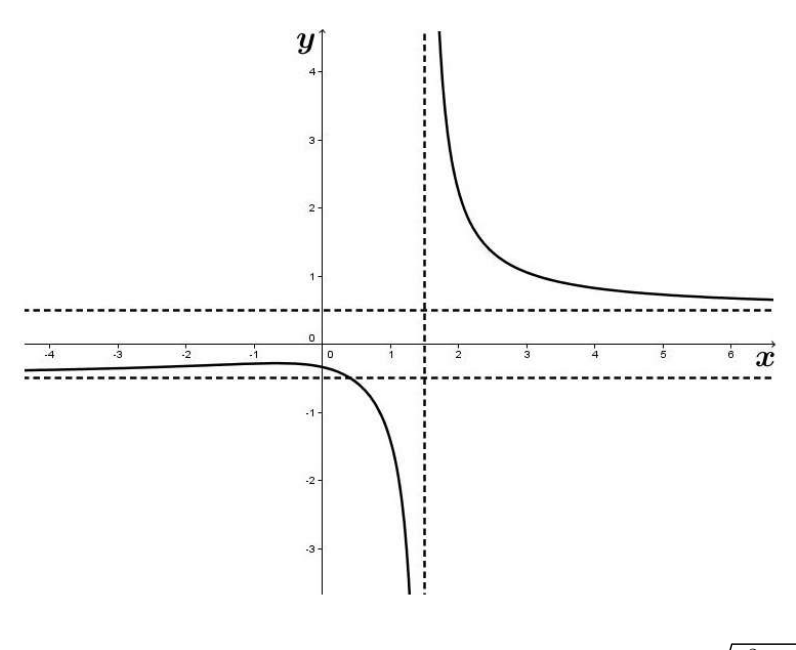

Figura 2: Exemplo de assíntota horizontal: gráfico de  $f(x)$  =  $x^2 + 1$  $\frac{2x-3}{2x-3}$ 

#### 2.5. Zero vezes infinito

A discussão desta seção envolve o produto de dois importantes elementos da Matemática. Um elemento é o número zero, algarismo criado pelos hindus para indicar o vazio em seu sistema de numeração posicional. Eves afirma que "a ideia de valor posicional e um zero devem ter sido introduzidos na Índia algum tempo antes do ano 800 d.C." [\[5\]](#page-146-7). O outro é o símbolo  $\infty$ , já apresentado na seção anterior, que não é um número, e, portanto, as regras da aritmética não são aplicáveis. Afinal, o que pode surgir do produto desses dois símbolos? O que representa  $0 \cdot \infty$ ?

Sabe-se do produto de números reais que para toda constante  $c$  multiplicado por zero o resultado é zero, isto é,  $0 \cdot c = 0$ . Por outro lado, dada uma função  $f$  tal que  $\lim_{x \to a} f(x) = \infty$ , então para todo número  $c > 0$   $\lim_{x \to a} c \cdot f(x) = \infty$ , o que dá a ideia de que  $c \cdot \infty = \infty$ . Dessa forma,  $0 \cdot \infty$  é igual a zero ou igual a ∞? A resposta depende do contexto em que tais elementos estão envolvidos. A partir dessa ideia, será aprensentado como contexto dessa indeterminação o paradoxo de Zenão da corrida de Aquiles contra a tartaruga e o paradoxo da dicotomia.

<span id="page-137-0"></span>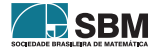

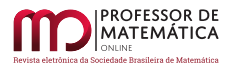

Zenão de Eleia foi um filósofo, professor e político que viveu no século V a.C. na cidade de Eleia da Magna Grécia, atual sul da Itália. Era discípulo de Parmênides da escola eleática e propôs alguns paradoxos relacionados ao movimento. Uma questão discutida na época entre as diferentes correntes do pensamento era a validade da admissão da subdivisibilidade indefinida de uma grandeza ou se a grandeza seria dividida em um número muito grande de partes indivisíveis, assim, "há evidências de que na Grécia antiga desenvolveram-se escolas de raciocínio matemático que abraçaram uma ou outra dessas premissas" [\[5\]](#page-146-7).

Um dos paradoxos de Zenão diz respeito à corrida entre o veloz herói Aquiles e uma tartaruga, em que Aquiles dá à lenta tartaruga a vantagem de sair com uma certa distância à frente. O paradoxo diz que Aquiles jamais alcançaria a tartaruga, pois quando Aquiles alcançasse o ponto inicial em que a tartaruga se encontrava, ela já teria andado uma determinada distância. Quando Aquiles alcançasse o segundo ponto em que a tartaruga se encontrava, ela já teria andado mais uma certa distância e assim sucessivamente, admitindo a divisão da distância a ser percorrida em infinitas partes, o que tornaria a vitória de Aquiles impossível. A Figura [3](#page-138-0) ilustra a corrida.

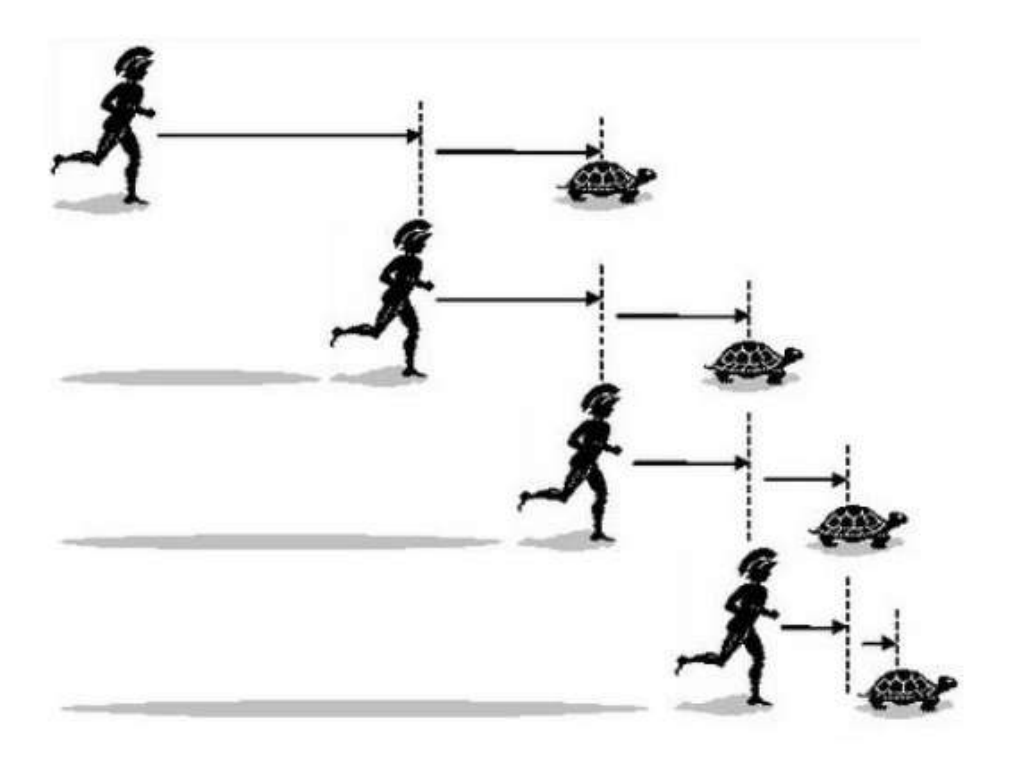

Figura 3: Corrida entre Aquiles e a tartaruga. Fonte: The Center of Math Blog [\[20\]](#page-147-5).

Já o paradoxo da dicotomia diz que para percorrer uma determinada distância, por exemplo, um segmento de reta AB, antes de obter o deslocamento total do ponto A ao ponto B, deve-se alcançar antes o ponto médio desse segmento; no entanto, antes do ponto médio deve-se alcançar o ponto correspondente a um quarto da medida do segmento, e um oitavo, um dezesseis avos e

<span id="page-138-0"></span>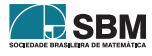

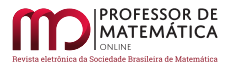

assim sucessivamente, pois "se um segmento de reta pode ser subdividido indefinidamente então o movimento é impossível" [\[5\]](#page-146-7). Ou seja, não poderia partindo de A chegar ao ponto B, pois "como o móvel tem de passar por uma infinidade de posições intermediárias num tempo finito, nunca se chegará ao ponto B, nem sequer começará a se mover" [\[2\]](#page-146-10)

Esses paradoxos foram um desafio para a lógica, exercendo grande influência no pensamento filosófico. Os gregos do século V a.C. sentiram muita dificuldade em conhecer o movimento contínuo [\[2\]](#page-146-10). Os paradoxos desafiam ideias intuitivas "de que a soma de um n´umero infinito de quantidades positivas ´e infinitamente grande, mesmo que cada uma delas seja extremamente pequena e que a soma de um número finito ou infinito de quantidade de dimensão zero seja zero" [\[5\]](#page-146-7).

Suponha que a tartaruga inicie a corrida com uma vantagem de 100 metros em relação a Aquiles e que a velocidade de Aquiles seja 10 vezes maior do que a velocidade da tartaruga. Então, quando Aquiles cobrir essa distância, a tartaruga terá percorrido 10 metros. Quando Aquiles vencer os 10 metros, a tartaruga ter´a andado 1 metro, depois 0, 1 metro, e assim por diante. Dessa forma, as distâncias percorridas por Aquiles vão decrescendo a uma razão geométrica de  $1/10$ , logo as distâncias percorridas pelo herói é a soma das frações

$$
100+10+1+\frac{1}{10}+\frac{1}{100}+\frac{1}{1000}\ \ldots
$$

Apesar de essa soma possuir infinitas parcelas, ela converge para um número real. O resultado dessa soma dá-se por meio da soma dos infinitos termos de uma Progressão Geométrica, resultando em uma distância total de 1000/9 metros. Nessas condições, Aquiles alcançará e ultrapassará a lenta tartaruga nos primeiros  $1000/9$  metros de percurso. A mesma ideia é usada no paradoxo da dicotomia. O fato é que movimento existe, isto é, Aquiles alcançará a tartaruga assim como é possível percorrer a distância de um segmento de reta AB unitário. A incoerência dos paradoxos de Zenão é que se considera apenas um intervalo de tempo fixo, ou seja, deve-se "efetuar uma série infinita de atos, algo que não pode ser feito em um período de tempo finito" [\[17\]](#page-147-3), pois sabe-se que o tempo não é finito.

#### 2.6. Infinito menos infinito

Essa indeterminação ocorre quando tem-se a subtração de duas funções quando ambas tendem ao infinito, gerando então a expressão  $\infty - \infty$ . Como  $\infty$  não é um número real, não se pode empregar a aritmética de maneira usual e o resultado desse limite não é igual a zero necessariamente.

Em outro contexto, tem-se o famoso paradoxo do Hotel de Hilbert que envolve conjuntos infinitos. David Hilbert (1862-1943) foi um matemático alemão, e seu trabalho foi excepcionalmente abrangente e talentoso, como provam suas muitas e importantes contribuições a diversas áreas [\[5\]](#page-146-7).

Para falar do paradoxo do Hotel de Hilbert é necessário entender alguns conceitos de conjuntos infinitos cuja teoria foi proposta por Georg Cantor (1845-1918). Segundo Lima, "deve-se a Cantor a descoberta fundamental de que há diversos tipos de infinito, bem como a análise desses tipos" [\[12\]](#page-146-2). Antes de Cantor, Richard Dedekind (1831-1916) definiu precisamente conjuntos infinitos [\[10\]](#page-146-11). Quanto ao número de elementos de um conjunto, ele pode ser finito, enumerável e não enumerável. Nesse sentido "a maior contribuição de Cantor nesta área não foi a adoção de linguagem e da notação dos conjuntos e sim suas descobertas sobre os números cardinais de conjuntos infinitos"[\[14\]](#page-147-6).

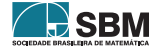

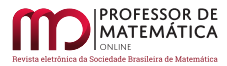

Cantor em sua teoria descobriu "que existem conjuntos infinitos com diferentes cardinalidades ao provar que não pode haver uma correspondência biunívoca entre  $\mathbb{N}$  e o conjunto  $\mathbb{R}^n[14]$  $\mathbb{R}^n[14]$ . Assim, Cantor estabeleceu uma hierarquia entre conjuntos infinitos, mostrando que o conjunto dos números Reais e Complexos tem cardinalidade superior à dos conjuntos enumeráveis como os naturais, inteiros e racionais, por exemplo.

**Definição 6.** Seja  $I_n$  o conjunto dos números naturais de 1 até n, isto é,

$$
I_n = \{ p \in \mathbb{N}/1 \le p \le n \}.
$$

Um conjunto A não vazio é finito se existe uma função bijetora  $f : I_n \to A$ , para algum  $n \in \mathbb{N}$ , e nesse caso o conjunto  $A$  possui exatamente  $n$  elementos.

Para a an´alise do paradoxo do Hotel de Hilbert interessa determinar a cardinalidade de um conjunto infinito. Diz-se que um conjunto é infinito quando não é finito. Como efetuar a contagem de conjunto infinito? Nesse caso tem-se a ideia de enumerabilidade: um conjunto  $A$  é chamado de enumerável se é finito ou quando existe uma correspondência biunívoca com o conjunto dos números naturais, isto é, existe uma função bijetora  $f : \mathbb{N} \to A$ .

O paradoxo do Hotel de Hilbert considera um hotel com infinitos quartos todos enumerados com n´umeros naturais, isto ´e, o primeiro quarto corresponde ao quarto de n´umero 1, o segundo quarto corresponde ao quarto de n´umero 2 e assim por diante. O hotel encontra-se lotado, ou seja, os infinitos quartos estão ocupados por infinitos hóspedes. Ao chegar um novo hóspede, mesmo com o hotel lotado, o gerente do hotel consegue acomodá-lo, afinal, o hotel possui infinitos quartos. Para tal, o gerente solicita que o hóspede do quarto número 1 mude-se para o quarto de número 2, o hóspede que se encontrava no quarto número 2 mude-se para o quarto de número 3, o hóspede que se encontrava no quarto de número n mude-se para o quarto de número  $n + 1$  e assim por diante, tendo em vista que na numeração através do conjunto dos números naturais, sempre haverá um próximo termo. Com essa manobra, o quarto de número 1 está vago para o novo hóspede. A estratégia é a mesma se chegar um grupo de n hóspedes para se acomodar no hotel; o gerente terá que deslocar o hóspede do quarto de número 1 para o quarto de número  $n + 1$ , e assim por diante de modo que os n primeiros quartos fiquem vagos.

Ao chegar um ˆonibus com infinitos passageiros, para acomodar todos eles, o gerente solicita aos hóspedes do hotel que se mudem de quarto novamente de modo que cada um deve ir para o quarto cujo número é o dobro do quarto em que se encontra, isto é, o hóspede do quarto de número 1 muda-se para o quarto de número 2, o hóspede do quarto de número 2 muda-se para o quarto de número 4, o hóspede do quarto número n muda-se para o quarto de número  $2n$  e assim por diante. Desse modo, todos os quartos cujos números são ímpares encontram-se disponíveis para os infinitos novos h´ospedes.

O desafio do gerente aumenta ao ter que acomodar uma excurs˜ao de infinitos ˆonibus com infinitos passageiros em cada ˆonibus. Para tal, o gerente solicita que os h´ospedes mudem-se de quarto novamente, de modo que o número do novo quarto é igual a 2 elevado ao número do quarto em que se encontrava, isto é, o hóspede que se encontra no quarto de número 1 muda-se para o quarto de número 2, pois  $2^1 = 2$ ; o hóspede que se encontra no quarto de número 2 muda-se para o quarto de número 4, pois  $2^2 = 4$ ; o hóspede que se encontra no quarto de número n muda-se para o quarto de número  $2^n$  e assim por diante. Assim, para alocar os infinitos novos hóspedes dos infinitos ônibus da excursão, o gerente usa a seguinte estratégia: os passageiros do primeiro ônibus serão acomodados nos quartos cujo número é igual a 3 elevado ao número do seu assento do ônibus, ou

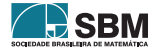

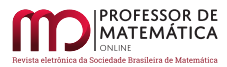

seja, o passageiro do assento número 1 será acomodado no quarto de número 3, pois  $3^1 = 3$ ; o passageiro do assento número 2 será acomodado no quarto de número 9, pois  $3^2 = 9$ ; o passageiro do assento número n, será acomodado no quarto de número  $3^n$  e assim por diante. Os próximos infinitos ônibus deverão seguir a sequência dos números primos; logo, os passageiros do segundo ônibus serão acomodados em quartos cujos números sejam o resultado de 5 elevado ao número do seu assento no ônibus, e assim por diante: para cada ônibus, uma potência cuja base é um número primo.

A questão que deve ser levantada é se com essa estratégia traçada pelo gerente ocorre o risco de dois h´ospedes serem acomodados no mesmo quarto. Felizmente isso n˜ao acontece; por exemplo, os passageiros do primeiro ônibus estão acomodados em quartos de números da forma  $3^n$ , e do segundo ônibus, estão acomodados em quartos de números da forma  $5<sup>m</sup>$ . Supondo que tenha um quarto com dois hóspedes, isso implica admitir que  $3^n = 5^m$ , portanto, como  $3^n$  é divisível por 3, então tem-se  $5^m$  também divisível por 3 o que implica que 5 é divisível por 3, o que é um absurdo, pois, sabe-se que 5 não é divisível por 3. Isso ocorre para quaisquer dois números primos distintos.

Com essa estratégia, ainda estão vagos os quartos cujos números são divisíveis por mais de um número primo, tendo em vista que o gerente acomodou os infinitos passageiros dos infinitos ônibus em quartos de número da forma  $p^n$ , onde  $p$  é um número primo correspondente ao ônibus e  $n$ corresponde ao número do assento do ônibus  $p$ . Dessa forma, por exemplo, o quarto de número 6 está vago, pois 6 é divisível por 2 e por 3, podendo, então, acomodar mais infinitos novos hóspedes, pois todos os múltiplos de 6 também estão vagos.

Ao fechar um determinado tempo de hospedagem, os passageiros do primeiro ônibus da excursão fazem o *check-out* e seguem seu destino. Para atualizar o número de quartos disponíveis para futuras hospedagens, o gerente percebe que se o hotel possui infinitos quartos e saíram infinitos hóspedes, então o hotel conta com  $\infty - \infty$  quartos disponíveis ou ainda há  $\infty - \infty$  hóspedes no hotel. Na impossibilidade de operar aritmeticamente com esses símbolos, pois "o símbolo  $\infty$  não representa um número" [\[19\]](#page-147-1), tampouco –∞, o gerente conclui que ∞ – ∞ = ∞ nesse caso. Portanto, ainda restam infinitos quartos disponíveis e infinitos hóspedes no hotel. Por outro lado, se todos os hóspedes do hotel fizerem o *check-out*, então haverá  $\infty - \infty = 0$  pessoas hospedadas no hotel.

#### 2.7. Infinito elevado a zero

Em termos de limites, a forma indeterminada  $\infty^0$  ocorre quando se tem duas funções f e g, tais que  $\lim_{x\to a} f(x)^{g(x)}$  quando  $\lim_{x\to a} f(x) = \infty$  e  $\lim_{x\to a} g(x) = 0$ , como, por exemplo,

$$
\lim_{x \to 0} \left(\frac{1}{x^2}\right)^{\text{sen } x}
$$

pois  $1/x^2$  cresce indefinidamente quando  $x \to 0$  e sen x tende a zero quando  $x \to 0$ , porém seu limite é igual a 1.

Da definição de potenciação de um número real, tem-se que o expoente indica quantas vezes a base deve ser multiplicada por ela mesma; assim, intuitivamente,  $\infty^0$  pode ser entendido como um número extremamente grande, tão grande quanto queira, elevado ao expoente zero, ressaltando, porém, que  $\infty$  não é um número. Desse princípio, todo número real não nulo elevado a zero é igual a um. Por outro lado, ao pensar que a base é infinita, então o resultado poderia ser infinito mesmo que o expoente esteja decrescendo. Ou poderia haver um equilíbrio entre os dois elementos e resultar em uma constante. Todas essas possibilidades dependem da escolha desses elementos.

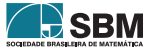

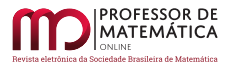

Observe o que pode ocorrer efetuando substituições na base e no expoente. Primeiramente, tomando valores cada vez maiores para a base e mantendo fixo o expoente igual a zero:  $1^0 = 1$ ,  $100^0 = 1$ ,  $1.000^0 = 1$  e assim por diante. Como já mostrado, para uma base não nula e expoente igual a zero, mesmo que a base esteja crescendo indefinidamente, a potência será igual a 1.

Por outro lado, suponha a função  $f_1$  com a forma  $f_1(x) = x^{0,1}$ . A função  $f_1$  pode ser reescrita como For outro lado, suponha a runção  $f_1$  com a forma  $f_1(x) = x^{\alpha/2}$ . A runção  $f_1$  pode ser reescrita como  $f_1(x) = x^{1/10} = \sqrt[10]{1} = \sqrt[10]{1} = 1$ ,  $f_1(x) = x^3 - \frac{1}{2} \sqrt[4]{10^{10}} = 10, f_1(10^{20}) = \sqrt[10]{10^{20}} = 10^2, f_1(10^{100}) = \sqrt[10]{10^{10}} = 10^{10}$  e assim por diante, de modo que  $f_1(10^{10k}) = \sqrt[10]{10^{10k}} = 10^k$   $(k \in \mathbb{N})$ . Dessa forma, percebe-se que à medida que  $x \to \infty$ , então  $f_1(x) \to \infty$ . Seguindo o mesmo raciocínio para a função  $f_2(x) = x^{0,01}$ , que pode ser reescrita então  $f_1(x) \to \infty$ . Segundo o mesmo racionho para a runção  $f_2(x) = x$ , que pode ser reeseritaciono  $f_2(x) = \sqrt[10]{x}$ . Fazendo  $x \to \infty$  tem-se que  $f_2(x)$  também tende ao infinito. E isso pode ser como  $f_2(x) = \sqrt{x}$ . Fazendo  $x \to \infty$  tem-se que  $f_2(x)$  também tende ao minito. E isso pode ser regralizado para uma função  $f_n(x) = x^{0,000...001}$  que pode ser reescrita como  $f_n(x) = \frac{100...000}{x}$ (índice da raiz com *n* zeros). Fazendo  $x \to \infty$  tem-se que  $f_n(x)$  também tende ao infinito. A medida que o índice da raiz aumenta, a função tende ao infinito mais lentamente.

Para finalizar a análise intuitiva do comportamento dessas expressões, suponha que a base cresça na mesma proporção em que o expoente decresce, isto é, tomando valores da função  $f(x) = x^{1/x}$ para  $x \to \infty$ . Nesse caso, tomando para x os valores 10, 100, 1.000, ..., 1.000...000 e substituindo na função, tem-se as seguintes imagens, respectivamente, com aproximação de cinco casas decimais,  $1,25892, 1,04712, 1,00693, \ldots, 1$ . Analisando por esse lado, é sugerido que o resultado é igual a 1. De fato, isso decorre do limite

$$
\lim_{x \to \infty} x^{1/x} = \lim_{x \to \infty} e^{\frac{\ln x}{x}} = \lim_{x \to \infty} e^{\frac{1/x}{1}} = e^0 = 1,
$$

em que a base x cresce indefinidamente e o expoente  $1/x$  decresce indefinidamente.

#### 2.8. Um elevado ao infinito

Poder-se-ia pensar que  $1^{\infty}$  é igual a 1, tendo em vista que pela definição de potenciação o expoente indica o número de fatores iguais à base que devem ser multiplicados entre si, isto é, dado um número  $a$ real e $n$ natural, a potência  $a^n$ é definida por

$$
a^n = \underbrace{a \cdot a \cdot \ldots \cdot a}_{n \text{ fatores}},
$$

portanto para  $a = 1$  e  $n \rightarrow \infty$  tem-se

$$
1^{\infty} = \underbrace{1 \cdot 1 \cdot 1 \cdot \ldots \cdot 1 \cdot \ldots}_{\text{infinitos factors}}.
$$

Como o número 1 é o elemento neutro da multiplicação, então o produto de 1 por ele mesmo é igual a 1, independentemente do número de fatores. No entanto, pela propriedade da divisão de potências de mesma base, tem-se que  $a^m/a^n = a^{m-n}$ , isto é, mantém-se a base e subtraem-se os expoentes, logo  $1^{\infty}/1^{\infty}$  implica  $1^{\infty-\infty}$ .

Por outro lado, reescrevendo a potência  $1^{\infty}$  tem-se

$$
\frac{1^{\infty}}{1^{\infty}}=\frac{1\cdot 1\cdot \ldots}{1\cdot 1\cdot \ldots}
$$

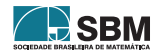

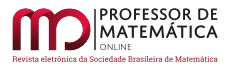

que transmite a ideia de que essa divisão é igual a 1, pois a divisão de um número não nulo por ele mesmo é sempre igual a 1. Pode-se concluir então que  $1^{\infty} = 1$ ? Para responder tal questão deve-se analisar o significado de  $1^{\infty-\infty}$ . Se  $\infty$  fosse um número qualquer, sujeito às leis da aritmética, essa expressão seria simplesmente igual a zero e  $1^0 = 1$ . No entanto, foi mostrado que  $\infty - \infty$  é uma expressão indeterminada, o que implica que a expressão  $1^{\infty}$  também é uma indeterminação [\[16\]](#page-147-7).

No campo do Cálculo, a expressão 1<sup>∞</sup> tem estreita relação com o número e, chamado de número de Euler. O número de Euler é assim chamado em homenagem ao matemático e físico suíço Leonhard Euler (1707-1783). Euler foi um matemático que proporcionou grande contribuição em termos de volume de produção dentro das diversas áreas da Matemática e criou muitas das notações usadas na Matemática moderna; por exemplo,  $f(x)$  para funções,  $\Sigma$  para somatórios, i para a unidade imaginária no conjunto dos números complexos, a notação  $e$  para o número irracional 2, 718281828459... que é a base dos logaritmos naturais, dentre outras notações e fórmulas como a fórmula "que relaciona cinco dos mais importantes números da Matemática,  $e^{ix} = \cos x + i \sin x$ , que para  $x = \pi$  transforma-se em  $e^{i\pi} + 1 = 0$ " [\[5\]](#page-146-7).

O logaritmo de base e,  $\log_e x$  denotado por ln x, chamado de logaritmo natural, é conhecido também por logaritmo neperiano em homenagem a John Napier, criador da primeira tábua de logaritmos, "entretanto, tal denominação não é inteiramente apropriada, pois o logaritmo origi-nalmente definido por Napier não coincide com o logaritmo natural"[\[14\]](#page-147-6). O número e já "era conhecido pelos matemáticos pelo menos meio século antes da invenção do Cálculo [...] uma explicação virtual é a de que o número e teria aparecido primeiro ligado a uma fórmula para o cálculo de juros compostos" [\[16\]](#page-147-7).

A forma indeterminada  $1^{\infty}$  aparece no cálculo do limite exponencial fundamental

$$
\lim_{x \to \infty} \left( 1 + \frac{1}{x} \right)^x
$$

, cujo valor é igual ao número de Euler. Esse limite é importante, pois é uma ferramenta necessária para determinar a derivada de uma função exponencial  $f : \mathbb{R} \to \mathbb{R}$ <sub>+</sub> dada por  $f(x) = a^x$ , em que  $a > 0$  e  $a \neq 1$ . Por definição, o limite em questão implica uma assíntota horizontal da função  $f(x) = (1 + 1/x)^x$ .

Intuitivamente, ao atribuir valores cada vez maiores para x na função  $f(x) = (1 + 1/x)^x$  é possível observar uma tendência dos resultados. Analisando primeiramente a expressão  $(1+1/x)$ ; tomando valores cada vez maiores para x, a fração  $1/x$  torna-se cada vez menor, isto é, aproxima-se de zero. Consequentemente  $1 + 1/x$  aproxima-se de 1. Como 1 elevado a qualquer expoente é igual a 1, então 1<sup>x</sup> – tal que x seja um natural suficientemente grande – pode-se concluir que  $(1+1/x)^x = 1$ . Por outro lado, sabendo que  $1 + 1/x$  é um número maior do que 1, se elevado a expoentes cada vez maiores, então  $1 + 1/x$  tende ao infinito. Afinal,  $(1 + 1/x)^x$  tende a 1 ou ao infinito?

O fato é que "em cada indeterminação existe uma luta entre duas quantidades, uma tendendo a tornar a expressão numericamente grande e a outra tendendo a torná-la numericamente pequena" [\[16\]](#page-147-7), e a resposta para tal pergunta não é nem 1 e nem  $\infty$ . Ao efetuar substituições para x cada vez maiores, observam-se os seguintes resultados com aproximação de cinco casas decimais, conforme mostra a Tabela [2.](#page-144-0)

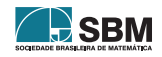
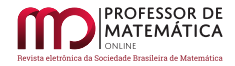

| $\boldsymbol{x}$ | $1 + 1/x$ | $(1+1/x)^{x}$  |
|------------------|-----------|----------------|
| 1                | 2         | $\overline{2}$ |
| 5                | 1, 2      | 2,48832        |
| 10               | 1,1       | 2,59374        |
| 100              | 1,01      | 2,70481        |
| 1.000            | 1,001     | 2,71692        |
| 10.000           | 1,0001    | 2,71815        |
| 100.000          | 1,00001   | 2,71827        |
| 1.000.000        | 1,000001  | 2,71828        |
| 10.000.000       | 1,0000001 | 2,71828        |

Tabela 2: Substituição de valores em  $f(x) = (1 + 1/x)^x$ .

A tendência dos resultados sugere "que qualquer aumento posterior em  $x$  quase não afetará o resultado"[\[16\]](#page-147-0), o que dá a intuição de que à medida que  $x \to \infty$ , essa função aproxima-se do número irracional 2, 718281828459... . A prova de que o limite

$$
\lim_{x \to \infty} \left( 1 + \frac{1}{x} \right)^x = e
$$

será aqui omitida, mas poderá ser encontrada na referência [\[4\]](#page-146-0).

Uma interessante aplicação desse limite fundamental pode ser encontrada em Matemática Financeira utilizando juros compostos. Suponha investir um capital inicial  $c_0$  reais em uma instituição financeira que paga uma taxa i ao ano,  $(0 \lt i \leq 1)$  sobre o capital investido. Ao final de um ano, o juro a ser recebido é igual a  $(c_0 \cdot i)$  reais, e o montante acumulado é igual a  $M = c_0 + c_0 \cdot i = c_0 \cdot (1+i)$ . Reaplicando esse saldo por mais um ano, tem-se um montante de  $M = c_0 \cdot (1+i) \cdot (1+i) = c_0 \cdot (1+i)^2$ e assim por diante, de modo que se aplicar em t anos terá um montante de  $M = c_0 \cdot (1 + i)^t$ . Considere agora que em vez de efetuar o resgate ou reaplicar o montante ao final do período ao qual a taxa i está submetida, o investidor deseje resgatar o montante acumulado na metade do tempo, isto é, seis meses, logo o juro a ser contabilizado é igual à metade do que ele receberia ao final de um ano, isto é, o montante para seis meses é igual a  $c_0 \cdot (1 + i/2)$  reais. Reaplicando esse valor por mais seis meses, o montante acumulado é de  $c_0 \cdot (1 + i/2)^2$  que é maior do que  $c_0 \cdot (1 + i)$  pela desigualdade de Bernoulli  $((1+x)^n \ge 1 + nx$  sempre que  $x > -1$  e  $n \in \mathbb{R}$  com  $n \ge 1$ ) [\[14\]](#page-147-1). Caso o investidor deseje resgatar mensalmente e reaplicar o montante, ao final de um ano, será acumulado  $c_0 \cdot (1 + i/12)^{12}$  reais. Procedendo dessa forma, imagina-se que quanto mais vezes efetuar a divisão do tempo e reaplicar o montante, maior será o capital acumulado, pois

$$
\left(1+\frac{i}{n}\right)^n < \left(1+\frac{i}{n+1}\right)^{n+1}
$$

.

Fazendo  $n \to \infty$  tem-se

$$
c_0\cdot \lim_{n\to\infty}\left(1+\frac{i}{n}\right)^n\,,
$$

porém a sequência cujo termo é dado por  $(1 + i/n)^n$  é limitada. Para determinar esse limite faz-se a troca de variável, isto é,  $i/n = 1/k \Rightarrow n = i \cdot k$ , e quando  $n \to \infty$  então  $k \to \infty$ . Substituindo no limite tem-se

$$
\lim_{k \to \infty} \left( 1 + \frac{1}{k} \right)^{ki} = \left[ \lim_{k \to \infty} \left( 1 + \frac{1}{k} \right)^k \right]^i = e^i.
$$

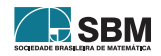

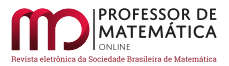

Portanto, o montante total não ultrapassará de  $(c_0 \cdot e^i)$  reais.

Exemplificando com números, suponha que se deseja investir R\$ 1000,00 na poupança cujo rendimento é de 8,3% ao ano ou  $i = 8, 3/100 = 0, 083$  ao ano. Portanto, ao final de um ano o montante  $\acute{e}$  de 1000(1 + 0, 083) = 1083, 00 Reais. Efetuando o resgate do dinheiro em 6 meses, o montante acumulado é de

$$
1000 \cdot \left(1 + \frac{0,083}{2}\right) = 1000 \cdot (1 + 0,0415) = 1000 \cdot 1,0415 = 1041,50
$$
 Reais.

Reaplicando esse montante por mais um semestre tem-se

$$
1000 \cdot \left(1 + \frac{0,083}{2}\right)^2 = 1084,72
$$
 Reais.

Se resgatar e reaplicar mensalmente o dinheiro, o investidor terá ao final de um ano um montante de

$$
1000 \cdot \left(1 + \frac{0,083}{12}\right)^{12} \approx 1000 \cdot 1,08623 = 1086,23
$$
 Reais.

Seguindo esse raciocínio, ao dividir o período por n intervalos de resgate e reinvestimento tem-se

$$
1000 \cdot \left(1 + \frac{0,083}{n}\right)^n.
$$

Fazendo  $n \to \infty$  tem-se o limite

$$
1000 \cdot \lim_{n \to \infty} \left( 1 + \frac{0,083}{n} \right)^n.
$$

Para resolver esse limite, basta efetuar a substituição da variável n. Segue que

$$
\frac{0,083}{n} = \frac{1}{k} \Longleftrightarrow n = 0,083k.
$$

Logo, se  $n \to \infty$ , tem-se  $k \to \infty$ . Portanto, o montante M acumulado no período  $n$  é:

$$
M = 1000 \cdot \lim_{n \to \infty} \left( 1 + \frac{0,083}{n} \right)^n = 1000 \cdot \lim_{k \to \infty} \left( 1 + \frac{1}{k} \right)^{0,083k}
$$
  
= 1000 \cdot \left[ \lim\_{k \to \infty} \left( 1 + \frac{1}{k} \right)^k \right]^{0,083} = 1000 \cdot e^{0,083}   
\approx 1000 \cdot 2,71828182^{0,083} \approx 1086,54 Reais,

tomando o número de Euler com aproximação de 8 casas decimais. Dessa forma, conclui-se que o montante acumulado não ultrapassará o limite de R\$ 1086, 54.

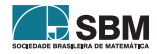

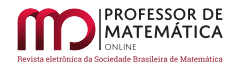

## 3. Conclusão

A percepção da inexistência de um material compacto que tratasse das sete formas indeterminadas de forma contextualizada foi o que motivou a escolha do tema desenvolvido como trabalho de dissertação do Profmat [\[4\]](#page-146-0).

As indeterminações não são expressões que ocorrem apenas no âmbito do Cálculo Diferencial e Integral. Algumas delas aparecem no Ensino Básico, quando há a necessidade de mostrar a inexistência de uma divisão por zero e, consequentemente, o significado de  $0/0$ . Ao tratar de potenciação e suas propriedades, a estratégia não é diferente. O estudante comumente questiona o resultado de um número real não nulo elevado ao expoente zero, o que implica a indagação sobre  $0^0$ e até mesmo o significado de 1<sup>∞</sup>. Expressões que envolvem ∞, por exemplo, não são objetos de fácil compreensão, principalmente no Ensino Fundamental e Médio em que o currículo não contempla com muita ˆenfase tal elemento.

Assim, procurou-se nesse trabalhou desenvolver de forma contextualizada o significado das sete formas indeterminadas com o objetivo de prestar apoio aos estudantes, professores e entusiastas da Matemática na obtenção de explicações mais adequadas para essas expressões.

Sendo assim, ficou evidenciado que é totalmente possível trabalhar as indeterminações, fornecendo explicações mais simples sobre cada uma das sete formas indeterminadas com a utilização de uma carga menor da teoria de limites e da aplicação da Regra de L'Hôpital. Dessa forma, procurouse apresentar o tema através de diferentes contextos que abordam outras interessantes áreas da Matemática, tornando assim a aprendizagem do tema mais abrangente.

#### Referências

- [1] Ávila, G. *Várias Faces da Matemática: Tópicos para Licenciatura e Leitura Geral.* Blucher, São Paulo, 2010.
- [2] Avila, G. *Cálculo das Funções de uma Variável*. LTC, Rio de Janeiro, 2012.
- [3] Boyer, C. B. e Merzbach, C. *História da Matemática*. Blucher, São Paulo, 2012.
- <span id="page-146-0"></span>[4] Desanti, D. M. *Indeterminações*. Dissertação de Mestrado, UTFPR/Curitiba, 2017.
- [5] Eves, H. *Introdução à História da Matemática*. Unicamp, Campinas, 2004.
- [6] Flemming, D. M. e Gonçalves, M. B. *Cálculo A*. Pearson, Florianópolis, 2006.
- [7] Granville, W. A. e Longley, W. R. Elementos de C´alculo Diferencial e Integral. Editora Científica, Rio de Janeiro, 1961.
- [8] Hefez, A. *Aritmética*. SBM, Rio de Janeiro, 2016.
- [9] Iezzi, G. e Hazzan, S. Fundamento de Matemática Elementar: sequências, matrizes, determinantes, sistemas. Atual, São Paulo, 1977.
- [10] Iezzi, G. e Murakami, C. Fundamentos de Matemática Elementar 1: conjuntos, funções. Atual, São Paulo, 2004.
- [11] Kaplan, W. e Lewis, D. L. Cálculo e Álgebra Linear. Livros Técnicos e Científicos, Rio de Janeiro, 1977.
- [12] Lima, E. L. Curso de Análise. Associação Instituto Nacional de Matemática Pura e Aplicada, Rio de Janeiro, 2008.
- [13] Lima, E. L. Meu Professor de Matem´atica. SBM, Rio de Janeiro, 2011.

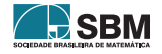

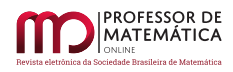

- <span id="page-147-1"></span>[14] Lima, E. L. Números e Funções Reais. SBM, Rio de Janeiro, 2013.
- [15] Lima, E. L., Carvalho, P. C. P., Wagner, E. e Morgado, A. C. A Matemática no Ensino Médio. SBM, Rio de Janeiro, 2012.
- <span id="page-147-0"></span>[16] Maor, E. e: a história de um número. Record, Rio de Janeiro, 2008.
- [17] Morris, R. Uma Breve História do Infinito: dos paradoxos de Zenão ao universo quântico. Jorge Zahar Editor, Rio de Janeiro, 1998.
- [18] Paiva, M. *Matemática aula*. Moderna, São Paulo, 2005.
- [19] Stewart, J. Cálculo. Cengage Learning, São Paulo, 2016.
- [20] The Center of Math Blog. 4 Mathematical Paradoxes (and How to Solve Them!). Disponível em: <<www.centerofmathematics.blogspot.com/2019/08/4-mathematical-paradoxes-and-how-to.html>>. Acesso em: 31 de maio de 2021.
- [21] Thomas, G. B. Cálculo. Pearson-Addison Wesley, São Paulo, 2002.

Diego Mathias Desanti Instituto Federal do Paraná Campus Quedas do Iguaçu <<diego.desanti@ifpr.edu.br>>

Roy Wilhelm Probst Universidade Tecnológica Federal do Paraná Campus Curitiba <<rwprobst@utfpr.edu.br>>

> Recebido: 28/06/2021 Publicado: 25/03/2022

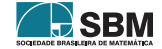

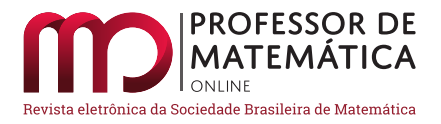

# As seções cônicas, as primeiras leis de Kepler e o paraboloide de revolução

Gilsânia Abreu Lopes Ribeiro **D** Jean Fernandes Barros **D** 

#### Resumo

Neste trabalho, nós usamos uma construção menos conhecida, através de paraboloides de revolução inscritos em um cone de revolução, para demonstrar que as seções cônicas, nesse contexto, são as elipses e as hipérboles. E então, como uma aplicação à Mecânica Celeste, descrevemos as órbitas keplerianas elípticas e hiperbólicas.

Palavras-chave: Seções cônicas; Leis de Kepler; Paraboloide de revolução.

## Abstract

In this work, we use a less known construction, through of paraboloids of revolution inscribed into the cone of revolution, to demonstrate that the conic sections are ellipses and hyperbolas. And then, as an application to Celestial Mechanics, we completely describe the elliptical and hyperbolic Keplerian orbits.

Keywords: Conic sections; Kepler's laws; Paraboloid of revolution.

# 1. Introdução

Nosso interesse é demonstrar que as interseções de um cone de revolução com planos que tangenciam paraboloides de revolução inscritos no cone são as elipses e as hipérboles. E como uma aplicação à Mecânica Celeste, mais precisamente, à geometria do Problema de Kepler, descrevemos as órbitas keplerianas elípticas e hiperbólicas. Bem, a restrição aos planos que não são paralelos às geratrizes mostra que não consideramos o caso da parábola; veja a seção [4.](#page-156-0)

Para efeito de informação, observamos que existe uma outra demonstração bastante criativa do resultado mencionado, usando as *esferas de Dandelin*, a qual inclui o caso da parábola, veja [\[1,](#page-161-0) [5\]](#page-161-1). Aqui, desejamos obter o mesmo resultado, usando uma construção menos conhecida, para os casos da elipse e da hipérbole.

O ponto de partida são duas descrições das elipses e das hipérboles vistas nas definições [1](#page-149-0) e [2.](#page-149-1) Em seguida, utilizando as formas reduzidas das equações das elipses, das parábolas e das hipérboles, daremos uma primeira demonstração de que essas são seções cônicas.

Na seção [3,](#page-153-0) descrevemos a relação entre as primeiras leis de Kepler e as seções cônicas. De fato, compreenderemos melhor a geometria do *problema de Kepler*, quando observarmos a trajetória do

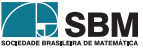

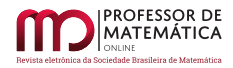

movimento sobre o cone de revolução, cujo eixo de simetria é o z-eixo, que tem como equação  $x^2 + y^2 - z^2 = 0.$ 

Na última seção, a partir de propriedades importantes do paraboloide de revolução, demonstramos que as seções cônicas são as elipses e as hipérboles. Em seguida, descrevemos as órbitas keplerianas elípticas e hiperbólicas.

# 2. As Seções Cônicas

As demonstrações que omitimos nesta seção podem ser vistas em [\[3\]](#page-161-2).

Inicialmente, partimos da seguinte definição:

<span id="page-149-0"></span>Definição 1. O lugar geométrico dos pontos no plano com razão de proporcionalidade fixa, denominada de *excentricidade*, e denotada por e, entre as distâncias a um dado ponto, denominado de foco, e a uma dada reta, denominada de *diretriz*, é uma curva quadrática denominada de *elipse*, se  $0 < e < 1$ , de parábola, se e = 1 e de hipérbole, se e > 1.

Observação 1. O caso em que e = 0 é o caso em que a elipse é um círculo. Neste caso, a diretriz localiza-se no infinito.

Equivalentemente, relativas à elipse e à hipérbole, nós temos as seguintes definições:

<span id="page-149-1"></span>**Definição 2.** Sejam  $F_1$  e  $F_2$  dois pontos no plano euclidiano  $\mathbb{R}^2$  e a um número real positivo. Sendo assim,

• Para  $2a > |F_1F_2|$ , a *elipse de focos*  $F_1$  *e*  $F_2$  *e semieixo maior* a é o conjunto

$$
\mathcal{E} = \{ P \in \mathbb{R}^2 : |PF_1| + |PF_2| = 2 a \}.
$$

• Para  $2a < |F_1F_2|$ , a hipérbole de focos  $F_1$  e  $F_2$  e semieixo real a é o conjunto

$$
\mathcal{H} = \{ P \in \mathbb{R}^2 : |PF_2| - |PF_1| = \pm 2 a \}.
$$

A Definição [1,](#page-149-0) relativa à parábola, diz-nos que: dados d uma reta em  $\mathbb{R}^2$  e um ponto  $F \in \mathbb{R}^2$  que não pertence à reta d. A parábola de foco  $F$  e diretriz d é o conjunto

$$
\mathcal{P} = \{ P \in \mathbb{R}^2 : |PF| = \text{dist}(P, d) \}.
$$

Decorre, através de um cálculo direto, os seguintes resultados:

1. A elipse de focos A e  $O = (0, 0)$ , e semieixo maior a é dada pela equação

$$
r + \langle \vec{e}, \vec{r} \rangle = a (1 - e^2),
$$

onde  $\langle , \rangle$  denota o produto interno canônico de  $\mathbb{R}^2$ ,  $\vec{r}$  é o vetor raio com origem no foco O, cuja norma é r, e  $\vec{e} := -\frac{1}{2}$  $\frac{1}{2a}$   $\overrightarrow{OA}$  é o vetor excentricidade, cuja norma é a excentricidade e, como na Definição [1.](#page-149-0)

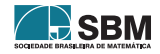

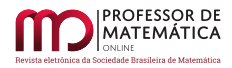

2. A parábola com foco O e diretriz d, a uma distância  $\rho$  de O, é dada pela equação

$$
\mathbf{r} + \langle \vec{\mathbf{e}}, \vec{\mathbf{r}} \rangle = \rho,
$$

onde ®e ´e o vetor unit´ario ortogonal a d, direcionado de O a d.

 $3. A$  hipérbole com os focos  $O e A e$  semieixo real a é dada pela equação

$$
r \pm \langle \vec{e}, \vec{r} \rangle = \pm a (e^2 - 1),
$$

onde  $\vec{e} := \frac{1}{2}$  $\frac{1}{2a}$  OA.

Seja  $f = f(\vec{r})$  o ângulo entre  $\vec{e}$  e  $\vec{r}$ , ver a figura [1,](#page-150-0) que exemplifica o caso da hipérbole, e reescrevendo os resultados acima em coordenadas polares, obtemos a equação focal de uma cônica, que é

$$
r = \frac{p}{1 + e \cos f},
$$

onde p =  $a(1-e^2)$ , no caso da elipse, p =  $\rho$ , no caso da parábola, e p =  $a(e^2-1)$ , no caso da hipérbole, em que se considera o *ramo principal* da hipérbole, que é o ramo relativo ao foco O, identificado na figura [1](#page-150-0) por  $\mathcal{H}^+$ .

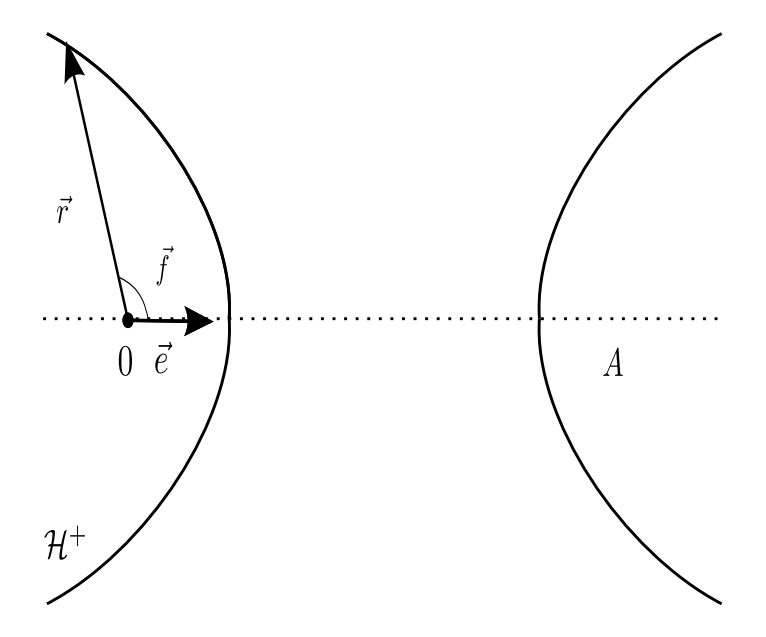

<span id="page-150-0"></span>Figura 1: O Ramo Principal de uma Hipérbole e as Coordenadas Polares Fonte: [\[3\]](#page-161-2)

Para o que se segue, sejam  $X, Y \subset \mathbb{R}^n$ , para n ≥ 2; lembremos que X *aplica-se isometricamente* sobre Y, se existe uma aplicação T :  $X \subset \mathbb{R}^n \longrightarrow \mathbb{R}^n$  tal que  $T(X) = Y$  e T preserva distâncias; isto é, para todos  $x, y \in X$ , tem-se que

$$
|\mathrm{T}(x)-\mathrm{T}(y)|=|x-y|.
$$

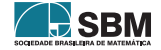

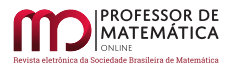

Ribeiro e Barros

Uma tal T é dita uma *isometria de* X *sobre* Y. Sabe-se, da Álgebra Linear, que T é a restrição de um operador ortogonal seguido de uma translação. Os seguintes fatos serão necessários para a próxima proposição.

1. Seja  $\mathcal E$  uma elipse com semieixo maior a e excentricidade e. A menos de uma isometria, podemos assumir que  $\mathcal E$  está centrada na origem, e os focos são

$$
F_1 = (-e a, 0)
$$
 e  $F_2 = (e a, 0)$ .

Então,

$$
\mathcal{E}=\Bigg\{(x,y)\in\mathbb{R}^2:\,\frac{x^2}{a^2}+\frac{y^2}{b^2}=1\Bigg\},
$$

onde b = a √  $1 - e^2$ .

2. A parábola  $\mathcal P$  de foco  $F = (0, p)$  e diretriz d, de equação y = -p, é o conjunto

$$
\mathcal{P} = \{ (x, y) \in \mathbb{R}^2 : x^2 = 4 \, p \, y \}.
$$

3. Seja  $H$  uma hipérbole de semieixo a e excentricidade e. A menos de uma isometria, podemos assumir que  $H$  está centrada na origem, e os focos são

$$
F_1 = (-ea, 0)) e F_2 = (ea, 0).
$$

Então,

$$
\mathcal{H} = \left\{ (x, y) \in \mathbb{R}^2 : \frac{x^2}{a^2} - \frac{y^2}{b^2} = 1 \right\},\
$$

onde b = a √  $e^2 - 1.$ 

A próxima proposição descreve a elipse, a hipérbole e a parábola como seções cônicas. Nesta mesma proposição, incluímos o caso em que  $e = 0$ .

<span id="page-151-0"></span>**Proposição 1.** A curva  $\mathbb P$  dada pela interseção do cone

$$
\{(x, y, z) \in \mathbb{R}^3 : x^2 + y^2 - z^2 = 0\},\
$$

com o plano afim

$$
\{(x, y, z) \in \mathbb{R}^3 : z = m y + c\},\
$$

onde  $c > 0$ ,

- 1. é uma elipse, se  $0 \leq m < 1$ .
- 2. é uma parábola, se m = 1.
- 3. é uma hipérbole, se m > 1.

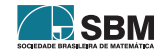

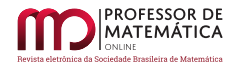

 $Demonstração$ . Inspirados pelas considerações do Capítulo 2 da referência [\[3\]](#page-161-2), não somente mostramos que a interseção do cone com o plano é uma das seções cônicas, mas descrevemos suas equações cartesianas no plano z = 0. Para tanto, substituindo z = m y + c em  $x^2 + y^2 - z^2 = 0$ , chegamos à equação

$$
(1 - m2) y2 - 2 m c y + x2 - c2 = 0,
$$

cujo primeiro membro é um polinômio quadrático em y, e os coeficientes são polinomios em x.

- 1. Para m = 0, temos que  $\mathbb P$  é a curva  $x^2 + y^2 = c^2$ , que é um círculo no plano z = c. Projetando esta curva ortogonalmente sobre o plano  $z = 0$ , obtemos um círculo congruente, centrado em  $(0, 0)$  e de raio c.
- 2. Para 0 < m < 1, obtemos

$$
y = \pm \frac{1}{\sqrt{1 - m^2}} \sqrt{-x^2 + \frac{c^2}{1 - m^2}} + \frac{m c}{1 - m^2}
$$

e

$$
z = \pm \frac{m}{\sqrt{1 - m^2}} \sqrt{-x^2 + \frac{c^2}{1 - m^2}} + \frac{c}{1 - m^2},
$$

.

para todo  $x \in \mathbb{R}$  tal que  $|x| \leq \frac{c}{\sqrt{n}}$  $1 - m^2$ 

Considerando a translação  $(x, y, z) \xrightarrow{\tau_m} (x, y - \frac{m c}{1})$  $\frac{m c}{1 - m^2}, z - \frac{c}{1 - z}$  $1 - m^2$ e a rotação, em torno do x-eixo,  $(x, y, z) \mapsto \lim_{x \to 0} \left(x, \frac{y + m z}{\sqrt{2}}\right)$  $1 + m^2$  $\frac{z - m y}{\sqrt{2\pi}}$  $1 + m^2$ , temos que a curva

$$
\mathbb{P} = \left\{ \left( x, \pm \frac{1}{\sqrt{1-m^2}} \sqrt{-x^2 + \frac{c^2}{1-m^2}} + \frac{m c}{1-m^2}, \pm \frac{m}{\sqrt{1-m^2}} \sqrt{-x^2 + \frac{c^2}{1-m^2}} + \frac{c}{1-m^2} \right) : |x| \le \frac{c}{\sqrt{1-m^2}} \right\}
$$

aplica-se isometricamente sobre a elipse

$$
\frac{y^2}{\frac{1+m^2}{(1-m^2)^2}c^2} + \frac{x^2}{\frac{c^2}{1-m^2}} = 1.
$$

3. Para  $m = 1$ , obtemos

$$
y = \frac{x^2}{2c} - \frac{c}{2}
$$

.

.

E, consequentemente,

$$
z = \frac{x^2}{2c} + \frac{c}{2}.
$$

E assim, considerando a translação  $(x, y, z) \mapsto (x, y + \frac{c}{\delta})$  $\frac{c}{2}$ , z –  $\frac{c}{2}$ 2 ), seguida da rotação, sobre o  $x\text{-eixo}, (x, y, z) \mapsto \left(x, \frac{y + z}{z}\right)$ 2  $,\frac{z-y}{z}$  $\overline{c}$ , temos que a curva

$$
\mathbb{P} = \left\{ \left( \mathbf{x}, \frac{\mathbf{x}^2}{2\mathbf{c}} - \frac{\mathbf{c}}{2}, \frac{\mathbf{x}^2}{2\mathbf{c}} + \frac{\mathbf{c}}{2} \right) : \ \mathbf{x} \in \mathbb{R} \right\}
$$

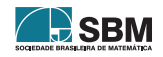

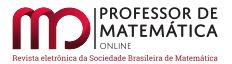

aplica-se isometricamente sobre a parábola

$$
y = \frac{x^2}{\sqrt{2} c}.
$$

#### 4. Para  $m > 1$ , obtemos

$$
y = \pm \frac{1}{\sqrt{m^2 - 1}} \sqrt{x^2 + \frac{c^2}{m^2 - 1}} + \frac{mc}{1 - m^2}
$$

e

$$
z = \pm \frac{m}{\sqrt{m^2 - 1}} \sqrt{x^2 + \frac{c^2}{m^2 - 1}} + \frac{c}{1 - m^2},
$$

para todo  $x \in \mathbb{R}$ .

Considerando a translação  $(x, y, z) \xrightarrow{\tau_m} (x, y - \frac{m c}{1})$  $\frac{m c}{1 - m^2}, z - \frac{c}{1 - z}$  $1 - m^2$ e a rotação, em torno do x-eixo,  $(x, y, z) \mapsto \lim_{x \to 0} \left(x, \frac{y + m z}{\sqrt{2}}\right)$  $1 + m^2$  $\frac{z - m y}{\sqrt{2\pi}}$  $1 + m^2$  , temos que a curva  $\mathbb{P} = \left\{ \left( \mathbf{x}, \pm \frac{1}{\sqrt{2\pi}} \right) \right\}$  $m^2 - 1$ <sup>r</sup>  $x^2 + \frac{c^2}{2}$  $\frac{c^2}{m^2 - 1} + \frac{mc}{1 - m}$  $\frac{m c}{1 - m^2}, \pm \frac{m}{\sqrt{m^2}}$  $m^2 - 1$ r  $x^2 + \frac{c^2}{2}$  $\frac{c^2}{m^2-1} + \frac{c}{1-i}$  $1 - m^2$  $\big) : x \in \mathbb{R}$ 

aplica-se isometricamente sobre a hipérbole

$$
\frac{y^2}{(m^2+1)^2} - \frac{x^2}{c^2} = 1.
$$

 $\Box$ 

Finalizando a seção, tudo o que foi visto permite-nos concluir que

**Teorema 1.** As elipses, as hipérboles e as párabolas são curvas planas simples, isto é, sem autointerseções, e contínuas, que podem ser fechadas, no caso das elipses, e abertas, no caso das hipérboles e das parábolas.

#### <span id="page-153-0"></span>3. O Problema de Kepler e as Seções Cônicas

Nós apresentaremos a relação entre as primeiras leis de Kepler e as seções cônicas. E então, veremos que a geometria do problema de Kepler é mais bem compreendida quando observamos a trajetória do movimento sobre o cone  $r^2 = x^2 + y^2$ , como é proposto em [\[4\]](#page-161-3). Além disso, fixaremos a nomenclatura necessária para a descrição das órbitas keplerianas, que faremos na próxima seção.

#### 3.1. As Primeiras Leis de Kepler e as Seções Cônicas

A seguir, usando a descrição de seções cônicas dada pela Definição [1,](#page-149-0) vemos uma reformulação da Proposição [1](#page-151-0) em termos puramente geométricos. No espaço tridimensional, com coordenadas  $(x, y, r)$ , consideramos o cone de equação  $r^2 = x^2 + y^2$ .

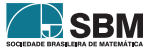

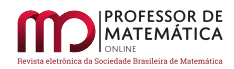

**Teorema 2.** A projeção de uma seção cônica no  $(x, y)$ -plano é uma curva quadrática, cujo foco  $\acute{e}$  o vértice do cone, a diretriz  $\acute{e}$  a reta de interseção do plano cortante com o plano  $r = 0$  e a excentricidade é igual à tangente do ângulo entre os planos.

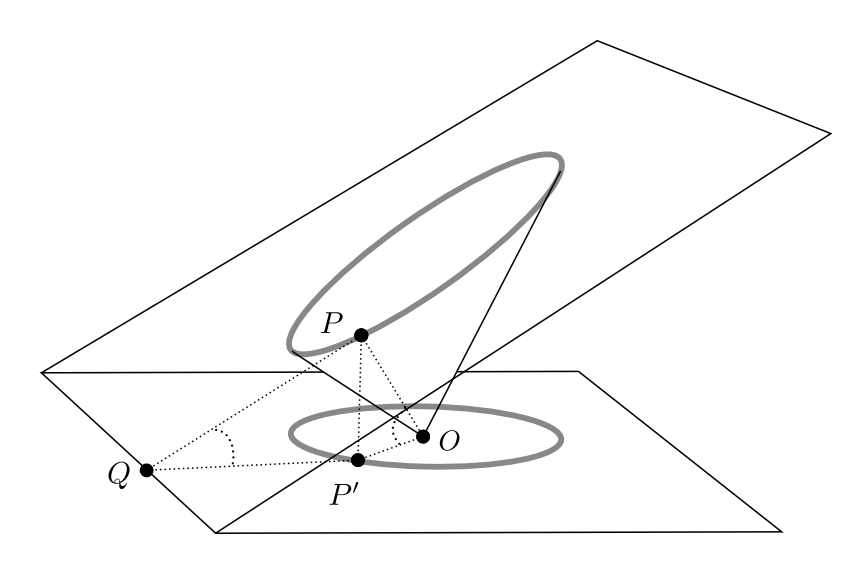

Figura 2: O Foco, a Diretriz e a Excentricidade de uma Cônica Fonte: [\[4\]](#page-161-3)

<span id="page-154-0"></span>Demonstração. Como a geratriz PO do cone r<sup>2</sup> =  $x^2 + y^2$  faz 45° com o plano r = 0, ver figura [2,](#page-154-0) a distância de um ponto P do cone à sua projeção ortogonal P' no  $(x, y)$ -plano é igual à distância de P' ao vértice do cone O, isto é,  $|PP'| = |OP'|$ . Para pontos na mesma seção plana, conforme figura [2,](#page-154-0) a distância do ponto P' à reta diretriz, que é  $|QP'|$ , é proporcional ao comprimento do segmento  $|OP'|$ , cuja razão de proporcionalidade é tan (PQP'), já que

$$
|OP'| = |PP'| = \tan(PQP') \cdot |QP'|
$$

isto é,  $|OP'| = e \cdot |QP'|$ , onde  $e = \tan(PQP')$ , como queríamos.

Para o que se segue, fixamos a terminologia da Mecânica Celeste necessária para a descrição que daremos das órbitas do Problema de Kepler. O Problema de Kepler é o movimento de uma partícula sobre a superfície do cone  $r^2 = x^2 + y^2$  cuja projeção no plano  $r = 0$  é governada pela equação diferencial

$$
\ddot{\vec{r}} = -k \frac{\vec{r}}{|\vec{r}|^3}.
$$

As soluções do Problema de Kepler são conhecidas como as órbitas (ou trajetórias) keplerianas. Sabe-se que o problema de Kepler é um *problema de campo de força central*. Donde, conclui-se que *o momento angular é conservado*. Agora, da conservação do momento angular decorre *a*  $2^{\frac{3}{2}}$ lei de Kepler, que pode ser enunciada da seguinte forma: a taxa de variação instantânea da área varrida pelo vetor  $\vec{r}$  é constante. Essa taxa de variação instantânea é denominada de velocidade setorial, cujo valor constante é $\frac{\text{M}}{2\text{ m}}$ , onde M é o comprimento do momento angular e m é a massa

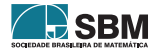

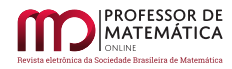

da partícula. Para uma exposição sistemática desses fatos, consultem os primeiros capítulos das referências  $[3, 6]$  $[3, 6]$  $[3, 6]$ .

Seja  $\vec{r}$  uma órbita kepleriana. Levantando o vértice do cone de  $\ell$  unidades ao longo do eixo do cone, cuja direção é dada pelo vetor  $\vec{e}_3 = (0, 0, 1)$ , e considerando  $\vec{R}$  a posição do ponto sobre o cone relativa ao extremo final do vetor  $\ell$   $\vec{e}_3$ , conforme a figura [3,](#page-155-0) temos que

$$
\vec{R} := \vec{r} + |\vec{r}| \vec{e}_3 - \ell \vec{e}_3.
$$

Escolhendo o valor da velocidade setorial dado pela relação  $\ell = \frac{M^2}{1 - M^2}$  $\frac{1}{k_{\text{m}}^2}$ , temos, pela conservação do momento angular, que o mesmo  $\ell$  serve para todos os pontos cuja órbita é dada por  $\vec{R}$ . Donde, obtemos a seguinte proposição

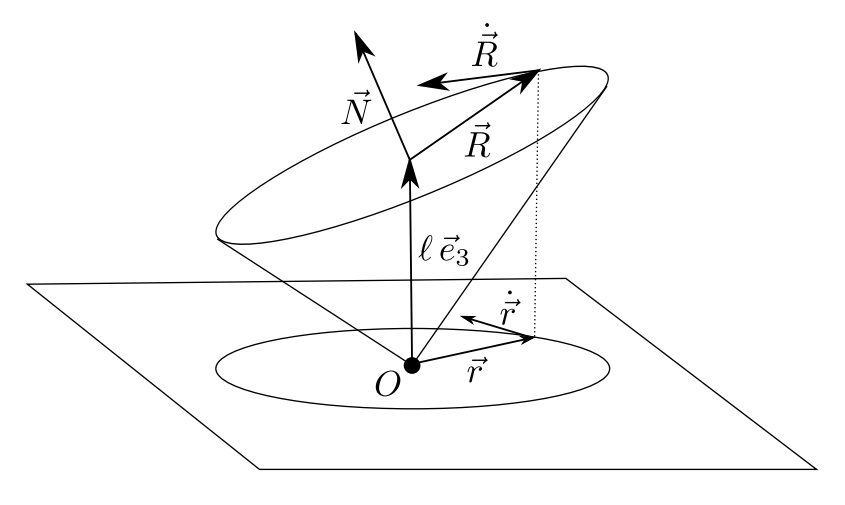

Figura 3: O Momento Angular Fictício. Fonte: [\[4\]](#page-161-3)

<span id="page-155-0"></span>**Proposição 2.** Para cada valor da velocidade setorial, a órbita dada por  $\vec{R}$  é solução da equação de movimento

$$
\ddot{\vec{R}} = -k \frac{\vec{R}}{|\vec{r}|^3}.
$$

 $Demonstração$ . Derivando R com respeito ao tempo, obtemos

$$
\dot{\vec{R}} = \dot{\vec{r}} + \frac{\langle \dot{\vec{r}}, \vec{r} \rangle}{|\vec{r}|} \vec{e}_3.
$$

Derivando mais uma vez, chegamos a

$$
\ddot{\vec{R}} = \ddot{\vec{r}} + \frac{\langle \dot{\vec{r}}, \vec{r} \rangle}{|\vec{r}|} \vec{e}_3 + \frac{\langle \dot{\vec{r}}, \dot{\vec{r}} \rangle}{|\vec{r}|} \vec{e}_3 - \frac{\langle \dot{\vec{r}}, \vec{r} \rangle^2}{|\vec{r}|^3} \vec{e}_3.
$$

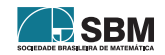

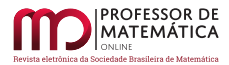

Como a projeção obedece à equação  $\ddot{\vec{r}} = -k \frac{\vec{r}}{|\vec{r}|^3}$ , temos que

$$
\ddot{\vec{R}}=-k\frac{\vec{r}}{|\vec{r}|^3}-\frac{k}{|\vec{r}|^2}\vec{e}_3+\frac{\langle\dot{\vec{r}},\dot{\vec{r}}\rangle\,\langle\vec{r},\vec{r}\rangle-\langle\dot{\vec{r}},\vec{r}\rangle^2}{|\vec{r}|^3}\vec{e}_3.
$$

Observando que

$$
\langle \dot{\vec{r}}, \dot{\vec{r}} \rangle \langle \vec{r}, \vec{r} \rangle - \langle \dot{\vec{r}}, \vec{r} \rangle^2 = |\vec{r} \times \dot{\vec{r}}|^2 = \frac{M^2}{m^2} = k \ell,
$$

temos que

$$
\ddot{\vec{R}} = -k \frac{\vec{r}}{|\vec{r}|^3} - \frac{k}{|\vec{r}|^2} \vec{e}_3 + \frac{k \ell}{|\vec{r}|^3} \vec{e}_3 \n= -k \frac{\vec{r} + |\vec{r}| \vec{e}_3 - \ell \vec{e}_3}{|\vec{r}|^3} \n= -k \frac{\vec{R}}{|\vec{r}|^3}.
$$

**Corolário 1.** O momento angular fictício  $\vec{N} = m(\vec{R} \times \dot{\vec{R}})$  é conservado.

Demonstração. Vejamos,

$$
\dot{\vec{N}} = m(\dot{\vec{R}} \times \dot{\vec{R}}) + m(\vec{R} \times \dot{\vec{R}}) = 0,
$$

pois  $\ddot{\vec{R}}$  é proporcional a  $\vec{R}$ .

Em particular, a direção do vetor  $\vec{N}$  é conservada. Sendo assim, a órbita está na seção do cone pelo plano que passa pelo extremo final do vetor  $\ell \vec{e}_3$  e é gerado pelos vetores  $\vec{R}(0)$  e  $\vec{R}(0)$ .

Como consequência da conservação do momento angular fictício, obtemos a Primeira Lei de Kepler.

<span id="page-156-1"></span>Corolário 2. Quando levantadas do plano para o cone, as órbitas keplerianas tornam-se seções planas do cone.

#### <span id="page-156-0"></span>4. O Paraboloide de Revolução e as Seções Cônicas

Existe uma forma bastante criativa de demonstrar que as elipses, as parábolas e as hipérboles são seções cônicas, usando as *esferas de Dandelin*. Para uma tal demonstração, consulte  $\begin{bmatrix} 1, 5 \end{bmatrix}$ .

Aqui, o que propomos, tendo como referências  $[2, 4]$  $[2, 4]$  $[2, 4]$ , é demonstrar que as seções cônicas, por planos que não são paralelos, e nem perpendiculares, ao eixo do cone, e também não são paralelos a alguma geratriz do cone, são as elipses e as hipérboles. Além disso, localizaremos o segundo foco de uma órbita kepleriana. O fato de não incluirmos as seções cônicas por planos paralelos a alguma geratriz, isto é, não considerarmos as parábolas, ficará claro na construção proposta.

Inicialmente, relembremos alguns resultados importantes sobre o paraboloide de revolução. Sabemos que um paraboloide de revolução é o lugar geométrico dos pontos do espaço equidistantes de

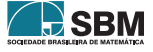

 $\Box$ 

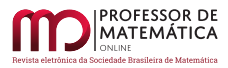

seu foco, que está sobre o eixo de revolução, e do plano diretriz perpendicular ao mesmo eixo. De acordo com a figura [4,](#page-157-0) vemos que o paraboloide é o conjunto dos P do espaço tais que  $|PO'| = |PP'|$ . Consequentemente, o plano tangente ao paraboloide num determinado ponto  $\acute{e}$  o lugar dos pontos equidistantes do foco e do pé da perpendicular baixada do ponto de tangência ao plano diretriz, isto é, é o conjunto dos pontos Q do espaço tais que  $|QQ'| = |QP'|$ . Para justificar essa afirmação, consideremos o plano de todos os pontos equidistantes do foco e do pé da perpendicular baixada do ponto de tangência. Qualquer outro ponto deste plano está mais distante do pé da perpendicular, e consequentemente do foco, do que do plano diretriz. E assim, n˜ao pertence ao paraboloide. Sendo assim, o plano tem apenas um ponto em comum com o paraboloide. Decorre dessa caracterização de plano tangente a um paraboloide de revolução uma propriedade famosa da óptica geométrica para espelhos parabólicos, que é: os raios que incidem no espelho parabólico paralelos ao eixo de revolução refletem-se no foco. De fato, como o plano tangente ao paraboloide num dado ponto  $\acute{e}$  o plano mediador do segmento que une o foco ao pé da perpendicular baixada do dado ponto, segue-se, conforme figura [4,](#page-157-0) que a direção normal ao plano tangente, que é a direção do vetor  $\overrightarrow{O/P}$ , faz ângulos iguais com a direção da reta suporte do ponto de tangência ao foco, que é a direção do vetor  $\overline{O'P}$ , e a direção do eixo do cone, que é a direção do vetor  $\overline{O'O'}$ .

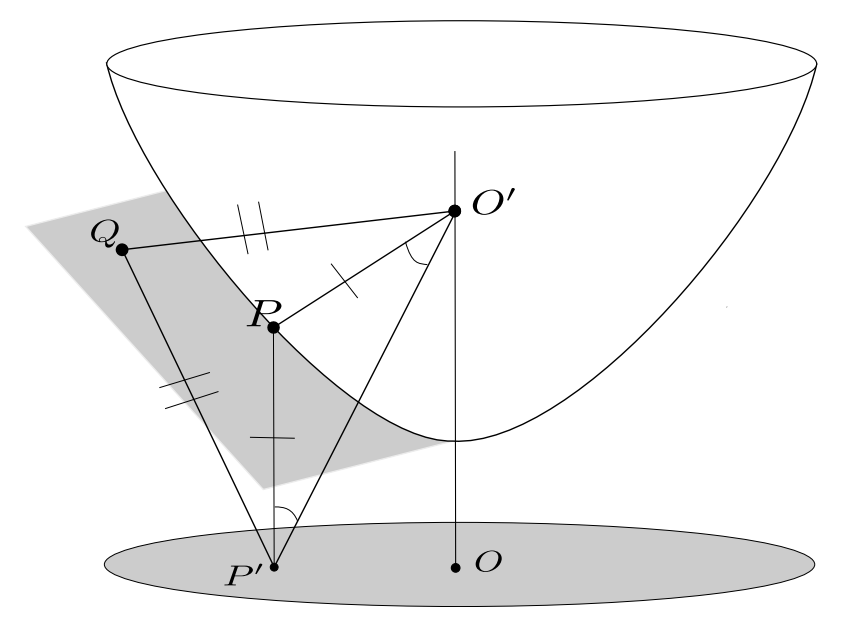

Figura 4: Plano tangente ao paraboloide

<span id="page-157-0"></span>E, ainda, é imediato que a família de paraboloides de revolução dada por  $z = \frac{1}{4}$  $\frac{1}{4\alpha}$  (x<sup>2</sup> + y<sup>2</sup>) +  $\alpha$ , indexada pelo parâmetro  $\alpha > 0$ , é tangente à folha do cone  $x^2 + y^2 - z^2 = 0$  no semiespaço  $z \ge 0$ , na família de círculos  $x^2 + y^2 = 4\alpha^2$ . E mais: considerando o plano  $z = m y + c$ , para  $0 < m \neq 1$ , com c  $\neq$  0, tomando  $\alpha = \frac{c}{1}$  $\frac{1}{1-m^2}$ , temos que o paraboloide de revolução

$$
z = \frac{1 - m^2}{4 c} (x^2 + y^2) + \frac{c}{1 - m^2}
$$

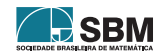

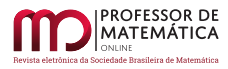

tangencia o cone no círculo  $x^2 + y^2 = \frac{4 c^2}{(1 - x)}$  $\frac{4\,\mathrm{c}^2}{(1-\mathrm{m}^2)^2}$  e o plano z = m y+c no ponto  $\left(0,\frac{2\,\mathrm{m}}{1-\mathrm{m}}\right)$  $\frac{2m}{1-m^2}$  c,  $\frac{1+m^2}{1-m^2}$  $\frac{1 + m^2}{1 - m^2} c$ . Resumindo,

**Proposição 3.** Dados c  $\neq 0$  e  $0 < m \neq 1$ , o paraboloide de revolução

$$
z = \frac{1 - m^2}{4c} (x^2 + y^2) + \frac{c}{1 - m^2}
$$
  
tangencia o cone no círculo  $x^2 + y^2 = \frac{4c^2}{(1 - m^2)^2} e$  o plano  $z = m y + c$ no ponto  $\left(0, \frac{2m}{1 - m^2} c, \frac{1 + m^2}{1 - m^2} c\right)$ .

 $Observação$  2. A construção delineada acima mostra a impossibilidade de construirmos um paraboloide de revolução que tangencia o cone e um plano paralelo a uma geratriz. Por isso, nós descartamos o caso da parábola. No caso das esferas de Dandelin, é possível construirmos uma esfera que tangencia o cone e um plano paralelo a uma geratriz. De fato, é imediato que a esfera  $x^2 + y^2 + z^2 - \frac{c}{2}$ 2  $\bigg\}^2 = \frac{c^2}{2}$  $\frac{c^2}{8}$  tangencia o cone no círculo  $x^2 + y^2 = \frac{c^2}{16}$  $\frac{c}{16}$  e o plano z = y + c, por baixo, no ponto  $\left(0, -\frac{c}{4}\right)$  $\frac{c}{4}, \frac{3c}{4}$ 4 .

Para a demonstração do Teorema [3,](#page-159-0) precisamos do seguinte resultado:

**Lema 1.** Os paraboloides de revolução inscritos no cone  $z^2 = x^2 + y^2$  têm o plano  $z = 0$  como diretriz e o centro do círculo de tangência como foco.

Demonstração. No círculo de tangência os planos tangentes fazem 45° com a direção do eixo. Conforme a figura [5,](#page-158-0) isso significa que todo ponto P no círculo de tangência é tal que  $|PO'| = |PP'|$ , onde O' é o foco e P' é o pé da perpendicular baixada de P. E assim, o centro do círculo é o foco, e o plano  $z = 0$  é o plano diretriz.

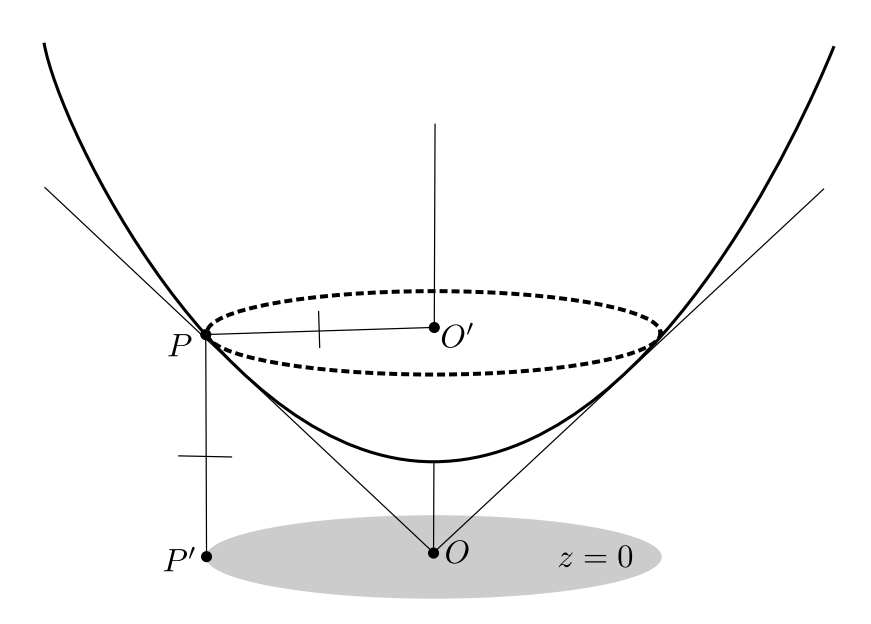

<span id="page-158-0"></span>Figura 5: Paraboloide Inscrito no Cone

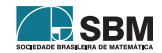

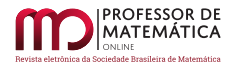

O próximo resultado é fundamental para a descrição das órbitas keplerianas elípticas e hiperbólicas, como veremos nos Corolários [3](#page-160-0) e [4.](#page-160-1)

<span id="page-159-0"></span>**Teorema 3.** Seja o paraboloide de revolução inscrito no cone que tangencia um dado plano secante ao cone. Então, a projeção ortogonal do ponto de tangência no plano horizontal é o segundo foco da seção cônica projetada, onde o vértice do cone é o primeiro foco.

Demonstração. Inicialmente, consideremos o caso em que o plano secante ao cone é dado por  $z = m y + c$ , com  $c > 0$  e  $0 < m < 1$ , que é o caso ilustrado pela figura [6.](#page-159-1) Observemos que o círculo de interseção do paraboloide com o cone está acima da seção plana, já que  $(1 + m^2) \alpha < 2 \alpha$ , para  $\alpha = \frac{c}{1}$  $\frac{c}{1-m^2} > 0$ . Seja P um ponto da seção do cone pelo plano tangente ao paraboloide no ponto F. Consideremos P' e P'' as projeções de P nos planos horizontais através do foco O' do paraboloide e do vértice O do cone. Analogamente, F' e F'' são as projeções do ponto F. Como  $|PO'| = |PF''|$ e  $|P'O'| = |P''O| = |P''P|$ , temos que os triângulos retângulos  $PP'O'$  e  $F''P''P$  são congruentes, pelo caso de congruência cateto-hipotenusa. Como  $|P''F''| = |P'P|$ , temos que

$$
|\mathbf{P}^{\prime\prime}\mathbf{O}| + |\mathbf{P}^{\prime\prime}\mathbf{F}^{\prime\prime}| = |\mathbf{P}^{\prime\prime}\mathbf{P}| + |\mathbf{P}^{\prime}\mathbf{P}| = |\mathbf{P}^{\prime}\mathbf{P}^{\prime\prime}| = |\mathbf{O}^{\prime\prime}\mathbf{O}|.
$$

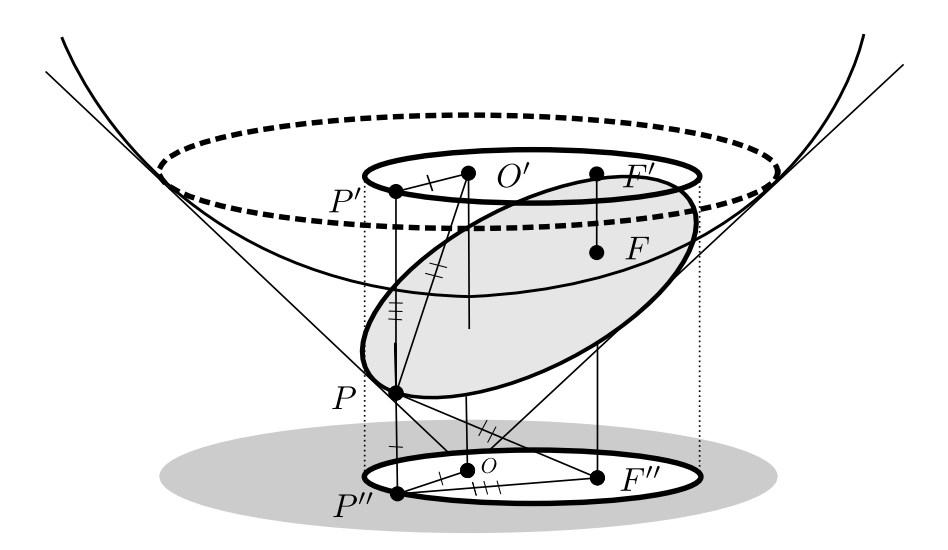

<span id="page-159-1"></span>Figura 6: Orbita Elíptica

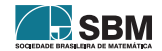

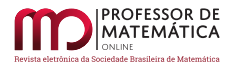

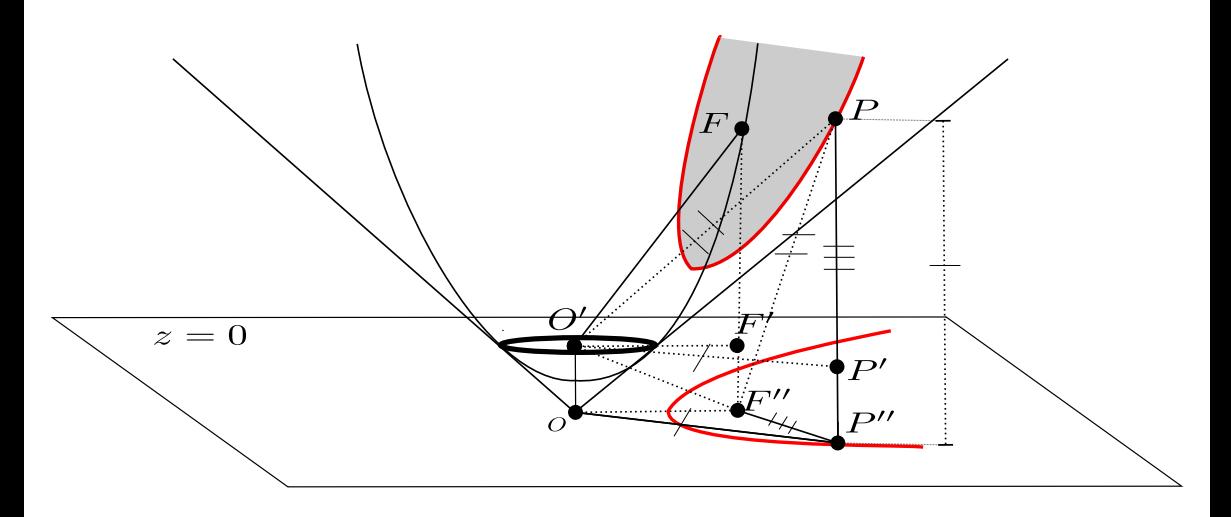

Figura 7: Órbita Hiperbólica

<span id="page-160-2"></span>E isso mostra que a projeção da seção cônica no plano diretriz é uma elipse de focos O e F''.

As demonstrações para os casos em que  $c < 0$  e m  $> 1$  são análogas, observando que o círculo de interseção do paraboloide com o cone está abaixo da seção plana, como mostra a figura [7,](#page-160-2) já que  $(1 + m^2) \alpha > 2 \alpha$ , para  $\alpha = -\frac{c}{2}$  $\frac{c}{m^2-1}$  > 0. Além disso, observa-se que os triângulos PO'P' e PF''P''  $\tilde{\text{sa}}$ o congruentes.

Como consequências imediatas do teorema acima, descrevemos as órbitas keplerianas elípticas e hiperbólicas, localizando o segundo foco dessas.

<span id="page-160-0"></span>Corolário 3. Órbitas keplerianas elípticas com comprimento fixo de seu eixo maior correspondem às seções do cone por planos tangentes ao mesmo paraboloide de revolução inscrito no cone.

Demonstração. Seja a um número real positivo. Conforme figura [6,](#page-159-1) consideremos no plano  $z = 0$  a elipse de focos O e F<sup>"</sup> e de eixo maior 2 a. Agora, seja o paraboloide de revolução inscrito no cone de foco O' e plano diretriz  $z = 0$  tal que a distância do foco ao plano diretriz é 2 a. Sabemos que O' é o centro do círculo de tangência. Pelo corolário [2,](#page-156-1) a elipse corresponde a uma seção plana sobre o cone. Observando a figura  $6$ , para cada ponto P'' sobre a elipse correspondem um ponto P sobre a seção plana e um ponto P' no plano do círculo de tangência tais que  $|PP''| = |P''O|$  e  $|PP'| = |P''F''|$ . Como  $|P'O'| = |P''O|$ , segue-se que  $|PO'| = |PF''|$ . Dessa forma, a seção plana sobre o cone é tangente ao paraboloide, como queríamos. Lembramos que, pelo teorema [3,](#page-159-0)  $F''$  é a projeção ortogonal do ponto de tangência sobre o plano diretriz. □

De forma análoga, temos que

<span id="page-160-1"></span>**Corolário 4.** Orbitas keplerianas hiperbólicas com comprimento fixo de seu eixo real correspondem  $\alpha$ as seções do cone por planos tangentes ao mesmo paraboloide de revolução inscrito no cone, cujo comprimento é igual à distância do foco do paraboloide ao plano diretriz.

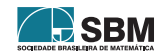

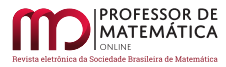

## Agradecimentos

A autora ´e agradecida `a SBM pela iniciativa de propor e promover o Profmat, e `a CAPES por todo o investimento destinado ao Profmat-Uefs. O autor é agradecido ao apoio da Universidade Estadual de Feira de Santana, através do projeto de pesquisa sob a Resolução Consepe 059/2013.

### Referências

- <span id="page-161-0"></span>[1] ARNOLD, V. I., Real Algebraic Geometry. Translated by Gerald G. Gould and David Kramer. UNITEXT - La Matematica per il 3 + 2, Vol. 66. New York: Springer, 2013.
- <span id="page-161-5"></span>[2] ARNOLD, V. I., KOZLOV, V. V., NEISHTADT, A. I.. Mathematical Aspects of Classical and Celestial Mechanics. Dynamical Systems III - Encyclopaedia of Mathematical Sciences, Vol. 3. New York: Springer, 1988.
- <span id="page-161-2"></span>[3] GEIGES, Hanjorg. The Geometry of Celestial Mechanics. Cambridge University Press: University of Cologne, 2016.
- <span id="page-161-3"></span>[4] GIVENTAL, Alexander. Kepler's Laws and Conic Sections. Arnold Mathematical Journal. Volume 2, pages 139–148 (2016).
- <span id="page-161-1"></span>[5] MUNIZ NETO, Antonio Caminha. *Geometria*: Coleção Profmat. Rio de Janeiro: SBM, 2013.
- <span id="page-161-4"></span>[6] POLLARD, Harry. Celestial Mechanics: The Carus Mathematical Monographs, Number Eighteen. The Mathematical Association of America, 1976.

Gilsânia Abreu Lopes Ribeiro Escola Estadual Reverendo Severino Soares Feira de Santana, Bahia <gilsania [10@hotmail.com](gilsania_10@hotmail.com)>

Jean Fernandes Barros Universidade Estadual de Feira de Santana Departamento de Ciências Exatas Feira de Santana, Bahia  $\langle$ <jfb@uefs.br> $>$ 

> Recebido: 19/04/2021 Publicado: 01/04/2022

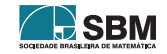